## Mathematik für ChemikerInnen

Verfasst von Jan Pöschko auf Grundlage der Vorlesung von Ao.Univ.-Prof. Dr. Clemens Heuberger

Erweitert und überarbeitet von Johannes Hatzl

Gehalten im Wintersemester 2017/2018 von Christian Elsholtz

Stand: 29. September 2017

The essence of mathematics is not to make simple things complicated, but to make complicated things simple.

Stanley Gudder

# Inhaltsverzeichnis

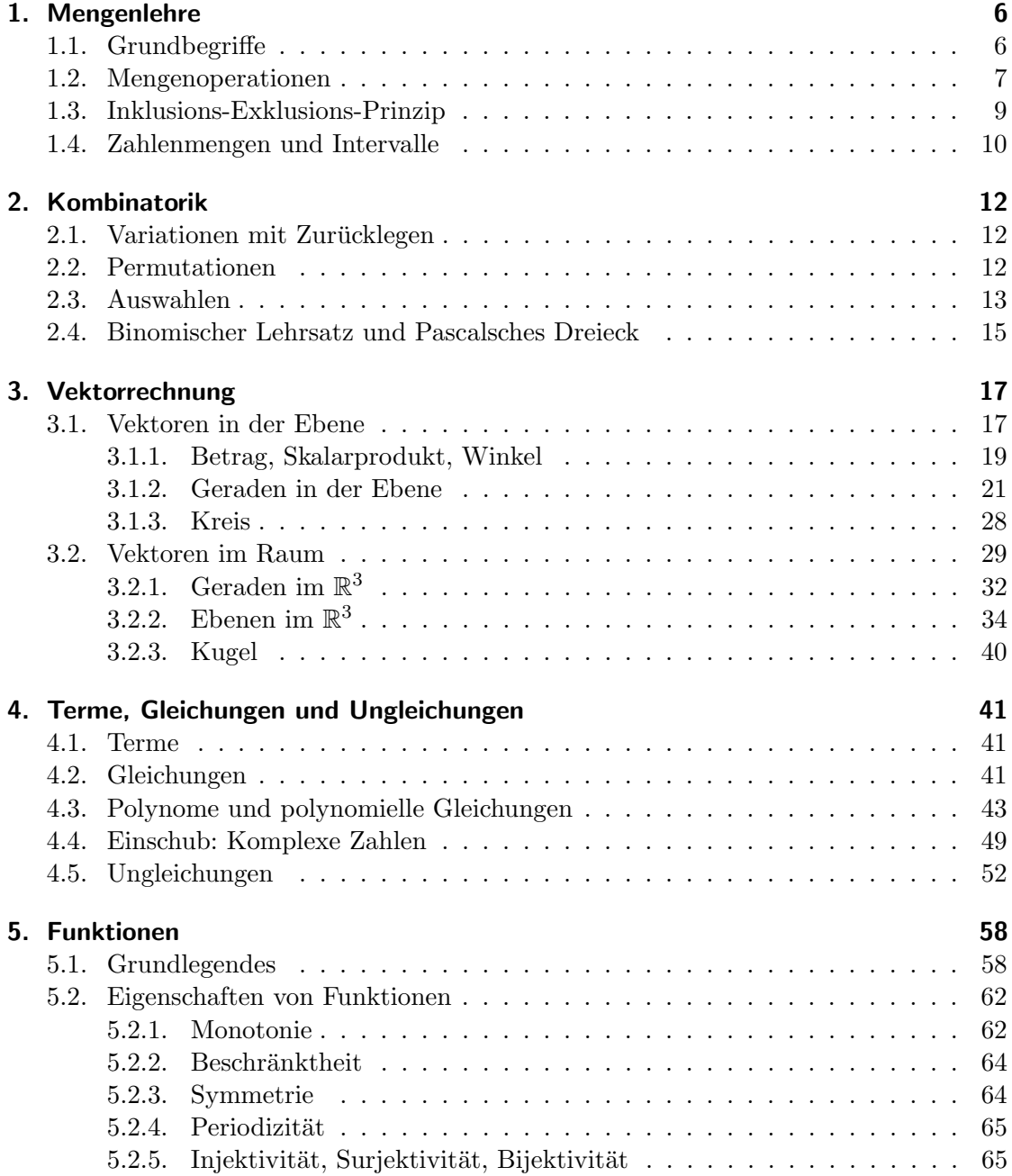

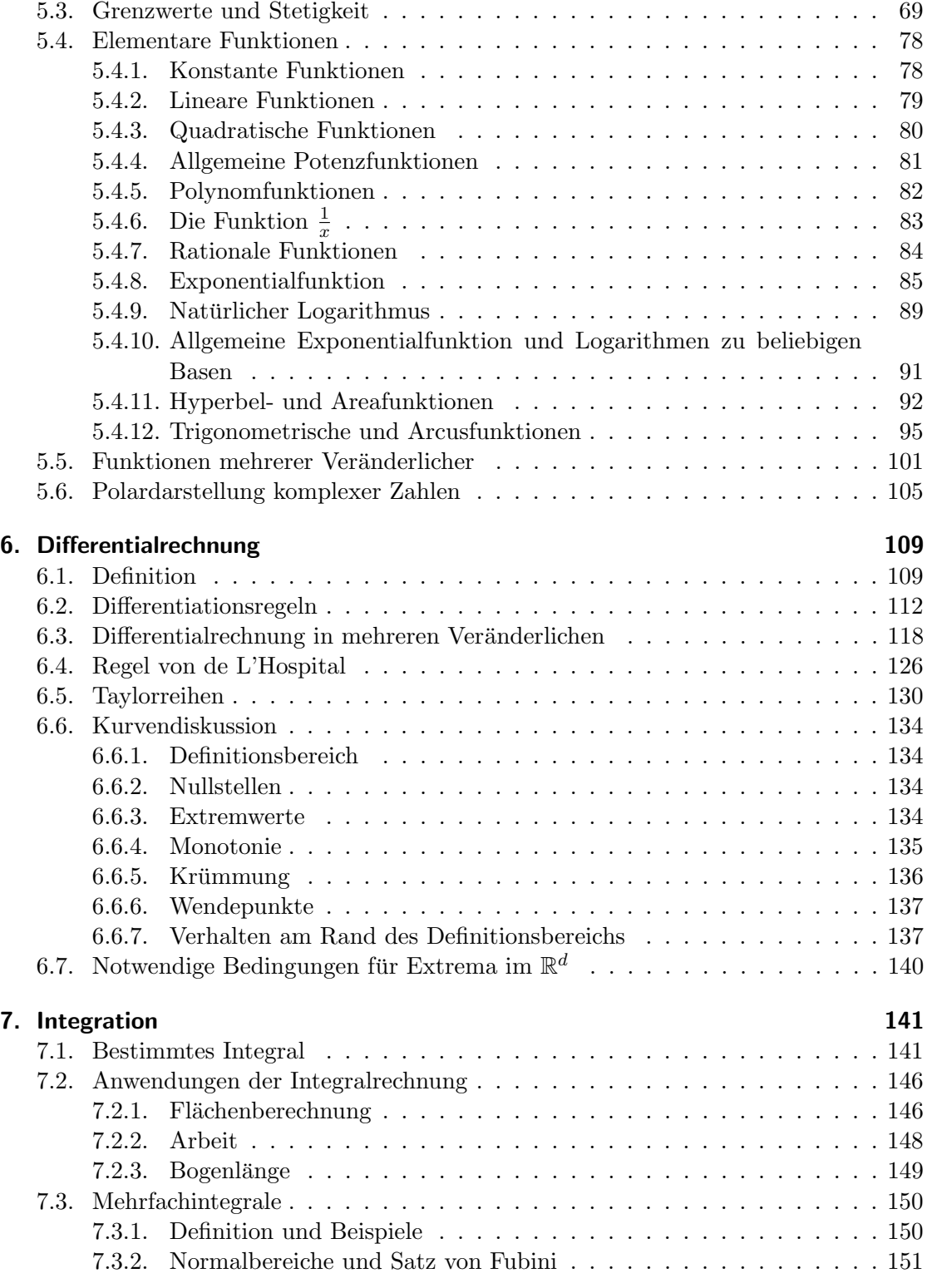

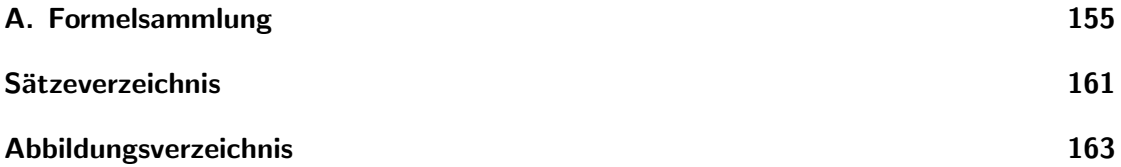

## <span id="page-5-0"></span>1. Mengenlehre

Die Mengenlehre ist ein wichtiges, grundlegendes Teilgebiet der Mathematik. Um mathematische Objekte zu definieren und deren Zusammenhänge zu beschreiben, wird Mengenlehre benötigt.

## <span id="page-5-1"></span>1.1. Grundbegriffe

Definition 1.1.1 (Definition von Mengen nach Cantor). Eine Menge ist eine Zusammenfassung bestimmter, wohlunterschiedener Objekte unserer Anschauung oder unseres Denkens zu einem Ganzen.

Eine Menge kann, besonders wenn sie nur wenige Elemente enthält, einfach durch Aufzählung beschrieben werden, z. B.

$$
M = \{1, 2, 3, 4, 5\}.
$$

Die Reihenfolge der Aufzählung spielt keine Rolle und es dürfen keine Elemente doppelt vorkommen. Die beiden Mengen {1, 2, 3} und {3, 2, 3, 1} werden also als gleich betrachtet.

Eine andere Möglichkeit ist es, Mengen durch eine gemeinsame Eigenschaft ihrer Elemente zu definieren. Für die Menge aller Äpfel schreibt man  $M = \{x \mid x \text{ ist ein Apfel}\}\$ oder  $M = \{x : x \text{ ist ein Apfel}\}.$ 

Für große Mengen wird üblicherweise diese Schreibweise benutzt. Die Menge A aller natürlichen Zahlen, für die gilt, dass sie kleiner als Zwölf sind,

$$
A = \{1, 2, 3, 4, 5, 6, 7, 8, 9, 10, 11, 12\}
$$

kann man zum Beispiel kürzer als

$$
A = \{n \in \mathbb{N} \,:\, n \le 12\}
$$

schreiben.

Definition 1.1.2 (Definition des Elementsymbols).  $x \in M$ , gesprochen x ist Element von  $M$ , bedeutet, dass das Element x zur Menge  $M$  gehört. Analog bedeutet  $x \notin M$ , dass x kein Element von M ist.

Die Menge, die überhaupt keine Elemente enthält, ist die leere Menge. Sie wird mit  $\emptyset$ bezeichnet.

A ist Teilmenge von  $B$ , wenn jedes Element von  $A$  auch ein Element von  $B$  ist. Man schreibt dann  $A \subseteq B$  (oder  $B \supseteq A$ ). Enthält zusätzlich B mindestens ein Element, das nicht in A liegt, so ist A eine echte Teilmenge von B. Dafür schreibt man  $A \subset B$  oder  $A \subsetneq B$ . Ist A keine Teilmenge von B, weil ein Element aus A nicht in B liegt, schreibt man  $A \nsubseteq B$ .

Die Kardinalität einer Menge  $A$  ist die Anzahl der in  $A$  enthalten Elemente. Man schreibt dafür  $|A|$ .

<span id="page-6-1"></span>Beispiel 1.1.3. Gegeben sind drei Mengen A, B, C mit

$$
A = \{1, 2, x, y, \heartsuit, \diamondsuit\}
$$
  

$$
B = \{2, \heartsuit\}
$$
  

$$
C = \{\clubsuit, \spadesuit\}.
$$

Dann ist B eine echte Teilmenge von A.

Für die Kardinalität der Mengen gilt  $|A| = 6, |B| = 2, |C| = 2$ .

#### Bemerkung 1.1.4.

- Die leere Menge ist Teilmenge jeder Menge A.
- Gilt gleichzeitig  $A \subseteq B$  und  $B \subseteq A$ , dann sind die Mengen A und B gleich.

Zur Veranschaulichung stellt man Mengen und deren Beziehungen zueinander grafisch als Venn-Diagramm dar (siehe nächster Abschnitt).

### <span id="page-6-0"></span>1.2. Mengenoperationen

Mit Hilfe der elementaren Mengenoperationen können Mengen miteinander verknüpft werden.

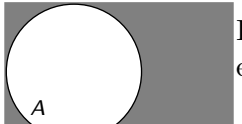

Das Komplement von A enthält alle Elemente, die nicht in A enthalten sind. Man schreibt dafür  $A^C$  oder  $\overline{A}$ .

$$
\overline{A} = \{x : x \notin A\}
$$

A B

Der *Durchschnitt*  $A \cap B$  enthält alle Elemente, die sowohl in A als auch in B enthalten sind – "A geschnitten mit B".

$$
A \cap B = \{x : x \in A \text{ und } x \in B\}
$$

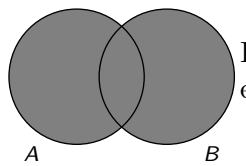

Die Vereinigung  $A ∪ B$  enthält alle Elemente, die in A oder B enthalten sind – "A vereinigt mit  $B^{\omega}$ 

$$
A \cup B = \{x : x \in A \text{ oder } x \in B\}
$$

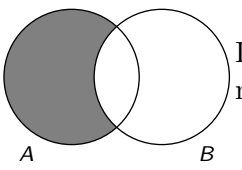

Die Differenz  $A \ B$  enthält alle Elemente von A, die kein Element von  $B \text{ sind} - H$ , A ohne  $B^{\omega}$ .

$$
A \backslash B = \{x : x \in A \text{ und } x \notin B\}
$$

#### Bemerkung 1.2.1.

- Wenn für zwei Mengen A und B gilt, dass  $A \cap B = \emptyset$ , so haben die beiden Mengen kein gemeinsames Element und werden als disjunkt bezeichnet.
- Wenn  $A \subseteq B$  erfüllt ist, so ist  $A \cap B = A$  und  $A \cup B = B$ .

Beispiel 1.2.2. Die Mengen A, B, C sind wie in Beispiel [1.1.3](#page-6-1) definiert. Dann ist

 $A \cap B = B$ ,  $A \cup B = A$ ,  $A \cap C = \emptyset$ ,  $A \cup C = \{1, 2, x, y, \heartsuit, \diamondsuit, \clubsuit, \spadesuit\}$  $B \cap C = \emptyset$ ,  $B \cup C = \{2, \heartsuit, \clubsuit, \spadesuit\},\$  $A \setminus B = \{1, x, y, \diamondsuit\}, \quad B \setminus C = B.$ 

Weitere wichtige Regeln für zwei Mengen  $L, M, N$  sind die folgenden:

• die Kommutativgesetze

$$
M \cup N = N \cup M
$$

$$
M \cap N = N \cap M,
$$

• die Assoziativgesetze

 $L \cup (M \cup N) = (L \cup M) \cup N$  $L \cap (M \cap N) = (L \cap M) \cap N,$ 

• die Distributivgesetze (siehe Abbildung [1.1\)](#page-8-1)

 $L \cap (M \cup N) = (L \cap M) \cup (L \cap N)$  $L \cup (M \cap N) = (L \cup M) \cap (L \cup N),$ 

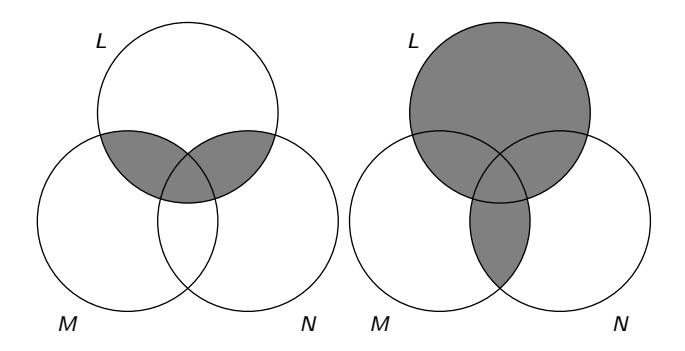

<span id="page-8-1"></span>Abbildung 1.1.: Distributivgesetze für Mengen.

## <span id="page-8-0"></span>1.3. Inklusions-Exklusions-Prinzip

Das *Inklusions-Exklusions-Prinzip* ist eine Methode, die Kardinalität einer Menge mit Hilfe der Kardinalitäten ihrer Teilmengen zu bestimmen.

Möchte man  $|L \cup M|$  berechnen, so stellt zunächst  $|L|+|M|$  eine obere Abschätzung dar. Allerdings werden dabei die Elemente von  $|L ∩ M|$  doppelt gezählt (in Abbildung [1.2\(a\)](#page-8-2) dunkel schattiert). Das Inklusions-Exklusions-Prinzip fur zwei Mengen lautet daher ¨

$$
|L \cup M| = |L| + |M| - |L \cap M|.
$$

Mit ähnlichen Überlegungen erhält man das Inklusions-Exklusions-Prinzip für drei Mengen Möchte man  $|L \cup M \cup N|$  berechnen, so kann man ebenfalls  $|L| + |M| + |N|$ als erste Näherung verwenden. Dann zieht man die doppelt gezählten Bereiche  $|L \cap M|$ ,  $|L \cap N|$ ,  $|M \cap N|$  ab. Nun wurden die Elemente von  $L \cap M \cap N$  (in Abbildung [1.2\(a\)](#page-8-2) ganz dunkel) drei Mal gezählt, dann wieder drei Mal abgezogen. Da sie einmal gezählt werden sollen, müssen wir sie wieder hinzufügen. Damit erhalten wir das Inklusions-Exklusions-Prinzip für drei Mengen

<span id="page-8-2"></span>
$$
|L \cup M \cup N| = |L| + |M| + |N| - (|L \cap M| + |L \cap N| + |M \cap N|) + |L \cap M \cap N|.
$$

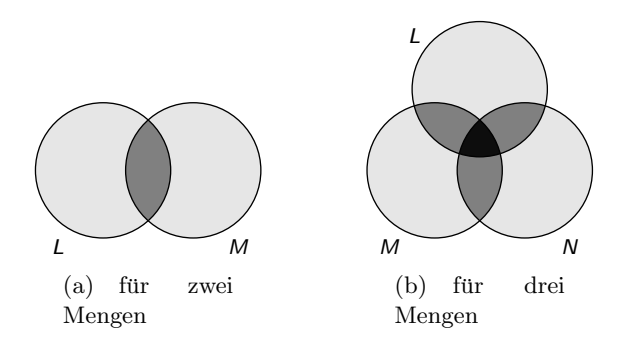

Abbildung 1.2.: Das Inklusions-Exklusions-Prinzip.

Beispiel 1.3.1. In einer Umfrage wird die Beliebtheit von Sportarten erhoben. Unter den Befragten befinden sich 8 Personen, die gerne laufen, 10, die gerne Rad fahren und 22, die gerne schwimmen. Außerdem ist bekannt, dass 5 Befragte Laufen und Schwimmen angeben, 3 Befragte Laufen und Rad fahren und 7 Befragte Rad fahren und Schwimmen. Nur eine der befragten Personen nennt Laufen, Schwimmen und Rad fahren. Wie viele Personen haben zumindest eine der Sportarten Laufen, Schwimmen oder Rad fahren genannt?

Es sind L die Menge der Personen, die gerne laufen, R die Menge der Personen, die Rad fahren bevorzugt und S die Menge der Personen, die gerne schwimmen. Dann ist laut Inklusions-Exklusions-Prinzip

$$
|L \cup R \cup S| = |L| + |R| + |S| - (|L \cap R| + |L \cap S| + |R \cap S|) + |L \cap R \cap S|
$$
  
= 8 + 10 + 22 - (3 + 5 + 7) + 1 = 26

die gesuchte Anzahl.

## <span id="page-9-0"></span>1.4. Zahlenmengen und Intervalle

Die Menge der natürlichen Zahlen ist die beim Zählen verwendete Menge

$$
\mathbb{N}=\{1,2,3,\ldots\}.
$$

Für die Menge  $\mathbb{N} \cup \{0\}$  schreibt man auch

$$
\mathbb{N}_0 = \mathbb{N} \cup \{0\} = \{0, 1, 2, 3, \ldots\}.
$$

Natürliche Zahlen, ihr jeweiliges Negatives und die Null fasst man zu den *ganzen* Zahlen zusammen:

$$
\mathbb{Z}=\{0,\pm 1,\pm 2,\pm 3,\ldots\}=\{\ldots,-2,-1,0,1,2,\ldots\}.
$$

Die rationalen Zahlen Q beinhalten alle Brüche der Form  $\frac{p}{q}$  $q^2$ , mit  $p \in \mathbb{Z}$  und  $q \in \mathbb{Z} \setminus \{0\}.$ Das  $\mathbb Q$  erinnert an den Begriff *Quotient*: Alle rationalen Zahlen sind Quotient zweier ganzer Zahlen.

Als Erweiterung der rationalen Zahlen erhält man die reellen Zahlen R. Die reellen Zahlen enthalten alle Zahlen der Zahlengeraden. Mit ihnen können auch Lösungen für Probleme dargestellt werden, die innerhalb der rationalen Zahlen keine darstellbare Lösung besitzen.

#### Bemerkung 1.4.1.

- Es gilt  $\mathbb{N} \subseteq \mathbb{Z} \subseteq \mathbb{Q} \subseteq \mathbb{R}$ .
- Zahlen in der Menge  $\mathbb{R}\setminus\mathbb{Q}$  nennt man irrationale Zahlen. Die Kreiszahl  $\pi$ , die eulersche Zahl e und Wurzeln aus Nichtquadratzahlen  $(\sqrt{2}, \sqrt{3}, \sqrt{5}, \ldots)$  sind irrationale Zahlen.

• Innerhalb von R gibt es keine Lösung der Gleichung  $x^2 = -1$ . Dieses Problem führt uns weiter zu den komplexen Zahlen C, das später noch behandelt werden wird.

Intervalle sind Teilmengen von R, die einen zusammenhängenden Bereich auf der Zahlengeraden ausfüllen (d. h. wenn a und b die Endpunkte des Intervalls sind, wobei  $a \leq b$ , dann sind alle Punkte c, die  $c \ge a$  und  $c \le b$  erfüllen, Elemente des Intervalls). Man unterscheidet zwischen offenen und abgeschlossenen Intervallen.

• Das abgeschlossene Intervall  $[a, b]$  ist die Menge aller reellen Zahlen, die größer oder gleich a und kleiner oder gleich b sind:

$$
[a, b] = \{x \in \mathbb{R} \mid a \le x \le b\}.
$$

• Das offene Intervall  $(a, b)$  enthält die beiden Endpunkte nicht:

$$
(a, b) = \{x \in \mathbb{R} \mid a < x < b\}.
$$

• Halboffene Intervalle sind Mischungen der beiden Intervallarten, etwa

$$
(a,b] = \{x \in \mathbb{R} \mid a < x \le b\}.
$$

Für offene Intervalle ist auch die Schreibweise  $[a, b]$  üblich.

Besitzt ein Intervall in einer Richtung keine Schranke, so verwendet man −∞ ( Minus Unendlich") oder  $\infty$  ("Unendlich") als Endpunkt des Intervalls. Damit erhält man

• die offenen Intervalle

$$
(-\infty, b) = \{x \in \mathbb{R} \mid x < b\} \qquad (a, \infty) = \{x \in \mathbb{R} \mid a < x\}
$$

• die halboffenen Intervalle

$$
(-\infty, b] = \{x \in \mathbb{R} \mid x \le b\}
$$
  

$$
[a, \infty) = \{x \in \mathbb{R} \mid a \le x\}.
$$

Beispiel 1.4.2. Es ist

$$
[2, 10] \cap \mathbb{Z} = \{2, 3, 4, 5, 6, 7, 8, 9, 10\} = \{x \in \mathbb{Z} \mid 2 \le x \le 10\},
$$
  

$$
(-3, 3) \cap \mathbb{N} = \{1, 2\} = \{x \in \mathbb{N} \mid -3 < x < 3\}.
$$

## <span id="page-11-0"></span>2. Kombinatorik

Die Kombinatorik ist ein Teilgebiet der Mathematik, das sich mit dem Abzählen von verschiedenen Strukturen (z. B. Anordnungen, Auswahlen, Unterteilungen, Variationen, etc.) beschäftigt.

## <span id="page-11-1"></span>2.1. Variationen mit Zurücklegen

Wenn aus n Objekten  $k$  Objekte unter Berücksichtigung ihrer Reihenfolge und mit Zurücklegen ausgewählt werden sollen, spricht man von Variationen mit Zurücklegen. Es gibt dann immer

 $n \cdot n \cdot n \cdots n = n^k$ 

mögliche Auswahlen, da für jede der  $k$  Positionen jedes der n Objekte in Frage kommt.

Beispiel 2.1.1. Ein Fahrradschloss erlaubt vierstellige Zahlencodes, wobei nur die Ziffern 0 bis 7 zur Verfugung stehen. Wie viele verschiedene Codes gibt es bei diesem ¨ Schloss?

Für jede der vier Stellen gibt es 8 Möglichkeiten, insgesamt also  $8<sup>4</sup>$  Codes.

Beispiel 2.1.2. Mit einem Würfel wird 10 mal gewürfelt und die Würfelzahlen werden in ihrer Reihenfolge notiert. Wieviele verschiedene Zahlen können dabei entstehen?

Für jede der 10 Ziffern kommen die Würfelzahlen 1 bis 6 in Frage, insgesamt gibt es also 6<sup>10</sup> verschiedene Zahlen.

### <span id="page-11-2"></span>2.2. Permutationen

Unter Permutationen von  $n$  Elementen versteht man alle möglichen Anordnungen der Elemente in einer Reihe.

Beispiel 2.2.1. Eine Fahne soll aus drei horizontalen Streifen in den Farben weiß, grün und gold hergestellt werden. Wie viele unterschiedliche Fahnen können dabei entstehen?

Für den ersten Streifen kommen alle drei Farben in Frage, es gibt also drei Möglichkeiten. Hat man entschieden, welche Farbe der erste Streifen bekommt, hat man zwei Möglichkeiten, die Farbe für den zweiten Streifen zu wählen und die Farbe für den dritten Streifen ergibt sich zwangsläufig (1 Möglichkeit). Insgesamt ergeben sich

 $3 \cdot 2 \cdot 1 = 6$ 

Möglichkeiten, die Fahne zusammenzustellen. Diese sechs Möglichkeiten stellen alle Permutationen der Farben weiß, rot, gold dar. Für dieses einfache Beispiel kann man alle sechs Möglichkeiten durch Aufzählung ermitteln.

Beispiel 2.2.2 (Anzahl der Permutationen von 5 Elementen). Wie viele verschiedene Permutationen von 5 Elementen gibt es?

Jedes der fünf Elemente kommt für den ersten Platz in Frage. Damit gibt es für den ersten Platz fünf Möglichkeiten. Wenn der erste Platz besetzt ist, bleiben noch vier Kandidaten für den zweiten Platz. Für den dritten Platz bleiben drei Möglichkeiten, für den vierten Platz zwei Möglichkeiten und beim fünften Platz bleibt genau eine Möglichkeit (das einzig ubrig gebliebene Element). Insgesamt gibt es ¨

$$
5 \cdot 4 \cdot 3 \cdot 2 \cdot 1 = 120
$$

Möglichkeiten, die fünf Elemente anzuordnen.

Aus den beiden Beispielen kann man erkennen, dass es

$$
n\cdot (n-1)\cdot (n-2)\cdots 3\cdot 2\cdot 1
$$

verschiedene Permutationen von n Elementen gibt.

**Definition 2.2.3.** Die Anzahl der Permutationen von  $n$  Elementen wird mit  $n!$  bezeichnet (Fakultät oder Faktorielle).

Bemerkung 2.2.4. Es gilt für alle  $n \in \mathbb{N}$ 

$$
n! = n \cdot (n - 1) \cdot (n - 2) \cdots 3 \cdot 2 \cdot 1
$$
  
\n
$$
n! = n \cdot (n - 1)!
$$
  
\n
$$
0! = 1.
$$

Beispiel 2.2.5. Für ein Kartenspiel werden zu Beginn 52 verschiedenen Spielkarten in einer zufälligen Reihenfolge angeordnet, sodass sie einen Stoß bilden. Wieviele verschiedene Startsituationen kann es bei diesem Kartenspiel geben?

Jede Startsituation ist durch eine Permutation der 52 Karten gegeben. Es gibt

$$
52! = 52 \cdot 51 \cdot 50 \cdot \cdot \cdot 3 \cdot 2 \cdot 1
$$

Permutationen, also ebensoviele Startsituationen.

### <span id="page-12-0"></span>2.3. Auswahlen

Definition 2.3.1. Die Anzahl der verschiedenen Auswahlen von k Objekten aus einer Menge von n unterschiedlichen Objekten wird mit

$$
\binom{n}{k} \qquad \text{\textbf{\textit{(Binomialkoeffizient n über k)}}}
$$

bezeichnet.

Bemerkung 2.3.2. Der Zusammenhang zwischen Fakultät und Binomialkoeffizient ist durch

$$
\binom{n}{k} = \frac{n!}{k! \left( n - k \right)!}
$$

gegeben.

Für alle  $n \in \mathbb{N}$  ist

$$
\binom{n}{0} = \binom{n}{n} = 1.
$$

Beispiel 2.3.3. Wieviele Möglichkeiten gibt es, aus 22 Personen zwei Mannschaften zu je 11 Personen für einen Spiel zu bilden?

Aus den 22 Personen wählt man 11 Personen für die erste Mannschaft aus, der Rest spielt für die zweite Mannschaft. Für diese Auswahl gibt es

$$
\binom{22}{11} = \frac{22!}{11! \cdot 11!} = 705432
$$

Möglichkeiten.

Beispiel 2.3.4. Wieviele verschiedene Sitzordnungen gibt es, wenn 20 Personen auf 25 Sitzplätze aufgeteilt werden?

Es gibt

$$
\binom{25}{20} = \frac{25!}{20! \, 5!}
$$

Möglichkeiten, die 20 besetzten Sitzplätze auszuwählen und 20! Möglichkeiten, die 20 Personen auf diesen 20 Sitzplätzen anzuordnen. Insgesamt erhält man also

$$
\binom{25}{20} \cdot 20! = \frac{25!}{20! \, 5!} \cdot 20! = \frac{25!}{5!}
$$

verschiedene Sitzordnungen.

Bemerkung 2.3.5. Wegen  $k = n - (n - k)$  gilt

$$
\binom{n}{k} = \frac{n!}{k! \, (n-k)!} = \frac{n!}{(n-k)! \, k!} = \frac{n!}{(n-k)! \, (n-(n-k))!} = \binom{n}{n-k}.
$$

Das heißt, die Anzahl der Möglichkeiten, aus n Elementen  $n - k$  auszuwählen (und die restlichen  $k$  Elemente übrig zu lassen) ist gleich der Anzahl der Möglichkeiten, aus den  $n$  Elementen die übriggebliebenen  $k$  Elemente auszuwählen.

Beispiel 2.3.6. Aus 16 Spielern eines Vereins sollen 10 ausgewählt werden, die zu einem Wettkampf antreten. Wie viele Möglichkeiten gibt es dafür?

Wählt man aus den 16 Spielern die 10 Wettkämpfer aus, so erhält man

$$
\binom{16}{10} = \frac{16!}{10! \, 6!} = 8008
$$

Möglichkeiten. Wählt man aus den 16 die 6 Nicht-Wettkämpfer aus, so erhält man

$$
\binom{16}{6} = \frac{16!}{6! \, 10!} = 8008,
$$

also gleich viele Möglichkeiten.

### <span id="page-14-0"></span>2.4. Binomischer Lehrsatz und Pascalsches Dreieck

Satz 2.1 (Binomischer Lehrsatz). Für  $n \in \mathbb{N}$  gilt

$$
(a+b)^n = \sum_{k=0}^n \binom{n}{k} a^{n-k} b^k
$$
  
=  $\binom{n}{0} \cdot a^n + \binom{n}{1} \cdot a^{n-1} b + \binom{n}{2} \cdot a^{n-2} b^2 + \dots + \binom{n}{n-1} \cdot a^1 b^{n-1} + \binom{n}{n} \cdot b^n$ .

Bemerkung 2.4.1. Für  $n = 2$  bedeutet das

$$
(a+b)^2 = \binom{2}{0}a^2 \cdot \frac{2}{1} \cdot ab + \binom{2}{2} \cdot b^2
$$

$$
= a^2 + 2ab + b^2.
$$

Die Binomialkoeffizienten, die im Binomischen Lehrsatz vorkommen, lassen sich mit Hilfe des Pascalschen Dreiecks grafisch anordnen. Hier enthält die  $(n+1)$ -te Zeile des Dreiecks jene Binomialkoeffizienten, die bei  $(a+b)^n$  auftreten. Für unser Beispiel  $(a+b)^2$  stimmen die Koeffizienten mit der dritten Zeile überein.

**Beispiel 2.4.2.** Möchte man  $(a + b)^5$  bestimmen, so betrachtet man die 6. Zeile des Pascalschen Dreiecks.

$$
(a+b)^5 = 1a^5 + 5a^4b + 10a^3b^2 + 10a^2b^3 + 5ab^4 + 1b^5
$$

#### Bemerkung 2.4.3.

• Als jeweils erster und letzter Eintrag einer Zeile im Pascalschen Dreieck steht eine 1, weil für alle  $n$ 

$$
\binom{n}{0} = \binom{n}{n} = 1
$$

gilt.

• Jeder andere Eintrag lässt sich als Summe der beiden Einträge, die in der Zeile darüber als unmittelbare Nachbarn stehen, berechnen, d. h.

$$
\binom{n+1}{k+1} = \binom{n}{k} + \binom{n}{k+1}.
$$

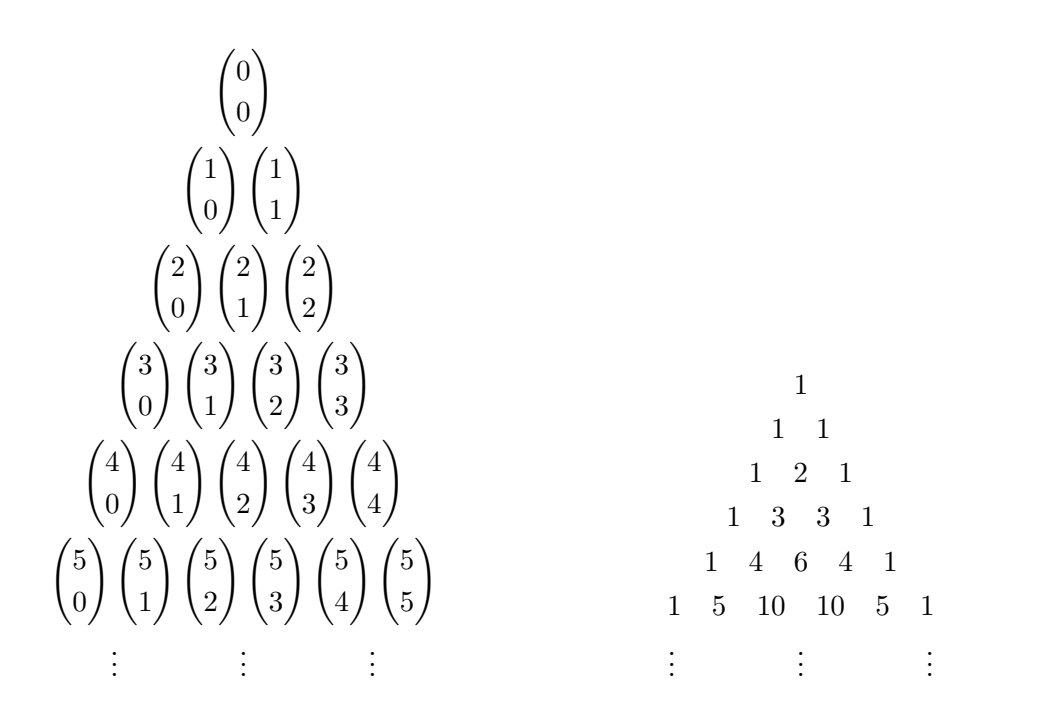

Bildet man nun die Summe über alle Einträge der n-ten Zeile, so erhält man laut binomischem Lehrsatz (mit $a=b=1)$ 

$$
\binom{n}{0} + \binom{n}{1} + \binom{n}{2} + \ldots + \binom{n}{n} = \sum_{k=0}^{n} \binom{n}{k} = \sum_{k=0}^{n} \binom{n}{k} 1^{n-k} 1^k = (1+1)^n = 2^n.
$$

## <span id="page-16-0"></span>3. Vektorrechnung

Mit Hilfe von Vektoren lassen sich z. B. geometrische oder physikalische Problemstellungen formulieren und lösen. Die Analytische Geometrie stellt Werkzeuge bereit, um geometrische Elemente durch Zahlen zu beschreiben und zeichnerische Lösungen durch rechnerische zu ersetzen.

## <span id="page-16-1"></span>3.1. Vektoren in der Ebene

Vektoren im R <sup>2</sup> werden als geordnete Paare

$$
\overrightarrow{v}=\begin{pmatrix} v_1\\ v_2\end{pmatrix}
$$

geschrieben und als Punkte oder Pfeile in einem ebenen, kartesischen Koordinatensystem dargestellt.

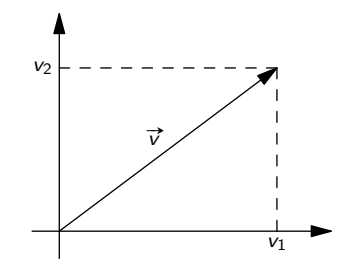

Abbildung 3.1.: Vektor  $\vec{v}$  im kartesischen Koordinatensystem.

Zwei Vektoren können komponentenweise addiert

$$
\vec{v} + \vec{w} = \begin{pmatrix} v_1 \\ v_2 \end{pmatrix} + \begin{pmatrix} w_1 \\ w_2 \end{pmatrix} = \begin{pmatrix} v_1 + w_1 \\ v_2 + w_2 \end{pmatrix}
$$

oder mit einer Zahl  $\lambda$  multipliziert werden (Skalarmultiplikation):

$$
\lambda \overrightarrow{v} = \lambda \begin{pmatrix} v_1 \\ v_2 \end{pmatrix} = \begin{pmatrix} \lambda v_1 \\ \lambda v_2 \end{pmatrix}.
$$

Das Addieren zweier Vektoren entspricht dem Aneinanderhängen der beiden Pfeile, die Skalarmultiplikation mit  $\lambda$  einer Streckung um den Faktor  $\lambda$ , siehe Abbildung [3.2.](#page-17-0)

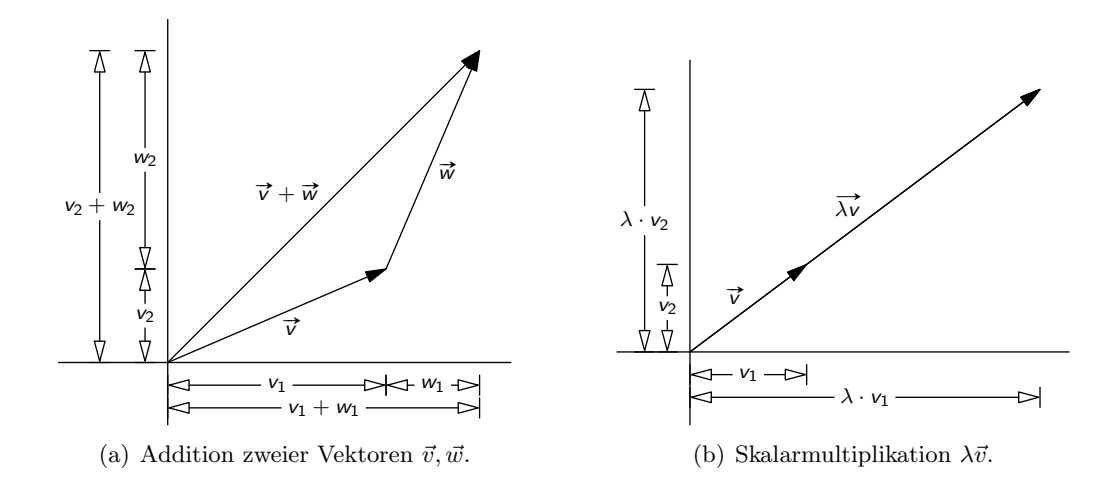

Abbildung 3.2.: Vektoraddition und Skalarmultiplikation.

<span id="page-17-0"></span>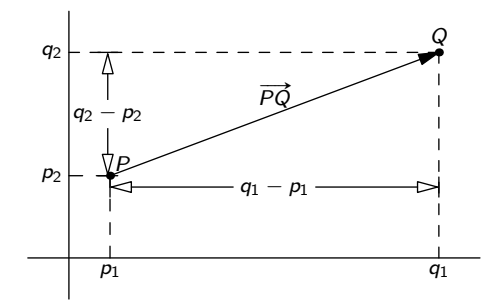

Abbildung 3.3.: Spitze-minus-Schaft-Regel.

Der Nullvektor

<span id="page-17-1"></span>
$$
\vec{0} = \begin{pmatrix} 0 \\ 0 \end{pmatrix}
$$

stellt den Koordinatenursprung oder einen Pfeil mit Länge Null dar. Die beiden Einheitsvektoren

$$
\vec{e_1} = \begin{pmatrix} 1 \\ 0 \end{pmatrix}, \ \vec{e_2} = \begin{pmatrix} 0 \\ 1 \end{pmatrix}
$$

zeigen in die Richtung der x-Achse bzw. y-Achse des Koordinatensystems.

Hat man zwei Punkte P, Q durch ihre Koordinatenpaare (Vektoren) gegeben, so kann man den Pfeil von P nach Q als  $Q - P$  berechnen (Spitze-minus-Schaft-Regel), siehe Abbildung [3.3.](#page-17-1) Für den Pfeil von P nach Q schreibt man  $\overrightarrow{PQ}$ .

Beispiel 3.1.1. Gegeben seien die Punkte  $P =$  $\sqrt{1}$ 5  $\setminus$  $Q =$  $\sqrt{4}$  $\theta$  $\setminus$  $, R =$  $\sqrt{2}$ 3  $\lambda$ . Wie muss S gewählt werden, damit die vier Punkte ein Parallelogramm  $\overleftrightarrow{PQRS}$  bilden?

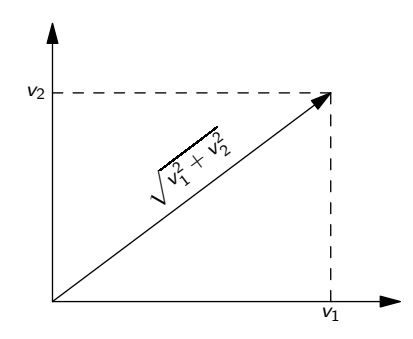

Abbildung 3.4.: Betrag des Vektors  $\vec{v}$ .

Damit das gewünschte Parallelogramm entsteht, müssen die Pfeile von  $Q$  nach  $P$  und von R nach S gleich sein, also

<span id="page-18-1"></span>
$$
\overrightarrow{PQ} = \overrightarrow{SR}
$$

und damit

$$
Q - P = R - S
$$

$$
S = R - Q + P.
$$

Also ist

$$
S = \begin{pmatrix} 2 \\ 3 \end{pmatrix} - \begin{pmatrix} 4 \\ 0 \end{pmatrix} + \begin{pmatrix} 1 \\ 5 \end{pmatrix} = \begin{pmatrix} -1 \\ 8 \end{pmatrix}.
$$

#### <span id="page-18-0"></span>3.1.1. Betrag, Skalarprodukt, Winkel

<span id="page-18-2"></span>Definition 3.1.2. Die Länge eines Pfeils nennt man Betrag des Vektors. Sie ist der Abstand zwischen Anfangs- und Endpunkt des Pfeils. Mit Hilfe des Pythagoräischen Lehrsatzes kann man den Betrag berechnen als

$$
|\vec{v}| = \left| \begin{pmatrix} v_1 \\ v_2 \end{pmatrix} \right| = \sqrt{v_1^2 + v_2^2},
$$

siehe Abbildung [3.4.](#page-18-1)

Beispiel 3.1.3. Es seien 
$$
P = \begin{pmatrix} 1 \\ 5 \end{pmatrix}
$$
,  $Q = \begin{pmatrix} 4 \\ 0 \end{pmatrix}$ . Dann ist die Länge von  $\overrightarrow{PQ}$   

$$
\left| \overrightarrow{PQ} \right| = \left| \begin{pmatrix} 3 \\ -5 \end{pmatrix} \right| = \sqrt{3^2 + (-5)^2} = \sqrt{34},
$$

das ist gleichzeitig der Abstand zwischen P und Q.

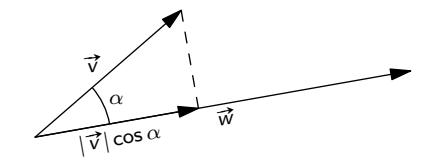

<span id="page-19-0"></span>Abbildung 3.5.: Winkel  $\alpha$  zwischen  $\vec{v}$  und  $\vec{w}$ .

**Definition 3.1.4.** Das *Skalarprodukt* zweier Vektoren  $\vec{v} = \begin{pmatrix} v_1 \\ v_2 \end{pmatrix}$  $v_2$  $\setminus$  $, \overrightarrow{w} = \begin{pmatrix} w_1 \\ w_2 \end{pmatrix}$  $w_2$  $\setminus$ ist definiert als

$$
\overrightarrow{v} \cdot \overrightarrow{w} = v_1 \cdot w_1 + v_2 \cdot w_2.
$$

Wenn  $\vec{v} \cdot \vec{w} = 0$  ist, sind  $\vec{v}$  und  $\vec{w}$  zueinander *orthogonal* (d. h.  $\vec{v}$  und  $\vec{w}$  stehen senkrecht zueinander). Gibt es ein Skalar s mit

$$
\overrightarrow{v}=s\overrightarrow{w},
$$

so sind  $\vec{v}$  und  $\vec{w}$  kollinear

**Beispiel 3.1.5.** Die Vektoren  $\vec{v_1} = \begin{pmatrix} 2 & 0 \\ 0 & 1 \end{pmatrix}$ 1 ) und  $\vec{v}_2 = \begin{pmatrix} 1 \\ 0 \end{pmatrix}$ 0  $\setminus$ sind nicht zueinander orthogonal, weil

$$
\vec{v_1} \cdot \vec{v_2} = \begin{pmatrix} 2 \\ 1 \end{pmatrix} \cdot \begin{pmatrix} 1 \\ 0 \end{pmatrix} = 2 \cdot 1 + 1 \cdot 0 = 2 + 0 = 2.
$$

Die Vektoren

$$
\vec{v} = \begin{pmatrix} 1 \\ -3 \end{pmatrix}, \vec{w} = \begin{pmatrix} -\frac{1}{2} \\ \frac{3}{2} \end{pmatrix}
$$

sind kollinear, da  $\vec{v} = -2\vec{w}$ .

 $\textbf{Bemerkung 1} \ \text{Ist} \ \overrightarrow{v} = \begin{pmatrix} v_1 \end{pmatrix}$  $v_2$ ), so ist  $\vec{w} = \begin{pmatrix} v_2 \end{pmatrix}$  $-v_1$ ) . ein zu $\vec{v}$ orthogonaler Vektor. $\qquad \Box$ 

**Definition 3.1.6.** Für den *Winkel*  $\alpha$  zwischen zwei Vektoren  $\vec{v} = \begin{pmatrix} v_1 \\ v_2 \end{pmatrix}$  $v_2$  $\setminus$  $, \vec{w} = \begin{pmatrix} w_1 \\ w_2 \end{pmatrix}$  $w_2$  $\setminus$ , die beide verschieden vom Nullvektor sind, gilt folgender Zusammenhang:

$$
\cos(\alpha) = \frac{\overrightarrow{v} \cdot \overrightarrow{w}}{|\overrightarrow{v}| \cdot |\overrightarrow{w}|}.
$$

Siehe dazu auch Abbildung [3.5.](#page-19-0)

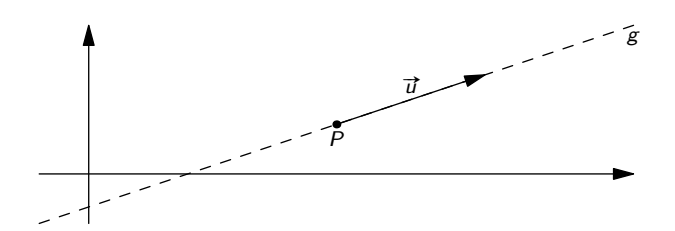

<span id="page-20-1"></span>Abbildung 3.6.: Gerade g festgelegt durch Aufhängepunkt P und Richtungsvektor  $\vec{u}$ .

Bemerkung 2 Zwei Vektoren, die orthogonal sind, schließen einen Winkel von 90° ein, zwei kollineare Vektoren einen Winkel von 0◦ . ✷

<span id="page-20-2"></span>Beispiel 3.1.7. Man berechne den Winkel zwischen den Vektoren

$$
\vec{v} = \begin{pmatrix} 0 \\ 1 \end{pmatrix}, \quad \vec{w} = \begin{pmatrix} 1 \\ -1 \end{pmatrix}.
$$

Es ist

$$
\cos(\alpha) = \frac{\begin{pmatrix} 0 \\ 1 \end{pmatrix} \cdot \begin{pmatrix} 1 \\ -1 \end{pmatrix}}{\begin{pmatrix} 0 \\ 1 \end{pmatrix} \cdot \begin{pmatrix} 1 \\ 1 \end{pmatrix} \cdot \begin{pmatrix} 1 \\ -1 \end{pmatrix}} = \frac{0 - 1}{\sqrt{0^2 + 1^2}\sqrt{1^2 + (-1)^2}} = \frac{-1}{\sqrt{2}}
$$

und damit

$$
\alpha = \arccos\left(\frac{-1}{\sqrt{2}}\right) = 135^{\circ}.
$$

#### <span id="page-20-0"></span>3.1.2. Geraden in der Ebene

Gerade in der Ebene können auf zwei verschiedene Arten dargestellt werden. Hier werden kurz beide Ansätze disktuiert.

#### Parameterform einer Geradengleichung

Eine Gerade g im  $\mathbb{R}^2$  ist eindeutig festgelegt durch einen Aufhängepunkt P in der Ebene und einen Richtungsvektor  $\vec{u}$  (siehen Abbildung [3.6\)](#page-20-1). Man schreibt die Geradengleichung in Parameterform als

$$
g: \overrightarrow{x} = P + s\overrightarrow{u}, \ s \in \mathbb{R}.
$$

Dabei ist s ein Parameter, der alle reellen Zahlen durchläuft. Damit durchläuft  $\vec{x}$  alle Punkte der dargestellten Geraden.

Um festzustellen, ob ein weiterer Punkt  $Q$  auf der Geraden liegt, überprüft man, ob  $Q$  die Geradengleichung erfüllt.

Beispiel 3.1.8. Gegeben seien die Gerade

$$
g: \vec{x} = \begin{pmatrix} 4 \\ 2 \end{pmatrix} + s \begin{pmatrix} 1 \\ 2 \end{pmatrix}
$$

und die Punkte

$$
P = \begin{pmatrix} 2 \\ -2 \end{pmatrix}, Q = \begin{pmatrix} 4 \\ 8 \end{pmatrix}.
$$

Liegen  $P, Q$  auf  $q$ ?

Hier ist  $\begin{pmatrix} 4 \\ 2 \end{pmatrix}$ 2  $\int$  der Aufhängepunkt und  $\begin{pmatrix} 1 \\ 0 \end{pmatrix}$ 2  $\setminus$ der Richtungsvektor von g. Setzt man P in die Geradengleichung ein, so erhält man

$$
\begin{pmatrix} 2 \\ -2 \end{pmatrix} = \begin{pmatrix} 4 \\ 2 \end{pmatrix} + s \begin{pmatrix} 1 \\ 2 \end{pmatrix}.
$$

Die Gleichung muss für  $x$ - und  $y$ -Komponente erfüllt sein. Man bekommt daher das Gleichungssystem

$$
2 = 4 + s
$$

$$
-2 = 2 + 2s.
$$

Aus der ersten Gleichung erhält man  $s = -2$  als eindeutige Lösung. Setzt man diese in die zweite Gleichung ein, so bleibt 0 = 0. Also sind für  $s = -2$  beide Gleichungen des Systems erfüllt.  $P$  liegt damit auf  $g$ .

Setzt man  $Q$  in die Geradengleichung ein, so erhält man

$$
\begin{pmatrix} 4 \\ 8 \end{pmatrix} = \begin{pmatrix} 4 \\ 2 \end{pmatrix} + s \begin{pmatrix} 1 \\ 2 \end{pmatrix},
$$

und damit

$$
4 = 4 + s
$$

$$
8 = 2 + 2s.
$$

Aus der ersten Gleichung folgt  $s = 0$ , in die zweite eingesetzt bleibt  $8 = 2$ , eine falsche Aussage. Also erfüllt  $Q$  die Geradengleichung von  $q$  nicht und liegt damit nicht auf  $q$ .

Bemerkung 3 Eine Gerade in der Ebene ist durch zwei Punkte P, Q (die nicht zusammenfallen) in eindeutiger Weise definiert. Man kann in diesem Fall P als Aufhängepunkt und  $\overrightarrow{PQ}$  als Richtungsvektor wählen.

Beispiel 3.1.9. Wie lautet die Gleichung von g in Parameterform, wenn g die Gerade ist, auf der die Punkte  $\mathbb{R}^2$ 

$$
P = \begin{pmatrix} 2 \\ -1 \end{pmatrix}, Q = \begin{pmatrix} 3 \\ 1 \end{pmatrix}.
$$

liegen?

$$
A \text{ls Aufhängepunkt dient } P = \begin{pmatrix} 2 \\ -1 \end{pmatrix},
$$

als Richtungsvektor

$$
\overrightarrow{PQ} = Q - P = \begin{pmatrix} 3 \\ 1 \end{pmatrix} - \begin{pmatrix} 2 \\ -1 \end{pmatrix} = \begin{pmatrix} 1 \\ 2 \end{pmatrix},
$$

 $\overline{ }$ 

die Gleichung für  $g$  ist also

$$
g: \vec{x} = \begin{pmatrix} 2 \\ -1 \end{pmatrix} + s \begin{pmatrix} 1 \\ 2 \end{pmatrix}.
$$

#### Normalform der Geradengleichung

Eliminiert man aus einer Geradengleichung in Parameterform den Parameter, so erhält man eine Geradengleichung in Normalform  $ax + by = c$ . Falls  $b \neq 0$  ist (also die Gerade nicht parallel zur  $y$ -Achse ist), kann man diese Gleichung nach  $y$  auflösen und erhält eine Geradengleichung in Hauptform  $y = k \cdot x + d$ , wobei k die Steigung der Gerade ist.

Beispiel 3.1.10. Betrachte die Gerade

$$
g: \vec{x} = \begin{pmatrix} 2 \\ -1 \end{pmatrix} + s \begin{pmatrix} 1 \\ 2 \end{pmatrix}.
$$

Liest man diese Geradengleichung mit  $\vec{x} = \begin{pmatrix} x \\ y \end{pmatrix}$  $\hat{y}$  $\lambda$ als Gleichungssystem, so erhält man

$$
x = 2 + s
$$

$$
y = -1 + 2s.
$$

Multiplizieren der ersten Gleichung mit −2 ergibt

$$
-2x = -4 - 2s
$$

$$
y = -1 + 2s.
$$

Um den Parameter s zu eliminieren, werden beide Gleichungen addiert:

$$
-2x + y = -5.
$$

Das ist eine Geradengleichung in Normalform. Auflösen nach  $y$  liefert

$$
y = 2x - 5,
$$

eine Geradengleichung in Hauptform.

Bemerkung 4 Eine andere Methode, aus der Parameterform einer Geradengleichung die Normalform zu berechnen, verwendet den Normalvektor  $\vec{n}$  der Geraden (orthogonal zum Richtungsvektor) und einen Punkt P, der auf der Geraden liegt. Mit

$$
\vec{n} \cdot \vec{x} = \vec{n} \cdot P
$$

erhält man ebenfalls die Normalform.

Um aus der Geradengleichung in Normalform eine Parameterform zu gewinnen, kann man zwei verschiedene Werte  $x_1, x_2$  in die Normalform einzusetzen, um zwei Punkte, die auf der Geraden liegen, zu ermitteln. Damit bestimmt man dann Aufhängepunkt und Richtungsvektor und im nächsten Schritt die Parameterform der Gerade.

Beispiel 3.1.11. Für die Gerade

$$
g: y = -2x - 5
$$

bestimme man eine Darstellung in Parameterform.

Wir setzen  $x_1 = 0$  ein und bekommen  $y_1 = -2 \cdot 0 - 5 = -5$ . Für  $x_2 = 1$  erhalten wir  $y_2 = -2 \cdot 1 - 5 = -7$ . Die Punkte

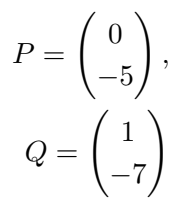

liegen auf g. Wir wählen P als Aufhängepunkt und  $\overrightarrow{PQ}$  als Richtungsvektor. Die Parameterform der Geradengleichung lautet dann

$$
g: \vec{x} = \begin{pmatrix} 0 \\ -5 \end{pmatrix} + s \begin{pmatrix} 1 \\ -2 \end{pmatrix}.
$$

Bemerkung 5 Um zu prüfen, ob ein Punkt  $P$  auf einer Geraden  $g$ , gegeben durch eine Geradengleichung in Normalform liegt, prüft man, ob P die Gleichung von gerfüllt.  $\Box$ 

Beispiel 3.1.12. Gegeben sei g durch die Gleichung  $y = -2x - 5$ . Liegt  $P =$  $\Big(-3\Big)$ 1  $\setminus$ 

auf  $g$ ?

P hat die Koordinaten  $x = -3, y = 1$ . Einsetzen ergibt

$$
1 = -2 \cdot (-3) - 5,
$$

eine wahre Aussage. Also liegt P auf g.

#### Lagebeziehungen zweier Geraden

Zwei Geraden  $q$  und  $h$  in der Ebene können

- genau einen Schnittpunkt haben oder
- identisch sein oder
- parallel sein.

Durch Betrachtung der Richtungsvektoren von g und h sieht man sofort, ob die Geraden parallel oder identisch sein können bzw. einen einzigen Schnittpunkt haben.

Sind die Richtungsvektoren kollinear, muss man nur noch überprüfen, ob der Aufhängepunkt von g auch auf der Geraden h liegt. Ist dies der Fall sind die Geraden ident, ansonsten parallel.

Schneiden sich die beiden Geraden g, h (sind also deren Richtungsvektoren nicht kollinear) muss der Schnittpunkt die Gleichungen beider Geraden erfüllen. Sind  $q, h$  in Parameterform gegeben, so setzt man die beiden Parameterformen gleich und löst das entstehende Gleichungssystem, um konkrete Werte fur die beiden Parameter zu ermit- ¨ teln. Setzt man nun die Werte der Parameter in die Parameterform der Geraden ein, erhält man den Schnittpunkt der Geraden.

Beispiel 3.1.13. Man bestimme die Lage der Geraden

$$
g: \vec{x} = \begin{pmatrix} -1 \\ -5 \end{pmatrix} + s \begin{pmatrix} 4 \\ 3 \end{pmatrix},
$$

$$
h: \vec{x} = \begin{pmatrix} 2 \\ 0 \end{pmatrix} + t \begin{pmatrix} 1 \\ -2 \end{pmatrix}.
$$

.<br>.

zueinander.

Gleichsetzen liefert

$$
\begin{pmatrix} -1 \\ -5 \end{pmatrix} + s \begin{pmatrix} 4 \\ 3 \end{pmatrix} = \begin{pmatrix} 2 \\ 0 \end{pmatrix} + t \begin{pmatrix} 1 \\ -2 \end{pmatrix}.
$$

Löst man das Gleichungssystem

$$
-1 + 4s = 2 + t,
$$
  

$$
-5 + 3s = -2t
$$

erhält man  $s = t = 1$ . Der Schnittpunkt ist dann

$$
S = \begin{pmatrix} -1 \\ -5 \end{pmatrix} + 1 \begin{pmatrix} 4 \\ 3 \end{pmatrix} = \begin{pmatrix} 3 \\ -2 \end{pmatrix}.
$$

#### Orthogonalität von Geraden

Zwei Geraden sind zueinander orthogonal (stehen aufeinander normal), wenn ihre Richtungsvektoren orthogonal sind.

Beispiel 3.1.14. Gegeben sei die Gerade

$$
g: \vec{x} = \begin{pmatrix} -1 \\ -5 \end{pmatrix} + s \begin{pmatrix} 4 \\ 3 \end{pmatrix}.
$$

und der Punkt  $P =$  $(-6)$  $-6$  $\setminus$ . Man gebe eine Gerade  $h$  an, die den Punkt  $P$  enthält und orthogonal zu g ist.

Als Richtungsvektor von  $h$  können wir  $\begin{pmatrix} 3 \end{pmatrix}$ −4  $\setminus$ und als Aufhängepunkt  $P$  wählen. Damit ist

$$
h: \vec{x} = \begin{pmatrix} -6 \\ -6 \end{pmatrix} + t \begin{pmatrix} 3 \\ -4 \end{pmatrix}.
$$

Bemerkung 6 Hat man eine Geradengleichung für  $g$  in Normalform  $ax + by = c$  vorliegen, so ist der Vektor  $\begin{pmatrix} a \\ b \end{pmatrix}$ b  $\lambda$ orthogonal zum Richtungsvektor von  $g$ .

#### Abstand zwischen Punkt und Gerade

Der Abstand zwischen einem Punkt P und einer Geraden  $q$  ist definiert als der kürzeste Abstand, also der Normalabstand, zwischen P und g.

Beispiel 3.1.15. Man berechne den Abstand zwischen  $P$  und  $q$  für

$$
g: \vec{x} = \begin{pmatrix} -1 \\ -5 \end{pmatrix} + s \begin{pmatrix} 4 \\ 3 \end{pmatrix},
$$

$$
P = \begin{pmatrix} 9 \\ -10 \end{pmatrix}.
$$

Um den Normalabstand zu ermitteln, stellen wir zunächst die Gerade h auf, die orthogonal zu  $q$  ist und den Punkt  $P$  enthält:

$$
h: \vec{x} = \begin{pmatrix} 9 \\ -10 \end{pmatrix} + t \begin{pmatrix} 3 \\ -4 \end{pmatrix}.
$$

Nun ermitteln wir den Schnittpunkt  $F$  zwischen  $q$  und  $h$ :

$$
\begin{pmatrix} -1 \\ -5 \end{pmatrix} + s \begin{pmatrix} 4 \\ 3 \end{pmatrix} = \begin{pmatrix} 9 \\ -10 \end{pmatrix} + t \begin{pmatrix} 3 \\ -4 \end{pmatrix},
$$

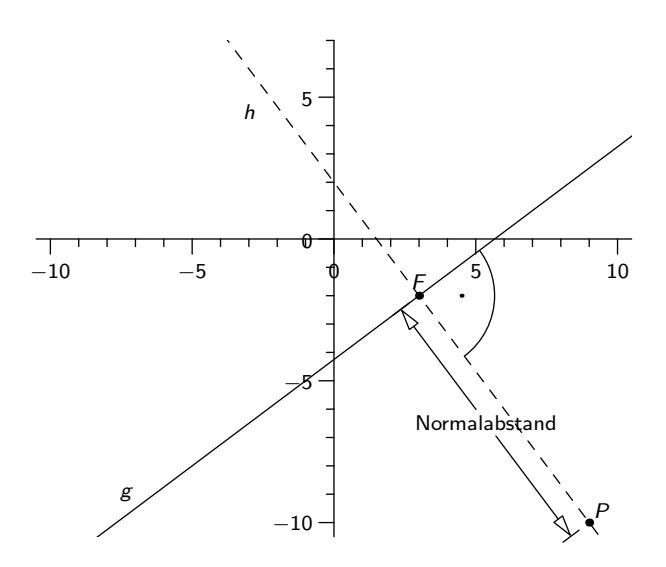

Abbildung 3.7.: Normalabstand zwischen Gerade g und Punkt P.

also

<span id="page-26-0"></span>
$$
-1 + 4s = 9 + 3t,
$$
  

$$
-5 + 3s = -10 - 4t.
$$

Als lösung diese Gleichungssystems erhält man  $s = 1$  und  $t = -2$  Mittels Einsetzen in g ermitteln wir F:

$$
F = \begin{pmatrix} -1 \\ -5 \end{pmatrix} + 1 \begin{pmatrix} 4 \\ 3 \end{pmatrix} = \begin{pmatrix} 3 \\ -2 \end{pmatrix}
$$

Der Normalabstand zwischen  $g$  und  $P$  ist gleich dem Abstand zwischen  $P$  und  $F$  (siehe Definition [3.1.2\)](#page-18-2):

$$
\left| \overrightarrow{FP} \right| = \left| \begin{pmatrix} 6 \\ -8 \end{pmatrix} \right| = \sqrt{6^2 + (-8)^2} = \sqrt{100} = 10.
$$

Siehe Abbildung [3.7.](#page-26-0)

#### Winkel zwischen zwei Geraden

<span id="page-26-1"></span>Der Winkel zwischen zwei Geraden in der Ebene ist gleich dem Winkel zwischen deren Richtungsvektoren.

Beispiel 3.1.16. Man berechne den Winkel  $\alpha$  zwischen den Geraden

$$
g: \vec{x} = \begin{pmatrix} 2 \\ -1 \end{pmatrix} + s \begin{pmatrix} 0 \\ 1 \end{pmatrix},
$$

$$
h: \vec{x} = \begin{pmatrix} 3 \\ 4 \end{pmatrix} + t \begin{pmatrix} 1 \\ 1 \end{pmatrix}.
$$

Für den Winkel  $\alpha$  zwischen den Richtungsvektoren erhält man (siehe Beispiel [3.1.7\)](#page-20-2)

$$
\cos(\alpha) = \frac{\begin{pmatrix} 0 \\ 1 \end{pmatrix} \cdot \begin{pmatrix} 1 \\ 1 \end{pmatrix}}{\left| \begin{pmatrix} 0 \\ 1 \end{pmatrix} \right| \cdot \left| \begin{pmatrix} 1 \\ 1 \end{pmatrix} \right|} = \frac{0 + 1}{\sqrt{0^2 + 1^2}\sqrt{1^2 + 1^2}} = \frac{1}{\sqrt{2}}
$$

und damit

$$
\alpha = \arccos\left(\frac{1}{\sqrt{2}}\right) = 45^{\circ}.
$$

Bemerkung 7 Der Winkel zwischen zwei Geraden g, h ist gleich dem Winkel zwischen den Normalvektoren  $n_q, n_h$ , die orthogonal zu den Richtungsvektoren von g bzw. h sind.

Beispiel 3.1.17. Man berechne den Winkel  $\alpha$  zwischen den Geraden

$$
g: y = 5
$$
,  $h: x + y = -2$ .

Als Normalvektoren ermitteln wir durch Ablesen der Koeffizienten

$$
n_g = \begin{pmatrix} 0 \\ 1 \end{pmatrix}, \quad n_h = \begin{pmatrix} 1 \\ 1 \end{pmatrix}.
$$

Damit ist laut Beispiel [3.1.16](#page-26-1) auch hier  $\alpha = 45^\circ$ 

#### <span id="page-27-0"></span>3.1.3. Kreis

Die Gleichung des Kreises mit Mittelpunkt  $M =$  $\Big(\begin{array}{c} n_1 \end{array}\Big)$  $m<sub>2</sub>$  $\setminus$ und Radius  $r$  in Vektorform ist  $\left(\vec{x} - M\right)^2 = r^2$ 

und in Koordinatenform

$$
(x - m1)2 + (y - m2)2 = r2.
$$

Beispiel 3.1.18. Die Gleichung des Kreises mit Mittelpunkt  $M =$  $\frac{1}{4}$  $\frac{-2}{2}$  $\lambda$ und Radius  $r = \sqrt{10}$  ist

$$
(x-4)^2 + (y+2)^2 = 10.
$$

Siehe auch Abbildung [3.8.](#page-28-1)

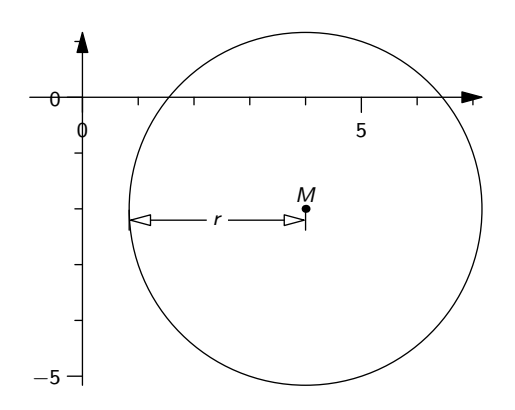

<span id="page-28-1"></span>Abbildung 3.8.: Kreis mit Mittelpunkt M und Radius r.

## <span id="page-28-0"></span>3.2. Vektoren im Raum

Vektoren im R <sup>3</sup> werden als geordnete Tripel in Spaltenform

$$
\vec{x} = \begin{pmatrix} v_1 \\ v_2 \\ v_3 \end{pmatrix}
$$

geschrieben und stellen Pfeile im räumlichen, kartesischen Koordinatensystem dar. Addition, Skalarmultiplikation, Nullvektor, Einheitsvektoren, Betrag und Skalarprodukt sind analog zum ebenen Fall definiert:

$$
\vec{v} + \vec{w} = \begin{pmatrix} v_1 \\ v_2 \\ v_3 \end{pmatrix} + \begin{pmatrix} w_1 \\ w_2 \\ w_3 \end{pmatrix} = \begin{pmatrix} v_1 + w_1 \\ v_2 + w_2 \\ v_3 + w_3 \end{pmatrix}
$$

$$
\lambda \vec{v} = \lambda \begin{pmatrix} v_1 \\ v_2 \\ v_3 \end{pmatrix} = \begin{pmatrix} \lambda v_1 \\ \lambda v_2 \\ \lambda v_3 \end{pmatrix}
$$

$$
\vec{0} = \begin{pmatrix} 0 \\ 0 \\ 0 \end{pmatrix}
$$

$$
\vec{e}_1 = \begin{pmatrix} 1 \\ 0 \\ 0 \end{pmatrix}, \ \vec{e}_2 = \begin{pmatrix} 0 \\ 1 \\ 0 \end{pmatrix}, \ \vec{e}_3 = \begin{pmatrix} 0 \\ 0 \\ 1 \end{pmatrix}
$$

$$
|\vec{v}| = \begin{pmatrix} v_1 \\ v_2 \\ v_3 \end{pmatrix} = \sqrt{v_1^2 + v_2^2 + v_3^2}
$$

$$
\vec{v} \cdot \vec{w} = \begin{pmatrix} v_1 \\ v_2 \\ v_3 \end{pmatrix} \cdot \begin{pmatrix} w_1 \\ w_2 \\ w_3 \end{pmatrix} = v_1 \cdot w_1 + v_2 \cdot w_2 + v_3 \cdot w_3.
$$

Zwei Vektoren  $\vec{v}$  =  $\sqrt{ }$  $\overline{ }$  $v_1$  $v_2$  $v_3$  $\setminus$  $\Bigg\}$ ,  $\vec{w}$  =  $\sqrt{ }$  $\overline{ }$  $w_1$  $w_2$  $w_3$  $\setminus$ sind *kollinear*, wenn es einen Skalar s gibt,

sodass

$$
\overrightarrow{v}=s\overrightarrow{w}.
$$

Für den Winkel  $\alpha$  zwischen zwei Vektoren  $\vec{v}$  =  $\sqrt{ }$  $\overline{ }$  $v_1$  $v_2$  $v_3$  $\setminus$  $\Big\}$  ,  $\vec{w} =$  $\sqrt{2}$  $\left\lfloor \right\rfloor$  $w_1$  $w_2$  $w_3$  $\overline{ }$ , die beide ver-

schieden vom Nullvektor sind, gilt folgender Zusammenhang:

$$
\cos(\alpha) = \frac{\overrightarrow{v} \cdot \overrightarrow{w}}{|\overrightarrow{v}| \cdot |\overrightarrow{w}|}.
$$

Zwei Vektoren  $\vec{v}, \vec{w}$  schließen genau dann einen Winkel von 90° ein, wenn sie *orthogo*nal sind. Das ist genau dann der Fall, wenn ihr Skalarprodukt gleich 0 ist. Zwei Vektoren was sind. Das ist genau dann der Tan, wenn im Skaai produkt gielen 0 ist. Zw.<br> $\vec{v}$ ,  $\vec{w}$  schließen genau dann einen Winkel von 0° ein, wenn sie kollinear sind.

Definition 3.2.1. Das Kreuzprodukt (auch vektorielles Produkt genannt) zwischen zwei Vektoren

$$
\overrightarrow{v} = \begin{pmatrix} v_1 \\ v_2 \\ v_3 \end{pmatrix}, \overrightarrow{w} = \begin{pmatrix} w_1 \\ w_2 \\ w_3 \end{pmatrix}
$$

ist definiert als

$$
\overrightarrow{v} \times \overrightarrow{w} = \begin{pmatrix} v_2 \cdot w_3 - w_2 \cdot v_3 \\ -v_1 \cdot w_3 + w_1 \cdot v_3 \\ v_1 \cdot w_2 - w_1 \cdot v_2 \end{pmatrix}
$$

#### Bemerkung 8

Für zwei Vektoren  $\vec{v}, \vec{w}$  ist ihr Kreuzprodukt  $\vec{v} \times \vec{w}$  immer orthogonal zu  $\vec{v}$  und orthogonal zu  $\vec{w}$  (d. h.  $\vec{v} \times \vec{w}$  steht senkrecht auf die von  $\vec{v}$  und  $\vec{w}$  aufgespannte Ebene).

- Der Betrag des Kreuzprodukts zweier Vektoren ist gleich dem Flächeninhalt des von den beiden Vektoren aufgespannten Parallelogramms.
- Für drei Vektoren  $\vec{v}, \vec{w}, \vec{u}$  ist  $|(\vec{v} \times \vec{w}) \cdot \vec{u}|$  der Rauminhalt des von den drei Vektoren aufgespannten Parallelepipeds. □

<span id="page-30-0"></span>Beispiel 3.2.2. Man berechne den Flächeninhalt des Dreiecks mit den Eckpunkten

$$
A = \begin{pmatrix} 2 \\ -5 \\ 3 \end{pmatrix}, \quad B = \begin{pmatrix} 7 \\ 0 \\ 1 \end{pmatrix}, \quad C = \begin{pmatrix} 3 \\ -5 \\ 2 \end{pmatrix}.
$$

Die Vektoren

$$
\vec{u} = \overrightarrow{AB} = \begin{pmatrix} 5 \\ 5 \\ -2 \end{pmatrix}, \quad \vec{v} = \overrightarrow{AC} = \begin{pmatrix} 1 \\ 0 \\ -1 \end{pmatrix}
$$

spannen ein Parallelogramm auf, dessen Flächeninhalt doppelt so groß wie der Flächeninhalt des gegebenen Dreiecks ist. Der Flächeninhalt des Dreiecks ist also

$$
\frac{1}{2} |\vec{u} \times \vec{v}| = \frac{1}{2} \left| \begin{pmatrix} 5 \\ 5 \\ -2 \end{pmatrix} \times \begin{pmatrix} 1 \\ 0 \\ -1 \end{pmatrix} \right| = \frac{1}{2} \left| \begin{pmatrix} -5 \\ 3 \\ -5 \end{pmatrix} \right| = \frac{1}{2} \sqrt{(-5)^2 + 3^2 + (-5)^2} = \frac{\sqrt{59}}{2}
$$

Beispiel 3.2.3. Man berechne das Volumen der Pyramide mit dreieckiger Grundfläche mit den Eckpunkten A, B, C und Spitze S, wobei

$$
A = \begin{pmatrix} 2 \\ -5 \\ 3 \end{pmatrix}, \quad B = \begin{pmatrix} 7 \\ 0 \\ 1 \end{pmatrix}, \quad C = \begin{pmatrix} 3 \\ -5 \\ 2 \end{pmatrix}, \quad S = \begin{pmatrix} 8 \\ 2 \\ 5 \end{pmatrix}.
$$

Wie in Beispiel [3.2.2](#page-30-0) spannen

$$
\vec{u} = \begin{pmatrix} 5 \\ 5 \\ -2 \end{pmatrix}, \vec{v} = \begin{pmatrix} 1 \\ 0 \\ -1 \end{pmatrix}
$$

ein Parallelogramm auf, das doppelt so groß wie die dreieckige Grundfläche ist. Als dritter Vektor kommt nun

$$
\overrightarrow{w} = \overrightarrow{AS} = \begin{pmatrix} 6 \\ 7 \\ 2 \end{pmatrix}
$$

hinzu. Damit spannen u, v, w ein Parallelepiped auf, dessen Volumen das Sechsfache des Volumens der Pyramide ist. Das gesuchte Pyramidenvolumen ist also

$$
\frac{1}{6} |(\vec{u} \times \vec{v}) \cdot \vec{w}|
$$

Aus Beispiel [3.2.2](#page-30-0) wissen wir, dass

$$
u \times v = \begin{pmatrix} -5 \\ 3 \\ -5 \end{pmatrix}
$$

und damit

$$
\frac{1}{6} |(\vec{u} \times \vec{v}) \cdot \vec{w}| = \frac{1}{6} \left| \begin{pmatrix} -5 \\ 3 \\ -5 \end{pmatrix} \cdot \begin{pmatrix} 6 \\ 7 \\ 2 \end{pmatrix} \right| = \frac{1}{6} |(-5) \cdot 6 + 3 \cdot 7 + (-5) \cdot 2| = \frac{1}{6} | -19 | = \frac{19}{6}
$$

die gesuchte Lösung ist.

## <span id="page-31-0"></span>3.2.1. Geraden im  $\mathbb{R}^3$

Gleich wie im  $\mathbb{R}^2$  ist eine Gerade im  $\mathbb{R}^3$  durch einen Aufhängepunkt und einen Richtungsvektor (verschieden vom Nullvektor) in eindeutiger Weise gegeben. Eine Gerade kann im R 3 jedoch nicht in parameterfreier Form angegeben werden.

Beispiel 3.2.4. Man gebe die Parameterform der Gerade g an, die durch die Punkte

$$
P = \begin{pmatrix} 3 \\ 1 \\ 5 \end{pmatrix}, \ Q = \begin{pmatrix} 0 \\ 4 \\ 7 \end{pmatrix}
$$

geht.

Wir wählen P als Aufhängepunkt und  $\overrightarrow{PQ}$  als Richtungsvektor der Geraden:

$$
g: \vec{x} = \begin{pmatrix} 3 \\ 1 \\ 5 \end{pmatrix} + s \begin{pmatrix} -3 \\ 3 \\ 2 \end{pmatrix}.
$$

Zwei Geraden  $g,h$ des  $\mathbb{R}^3$ können

- $\bullet$  genau einen Schnittpunkt S besitzen,
- parallel zueinander, aber nicht identisch, sein,
- identisch sein,
- windschief, also ohne Schnittpunkt aber nicht parallel sein.

Beispiel 3.2.5. Man ermittle die Lage der Geraden g, h zueinander, wobei

$$
g: \vec{x} = \begin{pmatrix} 0 \\ 4 \\ 3 \end{pmatrix} + s \begin{pmatrix} -1 \\ 2 \\ 3 \end{pmatrix},
$$

$$
h: \vec{x} = \begin{pmatrix} 3 \\ 6 \\ 4 \end{pmatrix} + t \begin{pmatrix} 1 \\ 2 \\ 2 \end{pmatrix}.
$$

Setzt man die Geraden gleich, so erhält man das Gleichungssystem

$$
-s = 3 + t \tag{3.1}
$$

$$
4 + 2s = 6 + 2t \tag{3.2}
$$

$$
3 + 3s = 4 + 2t.\t(3.3)
$$

mit der Lösung  $t = -2$  und  $s = 1$ 

Die Koordinaten von S erhält man durch einsetzen von  $s = -1$  in die Gleichung von g:

$$
S = \begin{pmatrix} 0 \\ 4 \\ 3 \end{pmatrix} - 1 \begin{pmatrix} -1 \\ 2 \\ 3 \end{pmatrix} = \begin{pmatrix} 1 \\ 2 \\ 0 \end{pmatrix}.
$$

Beispiel 3.2.6. Man ermittle die Lage der Geraden g, h zueinander, wobei

$$
g: \vec{x} = \begin{pmatrix} -1 \\ 6 \\ 6 \end{pmatrix} + s \begin{pmatrix} -1 \\ 2 \\ 5 \end{pmatrix},
$$

$$
h: \vec{x} = \begin{pmatrix} 2 \\ 4 \\ 2 \end{pmatrix} + t \begin{pmatrix} 1 \\ 2 \\ 8 \end{pmatrix}.
$$

Setzt man die Geraden gleich, so erhält man das Gleichungssystem

<span id="page-33-1"></span>
$$
-1 - s = 2 + t \tag{3.4}
$$

$$
6 + 2s = 4 + 2t \tag{3.5}
$$

<span id="page-33-2"></span> $6 + 5s = 2 + 8t.$  (3.6)

Multiplizieren wir die erste Gleichung mit 2, so bleibt

 $-2 - 2s = 4 + 2t$  $6 + 2s = 4 + 2t$  $6 + 5s = 2 + 8t.$ 

Addition der ersten beiden Gleichungen liefert

$$
4 = 8 + 4t,
$$

also  $t = -1$ . Einsetzen in [\(3.4\)](#page-33-1) führt zu  $s = -2$ .

Setzt man nun  $s = -2, t = -1$  in [\(3.6\)](#page-33-2) ein, so bleibt 6 − 10 = 2 − 8 eine falsche Aussage. Da die Richtungsvektoren auch nicht kollinear sind, sind g und h zwei windschiefe Geraden.

## <span id="page-33-0"></span>3.2.2. Ebenen im  $\mathbb{R}^3$

#### Darstellungsformen

Eine Ebene im  $\mathbb{R}^3$  ist durch einen Aufhängepunkt P und zwei Richtungsvektoren  $\vec{u}, \vec{v}$ , die nicht kollinear sind, in eindeutiger Weise festgelegt. Man schreibt die Ebenengleichung in Parameterform als

$$
\epsilon: \quad \vec{x} = P + s\vec{u} + t\vec{v}, \ s \in \mathbb{R}, t \in \mathbb{R}.
$$

<span id="page-33-3"></span>Eliminiert man aus der Ebenengleichung in Parameterform die beiden Parameter, so erhält man eine Ebenengleichung in Normalform

$$
ax + by + cz = d.
$$

Beispiel 3.2.7. Man bestimme eine Ebenengleichung in Normalform für

$$
\epsilon: \ \overrightarrow{x} = \begin{pmatrix} 2 \\ 1 \\ 0 \end{pmatrix} + s \begin{pmatrix} 2 \\ -3 \\ -1 \end{pmatrix} + t \begin{pmatrix} 1 \\ 2 \\ -4 \end{pmatrix}.
$$

Liest man die Ebenengleichung zeilenweise, so erhält man das Gleichungssystem

$$
x = 2 + 2s + t
$$
  

$$
y = 1 - 3s + 2t
$$
  

$$
z = -s - 4t.
$$

Jetzt bekommt man, indem man aus den ersten beiden Gleichungen

$$
2x - y = 3 + 7s
$$

und aus zweiter und dritter Gleichung

$$
2y + z = 2 - 7s.
$$

Addiert man die beiden neuen Gleichungen, so bleibt

$$
2x + y + z = 5.
$$

Das ist die gesuchte Ebenengleichung in Normalform.

Bemerkung 9 Eine weitere Methode, aus der Parameterform einer Ebenengleichung eine Normalform zu berechnen, ist die Verwendung des Normalvektors  $\vec{n}$  der Ebene und einen Punkt P, der auf der Ebene liegt. Wie im zweidimensioneln Fall ergibt

$$
\vec{n} \cdot \vec{x} = \vec{n} \cdot P
$$

ebenfalls die Normalform.  $\hfill \Box$ 

Beispiel 3.2.8. Wir betrachten die Ebene  $\epsilon$  aus Beispiel [3.2.7.](#page-33-3) Der Punkt

$$
P = \begin{pmatrix} 2 \\ 1 \\ 0 \end{pmatrix}
$$

liegt auf  $\epsilon$ . Um einen Normalvektor n der Ebende zu erhalten, berechnen wir das Kreuzprodukt der Richtungsvektoren

$$
\begin{pmatrix} 2 \\ -3 \\ -1 \end{pmatrix} \times \begin{pmatrix} 1 \\ 2 \\ -4 \end{pmatrix} = \begin{pmatrix} 14 \\ 7 \\ 7 \end{pmatrix}.
$$

Als Normalform erhalten wir

$$
\begin{pmatrix} 14 \\ 7 \\ 7 \end{pmatrix} \cdot \vec{x} = \begin{pmatrix} 14 \\ 7 \\ 7 \end{pmatrix} \cdot \begin{pmatrix} 2 \\ 1 \\ 0 \end{pmatrix},
$$

also

$$
14x + 7y + 7z = 35.
$$

#### Lagebeziehungen

Betrachtet man eine Gerade  $g$  und eine Ebene  $\epsilon$  des  $\mathbb{R}^3$ , so ergeben sich drei mögliche Lagebeziehungen:

- g schneidet  $\epsilon$  in genau einem Punkt,
- g liegt in  $\epsilon$ ,
- g liegt parallel zu  $\epsilon$ , d. h. g und  $\epsilon$  haben keinen Schnittpunkt.

Beispiel 3.2.9. Man bestimme die Lagebeziehung zwischen  $g$  und  $\epsilon$  für

$$
g: \ \vec{x} = \begin{pmatrix} 2 \\ 3 \\ -2 \end{pmatrix} + t \begin{pmatrix} 2 \\ -3 \\ -6 \end{pmatrix}
$$

$$
\epsilon: 2x + 2y - z = 8.
$$

Einsetzen von  $g$  in  $\epsilon$  liefert

$$
2(2+2t) + 2(3-3t) - (-2-6t) = 8
$$
  

$$
12 + 4t = 8
$$
  

$$
t = -1,
$$

d. h. es gibt genau einen Schnittpunkt

$$
S = \begin{pmatrix} 2 \\ 3 \\ -2 \end{pmatrix} - 1 \begin{pmatrix} 2 \\ -3 \\ -6 \end{pmatrix} = \begin{pmatrix} 0 \\ 6 \\ 4 \end{pmatrix}
$$

Beispiel 3.2.10. Man untersuche die Lagebeziehung zwischen g und  $\epsilon$  für

$$
g: \ \vec{x} = \begin{pmatrix} 1 \\ -3 \\ 2 \end{pmatrix} + t \begin{pmatrix} 2 \\ 2 \\ 1 \end{pmatrix}
$$

$$
\epsilon: x - y = 4.
$$
Der Normalvektor der Ebene

$$
n = \begin{pmatrix} 1 \\ -1 \\ 0 \end{pmatrix}
$$

ist wegen

$$
\begin{pmatrix} 1 \\ -1 \\ 0 \end{pmatrix} \cdot \begin{pmatrix} 2 \\ 2 \\ 1 \end{pmatrix} = 0
$$

orthogonal zum Richtungsvektor der Geraden. Der Aufhängepunkt von  $g$  erfüllt die Gleichung von  $\epsilon$ . Also liegt g vollständig in  $\epsilon$ .

Für zwei Ebenen  $\epsilon_1, \epsilon_2$ gibt es drei mögliche Lagebeziehungen:

- Die beiden Ebenen schneiden sich entlang einer Geraden,
- die Ebenen sind identisch,
- die Ebenen sind parallel, aber nicht identisch.

Beispiel 3.2.11. Man untersuche die Lagebeziehung zwischen  $\epsilon_1$  und  $\epsilon_2$  für

$$
\epsilon_1 : 2x - y + 2z = 6
$$
  

$$
\epsilon_2 : -4x + 7y - 4z = 1.
$$

Wir wählen einen Parameter  $z = t$  und erhalten das Gleichungssystem

$$
2x - y + 2t = 6
$$

$$
-4x + 7y - 4t = 1.
$$

Aus der ersten Gleichung bekommt man

$$
y = 2x + 2t - 6,
$$

eingesetzt in die zweite Gleichung ergibt das

$$
-4x + 7(2x + 2t - 6) - 4t = 1
$$
  

$$
10x + 10t - 42 = 1
$$
  

$$
x = \frac{43}{10} - t.
$$

Damit ist

$$
y = 2\left(\frac{43}{10} - t\right) + 2t - 6 = \frac{13}{5},
$$

also

$$
\overrightarrow{x} = \begin{pmatrix} x \\ y \\ z \end{pmatrix} = \begin{pmatrix} \frac{43}{10} - t \\ \frac{13}{5} \\ t \end{pmatrix} = \begin{pmatrix} \frac{43}{10} \\ \frac{13}{5} \\ 0 \end{pmatrix} + t \begin{pmatrix} -1 \\ 0 \\ 1 \end{pmatrix}.
$$

 $\epsilon_1$  und  $\epsilon_2$ schneiden sich entlang der Geraden

$$
g: \ \vec{x} = \begin{pmatrix} \frac{43}{10} \\ \frac{13}{5} \\ 0 \end{pmatrix} + t \begin{pmatrix} -1 \\ 0 \\ 1 \end{pmatrix}.
$$

Beispiel 3.2.12. Man untersuche die Lagebeziehung zwischen  $\epsilon_1$  und  $\epsilon_2$  für

$$
\epsilon_1: 2x - y + 2z = 6,
$$
  

$$
\epsilon_2: -4x + 2y - 4z = -12.
$$

Diese Ebenen sind identisch.

Beispiel 3.2.13. Man untersuche die Lagebeziehung zwischen  $\epsilon_1$  und  $\epsilon_2$  für

$$
\epsilon_1 : 2x - y + 2z = 6 \n\epsilon_2 : 6x - 3y + 6z = 0.
$$

Diese Ebenen sind parallel, aber nicht identisch.

#### Winkel

#### Bemerkung 10

Der Winkel zwischen zwei Geraden g, h ist gleich dem Winkel zwischen deren Richtungsvektoren.

- Der Winkel zwischen zwei Ebenen  $\epsilon_1, \epsilon_2$  ist gleich dem Winkel zwischen ihren Normalvektoren.
- $\bullet\,$  Der Winkel zwischen einer Gerade  $g$  mit Richtungsvektor  $\overrightarrow{v}$  und einer Ebene  $\epsilon$  mit Normalvektor  $\vec{n}$  ist definiert als 90° –  $\alpha$ , wobei  $\alpha$  der Winkel zwischen  $\vec{v}$  und  $\vec{n}$  ist.  $\Box$

Beispiel 3.2.14. Man berechne den Winkel  $\alpha$  zwischen g und  $\epsilon$  für

$$
g: \ \overrightarrow{x} = \begin{pmatrix} 0 \\ 6 \\ -3 \end{pmatrix} + s \begin{pmatrix} 2 \\ 2 \\ -1 \end{pmatrix}
$$

$$
\epsilon: 2x - 3y + 6z = -2
$$

Als Normalvektor  $\vec{n}$  der Ebene und als Richtungsvektor  $\vec{a}$  der Gerade können wir

$$
\vec{n} = \begin{pmatrix} 2 \\ -3 \\ 6 \end{pmatrix}, \quad \vec{a} = \begin{pmatrix} 2 \\ 2 \\ -1 \end{pmatrix}
$$

ablesen. Nun gilt für den Winkel  $\phi$  zwischen  $\vec{n}$  und g, dass

$$
\cos \phi = \frac{\vec{a} \cdot \vec{n}}{|\vec{a}| \cdot |\vec{n}|} = \frac{-8}{21}
$$

und damit  $\phi = 67.61^{\circ}$ . Also ist

$$
\alpha = 90^{\circ} - \phi = 22.39^{\circ}
$$

## Abstandsberechnungen

Beispiel 3.2.15. Man berechne den Abstand des Punktes  $P =$  $\sqrt{ }$  $\overline{ }$  $-5$ 5 3  $\lambda$  von der Ebene  $\epsilon$ : 7 $x - 4y - 4z = 14$ .

Die Gerade

$$
g: \ \overrightarrow{x} = \begin{pmatrix} -5 \\ 5 \\ 3 \end{pmatrix} + s \begin{pmatrix} 7 \\ -4 \\ -4 \end{pmatrix}
$$

steht senkrecht auf  $\epsilon$  und enthält den Punkt P. Wir ermitteln den Fußpunkt F als Schnittpunkt von  $g$  mit  $\epsilon$ :

$$
7(-5+7s) - 4(5-4s) - 4(3-4s) = 14
$$
  

$$
81s - 67 = 14
$$
  

$$
s = 1,
$$

also

$$
F = \begin{pmatrix} -5 \\ 5 \\ 3 \end{pmatrix} + 1 \cdot \begin{pmatrix} 7 \\ -4 \\ -4 \end{pmatrix} = \begin{pmatrix} 2 \\ 1 \\ -1 \end{pmatrix}.
$$

Der Abstand zwischen P und  $\epsilon$  ist nun gleich dem Abstand zwischen P und F:

$$
|F - P| = \left| \begin{pmatrix} -5 \\ 5 \\ 3 \end{pmatrix} - \begin{pmatrix} 2 \\ 1 \\ -1 \end{pmatrix} \right| = \left| \begin{pmatrix} -7 \\ 4 \\ 4 \end{pmatrix} \right| = \sqrt{(-7)^2 + 4^2 + 4^2} = 9.
$$

## 3.2.3. Kugel

Die Gleichung einer Kugel mit Mittelpunkt  $\overrightarrow{M} =$  $\sqrt{ }$  $\overline{ }$  $m<sub>1</sub>$  $m<sub>2</sub>$  $m_3$  $\setminus$ und Radius r in Vektorform ist

$$
\left(\overrightarrow{x} - \overrightarrow{M}\right)^2 = r^2
$$

und in Koordinatenform

$$
(x - m1)2 + (y - m2)2 + (z - m3)2 = r2.
$$

Beispiel 3.2.16. Die Gleichung der Kugel mit Mittelpunkt  $M =$  $\sqrt{ }$  $\overline{ }$ 4  $-2$ 1  $\setminus$  und Radius  $r = \sqrt{10}$  ist

$$
(x-4)2 + (y+2)2 + (z-1)2 = 10.
$$

# 4. Terme, Gleichungen und Ungleichungen

# 4.1. Terme

Definition 4.1.1. Ein Term ist ein wohlgeformter Ausdruck aus Variablen, Konstanten, mathematischen Operatoren, Funktionen und Klammern.

Beispiele 4.1.2. Betrachte folgende Ausdrücke:

$$
x^{2} + 6xy + y^{2} \text{ ist ein Term},
$$
  
\n
$$
x^{2} + 6xy + y^{2} = 17 \text{ ist } kein \text{Term wegen des Zeichens } =,
$$
  
\n
$$
x^{2} + (+x + y^{2} + (3xz + 5)) \text{ ist } kein \text{Term, da eine schließende Klammer fehlt,}
$$
  
\n
$$
sin^{2}x + cos^{2}x \text{ ist ein Term},
$$
  
\n
$$
(x + y)^{2} \text{ ist ein Term}.
$$

Für Variablen können wir Werte einsetzen. Diese Werte sollen aus einer Definitionsmenge kommen. In  $\frac{1}{x+5}$  etwa ist die Definitionsmenge für x gleich  $\mathbb{R}\setminus\{-5\}$  (sprich  $\mathbb{R}$ "ohne" die Menge {−5}).

# 4.2. Gleichungen

Definition 4.2.1. Eine Gleichung besteht aus zwei Termen, die durch ein Gleichheitszeichen verbunden werden.

Beispiele 4.2.2. Folgende Ausdrücke sind Gleichungen:

$$
x^2 - 3x + 2 = 0,\t\t(4.1)
$$

$$
(x+y)^2 = x^2 + 2xy + y^2,
$$
\n(4.2)

<span id="page-40-2"></span><span id="page-40-1"></span><span id="page-40-0"></span>
$$
x^2 + 5 = 0.\t\t(4.3)
$$

Da das Quadrat einer reellen Zahl stets  $\geq 0$  ist, gibt es kein  $x \in \mathbb{R}$ , sodass [\(4.3\)](#page-40-0) erfüllt ist. Die Gleichung [\(4.2\)](#page-40-1) gilt für alle  $x, y \in \mathbb{R}$ ; man nennt so etwas eine Identität. Die Gleichung  $(4.1)$  wird vermutlich für manche Werte von x erfüllt sein.

Die Lösungsmenge einer Gleichung ist jene Teilmenge der Definitionsmenge der beteiligten Ausdrücke, für die die Gleichung erfüllt ist. In den Beispielen sind das  $L_1 = \{1, 2\}$ für [\(4.1\)](#page-40-2) (siehe Beispiel [4.3.6\)](#page-44-0),  $L_2 = \mathbb{R}^2$  (also alle Paare reeller Zahlen) für [\(4.2\)](#page-40-1),  $L_3 = \emptyset$ (die leere Menge) für  $(4.3)$ .

Unter dem Lösen einer Gleichung versteht man das Suchen der Werte der Variablen, für die die Gleichung erfüllt ist. Dazu macht man  $\ddot{A}$ quivalenzumformungen: Das sind Umformungen, die die Lösungsmenge nicht ändern, also insbesondere

- Addieren oder Subtrahieren beliebiger Terme,
- Multiplizieren der Gleichung mit Termen ungleich 0,
- Dividieren der Gleichung durch einen Term ungleich 0.

Beispiel 4.2.3. Löse die Gleichung

$$
\frac{x+7}{x+3} = 3.
$$

Für  $x = -3$  ist der Bruch auf der linken Seite und damit die Gleichung nicht definiert, wir müssen diesen Fall also nicht weiter betrachten. Für  $x \neq -3$  können wir die Gleichung mit  $x + 3$  multiplizieren:

$$
\frac{x+7}{x+3} = 3 \qquad | \cdot (x+3)
$$
  
\n
$$
\Leftrightarrow \qquad x+7 = 3(x+3)
$$
  
\n
$$
\Leftrightarrow \qquad x+7 = 3x+9
$$

Nun können wir  $x$  auf eine Seite bringen:

$$
\Leftrightarrow \qquad \qquad -2 = 2x
$$
  

$$
\Leftrightarrow \qquad \qquad -1 = x
$$

Die Lösungsmenge der Gleichung ist also  $L = \{-1\}.$ 

Beispiel 4.2.4. Durch Quadrieren der Gleichung

$$
\sqrt{x} = \sqrt{3}
$$

erhält man  $x = 3$ . Ebenso erhält man durch Quadrieren von

$$
\sqrt{x} = -\sqrt{3}
$$

die Lösung  $x = 3$ , obwohl  $\sqrt{3} \approx 1.7321 \neq -\sqrt{3}$  gilt. In Wirklichkeit hat diese zweite Gleichung keine Lösung, da $\sqrt{x} \geq 0$  für alle  $x \in \mathbb{R}$  gilt.

Quadrieren ist also keine Äquivalenzumformung! Genauer gesagt können durch Quadrieren Vorzeichen "wegquadriert" werden; es können "Phantomlösungen" entstehen.<br>Dringiniall gibt er zwei Müglichkeiten, demit wurdenden: Prinzipiell gibt es zwei Möglichkeiten, damit umzugehen:

- vor dem Quadrieren denken, wie sich die Vorzeichen verhalten, oder
- danach eine Probe durchführen, um die "Phantomlösungen" zu eliminieren.

Beispiel 4.2.5. Löse die Gleichung

$$
(x+5)^2 = (x+3)^2.
$$

Um x freizustellen, wollen wir auf beiden Seiten der Gleichung die Wurzel ziehen. Dabei ist zu beachten, dass  $a^2 = (-a)^2$  gilt:

$$
(x+5)2 = (x+3)2 \t\t |\sqrt{-}
$$
  

$$
\Rightarrow \t\t \pm(x+5) = \pm(x+3)
$$

Nun reicht es, auf einer Seite die zwei Vorzeichenmöglichkeiten zu unterscheiden – die zwei anderen Fälle ergeben sich äquivalent durch Mulitplizieren mit −1.

1.

$$
+(x+5) = x+3
$$
  
\n
$$
5 = 3
$$
 
$$
|-x
$$

Dies ist eine falsche Aussage, hier ergibt sich also keine Lösung.

2.

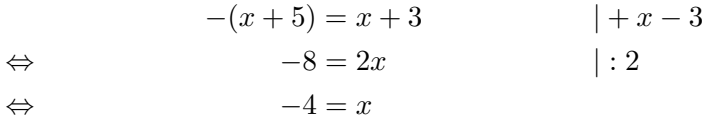

Die Lösungsmenge ist also  $L = \{-4\}.$ 

In diesem konkreten Beispiel wäre es einfacher gewesen, die gegebene Gleichung auszuquadrieren:

 $x^2 + 10x + 25 = x^2 + 6x + 9.$ 

Daraus ergibt sich durch Kürzen sofort  $4x = -16$  und damit  $x = -4$ .

Wie am Beispiel zu sehen ist, ist Wurzelziehen so wie Quadrieren keine Aquivalenz- ¨ umformung. Es müssen Fälle je nach Vorzeichen des Ergebnisses unterschieden werden.

## <span id="page-42-0"></span>4.3. Polynome und polynomielle Gleichungen

Definition 4.3.1. Ein (univariates) Polynom ist ein Term

$$
a_0 + a_1x + a_2x^2 + a_3x^3 + \dots + a_dx^d,
$$

wobei  $a_0, \ldots, a_d$  konstant sind, x eine Variable ist, und  $a_d \neq 0$ . Die  $a_i, 0 \leq i \leq d$ , heißen Koeffizienten.  $a_0$  heißt speziell konstantes Glied. d heißt der Grad des Polynoms.  $a_d$  heißt Leitkoeffizient, zusammen mit der ensprechenden Potenz von x heißt  $a_d x^d$  Leitterm.

0 heißt auch Polynom (Nullpolynom). Der Grad des Nullpolynoms wird als −∞ definiert. Polynome vom Grad 1 nennt man linear, Polynome vom Grad 2 quadratisch. Beispiele 4.3.2. Betrachte folgende Terme:

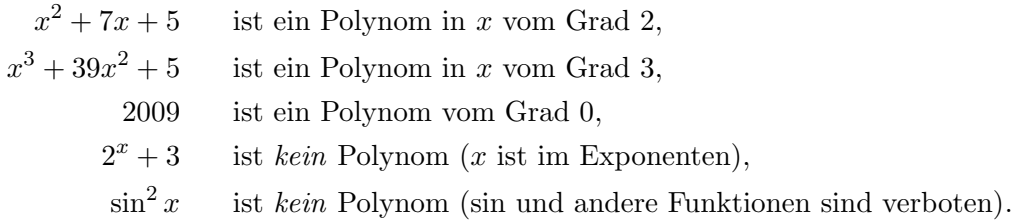

Polynome erlauben folgende Operationen:

- Einsetzen von Werten: Einsetzen von  $x = 7$  in  $x + 5$  ergibt 12.
- Addieren, Subtrahieren:  $(x + 33) + (2x + 17) = 3x + 50$ .
- Multiplizieren:  $(x^2+2x+1)(x+2) = x^3+2x^2+x+2x^2+4x+2 = x^3+4x^2+5x+2$ .
- Division muss kein Polynom ergeben. Normalerweise wird ein Rest auftreten.

Polynomdivision zweier Polynome  $p : q$  funktioniert analog zum "schriftlichen Dividieren" von Zahlen: Solange der Grad von  $p$  größer oder gleich dem Grad von  $q$  ist, multipliziere q mit dem Quotienten der Leitterme von p und q und ziehe das Produkt von p ab. Dieser Quotient wird zum Ergebnis der Division dazuaddiert. Der Grad von p wird dadurch um zumindest 1 verringert; fahre mit dem neuen p fort. Sobald der Grad von  $p$  kleiner als der von  $q$  ist, breche ab und schreibe das verbleibende  $p$  als Rest an.

## Beispiel 4.3.3 (Polynomdivision).

$$
\begin{aligned} \left( \begin{array}{c} x^2 + 3x + 2 \end{array} \right) : \left( x + 7 \right) &= x - 4 + \frac{30}{x + 7} \\ \underline{-x^2 - 7x} \\ -4x + 2 \\ \underline{4x + 28} \\ 30 \end{array} \end{aligned}
$$

also

$$
\frac{x^2 + 3x + 2}{x + 7} = x - 4 + \frac{30}{x + 7}
$$

bzw.

$$
x^2 + 3x + 2 = (x - 4)(x + 7) + 30.
$$

Beispiel 4.3.4.

$$
\left(\begin{array}{c}\nx^3 & +3x+5 \\
-x^3 - 2x^2 - x \\
\hline\n-2x^2 + 2x + 5 \\
\hline\n2x^2 + 4x + 2 \\
\hline\n6x + 7\n\end{array}\right) : (x^2 + 2x + 1) = x - 2 + \frac{6x + 7}{x^2 + 2x + 1}
$$

bzw.

$$
x^3 + 3x + 5 = (x - 2)(x^2 + 2x + 1) + (6x + 7).
$$

**Definition 4.3.5.** Sei  $p(x)$  ein Polynom in x. Die Werte von x, für die  $p(x) = 0$  gilt, heißen Nullstellen von p.

Wie kann man nun die Nullstellen eines Polynoms finden? Anders ausgedrückt, wie kann man Polynomgleichungen der Form  $p(x) = 0$  lösen, wobei  $p(x)$  ein Polynom in x ist?

Wenn das Polynom vom Grad 1 ist, reichen zwei Äquivalenzumformungen:

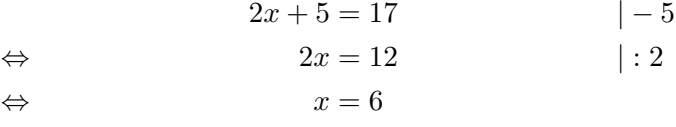

Polynomgleichungen vom Grad 2 können mit der Lösungsformel für quadratische Gleichungen gelöst werden:

$$
x^{2} + px + q = 0
$$
  
\n
$$
\Leftrightarrow \qquad x = -\frac{p}{2} \pm \sqrt{\frac{p^{2}}{4} - q}
$$
 ("kleine Lösungsformel")

bzw.

$$
ax^{2} + bx + c = 0
$$
  
\n
$$
\Leftrightarrow \qquad x = \frac{-b \pm \sqrt{b^{2} - 4ac}}{2a}
$$
 (,große Lösungsformel")

<span id="page-44-0"></span>Beispiel 4.3.6. Die Lösungen der quadratischen Gleichung

$$
x^2 - 3x + 2 = 0
$$

sind

$$
x = \frac{3}{2} \pm \sqrt{\frac{9}{4} - 2} = \frac{3}{2} \pm \sqrt{\frac{1}{4}} = \frac{3}{2} \pm \frac{1}{2},
$$

also  $x_1 = 2$  und  $x_2 = 1$ . Die Lösungsmenge ist somit  $L = \{1, 2\}$ .

Hinter der Lösungsformel steckt das sogenannte *quadratische Ergänzen*:

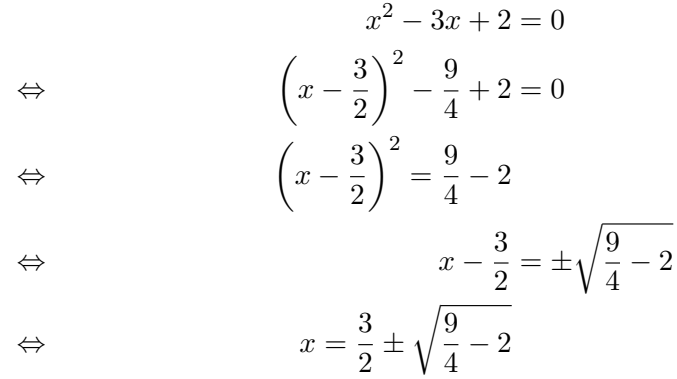

Wie können nun Polynomgleichungen vom Grad  $> 2$  gelöst werden?

#### Beispiel 4.3.7. Löse

<span id="page-45-0"></span>
$$
x^3 + 4x^2 + 5x + 2 = 0.
$$

Versuche, eine Lösung zu erraten; probiere zum Beispiel  $x = -1$  (siehe Bemerkung [4.3.8\)](#page-46-0):

$$
(-1)3 + 4(-1)2 + 5(-1) + 2 = -1 + 4 - 5 + 2 = 0,
$$

 $x = -1$  ist also eine Lösung! Das Polynom  $x + 1$  hat auch diese Nullstelle, schauen wir nun also, was bei Division von  $x^3 + 4x^2 + 5x + 2$  durch  $x + 1$  passiert:

$$
\begin{aligned}\n&\left(-x^3 + 4x^2 + 5x + 2\right) : (x+1) = x^2 + 3x + 2 \\
&\quad -x^3 - x^2 \\
&\quad 3x^2 + 5x \\
&\quad -3x^2 - 3x \\
&\quad 2x + 2 \\
&\quad -2x - 2 \\
&\quad 0\n\end{aligned}
$$

Der Rest der Division ist 0, es gilt somit

$$
x^3 + 4x^2 + 5x + 2 = (x^2 + 3x + 2)(x + 1).
$$

Eine Nullstelle des Polynoms links muss also auch Nullstelle eines der Faktoren rechts sein (und umgekehrt). Für die restlichen Nullstellen (außer  $x = -1$ ) genügt es also, die Nullstellen des quadratischen Polynoms  $x^2 + 3x + 2$  zu suchen. Diese können entweder über die Lösungsformel gefunden werden, oder man errät noch einmal eine Nullstelle und dividiert: Für  $x = -2$  ergibt sich

$$
(-2)2 + 3(-2) + 2 = 4 - 6 + 2 = 0,
$$

also eine Nullstelle. Division liefert

$$
\begin{array}{c}\n\left(x^2 + 3x + 2\right) : (x+2) = x+1 \\
\hline\n-x^2 - 2x \\
\hline\nx + 2 \\
\hline\n- x - 2 \\
\hline\n0\n\end{array}
$$

Somit gilt

$$
x^2 + 3x + 2 = (x + 1)(x + 2).
$$

Insgesamt haben wir auf diese Weise die Faktorisierung

$$
x^{3} + 4x^{2} + 5x + 2 = (x + 1)(x + 1)(x + 2)
$$

gefunden. Die gesuchte Lösungsmenge ist damit  $L = \{-2, -1\}.$ 

Allgemeine Vorgangsweise zur Lösung polynomieller Gleichungen  $p(x) = 0$  vom Grad ≥ 3:

- 1. Errate eine Lösung  $\alpha$  (siehe Bemerkung [4.3.8\)](#page-46-0).
- 2. Führe die Polynomdivision

$$
p(x) : (x - \alpha) = q(x)
$$

durch. Als Rest muss sich 0 ergeben, sonst hat man einen Rechenfehler gemacht.

- 3. Dadurch ergibt sich die Zerlegung  $p(x) = (x \alpha)q(x)$ , wobei  $q(x)$  einen kleineren Grad als  $p(x)$  hat. Zurück an den Start mit  $q(x)$ .
- 4. Nach genügend vielen Schritten hat man eine Zerlegung

$$
p(x) = C(x - \alpha_1)(x - \alpha_2) \dots (x - \alpha_n)
$$

für eine passende Konstante C gefunden. Die Nullstellen  $\alpha_1, \ldots, \alpha_n$  können abgelesen werden. Dabei ist C der Leitkoeffizient von p.

- <span id="page-46-0"></span>Bemerkung 4.3.8. 1. Ab dem Zeitpunkt, wo eine quadratische Gleichung auftritt, kann die quadratische Lösungsformel verwendet werden.
	- 2. Es gibt Lösungsformeln für Gleichungen 3. und 4. Grades. Diese sind hässlich, führen zu hässlichen Lösungen und werden daher werder unterrichtet noch verwendet.
	- 3. Für Gleichungen ab Grad 5 kann es keine Lösungsformeln geben. Das wurde von Niels Henrik Abel (1802 – 1829) bewiesen.

4. Zum Erraten von Lösungen bei Polynomen mit ganzzahligen Koeffizienten: Wenn es eine ganzzahlige Lösung z von  $p(x) = 0$  gibt, so treten bei der Polynomdivision

 $p(x)$  :  $(x - z)$ 

nur ganze Zahlen auf, das heißt, in  $p(x) = (x - z)q(x)$  hat  $q(x)$  lauter ganzzahlige Koeffizienten. Würde man umgekehrt

$$
(x-z)(b_0 + b_1x + \dots + b_{d-1}x^{d-1})
$$
  
 
$$
\frac{q(x)}{q(x)}
$$

ausmultiplizieren, erhielte man  $-z \cdot b_0 +$  (Terme mit x). Also muss  $z \cdot b_0$  das konstante Glied von  $p(x)$  sein. Daher ist z ein Teiler des konstanten Glieds von  $p(x)$ . Geht man also davon aus, dass ein gegebenes Polynom mit ganzzahligen Koeffizienten eine ganzzahlige Nullstelle hat, so kann man sich bei deren Suche auf die Teiler des konstanten Glieds beschränken.

#### ad Beispiel [4.3.7.](#page-45-0)

$$
x^3 + 4x^2 + 5x + 2
$$

hat das konstante Glied 2, als ganzzahlige Nullstellen sind somit nur die Teiler von 2, also  $\pm 1, \pm 2$ , möglich.

5. Ein Polynom mit ganzzahligen Koeffizienten und Leitkoeffizient  $\pm 1$  hat nur ganzzahlige und nichtrationale Nullstellen. (Dabei müssen nicht zwingend beide Typen vertreten sein; es können natürlich etwa wie in obigem Beispiel nur ganzzahlige Nullstellen auftreten.)

In diesen Zusammenhang gehört auch folgender

**Satz 4.1 (Satzgruppe von Vieta).** Wenn  $x^2 + px + q = 0$  die Lösungen  $\alpha_1$  und  $\alpha_2$ besitzt, so gilt

<span id="page-47-0"></span>
$$
x^{2} + px + q = (x - \alpha_{1})(x - \alpha_{2})
$$
\n(4.4)

und

$$
p = -\alpha_1 - \alpha_2,\tag{4.5}
$$

<span id="page-47-2"></span><span id="page-47-1"></span>
$$
q = \alpha_1 \alpha_2. \tag{4.6}
$$

BEWEIS. Die Zerlegung [\(4.4\)](#page-47-0) folgt aus den Überlegungen zu den Nullstellen von Polynomen. Ausmultiplizieren liefert

$$
x^{2} + px + q = x^{2} - \alpha_{1}x - \alpha_{2}x + \alpha_{1}\alpha_{2} = x^{2} + (-\alpha_{1} - \alpha_{2})x + \alpha_{1}\alpha_{2},
$$

somit müssen also auch  $(4.5)$  und  $(4.6)$  gelten.  $\Box$ 

48

#### Beispiel 4.3.9. Löse

$$
x^2 + 5x + 6 = 0.
$$

Mittels Lösungsformel erhält man

$$
x = -\frac{5}{2} \pm \sqrt{\frac{25}{4} - 6} = -\frac{5}{2} \pm \frac{1}{2},
$$

also  $x_1 = -2$  und  $x_2 = -3$ .

Andererseits könnte man gemäß Vieta auch die Faktorisierungen von 6 durchprobieren:

 $1 \cdot 6, \quad (-1) \cdot (-6), \quad 2 \cdot 3, \quad (-2) \cdot (-3).$ 

Die Summe der Lösungen muss −5 sein; das gilt für

$$
(-2) + (-3) = -5.
$$

Somit ist die Lösungsmenge  $L = \{-2, -3\}.$ 

# 4.4. Einschub: Komplexe Zahlen

Die Menge der komplexen Zahlen ist definiert als

$$
\mathbb{C} = \{a + bi \mid a \in \mathbb{R}, b \in \mathbb{R}\},\
$$

wobei *i* ein formaler Buchstabe ist. Man rechnet mit komplexen Zahlen "ganz normal" mit der Zusatzregel

$$
i^2 = -1.
$$

**Definition 4.4.1.** Sei  $z = a + bi$  eine komplexe Zahl. Dann heißt a der Realteil von z und b der Imaginärteil von z. Schreibe

$$
a = \text{Re } z, \qquad b = \text{Im } z.
$$

Beispiel 4.4.2. Addieren, Subtrahieren und Multiplizieren funktioniert wie gewohnt:

$$
(2+3i) + (4+5i) = 6+8i,
$$
  
\n
$$
(2+3i) - (4+5i) = -2-2i,
$$
  
\n
$$
(2+3i) \cdot (4-5i) = 8+12i+10i+3 \cdot 5i^2
$$
  
\n
$$
= 8+12i+10i+15 \cdot (-1)
$$
  
\n
$$
= -7+22i.
$$

Allgemein gilt die Regel

$$
(a+bi) + (c+di) = (a+c) + (b+d)i,(a+bi) - (c+di) = (a-c) + (b-d)i,(a+bi) \cdot (c+di) = ac + adi + bci + bdi2= (ac-bd) + (ad+bc)i
$$

Erstaunlicherweise gelten die üblichen Rechenregeln: Für komplexe Zahlen  $s, w, z$  gilt

$$
w + z = z + w
$$
  
\n
$$
s + (w + z) = (s + w) + z
$$
  
\n
$$
s \cdot (w + z) = s \cdot w + s \cdot z
$$
  
\n
$$
w \cdot z = z \cdot w
$$
  
\n(Kommutativgesetze),  
\n(Kommutativgesetze),  
\n(Assoziativgesetze),  
\n(Distributivgesetz).

Die reellen Zahlen sieht man auch als komplexe Zahlen, im Sinne von  $5 = 5 + 0 \cdot i$ .

Bevor wir über die Division von komplexen Zahlen nachdenken, betrachte folgendes Beispiel:

$$
(2+3i)(2-3i) = 22 - 32 \cdot i2 = 22 + 32 = 13
$$

(gemäß der Formel  $(a - b)(a + b) = a^2 - b^2$ ) bzw. allgemein

$$
(a+bi)(a-bi) = a2 - b2i2 = a2 + b2.
$$

Das Ergebnis der Multiplikation dieser zwei komplexen Zahlen ist also eine reelle Zahl.

**Definition 4.4.3.** Sei  $z = a + bi$  eine komplexe Zahl. Dann heißt

$$
\overline{z} = a - bi
$$

die zu z konjugiert komplexe Zahl.

Wir haben oben gesehen, dass die Multiplikation von z und  $\overline{z}$  immer eine reelle Zahl > 0 ergibt.

Daraus ergibt sich nun folgender Trick für die Division: Erweitere den Bruch um die konjugiert komplexe Zahl zum Nenner.

Beispiel 4.4.4. Berechne

$$
\frac{2+3i}{4+5i} = \frac{(2+3)(4-5i)}{(4+5i)(4-5i)} = \frac{8+12i-10i-15i^2}{4^2+5^2} = \frac{23+2i}{41}
$$

$$
= \frac{23}{41} + \frac{2}{41}i.
$$

So entsteht als Ergebnis wieder eine "wohlgeformte" komplexe Zahl. (Das geht für alle  $N_{\text{current}} \sim 2.6 \times 10^{-10}$ Nenner außer  $0 + 0i = 0$  gut.)

Worin besteht die Motivation hinter der Definition der komplexen Zahlen? Man will alle quadratischen Gleichungen lösen können; dabei können aber negative Zahlen unter der Wurzel auftreten.

Beispiele 4.4.5. Die Lösung von

$$
x^2 + 2x + 2 = 0.
$$

ergibt sich mittels Lösungsformel als

$$
x = -1 \pm \sqrt{1 - 2} = 1 \pm \sqrt{-1} = 1 \pm i.
$$

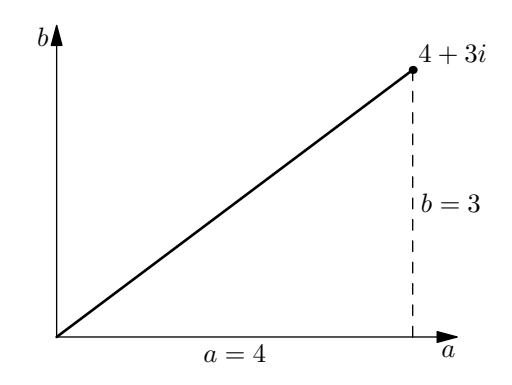

Abbildung  $4.1$ .:  $4 + 3i$  in der komplexen Zahlenebene.

Die Lösung von

<span id="page-50-0"></span>
$$
x^2 + 4x + 13 = 0
$$

ist

$$
x = -2 \pm \sqrt{4 - 13} = -2 \pm \sqrt{-9} = -2 \pm \sqrt{3^2 \cdot (-1)} = -2 \pm 3\sqrt{-1}
$$
  
= -2 \pm 3*i*.

Komplexe Zahlen sind jedoch nicht nur für quadratische Polynome sinnvoll; das zeigt insbesondere folgender

Satz 4.2 (Fundamentalsatz der Algebra). Jedes Polynom  $p(x)$  mit komplexen Koeffizienten besitzt in  $\mathbb C$  mindestens eine Nullstelle. Also besitzt jedes Polynom  $p(x)$  vom Grad d eine Zerlegung

$$
p(x) = C(x - \alpha_1)(x - \alpha_2) \dots (x - \alpha_d)
$$

und hat damit genau d Nullstellen (inklusive Vielfachheiten) in C.

So wie man reelle Zahlen auf der Zahlengerade darstellt, kann man auch komplexe Zahlen graphisch darstellen:

Graphische Darstellung der komplexen Zahlen Man stellt eine komplexe Zahl  $a + bi$ in der Ebene durch den Punkt  $(a, b)$  dar. Siehe Abbildung [4.1.](#page-50-0)

 $\sqrt{a^2 + b^2}$ . Dieser Abstand wird auch Betrag von z genannt, schreibe Der Abstand der Zahl  $z = a + bi$  vom Ursprung ist gemäß Satz von Pythagoras

$$
|z| = |a + bi| = \sqrt{a^2 + b^2}.
$$

Das passt mit der "alten" Definition des Betrags einer reellen Zahl zusammen: Zum<br>Beispiel ist Beispiel ist

$$
|-5| = (\text{Abstand zwischen } -5 \text{ und Ursprung}) = 5
$$

bzw.

$$
|-5| = \sqrt{(-5)^2 + 0^2} = \sqrt{25} = 5.
$$

Wir haben gesehen, dass für  $z = a + bi$ 

$$
z \cdot \overline{z} = (a + bi)(a - bi) = a^2 + b^2 = |z|^2,
$$

also

$$
|z| = \sqrt{z \cdot \overline{z}}
$$

gilt.

# 4.5. Ungleichungen

Eine Ungleichung besteht aus zwei Termen, die durch ein Ungleichheitszeichen verbunden sind, also durch eines der folgenden Zeichen:

< > ≤ ≥

Ungleichungen sind nur für reelle Zahlen sinnvoll, da es auf den komplexen Zahlen keine entsprechende Ordnung gibt.

<span id="page-51-0"></span>Beispiel 4.5.1. Betrachte die Ungleichung

$$
x^2 + 2x + 2 \ge 0.
$$

Diese Ungleichung gilt für alle  $x \in \mathbb{R}$ , da  $x^2 + 2x + 1 = (x + 1)^2 \ge 0$ . Man nennt solche Ungleichungen absolut oder unbedingt.

Bei bedingten Ungleichungen stellt sich die Frage nach der Lösungsmenge der Ungleichung, also jener Werte für die auftretenden Variablen, für die die Ungleichung gilt. Um eine Ungleichung zu lösen, führt man wie bei Gleichungen  $\ddot{A}$ quivalenzumformungen durch, also Umformungen beider Seiten der Gleichungen, die die Lösungsmenge nicht ändern. Das sind insbesondere

- Addieren und Subtrahieren von beliebigen Termen,
- Multiplizieren mit Termen ungleich 0,
- Dividieren durch Terme ungleich 0.

Dabei ist zu beachten, dass sich bei Multiplikation mit Termen < 0 bzw. bei Division durch Terme < 0 das Ungleichheitszeichen umdreht!

Beispiel 4.5.2. Löse die Ungleichung

$$
-2x \ge 7
$$
 | : (-2)  

$$
\Leftrightarrow \qquad x \le \frac{7}{2}.
$$

Die Lösungsmenge ist also

$$
L = \left\{ x \in \mathbb{R} \mid x \le \frac{7}{2} \right\} = \left( -\infty, \frac{7}{2} \right].
$$

(In diesem Abschnitt werden wir der Vollständigkeit halber immer sowohl Mengen- als auch Intervallschreibweise der Lösungsmenge anführen; korrekt und ausreichend wäre natürlich bereits eine davon.)

Beispiel 4.5.3. Löse die Ungleichung

$$
\frac{x+7}{x+3}\geq 3.
$$

Um den Bruch loszuwerden, ist die erste Idee, mit dem Nenner  $x+3$  zu multiplizieren. Dabei müssen aber folgende Fälle unterschieden werden:

1.  $x + 3 = 0$ , d.h.  $x = -3$ : Der Nenner ist dann 0, die Multiplikation wäre also keine Aquivalenzumformung. Allerdings ist die Ungleichung dann gar nicht definiert, der ¨ Fall muss also nicht weiter berücksichtigt werden und wir haben als Lösungsmenge für diesen Fall

$$
L_1=\emptyset.
$$

2.  $x + 3 > 0$ , d.h.  $x > -3$ : Bei Multiplikation mit dem (positiven) Nenner dreht sich das Ungleichheitszeichen *nicht* um, die gegebene Ungleichung ist also äquivalent zu

$$
x + 7 \ge 3(x + 3)
$$
  
\n
$$
\Leftrightarrow \qquad x + 7 \ge 3x + 9 \qquad \qquad |-x - 9
$$
  
\n
$$
\Leftrightarrow \qquad -2 \ge 2x \qquad \qquad |: 2
$$
  
\n
$$
\Leftrightarrow \qquad -1 \ge x.
$$

Ausgegangen wurde in diesem Fall von  $x > -3$ , zusammen ergibt das die Lösungsmenge für diesen Fall

$$
L_2 = \left(-3, -1\right].
$$

3. x + 3 < 0, d.h. x < −3: Bei Multiplikation mit dem (negativen) Nenner dreht sich das Ungleichheitszeichen  $um$ , die gegebene Ungleichung ist also äquivalent zu

$$
x + 7 \le 3(x + 3)
$$
  
\n
$$
\Leftrightarrow \qquad x + 7 \le 3x + 9 \qquad \qquad |-x - 9
$$
  
\n
$$
\Leftrightarrow \qquad -2 \le 2x \qquad \qquad |: 2
$$
  
\n
$$
\Leftrightarrow \qquad -1 \le x.
$$

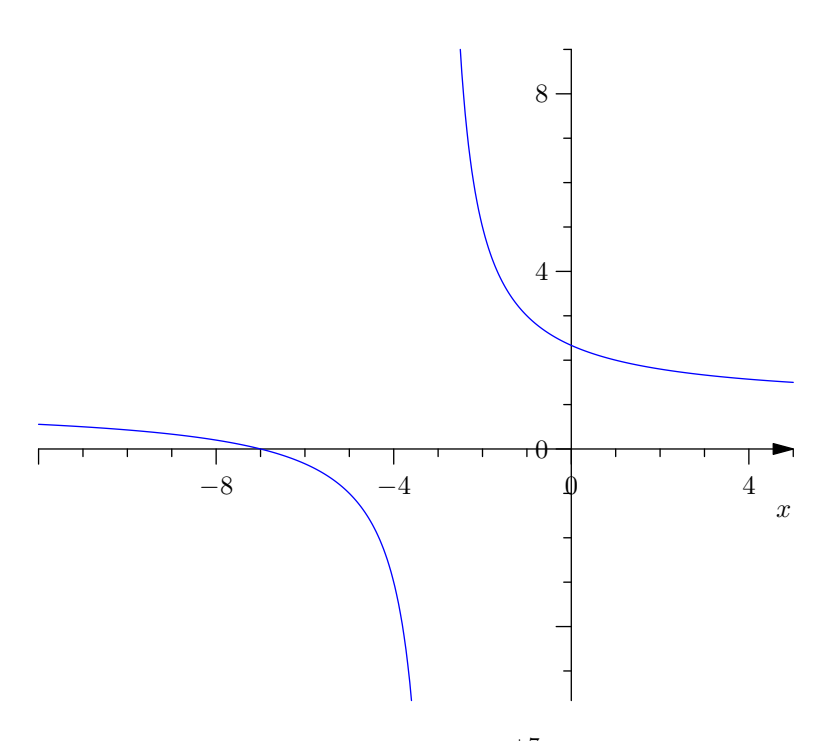

Abbildung 4.2.:  $\frac{x+7}{x+3}$ 

Das ist aber ein Widerspruch zur Annahme x < −3 in diesem Fall, daher ist die Lösungsmenge leer,

<span id="page-53-0"></span>
$$
L_3=\emptyset.
$$

Die Gesamtlösungsmenge ist nun die Vereinigung der einzelnen Lösungsmengen, also

$$
L = L_1 \cup L_2 \cup L_3 = (-3, -1].
$$

Siehe auch Abbildung [4.2.](#page-53-0)

Beispiel 4.5.4. Löse die Ungleichung

$$
x^3 + 4x^2 + 5x + 2 \ge 0.
$$

Der erste Schritt zur Lösung einer solchen Polynomungleichung ist die Faktorisierung des Polynoms auf der linken Seite. Dazu dienen die Nullstellen des Polynoms (siehe Abschnitt [4.3\)](#page-42-0). Probiert man die Teiler des konstanten Glieds 2 durch, stellt man fest, dass  $x_1 = -1$  eine Nullstelle ist. Mittels Polynomdivision durch  $(x - x_1)$  erhält man das verbleibende Polynom

$$
(x3 + 4x2 + 5x + 2) : (x + 1) = x2 + 3x + 2.
$$

Die Nullstellen dieses quadratischen Polynoms ergeben sich durch die Lösungsformeln

$$
x_{2,3} = -\frac{3}{2} \pm \sqrt{\frac{9}{4} - 2} = -\frac{3}{2} \pm \frac{1}{2},
$$

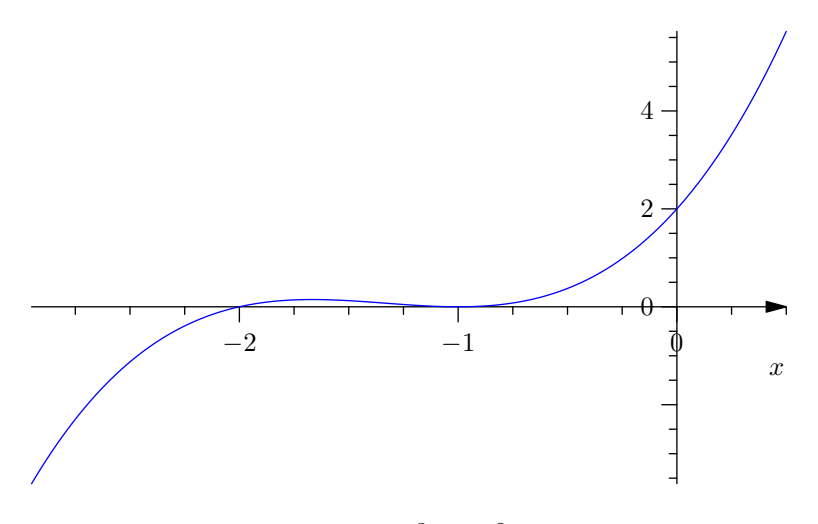

<span id="page-54-0"></span>Abbildung  $4.3$ :  $x^3 + 4x^2 + 5x + 2$ 

also  $x_2 = -1$  und  $x_3 = -2$ . Die Faktorisierung des Polynoms ist also

$$
x^3 + 4x^2 + 5x + 2 = (x+1)^2 \cdot (x+2).
$$

Die zu lösende Ungleichung lautet damit

$$
(x+1)^2 \cdot (x+2) \ge 0
$$

Nun gilt unabhängig von x sicher  $(x + 1)^2 \geq 0$ . Wir unterscheiden zwei Fälle:

- 1.  $(x + 1)^2 = 0$ , d.h.  $x + 1 = 0$  und somit  $x = -1$ : Die Ungleichung ist für  $x = -1$ erfüllt.
- 2.  $(x + 1)^2 > 0$ , d.h.  $x \neq -1$ : Dann kann durch  $(x + 1)^2$  dividiert werden und wir erhalten die äquivalente Ungleichung

$$
\Leftrightarrow \qquad \begin{aligned}\nx + 2 &\ge 0 \\
x &\ge -2.\n\end{aligned}
$$
\n $| -2$ 

Da der Fall  $x = -1$  in  $x \ge -2$ , enthalten" ist, ist die Gesamtlösungsmenge damit

$$
L = \{ x \in \mathbb{R} \mid x \ge -2 \} = [-2, \infty).
$$

Siehe Abbildung [4.3.](#page-54-0)

Beispiel 4.5.5. Löse die Ungleichung

$$
x^4 + 2x^3 + x^2 - 2x - 2 \ge 0.
$$

Wieder finden wir zuerst eine Faktorisierung des Polynoms auf der linken Seite durch Nullstellensuche.  $x_1 = 1$  ist eine Nullstelle, Polynomdivision ergibt

$$
(x4 + 2x3 + x2 - 2x - 2) : (x - 1) = x3 + 3x2 + 4x + 2.
$$

Eine weitere Nullstelle ist  $x_2 = -1$ , Polynomdivision ergibt

$$
(x3 + 3x2 + 4x + 2) : (x + 1) = x2 + 2x + 2.
$$

Die Nullstellen dieses Polynoms sind gemäß Lösungsformel

$$
x_{3,4} = -1 \pm \sqrt{1 - 2} = -1 \pm i,
$$

also (echt) komplex. Die vollständige Faktorisierung des Polynoms wäre also

$$
x^{4} + 2x^{3} + x^{2} - 2x - 2 = (x - 1)(x + 1)(x - 1 + i)(x - 1 - i),
$$

durch " Wieder-Zusammenfassen" der konjugiert komplexen Nullstellen erhalten wir aber die für unseren Fall praktischere Faktorisierung

$$
x4 + 2x3 + x2 - 2x - 2 = (x - 1)(x + 1)(x2 + 2x + 2).
$$

Eingesetzt in die zu lösende Ungleichung bedeutet das

$$
(x-1)(x+1)(x2+2x+2) \ge 0.
$$

Von dem Polynom  $x^2 + 2x + 2$  wissen wir, dass es immer größer als 0 ist (siehe Bei-spiel [4.5.1\)](#page-51-0). Wir können also durch diesen Term dividieren und erhalten die äquivalente Ungleichung

$$
(x-1)(x+1) \ge 0.
$$

Ist einer der zwei Faktoren 0, ist die Ungleichung erfüllt, das heißt,  $x = 1$  und  $x = -1$ sind auf jeden Fall Lösungen. Ansonsten unterscheiden wir folgende Fälle:

1.  $x - 1 > 0$ , also  $x > 1$ : Dann kann durch  $x - 1$  dividiert werden und wir erhalten äquivalent

$$
x+1\geq 0,
$$

also  $x \ge -1$ . Zusammen mit der Annahme  $x > 1$  (die "stärkere" Aussage) bedeutet das nichts anderes als  $x > 1$ .

2. x − 1 < 0, also x < 1: Dann dreht sich bei Division durch x − 1 das Ungleichheitszeichen um und wir erhalten

$$
x+1\leq 0,
$$

also  $x \leq -1$ . Die Annahme  $x < 1$  ist damit bereits erfüllt.

Zusammenfassend erhalten wir also die Lösungen  $x = \pm 1$ ,  $x > 1$  oder  $x \le -1$ . Die Lösungsmenge lautet damit

$$
L = \{x \in \mathbb{R} \mid x \le -1 \text{ oder } x \ge 1\} = \{x \in \mathbb{R} \mid |x| \ge 1\} = (-\infty, -1] \cup [1, \infty) = \mathbb{R} \setminus (-1, 1)
$$

(alles gleichbedeutende Schreibweisen). Siehe Abbildung [4.4.](#page-56-0)

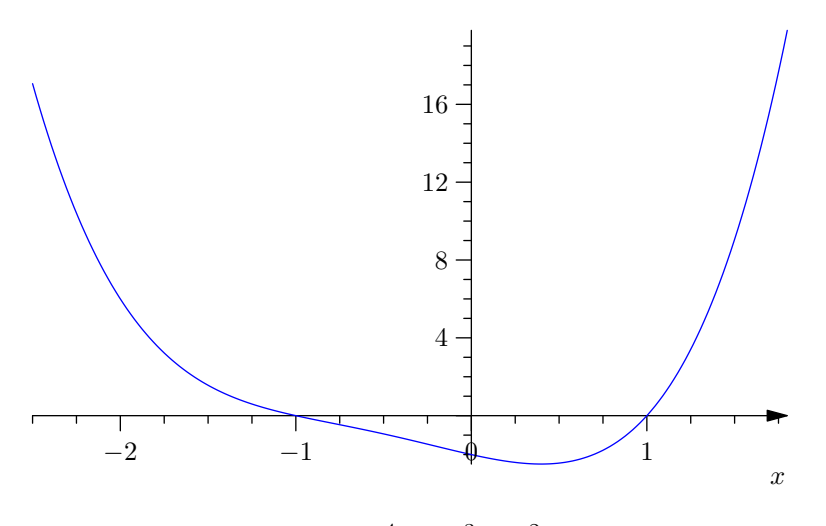

<span id="page-56-0"></span>Abbildung 4.4.:  $x^4 + 2x^3 + x^2 - 2x - 2$ 

Allgemeine Vorgangsweise zum Lösen von Polynomungleichungen der Form  $p(x) \geq 0$ bzw.  $p(x) > 0$ :

- 1. Faktorisierung des Polynoms  $p(x)$  in Linearfaktoren (siehe Abschnitt [4.3\)](#page-42-0).
- 2. Zusammenfassen von konjugiert komplexen Nullstellen zu quadratischen Faktoren. Diese sind, abhängig vom Vorzeichen des Leitkoeffizienten, > 0 für alle  $x \in \mathbb{R}$  oder  $< 0$  für alle  $x \in \mathbb{R}$ . Daher können diese quadratischen Faktoren ohne viel Aufwand – gegebenenfalls ist das Ungleichheitszeichen umzudrehen – "abdividiert" werden.
- 3. Lautet die Ungleichung  $p(x) \geq 0$ , enthält sie also die Gleichheit, sind alle Nullstellen von  $p(x)$  Lösungen und müssen in weiterer Folge nicht mehr betrachtet werden. Im Fall  $p(x) > 0$  sind sie sicher keine Lösungen.
- 4. Fallunterscheidungen nach Vorzeichen der einzelnen Linearfaktoren und entsprechendes Abdividieren führen auf die Lösungsmenge.

# 5. Funktionen

# 5.1. Grundlegendes

Eine Funktion ist eine Beziehung zwischen zwei Mengen, die jedem Element der einen Menge (Definitionsmenge, domain) genau ein Element der anderen Menge (Wertemenge, codomain) zuordnet. Schreibe

$$
f: D \to W.
$$

Mit einer Zuordnungsvorschrift

$$
x \mapsto f(x)
$$

kann angegeben werden, wie diese Zuordnung aussieht.  $f(x) \in W$  heißt Funktionswert von f an der Stelle  $x \in D$ .

<span id="page-57-1"></span>Beispiele 5.1.1. 1. Durch

$$
f : \mathbb{R} \to \mathbb{R}; x \mapsto x^2
$$

ist eine Funktion definiert, die jeder reellen Zahl  $x$  ihr Quadrat  $x^2$  zuordnet, d.h. etwa  $f(2) = 4, f(3) = 9, f(-3) = 9.$  Alternativ könnte z.B.

$$
f : \mathbb{R} \to \mathbb{R}; f(x) = x^2
$$

geschrieben werden. Siehe Abbildung [5.1.](#page-57-0)

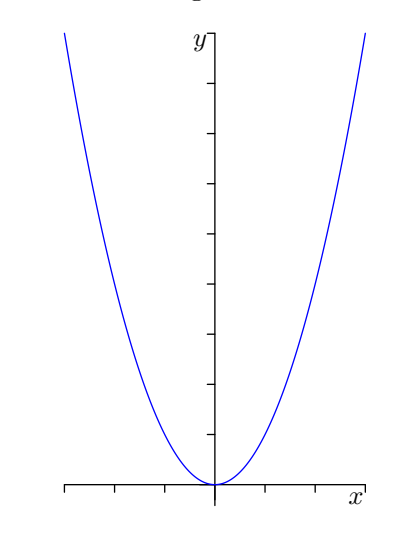

<span id="page-57-0"></span>Abbildung 5.1.: Funktion  $x \mapsto x^2$ .

2. Durch

$$
g:\mathbb{R}\to\mathbb{R}; x\mapsto \frac{1}{x}
$$

ist keine Funktion definiert, da g für  $x = 0$  nicht definiert ist. Durch entsprechende Einschränkung des Definitionsbereichs kann man allerdings eine Funktion definieren, z.B.

$$
g^* : \underbrace{\mathbb{R} \setminus \{0\}}_{\mathbb{R}, \text{ohne}^{\text{``}}} \to \mathbb{R}; x \mapsto \frac{1}{x}.
$$

Siehe Abbildung [5.24.](#page-92-0)

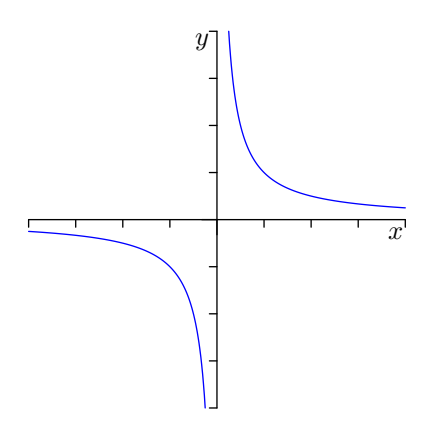

Abbildung 5.2.: Funktion  $x \mapsto \frac{1}{x}$ .

3. Ebenso ist die "Umkehrung" der Funktion  $f$ ,

$$
h(x) = \pm \sqrt{x},
$$

keine Funktion, da h nicht jedem Wert genau einen Wert zuordnet.  $h$  ist etwa für  $x = 4$  mit den "Funktionswerten" 2 und  $-2$  mehrdeutig.

Eine Funktion f kann durch ihren Graph visualisiert werden; das sind Punkte  $(x, f(x))$ in einem Koordinatensystem  $(x, y)$ .

Darstellung von Funktionen Eine Funktion kann auf verschiedene Arten dargestellt (definiert) werden:

explizit: mittels Zuordnungsvorschrift.

implizit: aus einer Gleichung heraus.

Beispiel 5.1.2. Betrachte die Gasgleichung für ein ideales Gas,

$$
p \cdot V = R \cdot T,
$$

mit Druck p, Volumen  $V$ , absoluter Temperatur  $T$  und universeller Gaskonstante  $R = 8.314472$  J mol<sup>-1</sup> K<sup>-1</sup>. p, V, T können darin jeweils als Funktionen der anderen Größen gesehen werden.

Diese Funktionen können durch Umformen "explizit gemacht werden": Zum Bei-<br>exist ist der Durch keiterenheuten Trumpertunging Funktion in Abbängigkeit der spiel ist der Druck bei gegebener Temperatur eine Funktion in Abhängigkeit des Volumens

$$
p(V) = \frac{RT}{V}.
$$

Achtung: Bei  $V = 0$  ist diese Funktion nicht definiert!

Ebenso aufpassen z.B. bei  $y^2 = x$ : y ist hier keine Funktion von x, da mehrdeutig (siehe Beispiel [5.1.1\)](#page-57-1)! Mit einer Zusatzinformation (z.B.  $y \ge 0$ ) kann es allerdings zu einer Funktion gemacht werden:

$$
y = \sqrt{x}.
$$

tabellarisch: Auflistung der Werte in der Definitionsmenge und der entsprechenden Funktionswerte.

Beispielsweise  $f: \{1, 2, 3, 4\} \rightarrow \mathbb{N}$ :

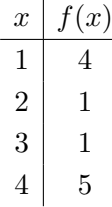

Manchmal ist eine Funktion zwar für viele Werte definiert, aber es sind nur ein paar Tabellenwerte verfügbar. Um daraus eine Funktion zu machen, kann z.B. lineare Interpolation verwendet werden. Siehe Abbildung [5.3.](#page-60-0)

Stückweise definierte Funktionen Funktionen können stückweise definiert werden, indem für einzelne Teilmengen des Definitionsbereiches separate Zuordnungsvorschriften angegeben werden.

Beispiel 5.1.3.  $f : \mathbb{R} \to \mathbb{R}$  mit

$$
f(x) = \begin{cases} -x, & \text{falls } x < -2, \\ 2x, & \text{falls } -2 \le x < 4, \\ x, & \text{falls } x \ge 4. \end{cases}
$$

Siehe Abbildung [5.4.](#page-60-1)

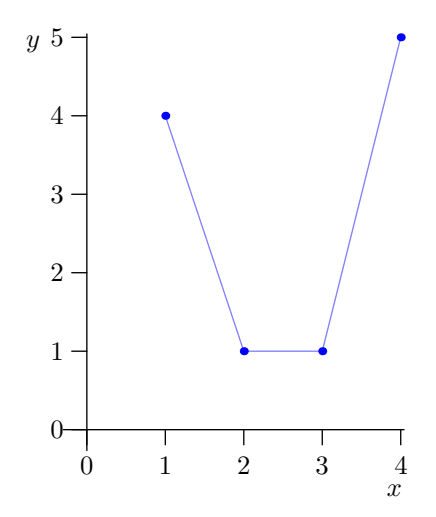

<span id="page-60-0"></span>Abbildung 5.3.: Tabellarisch definierte Funktion und lineare Interpolation.

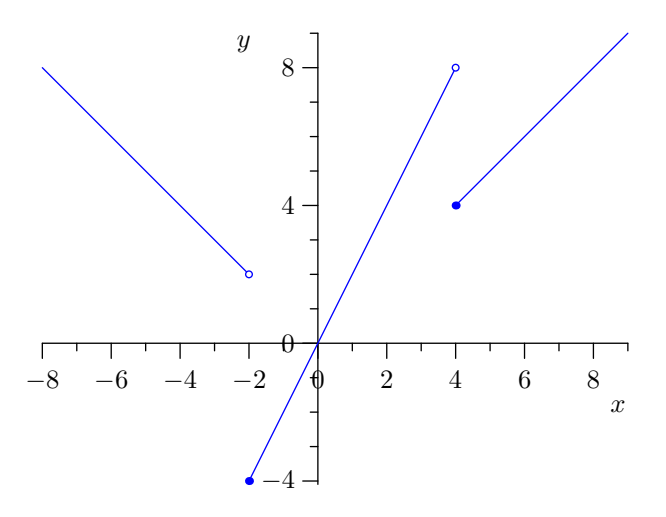

<span id="page-60-1"></span>Abbildung 5.4.: Stückweise definierte Funktion.  $\,$ 

Beispiel 5.1.4. Die Betragsfunktion ist ebenfalls eine stückweise definierte Funktion von  $\mathbb{R} \to \mathbb{R}$  mit

$$
|x| = \begin{cases} -x, & \text{falls } x < 0, \\ x, & \text{falls } x \ge 0. \end{cases}
$$

Definition 5.1.5 (Nullstelle). Die Nullstellen einer Funktion sind jene Werte im Definitionsbereich, die als Funktionswert 0 haben.

# 5.2. Eigenschaften von Funktionen

## 5.2.1. Monotonie

**Definition 5.2.1.** Eine Funktion  $f : \mathbb{R} \to \mathbb{R}$  heißt

- streng monoton wachsend, wenn für  $x < y$  auch  $f(x) < f(y)$  gilt. Analog heißt sie
- streng monoton fallend, wenn für  $x < y$  gilt, dass  $f(x) > f(y)$ ,
- monoton wachsend, wenn für  $x < y$  gilt, dass  $f(x) \leq f(y)$ ,
- monoton fallend, wenn für  $x < y$  gilt, dass  $f(x) \ge f(y)$ .

Siehe Abbildung [5.5](#page-62-0) für eine Illustration der Begriffe. Bei "hübschen" Funktionen kann man sich das Monotonieverhalten direkt rechnerisch überlegen.

Beispiel 5.2.2. Betrachte die Funktion

$$
f(x) = x^3
$$

(siehe Abbildung [5.6\)](#page-62-1). Sei  $x < y$ . Unterscheide folgende Fälle:

<span id="page-61-0"></span>1.  $y > x \geq 0$ : Dann ist

$$
f(y) - f(x) = y^3 - x^3 = (y - x) \underbrace{(y^2)}_{>0} + \underbrace{xy}_{\geq 0} + \underbrace{x^2}_{\geq 0} > 0,
$$

also  $f(y) > f(x)$ .

- 2.  $x < y \leq 0$ : Dann ist ebenfalls  $xy \geq 0$ , mit der gleichen Rechnung wie in Fall [1](#page-61-0) erhalte also  $f(y) > f(x)$ .
- 3.  $x < 0 < y$ : Dann ist

$$
f(x) = x^3 < 0 < y^3 = f(y).
$$

Somit haben wir bewiesen, dass  $f(x) = x^3$  auf ganz R streng monoton wachsend ist.

Bemerkung 5.2.3. Mit Differentialrechnung wird manches leichter (siehe später).

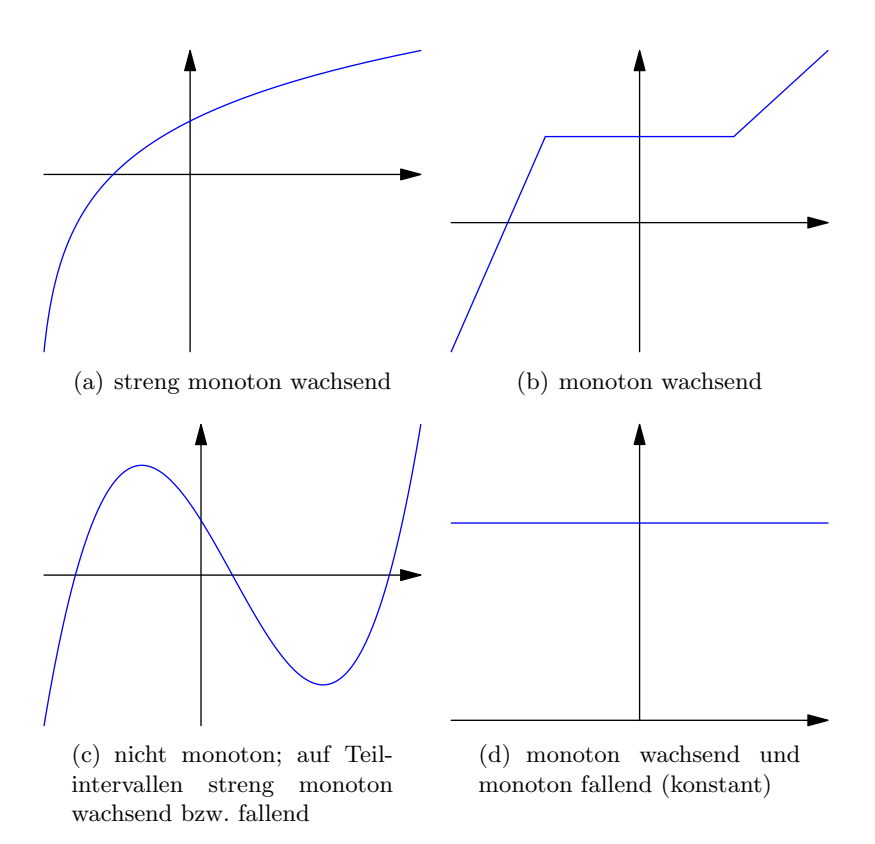

Abbildung 5.5.: Monotonie von Funktionen.

<span id="page-62-0"></span>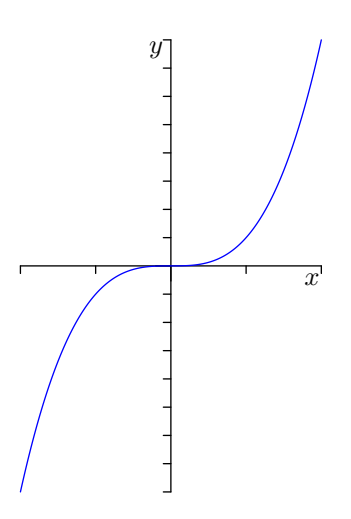

<span id="page-62-1"></span>Abbildung 5.6.: Funktion  $x \mapsto x^3$ .

#### 5.2.2. Beschränktheit

**Definition 5.2.4.** Eine Funktion  $f : \mathbb{R} \to \mathbb{R}$  heißt beschränkt, wenn es eine Konstante  $C$  gibt, sodass

$$
|f(x)| \le C \qquad \text{für alle } x \in \mathbb{R}
$$

gilt.

Beispiele 5.2.5. Die Funktionen Sinus und Cosinus (siehe Abbildung [5.7\)](#page-63-0) sind beschränkt, denn es gilt für alle  $x \in \mathbb{R}$ 

# $|\sin(x)| \le 1$  und  $|\cos(x)| \le 1$ .

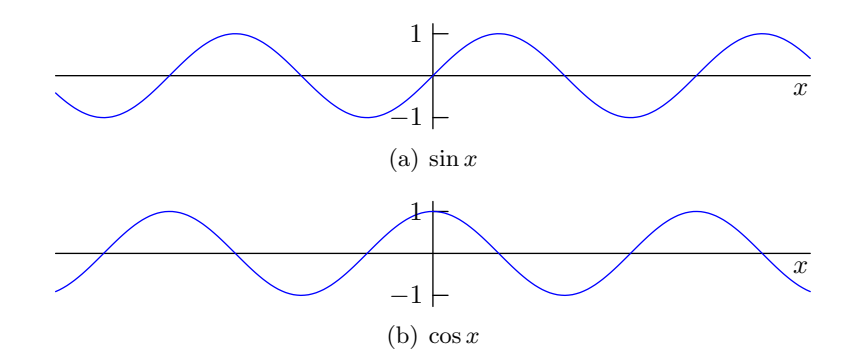

<span id="page-63-0"></span>Abbildung 5.7.: Beschränktheit von Sinus und Cosinus.

Die Funktion  $f(x) = x^2$  (siehe Abbildung [5.1\)](#page-57-0) ist hingegen unbeschränkt. (Sie ist zwar nach unten durch 0 beschränkt, nach oben aber nicht.)

#### 5.2.3. Symmetrie

**Definition 5.2.6.** Eine Funktion  $f : \mathbb{R} \to \mathbb{R}$  heißt gerade Funktion (oder zur y-Achse symmetrische Funktion), wenn für alle  $x \in \mathbb{R}$ 

$$
f(-x) = f(x)
$$

gilt. Eine Funktion  $f : \mathbb{R} \to \mathbb{R}$  heißt ungerade Funktion (oder zum Ursprung punktsymmetrische Funktion), wenn für alle  $x \in \mathbb{R}$ 

$$
f(-x) = -f(x)
$$

gilt.

Beispiele 5.2.7. Die Funktionen

$$
f(x) = x^2
$$
,  $f(x) = -43$ ,  $f(x) = x^4$ ,  $f(x) = x^{2010}$ ,  $\cos(x)$ 

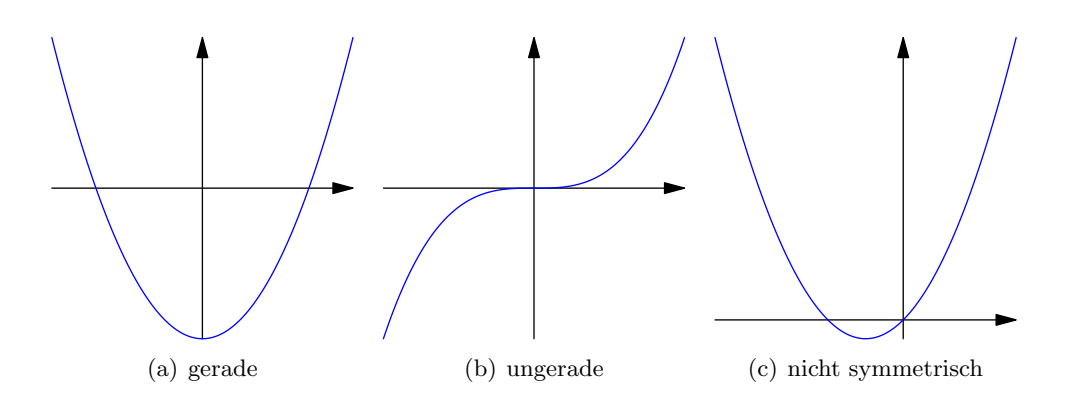

<span id="page-64-0"></span>Abbildung 5.8.: Symmetrie von Funktionen.

sind gerade Funktionen. Die Funktionen

$$
f(x) = x
$$
,  $f(x) = x3$ ,  $f(x) = x2009$ ,  $sin(x)$ ,  $tan(x)$ ,  $cot(x)$ 

sind ungerade Funktionen. Die Funktion

$$
f(x) = x^2 + x
$$

ist weder gerade noch ungerade.

Siehe Abbildung [5.8](#page-64-0) für eine Illustration der Symmetriebegriffe.

## 5.2.4. Periodizität

**Definition 5.2.8.** Eine Funktion  $f : \mathbb{R} \to \mathbb{R}$  heißt *L-periodisch* (für ein  $L > 0$ ), wenn für alle  $x \in \mathbb{R}$ 

$$
f(x+L) = f(x)
$$

gilt.

Beispiel 5.2.9.  $tan(x)$  ist  $\pi$ -periodisch:

$$
\tan(x + \pi) = \frac{\sin(x + \pi)}{\cos(x + \pi)} = \frac{-\sin x}{-\cos x} = \tan x.
$$

 $sin(x)$  und  $cos(x)$  sind  $2\pi$ -periodisch.

#### 5.2.5. Injektivität, Surjektivität, Bijektivität

**Definition 5.2.10.** Eine Funktion  $f: D \to W$  heißt *injektiv*, wenn es für jedes  $y \in W$ höchstens ein  $x \in D$  gibt, sodass  $f(x) = y$ .

<span id="page-64-1"></span>Beispiele 5.2.11. 1.  $f : \mathbb{R} \to \mathbb{R}$ ;  $f(x) = x^2$  ist *nicht* injektiv, weil es z.B. für  $y = 4$ zwei x-Werte, nämlich −2 und 2, gibt, sodass  $f(x) = y$  gilt. Siehe Abbildung [5.9.](#page-65-0)

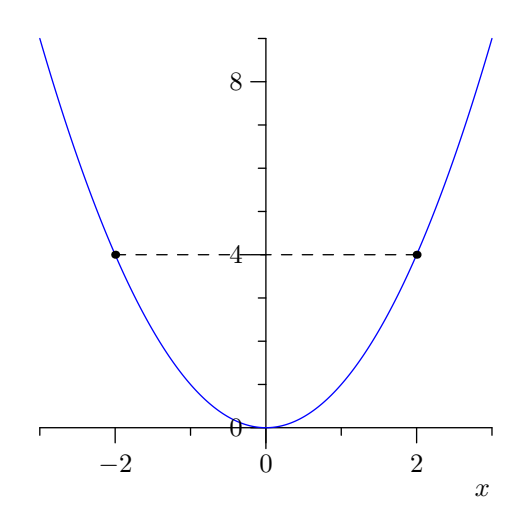

<span id="page-65-0"></span>Abbildung 5.9.:  $f : \mathbb{R} \to \mathbb{R}$ ;  $x \mapsto x^2$  ist nicht injektiv.

2.  $f : \mathbb{R} \setminus \{-2\} \to \mathbb{R}$ ;  $f(x) = \frac{x+5}{x+2}$  (siehe Abbildung [5.10\)](#page-66-0) ist injektiv:

Wir betrachten die Gleichung  $f(x) = y$  und wollen sie nach x auflösen. Wenn es für jedes  $y$  höchstens ein  $x$  gibt, sodass die Gleichung gilt, so ist die Funktion injektiv:

$$
\begin{array}{ccc}\n & x+5 \\
\hline\n & x+2 = y & & | \cdot (x+2) \\
\Leftrightarrow & x+5 = y(x+2) & & \\
\Leftrightarrow & x+5 = yx + 2y & & | -yx - 5 \\
\Leftrightarrow & x - yx = 2y - 5 & & \\
\Leftrightarrow & x(1-y) = 2y - 5 & & \\
\end{array}
$$

Für  $y \neq 1$  kann man nun durch  $1 - y$  dividieren und erhält

$$
\Leftrightarrow \qquad \qquad x = \frac{2y - 5}{1 - y},
$$

also einen eindeutigen Wert. Für  $y = 1$  müsste

$$
x \cdot 0 = 2 \cdot 1 - 5
$$
  

$$
\Leftrightarrow \qquad 0 = -3
$$

gelten, für dieses  $y$  gibt es also keine Lösung  $x$ .

- 3.  $f : [0, \infty) \to \mathbb{R}$ ;  $f(x) = x^2$  ist injektiv.
- 4.  $f : \mathbb{R} \to \mathbb{R}$ ;  $f(x) = 17$  ist *nicht* injektiv. Eine "Reparatur" (Einschränkung des Defectionshapenstehen) ist also simplex de die Fruktive oof singe singing. Defection Definitionsbereichs) ist eher sinnlos, da die Funktion auf einen einzigen "Definitionswert" eingeschränkt werden müsste, z.B.  $f : \{21\} \rightarrow \mathbb{R}; f(21) = 17.$

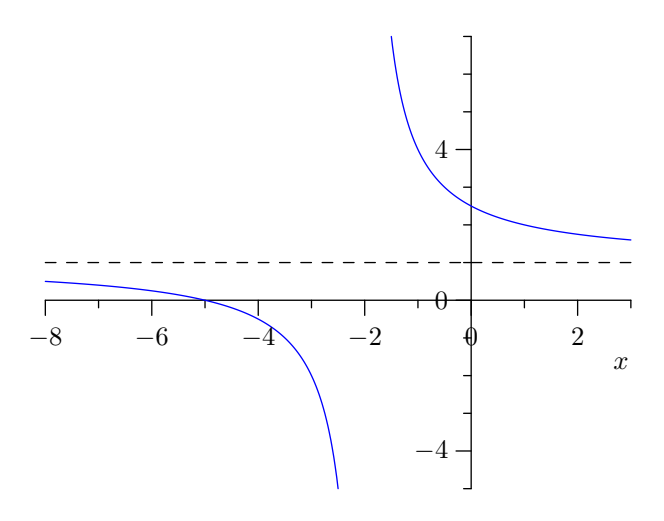

<span id="page-66-0"></span>Abbildung 5.10.:  $x \mapsto \frac{x+5}{x+2}$  ist injektiv.

**Definition 5.2.12.** Eine Funktion  $f: D \to W$  heißt *surjektiv*, wenn es für jedes  $y \in W$ mindestens ein  $x \in D$  mit  $f(x) = y$  gibt.

- Beispiele 5.2.13. 1.  $f : \mathbb{R} \to \mathbb{R}$ ;  $x \mapsto x^2$  ist *nicht* surjektiv, weil es z.B. für  $y = -1$ kein  $x \in \mathbb{R}$  mit  $f(x) = y$  gibt.
	- 2.  $f: \mathbb{C} \to \mathbb{R}; x \mapsto x^2$  wäre zwar surjektiv, ist aber *keine Funktion*, denn es gilt z.B.  $f(1+i) = (1+i)^2 = 1+2i-1 = 2i \notin \mathbb{R}$ .
	- 3.  $f : \mathbb{R} \to [0, \infty); x \mapsto x^2$  ist eine surjektive Funktion.
	- 4.  $f : \mathbb{R} \setminus \{-2\} \to \mathbb{R}$ ;  $f(x) = \frac{x+5}{x+2}$  ist *nicht* surjektiv, weil  $y = 1$  nicht erreicht wird (siehe Rechnung in Beispiel [5.2.11\)](#page-64-1).

**Definition 5.2.14.** Eine Funktion  $f: D \to W$ , die injektiv und surjektiv ist, heißt bijektiv. Für jedes  $y \in W$  gibt es also genau ein  $x \in D$  mit  $f(x) = y$ .

Bemerkung 5.2.15. Anwenden einer auf R bijektiven Funktion auf eine Gleichung ist daher eine Äquivalenzumformung.

Beispiel 5.2.16.  $f : \mathbb{R} \setminus \{-2\} \to \mathbb{R} \setminus \{1\};$   $f(x) = \frac{x+5}{x+2}$  ist bijektiv.

Sei  $f: D \to W; x \mapsto f(x)$ . Wir suchen eine Umkehrfunktion  $f^{-1}: W \to D$ , sodass  $f(x) = y$  gleichbedeutend mit  $x = f^{-1}(y)$  ist (siehe Abbildung [5.11\)](#page-67-0).

Beispiel 5.2.17. Betrachte  $f : [0, \infty) \to [0, \infty);$   $f(x) = x^2$ . Wir sehen

$$
f(0) = 0 \qquad \Rightarrow \qquad f^{-1}(0) = 0,
$$
  
\n
$$
f(1) = 1 \qquad \Rightarrow \qquad f^{-1}(1) = 1,
$$
  
\n
$$
f(2) = 4 \qquad \Rightarrow \qquad f^{-1}(4) = 2,
$$
  
\n
$$
f(3) = 9 \qquad \Rightarrow \qquad f^{-1}(9) = 3,
$$

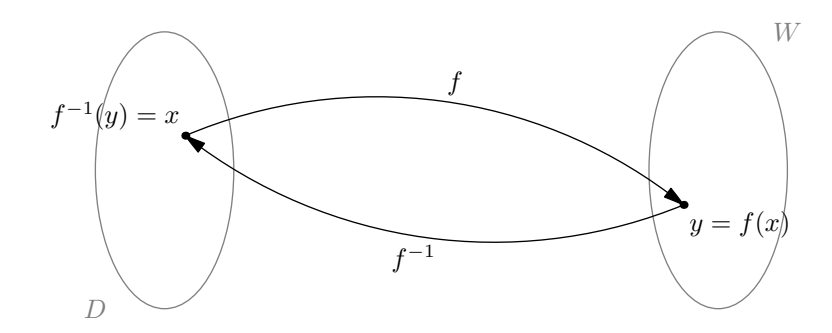

Abbildung 5.11.: Umkehrfunktion  $f^{-1}$  zu f.

also

<span id="page-67-0"></span>
$$
f^{-1}(y) = \sqrt{y}.
$$

Würde man Definitions- und Wertemenge allerdings ändern in  $f : \mathbb{R} \to \mathbb{R}$ ;  $f(x) = x^2$ , hätte man ein Problem mit der Eindeutigkeit der Umkehrfunktion:

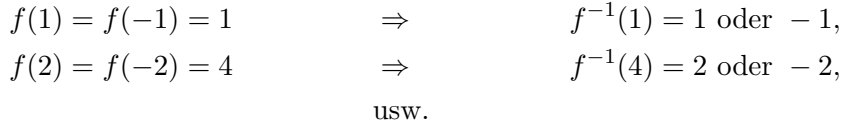

Außerdem gibt es z.B. für  $y = -1$  kein  $x \in \mathbb{R}$  mit  $f(x) = y$ , also keinen Funktionswert für  $f^{-1}(-1)$ . Es gibt somit jedenfalls keine Umkehrfunktion. Oben haben wir gesehen, dass man durch Einschränkung von Definitions- und Wertemenge eine Umkehrfunktion zu  $x \mapsto x^2$  finden kann.

Bemerkung 5.2.18. Eine Funktion  $f: D \to W$  besitzt genau dann eine Umkehrfunktion  $f^{-1}: W \to D$ , wenn f bijektiv ist.

Geometrische Interpretation Der Graph der Umkehrabbildung ist der an der ersten *Mediane* (Gerade  $y = x$ ) gespiegelte Graph der ursprünglichen Abbildung (siehe Abbildung [5.12\)](#page-68-0).

Wenn man den Graphen von  $f : \mathbb{R} \to \mathbb{R}$ ;  $f(x) = x^2$  betrachtet, sieht man, dass die  $x < 0$  keine entsprechenden y-Werte der Umkehrfunktion haben, während sich die  $x > 0$ zwischen zwei y-Werten entscheiden können.

Beispiel 5.2.19. Suche die Umkehrabbildung von

$$
f : \mathbb{R} \setminus \{-2\} \to \mathbb{R} \setminus \{1\}; f(x) = \frac{x+5}{x+2}.
$$

Sei

$$
y = f(x) = \frac{x+5}{x+2}.
$$

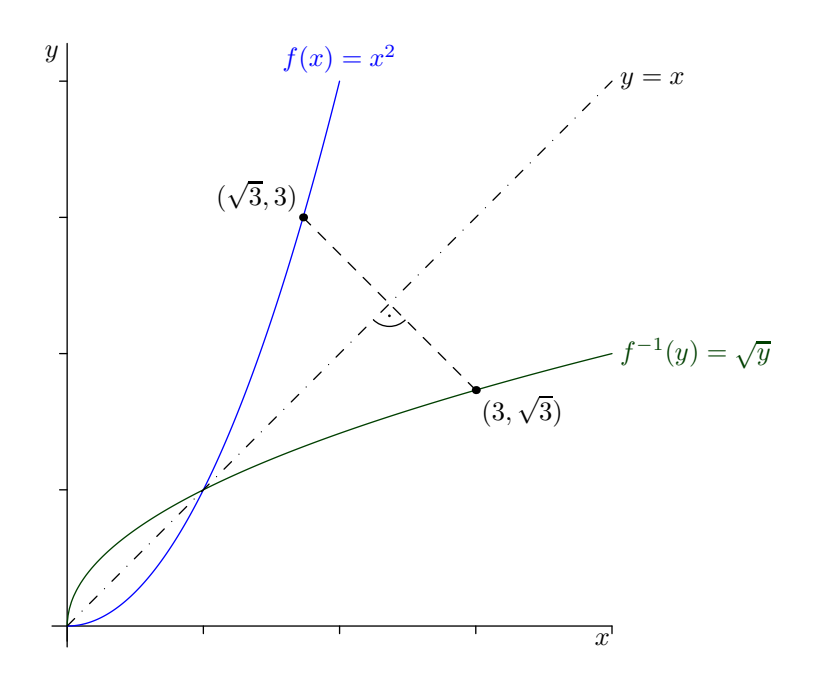

Abbildung 5.12.: Die Umkehrfunktion ist die an der 1. Mediane gespiegelte Funktion.

Wir suchen  $x = f^{-1}(y)$ , müssen also in dieser Gleichung x explizit ausrechnen:

<span id="page-68-0"></span>
$$
y = \frac{x+5}{x+2} \qquad | \cdot (x+2)
$$
  
\n
$$
\Leftrightarrow \qquad y(x+2) = x+5 \qquad | -x-2y
$$
  
\n
$$
\Leftrightarrow \qquad yx - x = -2y+5 \qquad | \cdot (y-1) \neq 0, \text{ weil } y \neq 1
$$
  
\n
$$
\Leftrightarrow \qquad x = \frac{-2y+5}{y-1}
$$

Somit gilt

$$
x = f^{-1}(y) = \frac{-2y + 5}{y - 1}.
$$

Es fällt auf, dass das die gleiche Rechnung war wie bei der Bestimmung, ob die Funktion injektiv ist (siehe Beispiel [5.2.11\)](#page-64-1).

Die Buchstaben in der Funktionsdarstellung können natürlich beliebig verändert werden, also z.B.

$$
f^{-1}(x) = \frac{-2x+5}{x-1}.
$$

Das macht nur einen "psychologischen Unterschied".

# 5.3. Grenzwerte und Stetigkeit

Seien  $f : \mathbb{R} \to \mathbb{R}$ ,  $x_0 \in [-\infty, \infty]$ . Wir sagen, dass der *Grenzwert (Limes)* von  $f(x)$  für x gegen  $x_0$  gleich  $y_0$  sei, wenn sich  $f(x)$  an  $y_0$  annähert, wenn sich x an  $x_0$  annähert.

Schreibe

$$
y_0 = \lim_{x \to x_0} f(x).
$$

Beispiel 5.3.1. Betrachte  $f:(0,\infty)\to\mathbb{R}$ ;  $f(x)=1+\frac{1}{x}$ . Es gilt

$$
\lim_{x \to \infty} f(x) = 1.
$$

 $($ "Im Unendlichen strebt  $f(x)$  gegen 1.")

Wie formuliert man so etwas "sauber"?

**Definition 5.3.2 (Grenzwert).** Sei  $f : \mathbb{R} \to \mathbb{R}$ ,  $x_0, y_0 \in \mathbb{R}$ . Wir sagen

$$
y_0 = \lim_{x \to x_0} f(x),
$$

wenn es für jedes  $\varepsilon > 0$  ein  $\delta > 0$  gibt, sodass für alle x mit  $|x - x_0| < \delta$  gilt, dass  $|f(x) - y_0| < \varepsilon$ .

Das lässt sich auf  $x_0 = \pm \infty$  ausdehnen, indem man statt  $|x - x_0| < \delta$  die Bedingung  $x > K$  bzw.  $x < -K$  (K groß) fordert.

Weiters sagt man

$$
\lim_{x \to x_0} f(x) = \pm \infty,
$$

wenn es für jedes  $L > 0$  ein  $\delta > 0$  gibt, sodass für alle x mit  $|x - x_0| < \delta$  gilt, dass  $f(x) > L$  bzw.  $f(x) < -L$ .

- **Definition 5.3.3.** 1. Wenn  $\lim_{x\to x_0} f(x) = y_0 \in \mathbb{R}$ , sagt man  $f(x)$  konvergiert für  $x \to x_0$  gegen  $y_0$ .
	- 2. Wenn  $\lim_{x\to x_0} f(x)$  existiert und endlich ist, sagt man  $f(x)$  ist für  $x \to x_0$  konvergent.
	- 3. Wenn  $\lim_{x\to x_0} f(x)$  nicht existiert, sagt man  $f(x)$  ist für  $x \to x_0$  divergent.
	- 4. Wenn  $\lim_{x\to x_0} f(x)$  existiert und  $\pm \infty$  ist, sagt man  $f(x)$  ist für  $x \to x_0$  bestimmt divergent.

Für uns wichtig ist folgender

Satz 5.1 (Grenzwertsätze). Seien f, g, h : R → R Funktionen,  $x_0 \in [-\infty, \infty]$ .  $\lim_{x\to x_0} f(x)$  und  $\lim_{x\to x_0} g(x)$  existieren und seien endlich.

<span id="page-69-0"></span>1. Es existiert auch  $\lim_{x\to x_0}(f(x) \pm g(x))$  und es gilt

$$
\lim_{x \to x_0} (f(x) \pm g(x)) = \lim_{x \to x_0} f(x) \pm \lim_{x \to x_0} g(x).
$$

2. Es existiert auch  $\lim_{x\to x_0}(f(x)\cdot g(x))$  und es gilt

$$
\lim_{x \to x_0} (f(x) \cdot g(x)) = \lim_{x \to x_0} f(x) \cdot \lim_{x \to x_0} g(x).
$$

3. Wenn zusätzlich  $\lim_{x\to x_0} g(x) \neq 0$  gilt, existiert auch  $\lim_{x\to x_0} \frac{f(x)}{g(x)}$  $\frac{f(x)}{g(x)}$  und es gilt

$$
\lim_{x \to x_0} \frac{f(x)}{g(x)} = \frac{\lim_{x \to x_0} f(x)}{\lim_{x \to x_0} g(x)}.
$$

<span id="page-70-0"></span>4. Wenn  $g(x) \le f(x) \le h(x)$  und  $\lim_{x \to x_0} g(x) = \lim_{x \to x_0} h(x)$ , dann gilt auch

$$
\lim_{x \to x_0} f(x) = \lim_{x \to x_0} g(x) = \lim_{x \to x_0} h(x).
$$

("Einzwicksatz", "Sandwich-Theorem")

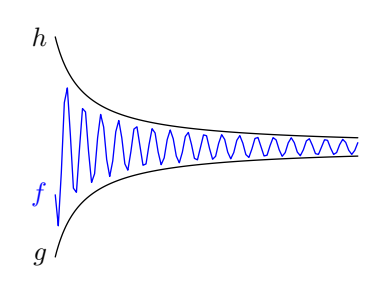

Abbildung 5.13.: Einzwicksatz.

Wenn  $f(x) \ge g(x)$  und  $\lim_{x \to x_0} g(x) = \infty$ , dann gilt auch

$$
\lim_{x \to x_0} f(x) = \infty.
$$

<span id="page-70-1"></span>5. Wenn  $\lim_{x\to x_0} f(x) = 0$  und  $g(x)$  eine beschränkte Funktion ist, so gilt

$$
\lim_{x \to x_0} f(x) \cdot g(x) = 0.
$$

BEWEIS. Um die Aussagen [1](#page-69-0) bis [4](#page-70-0) zu beweisen, muss man mit  $\delta$  und  $\varepsilon$  "spielen" (hier leider nicht).

Wir beweisen Aussage [5:](#page-70-1) Wenn  $|g(x)| \leq C$  für alle x gilt, so folgt

$$
-C \cdot |f(x)| \le f(x) \cdot g(x) \le C \cdot |f(x)|.
$$

Es gilt

$$
\lim_{x \to x_0} C \cdot |f(x)| = \underbrace{\lim_{x \to x_0} C}_{=C} \cdot \underbrace{\lim_{x \to x_0} |f(x)|}_{=0} = C \cdot 0 = 0.
$$

Analog gilt für  $-C$  statt  $C$ 

$$
\lim_{x \to x_0} -C \cdot |f(x)| = \underbrace{\lim_{x \to x_0} -C}_{=-C} \cdot \underbrace{\lim_{x \to x_0} |f(x)|}_{=0} = -C \cdot 0 = 0.
$$

Mit dem Einzwicksatz folgt nun die gewünschte Aussage

$$
\lim_{x \to x_0} f(x) \cdot g(x) = 0.
$$

Wenn einer der Grenzwerte unendlich ist, etwa  $\lim_{x\to x_0} f(x) = +\infty$ , so können ebenfalls noch Aussagen getroffen werden:

**Proposition 5.3.4.** Seien  $f, g : \mathbb{R} \to \mathbb{R}, x_0 \in [-\infty, +\infty]$ , es sei  $\lim_{x\to x_0} f(x) = +\infty$ und es existiere  $\lim_{x\to x_0} g(x)$ .

- 1. Wenn  $\lim_{x\to x_0} g(x) > -\infty$ , so folgt  $\lim_{x\to x_0} (f(x) + g(x)) = +\infty$ .
- 2. Wenn  $\lim_{x\to x_0} g(x) > 0$ , so folgt  $\lim_{x\to x_0} f(x)g(x) = \infty$ .
- 3. Es gilt  $\lim_{x\to x_0} \frac{1}{f(x)} = 0$ .
- 4. Wenn  $\lim_{x\to x_0} g(x) = 0$  und  $g(x) > 0$  für alle x, so gilt  $\lim_{x\to x_0} \frac{1}{g(x)} = +\infty$ .

Bemerkung 5.3.5. "Erlaubt" sind also folgende arithmetischen Operationen mit  $\infty$ :

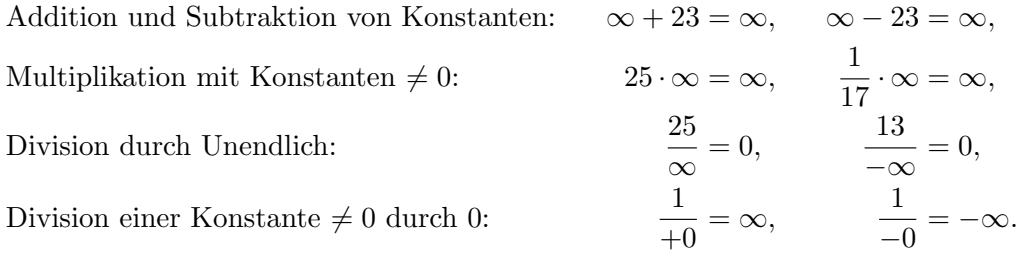

Bei der Division durch 0 ist insbesondere zu beachten, dass das Vorzeichen des Ergebnisses ( $+\infty$  bzw.  $-\infty$ ) davon abhängt, ob sich der Nenner von der positiven oder von der negativen Seite an 0 annähert.

Definitiv verboten ist hingegen die unmittelbare Auswertung folgender unbestimmter Ausdrücke:

$$
\frac{\infty}{\infty}, \qquad \infty - \infty, \qquad 0 \cdot \infty, \qquad \frac{0}{0}
$$

.

.

Beispiel 5.3.6. Betrachte  $f : \mathbb{R} \setminus \{-2\} \to \mathbb{R};$   $f(x) = \frac{x+5}{x+2}$ . In einem ersten Versuch könnte man folgendermaßen rechnen:

$$
\lim_{x \to \infty} \frac{x+5}{x+2} = \frac{\lim_{x \to \infty} x+5}{\lim_{x \to \infty} x+2} = \frac{\infty}{\infty}
$$

Das ist ein unbestimmter Ausdruck, so lässt sich das Ergebnis also nicht bestimmen. Von vorne beginnend, können wir den Trick anwenden, den Bruch mit  $\frac{1}{x}$  zu erweitern, also Zähler und Nenner durch  $x$  zu dividieren (der Wert des Bruchs wird dadruch natürlich nicht verändert):

$$
\lim_{x \to \infty} \frac{x+5}{x+2} = \lim_{x \to \infty} \frac{1+\frac{5}{x}}{1+\frac{2}{x}} = \frac{\lim_{x \to \infty} (1+\frac{5}{x})}{\lim_{x \to \infty} (1+\frac{2}{x})} = \frac{\lim_{x \to \infty} 1 + \lim_{x \to \infty} \frac{5}{x}}{\lim_{x \to \infty} 1 + \lim_{x \to \infty} \frac{2}{x}} = \frac{1+\lim_{x \to \infty} 5 \cdot \lim_{x \to \infty} \frac{1}{x}}{1+\lim_{x \to \infty} 2 \cdot \lim_{x \to \infty} \frac{1}{x}} = \frac{1+5 \cdot 0}{1+2 \cdot 0} = \frac{1+0}{1+0} = \frac{1}{1} = 1.
$$
Beispiel 5.3.7. Sind Zähler und Nenner Polynome vom gleichen Grad, ist es sinnvoll, beide durch die höchste auftretende Potenz zu dividieren:

$$
\lim_{x \to \infty} \frac{2x^2 + 7x + 10}{x^2 + 9} = \lim_{x \to \infty} \frac{2 + \frac{7}{x} + \frac{10}{x^2}}{1 + \frac{9}{x^2}} = \frac{2}{1} = 2.
$$

Beispiel 5.3.8. Wenn Zähler und Nenner Polynome unterschiedlichen Grades sind, kann man Zähler und Nenner entweder durch die höchste Potenz im Zähler oder durch die höchste Potenz im Nenner dividieren:

$$
\lim_{x \to \infty} \frac{25x^2 + 7}{2x + 9} = \lim_{x \to \infty} \frac{25x + \frac{7}{x}}{2 + \frac{9}{x}} = \frac{1}{2} \lim_{x \to \infty} \left( 25x + \frac{7}{x} \right) = \frac{1}{2} \infty = \infty
$$

bzw.

$$
\lim_{x \to \infty} \frac{25x^2 + 7}{2x + 9} = \lim_{x \to \infty} \frac{25 + \frac{7}{x^2}}{\frac{2}{x} + \frac{9}{x^2}} = \frac{25}{+0} = \infty.
$$

**Beispiel 5.3.9.** Für  $f(x) = \sin \frac{1}{x}$  existiert kein Grenzwert

$$
\lim_{x \to 0} f(x).
$$

Es handelt sich um eine Oszillation, die zum Ursprung hin immer stärker wird (siehe Abbildung [5.14\)](#page-72-0).

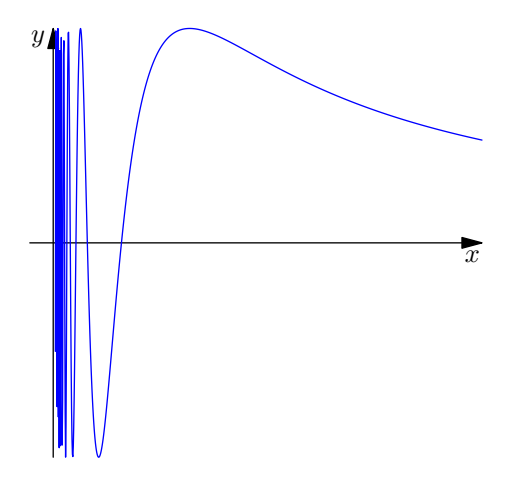

Abbildung 5.14.: Funktion  $x \mapsto \sin \frac{1}{x}$ .

 $f(x) = x \sin \frac{1}{x}$  hat hingegen einen Grenzwert für  $x \to 0$ . Da sin  $\frac{1}{x}$  beschränkt durch 1 ist, folgt aus den Grenzwertsätzen (Satz [5.1,](#page-69-0) Teil [5\)](#page-70-0)

<span id="page-72-0"></span>
$$
\lim_{x \to 0} f(x) = 0.
$$

Beispiel 5.3.10. Berechne den Grenzwert von

$$
f(x) = \sqrt{x^2 + x + 27} - \sqrt{x^2 - 5x + 10}
$$

für  $x \to \infty$ .

Der direkte Weg schlägt fehl:

$$
\lim_{x \to \infty} f(x) = \lim_{x \to \infty} \sqrt{x^2 + x + 27} - \lim_{x \to \infty} \sqrt{x^2 - 5x + 10} = \infty - \infty,
$$

ein unbestimmter Ausdruck. Der Trick bei Summen bzw. Differenzen von Wurzeln ist oft, mit der Differenz bzw. Summe der Wurzeln zu "erweitern" und dabei die Formel  $(a - b)(a + b) = a<sup>2</sup> - b<sup>2</sup>$  auszunutzen:

$$
\lim_{x \to \infty} \left( \sqrt{x^2 + x + 27} - \sqrt{x^2 - 5x + 10} \right) \cdot \frac{\sqrt{x^2 + x + 27} + \sqrt{x^2 - 5x + 10}}{\sqrt{x^2 + x + 27} + \sqrt{x^2 - 5x + 10}}
$$
\n
$$
= \lim_{x \to \infty} \frac{(x^2 + x + 27) - (x^2 - 5x + 10)}{\sqrt{x^2 + x + 27} + \sqrt{x^2 - 5x + 10}}
$$
\n
$$
= \lim_{x \to \infty} \frac{6x + 17}{\sqrt{x^2 + x + 27} + \sqrt{x^2 - 5x + 10}}.
$$

Würde man hier direkt den Grenzübergang in Zähler und Nenner machen, erhielte man wieder einen unbestimmten Ausdruck,  $\frac{\infty}{\infty}$ . Stattdessen dividieren wir Zähler und Nenner durch x:

$$
= \lim_{x \to \infty} \frac{6 + \frac{17}{x}}{\sqrt{1 + \frac{1}{x} + \frac{27}{x^2}} + \sqrt{1 - \frac{5}{x} + \frac{10}{x^2}}}
$$

$$
= \frac{6}{\sqrt{1} + \sqrt{1}} = \frac{6}{1 + 1} = 3.
$$

**Links- und rechtsseitige Grenzwerte** Wenn man die Funktion  $f(x) = \frac{1}{x}$  (siehe Abbil-dung [5.24\)](#page-92-0) betrachtet, sieht man, dass sich der Grenzwert von  $f$  im Punkt  $\bar{0}$  unterscheidet je nach dem, ob man sich von links oder von rechts annähert. Bei Annäherung von rechts erhält man

$$
\lim_{x \to 0^+} \frac{1}{x} = +\infty,
$$

bei Annäherung von links

$$
\lim_{x \to 0^-} \frac{1}{x} = -\infty.
$$

Im Allgemeinen bezeichnet also

$$
\lim_{x \to x_0^+} f(x)
$$

den Grenzwert von  $f(x)$  für  $x \to x_0$  bei Annhäherung von rechts, also mit  $x > x_0$ (rechtsseitiger Grenzwert), und

$$
\lim_{x \to x_0^-} f(x)
$$

den Grenzwert von  $f(x)$  für  $x \to x_0$  bei Annhäherung von links, also mit  $x < x_0$ (linksseitiger Grenzwert).

Wenn links- und rechtsseitiger Grenzwert in  $x_0$  existieren und gleich sind, so konvergiert  $f(x)$  für  $x \to x_0$  gegen genau diesen Wert.

#### <span id="page-74-1"></span>Beispiel 5.3.11. Betrachte

$$
f(x) = \lfloor x \rfloor
$$

 $(x$  abgerundet auf die nächste ganze Zahl; siehe Abbildung [5.15\)](#page-74-0).

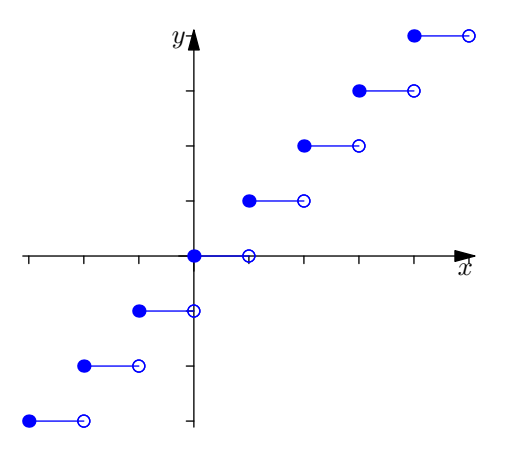

Abbildung 5.15.: Funktion  $x \mapsto \lfloor x \rfloor$ .

Hier gilt z.B.

<span id="page-74-0"></span>
$$
\lim_{x \to 2^+} \lfloor x \rfloor = 2,
$$

aber

$$
\lim_{x \to 2^{-}} \lfloor x \rfloor = 1.
$$

 $f(x)$  besitzt also für  $x \to 2$  keinen Grenzwert.

**Definition 5.3.12 (Stetigkeit).** Eine Funktion  $f : \mathbb{R} \to \mathbb{R}$  heißt stetig in  $x_0 \in \mathbb{R}$ , wenn  $\lim_{x\to x_0} f(x)$  existiert und

$$
\lim_{x \to x_0} f(x) = f(x_0).
$$

**Beispiel 5.3.13.** Betrachte  $f(x) = x^2 + x + 17$  in  $x_0 = 2$ . Es gilt

$$
\lim_{x \to 2} f(x) = \lim_{x \to 2} x^2 + \lim_{x \to 2} x + \lim_{x \to 2} 17 = 4 + 2 + 17 = 23 = f(2).
$$

f ist also stetig im Punkt 2.

ad Beispiel [5.3.11.](#page-74-1) Da links- und rechtsseitiger Grenzwert für  $x \to 2$  nicht übereinstimmen, ist  $f(x)$  für  $x \to 2$  nicht konvergent und daher erst recht nicht stetig ("unstetig<br>heiman 26) bei  $x = 2^x$ .

<span id="page-75-1"></span>Beispiel 5.3.14. Untersuche die stückweise definierte Funktion

$$
f: (0, \infty) \to \mathbb{R}; \ f(x) = \begin{cases} \frac{x-1}{\sqrt{x}-1} & \text{für } x \neq 1\\ 5 & \text{für } x = 1 \end{cases}
$$

auf Stetigkeit im Punkt  $x = 1$  (siehe Abbildung [5.16\)](#page-75-0).

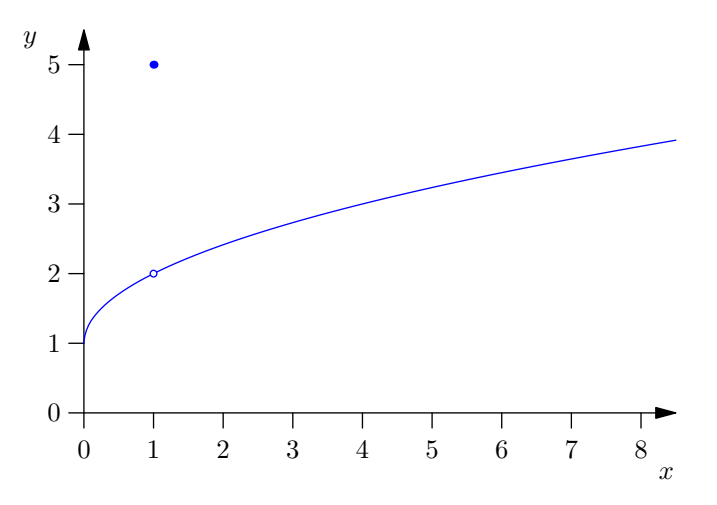

<span id="page-75-0"></span>Abbildung 5.16.: Funktion aus Beispiel [5.3.14.](#page-75-1)

Direkter Grenzwertübergang  $x \to 1$  für Zähler und Nenner in  $\frac{x-1}{\sqrt{x}-1}$  würde auf den unbestimmten Ausdruck  $\frac{0}{0}$  führen. Es hilft wieder der "Trick"  $a^2 - b^2 = (a - b)(a + b)$ :

$$
\lim_{x \to 1} \frac{x-1}{\sqrt{x-1}} = \lim_{x \to 1} \frac{(\sqrt{x})^2 - 1}{\sqrt{x-1}} = \lim_{x \to 1} \frac{(\sqrt{x-1})(\sqrt{x+1})}{\sqrt{x-1}} = \lim_{x \to 1} (\sqrt{x+1})
$$

$$
= \sqrt{1+1} = 2.
$$

Der Grenzwert existiert also und ist 2, der Funktionswert für  $x = 1$  ist allerdings 5, somit ist die Funktion in  $x = 1$  unstetig.

**Definition 5.3.15.** Sei I ein Intervall,  $f : I \to \mathbb{R}$ . Wenn f stetig in jedem Punkt  $x_0 \in I$ ist, heißt  $f$  stetig auf  $I$ .

Satz 5.2 (Verknüpfung stetiger Funktionen). Seien f, g Funktionen von R nach  $\mathbb{R}, x_0 \in \mathbb{R}, f$  sei stetig in  $x_0$  und g sei stetig in  $x_0$ . Dann sind auch

$$
f+g
$$
,  $f-g$ ,  $f \cdot g$ 

stetig in  $x_0$ . Wenn  $g(x_0) \neq 0$  gilt, so ist auch

f g

stetig in  $x_0$ . Wenn  $f(x)$  stetig im Punkt  $g(x_0)$  ist, so ist auch

$$
h(x) = f(g(x))
$$

stetig in  $x_0$ .

Beweis. Aufgrund der Stetigkeit von f und g wissen wir, dass

$$
\lim_{x \to x_0} f(x) = f(x_0),
$$
  

$$
\lim_{x \to x_0} g(x) = g(x_0)
$$

gilt. Dann folgt aus den Grenzwertsätzen

$$
\lim_{x \to x_0} (f(g) + g(x)) = \lim_{x \to x_0} f(x) + \lim_{x \to x_0} g(x) = f(x_0) + g(x_0),
$$

also die gewünschte Bedingung für die Stetigkeit von  $f + g$ . Analog erhält man die Aussagen für  $f - g$ ,  $f \cdot g$  und  $\frac{f}{g}$ .

Weiters gilt

$$
\lim_{x \to x_0} f(g(x)) = \lim_{y \to g(x_0)} f(y) = f(g(x_0)),
$$

weil sich  $g(x)$  für  $x \to x_0$  an  $g(x_0)$  annähert.

Bemerkung 5.3.16. Dieser Satz erlaubt es, anhand weniger bekannter stetiger Funktionen viele Funktionen als stetig zu erkennen, z.B. die stuckweise definierte Funktion ¨

$$
f: (0, \infty) \to \mathbb{R}; \ f(x) = \begin{cases} \frac{x-1}{\sqrt{x-1}} & \text{für } x \neq 1\\ 5 & \text{für } x = 1 \end{cases}
$$

aus Beispiel [5.3.14:](#page-75-1) Wir wissen, dass die Funktionen 1, x,  $\sqrt{x}$  (siehe Bemerkung [5.3.17\)](#page-77-0) stetig sind. Daher ist auch

$$
\frac{x-1}{\sqrt{x}-1}
$$

stetig in all jenen Punkten, wo  $\sqrt{x} - 1 \neq 0$ , also  $\sqrt{x} \neq 1 \Leftrightarrow x \neq 1$ . Somit ist  $f(x)$  stetig für  $x \neq 1$  und gemäß Rechnung in Beispiel [5.3.14](#page-75-1) unstetig für  $x = 1$ .

Satz 5.3 (Umkehrung streng monotoner, stetiger Funktionen). Sei I ein Intervall,  $f: I \to \mathbb{R}$  stetig und streng monoton. Dann besitzt f eine Umkehrfunktion (auf der " richtigen" Wertemenge); diese ist wieder stetig und streng monoton.

Beweis. Wir nehmen der Einfachheit halber an, dass f streng monoton wachsend ist. Wenn  $x_1 < x_2$ , so folgt  $f(x_1) < f(x_2)$ . Dadurch ist f sicher injektiv (kein y-Wert kann mehrfach erreicht werden). Für geeignetes  $W \subseteq \mathbb{R}$  ist dann  $f : I \to W$  auch surjektiv. Also gibt es eine Umkehrfunktion

$$
f^{-1}: W \to I.
$$

Wenn  $y_1 < y_2$  und  $x_1 = f^{-1}(y_1)$  und  $x_2 = f^{-1}(y_2)$ , so gilt  $y_1 = f(x_1)$  und  $y_2 = f(x_2)$ . Wegen  $f(x_1) < f(x_2)$  muss also  $x_1 < x_2$  gelten.

Für die Stetigkeit von  $f^{-1}$  müsste man etwas mehr arbeiten.  $\Box$ 

<span id="page-77-0"></span>Bemerkung 5.3.17. Damit wissen wir jetzt auch offiziell, dass  $x \mapsto \sqrt{x}$  stetig ist, da es die Umkehrfunktion von  $f(x) = x^2$  ist. Die Funktion  $x \mapsto x$  ist stetig, also ist  $x^2 = x \cdot x$ stetig, und  $x^2$  ist streng monoton wachsend.

Satz 5.4 (Nullstellensatz). Sei  $I \subseteq \mathbb{R}$  ein Intervall,  $f : I \to \mathbb{R}$  stetig,  $a < b \in I$ . Wenn  $f(a) < 0$  und  $f(b) > 0$  gilt, so gibt es eine Nullstelle  $x_0$  von f mit  $a < x_0 < b$ .

BEWEISSKIZZE. Wähle  $x_0$ , maximal", sodass

$$
f(x_0)\leq 0.
$$

Es kann nicht sein, dass  $f(x_0) < 0$ , weil

$$
\lim_{x \to x_0^+} \underbrace{f(x)}_{>0} = f(x_0)
$$

aufgrund der Stetigkeit von f. Daraus folgt  $f(x_0) = 0$ .

Bemerkung 5.3.18. Eine stetige Funktion kann man sich daher als Funktion vorstellen, die nie "hüpft"; man ihren Graphen also ohne Absetzen des Stiftes zeichnen kann.

### 5.4. Elementare Funktionen

#### 5.4.1. Konstante Funktionen

Definition 5.4.1. Konstante Funktionen sind Funktionen der Form

$$
f(x) = C
$$

mit einer Konstanten C.

Konstante Funktionen sind natürlich stetig.

#### 5.4.2. Lineare Funktionen

Definition 5.4.2. Lineare Funktionen sind Funktionen der Form

$$
f(x) = kx + d,
$$

wobei k, d Konstanten sind.

Lineare Funktionen beschreiben Geraden im  $\mathbb{R}^2$ . Der Wert von d ergibt sich einfach als

$$
d=f(0).
$$

Für  $x_1 \neq x_2$  und  $y_1 = f(x_1), y_2 = f(x_2)$  erhält man

$$
y_1 = kx_1 + d,
$$
  

$$
y_2 = kx_2 + d,
$$

und durch Multiplizieren der ersten Gleichung mit (−1) und anschließendem Addieren

$$
y_2 - y_1 = kx_2 - kx_1
$$
  
\n
$$
\Leftrightarrow \qquad k = \frac{y_2 - y_1}{x_1 - x_1}.
$$

Dies kann man sich graphisch als

$$
k = \frac{\text{Gegenkathete}}{\text{Ankathete}} = \tan \alpha
$$

vorstellen.  $k$  gibt an, um wie viel sich  $f(x)$  ändert, wenn wir  $x$  um 1 erhöhen, also die Steigung der Geraden. Somit ist  $\alpha$  der Steigungswinkel der Geraden. Siehe Abbildung [5.17.](#page-78-0)

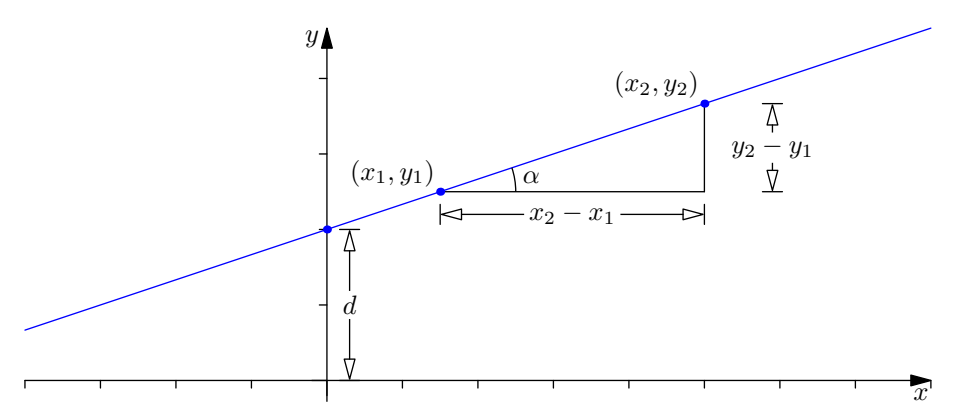

<span id="page-78-0"></span>Abbildung 5.17.: Lineare Funktion (Gerade).

Besonders nett ist der Fall  $d = 0$ , wo die Funktion  $y = kx$  eine Gerade durch den Ursprung beschreibt. Dann ist das Verhältnis  $y : x = k$  auf der ganzen Geraden konstant. Wenn also  $(x_1, y_1)$  und  $(x_2, y_2)$  auf der Geraden liegen, folgt

$$
k = \frac{y_1}{x_1} \quad \text{und} \quad y_2 = k \cdot x_2,
$$

also

$$
y_2 = \frac{y_1}{x_1} \cdot x_2.
$$

Dies kann man als einfache *Schlussrechnung* ("Dreisatz") bei direkter Proportionalität auffassen.

#### 5.4.3. Quadratische Funktionen

Definition 5.4.3. Quadratische Funktionen sind Funktionen der Form

$$
f(x) = ax^2 + bx + c
$$

mit Konstanten  $a \neq 0, b, c$ .

Wir führen das durch quadratisches Ergänzen – mehr oder weniger – auf die Funktion  $g(x) = x^2$  zurück:

$$
f(x) = a\left(x^2 + \frac{b}{a}x + \frac{c}{a}\right)
$$
  
=  $a\left(x^2 + 2 \cdot \frac{b}{2a}x + \frac{b^2}{4a^2} - \frac{b^2}{4a^2} + \frac{c}{a}\right)$   
=  $a\left(\left(x + \frac{b}{2a}\right)^2 + \frac{c}{a} - \frac{b^2}{4a^2}\right)$   
=  $a\left(x + \frac{b}{2a}\right)^2 + \left(c - \frac{b^2}{4a}\right).$ 

Der Term  $x + \frac{b}{2a}$  $\frac{b}{2a}$  signalisiert, dass f eine verschobene Variante von g ist. Das Minimum ist jetzt somit bei  $x = -\frac{b}{2a}$  $\frac{b}{2a}$ . Die Multiplikation mit a drückt eine *Skalierung* aus, und die additive Konstante  $c - \frac{b^2}{4a}$  $\frac{b^2}{4a}$  eine *Verschiebung* in *y*-Richtung.

Das Merken dieser Formeln ist allerdings nicht sinnvoll.

Beispiel 5.4.4. Betrachte die quadratische Funktion

$$
f(x) = 2x^2 + 5x + 11.
$$

Quadratisches Ergänzen liefert

$$
f(x) = 2x^{2} + 5x + 11
$$
  
= 2\left(x^{2} + \frac{5}{2}x\right) + 11  
= 2\left(\left(x + \frac{5}{4}\right)^{2} - \frac{25}{16}\right) + 11  
= 2\left(x + \frac{5}{4}\right)^{2} + \frac{63}{8}.

Es handelt sich also um die Funktion  $g(x) = x^2$ , die um  $-\frac{5}{4}$ Es handelt sich also um die Funktion  $g(x) = x^2$ , die um  $-\frac{5}{4}$  in x-Richtung und um  $\frac{63}{8}$  in y-Richtung verschoben und um den Faktor 2 in y-Richtung skaliert (gestreckt) ist (siehe Abbildung [5.18\)](#page-80-0). Der Graph beschreibt daher eine nach oben offene Parabel mit Scheitelpunkt bei  $\left(-\frac{5}{4}\right)$  $\frac{5}{4}$ ,  $\frac{63}{8}$  $\frac{33}{8}$ .

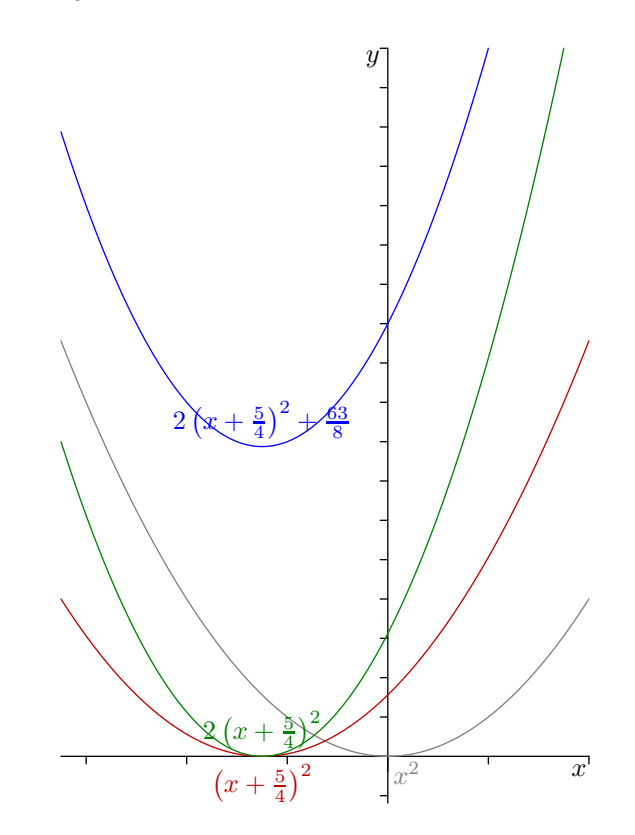

Abbildung 5.18.: Quadratische Funktion  $f(x) = 2x^2 + 5x + 11$ .

### 5.4.4. Allgemeine Potenzfunktionen

Betrachte die Funktion

<span id="page-80-0"></span>
$$
f(x) = x^n \qquad \text{für } n \in \mathbb{N}.
$$

Wenn  $n$  ungerade ist, gilt

$$
f(-x) = (-x)^n = -x^n,
$$

es handelt sich dann also um eine ungerade Funktion auf  $\mathbb R$ . Weiters ist f streng monoton wachsend und es gilt

$$
\lim_{x \to \infty} x^n = +\infty,
$$
  

$$
\lim_{x \to -\infty} x^n = -\infty.
$$

Daher ist f bijektiv von  $\mathbb{R} \to \mathbb{R}$ . Als Produkt  $x^n = x \cdot x \cdots x$  stetiger Funktionen ist sie außerdem stetig. Die Umkehrfunktion  $\sqrt[n]{x}$  ist ebenfalls streng monoton wachsend, stetig und bijektiv von  $\mathbb{R} \to \mathbb{R}$ . Siehe Abbildung [5.19\(a\).](#page-82-0)

Wenn *n* gerade ist, gilt

$$
f(-x) = (-x)^n = x^n,
$$

es handelt sich dann also um eine gerade Funktion. Die Funktion  $f$  ist stetig auf R und es gilt  $f(x) \geq 0$  für alle  $x \in \mathbb{R}$ . Sie ist weiters streng monoton wachsend auf  $[0, \infty)$  und streng monoton fallend auf  $(-\infty, 0]$ . Als Funktion  $f : \mathbb{R} \to \mathbb{R}$  ist f weder injektiv noch surjektiv. Die Einschränkung auf

$$
[0,\infty)\to[0,\infty)
$$

ist allerdings bijektiv. Die Umkehrfunktion  $\sqrt[n]{x}$  von  $[0, \infty) \rightarrow [0, \infty)$  ist streng monoton wachsend, bijektiv und stetig. Es gilt

$$
\lim_{x \to \infty} x^n = +\infty,
$$
  

$$
\lim_{x \to -\infty} x^n = +\infty.
$$

Siehe Abbildung [5.19\(b\).](#page-82-1)

#### 5.4.5. Polynomfunktionen

Definition 5.4.5. Eine Polynomfunktion ist eine Funktion der Form

$$
f(x) = a_0 + a_1 x + a_2 x^2 + \dots + a_d x^d,
$$

wobei  $a_i$ ,  $0 \le i \le d$ , konstant sind und  $a_d \ne 0$ .

Polynomfunktionen sind stetig als Zusammensetzung stetiger Funktionen. Alle weiteren Eigenschaften sind von Fall zu Fall zu untersuchen.

<span id="page-82-0"></span>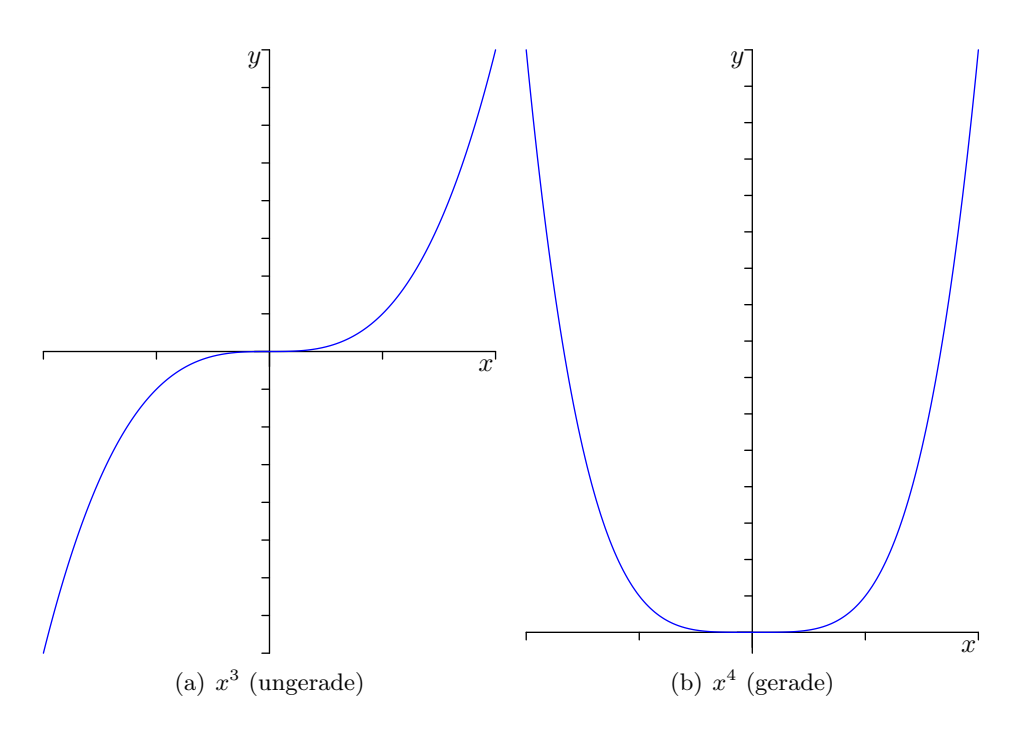

<span id="page-82-1"></span>Abbildung 5.19.: Allgemeine Potenzfunktionen.

# 5.4.6. Die Funktion  $\frac{1}{x}$

Betrachte die Funktion

$$
f: \mathbb{R} \setminus \{0\} \to \mathbb{R} \setminus \{0\}; \quad f(x) = \frac{1}{x}.
$$

f ist stetig auf  $\mathbb{R} \setminus \{0\}$  und streng monoton fallend auf  $(-\infty, 0)$  und auf  $(0, \infty)$ . Es gilt

$$
\lim_{x \to 0^+} \frac{1}{x} = +\infty, \qquad \lim_{x \to \infty} \frac{1}{x} = 0,
$$
  

$$
\lim_{x \to 0^-} \frac{1}{x} = -\infty, \qquad \lim_{x \to -\infty} \frac{1}{x} = 0.
$$

Siehe Abbildung [5.20.](#page-83-0)

 $f$  ist bijektiv, die Umkehrfunktion ergibt sich aus

$$
y = \frac{1}{x}
$$
  
\n
$$
\Leftrightarrow \qquad \qquad x = \frac{1}{y}.
$$

Die Funktion  $f(x) = \frac{1}{x}$  ist also ihre eigene Umkehrfunktion.

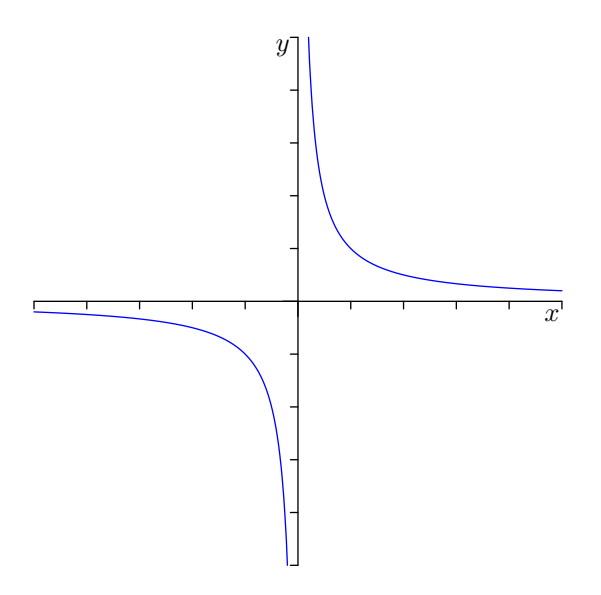

<span id="page-83-0"></span>Abbildung 5.20.: Funktion  $f(x) = \frac{1}{x}$ .

### 5.4.7. Rationale Funktionen

Definition 5.4.6. Eine rationale Funktion ist eine Funktion der Form

$$
f(x) = \frac{p(x)}{q(x)},
$$

wobei  $p(x)$  und  $q(x)$  Polynome sind.

<span id="page-83-1"></span>Beispiel 5.4.7. Die Funktion

$$
f(x) = \frac{x^2 + x + 5}{x + 2}
$$

ist eine rationale Funktion.

Die Definitionsmenge einer rationalen Funktion  $f(x) = \frac{p(x)}{q(x)}$  ist

 $D = \mathbb{R} \setminus \{ \alpha \mid \alpha \text{ ist Nullstelle von } q \}.$ 

 $f$  ist stetig auf der gesamten Definitionsmenge.

Definition 5.4.8. Wenn  $\alpha$  eine Nullstelle des Nenners, aber keine Nullstelle des Zählers ist, so heißt  $\alpha$  ein Pol von f.

Für einen Pol $\alpha$ von  $f$ gilt

$$
\lim_{x \to \alpha^+} f(x) = \pm \infty, \qquad \lim_{x \to \alpha^-} f(x) = \pm \infty.
$$

Polynomdivision erlaubt manchmal mehr Einsicht:

ad Beispiel [5.4.7.](#page-83-1)

$$
\left(\begin{array}{c} x^2 + x + 5 \end{array}\right) : (x+2) = x - 1 + \frac{7}{x+2}
$$
  

$$
\frac{-x^2 - 2x}{-x+5}
$$
  

$$
\frac{x+2}{7}
$$

Bei der Funktion  $\frac{7}{x+2}$  handelt es sich um eine Verschiebung um −2 in x-Richtung und eine Streckung mit dem Faktor 7 der Funktion  $\frac{1}{x}$  (siehe Abbildung [5.21\)](#page-84-0).

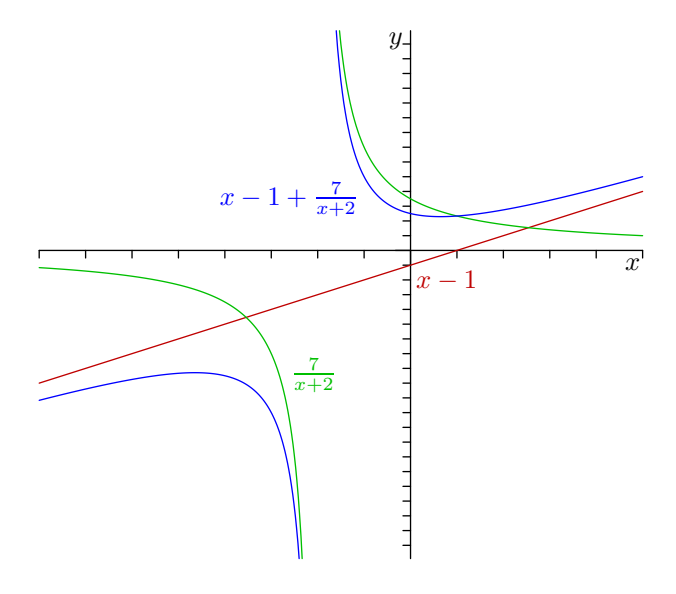

<span id="page-84-0"></span>Abbildung 5.21.: Funktion  $f(x) = x - 1 + \frac{7}{x+2}$ .

Bemerkung 5.4.9. Kennt man die Partialbruchzerlegung, so versteht man noch mehr.

#### 5.4.8. Exponentialfunktion

**Definition 5.4.10.** Sei  $x \in \mathbb{R}$ . Dann definiere die *Exponentialfunktion* exp als

$$
\exp(x) = \sum_{n=0}^{\infty} \frac{x^n}{n!} = 1 + x + \frac{x^2}{2} + \frac{x^3}{6} + \frac{x^4}{24} + \frac{x^5}{120} + \frac{x^6}{720} + \cdots
$$

Bemerkung 5.4.11. Da n! schneller als  $x^n$  für festes x wächst, werden die Summanden schließlich sehr klein. Zum Beispiel gilt für  $x = 2$ 

$$
n! = n(n-1)(n-2)\cdots 3\cdot 2\cdot 1 \ge 3\cdot 3\cdots 3\cdot 2\cdot 1 = 2\cdot 3^{n-2},
$$

also

$$
\frac{2^n}{n!} \le \frac{2^n}{2 \cdot 3^{n-2}} = 3 \cdot \left(\frac{2}{3}\right)^{n-1}
$$

.

Damit kann die Summe in der Definition von exp(2) mit dem Dreifachen der geometrischen Reihe

$$
1 + \frac{2}{3} + \left(\frac{2}{3}\right)^2 + \left(\frac{2}{3}\right)^3 + \dots + \left(\frac{2}{3}\right)^n = \frac{1 - \left(\frac{2}{3}\right)^{n+1}}{1 - \frac{2}{3}} \le \frac{1}{1 - \frac{2}{3}} = 3
$$

mit  $a = 1, b = \frac{2}{3}$  $\frac{2}{3}$ ) nach oben hin abgeschätzt werden, d.h.

$$
\exp(2) \le 3 \cdot 3 = 9.
$$

 $\ddot{A}$ hnlich kann man exp $(1)$  abschätzen:

$$
\exp(1) = 1 + 1 + \frac{1}{2} + \frac{1}{6} + \frac{1}{24} + \frac{1}{120} + \frac{1}{720} + \cdots
$$
  
 
$$
\leq 1 + \underbrace{1 + \frac{1}{2} + \frac{1}{4} + \frac{1}{8} + \frac{1}{16} + \frac{1}{32} + \cdots}_{=2} = 3,
$$

bzw.

$$
\exp(1) \ge 1 + 1 + \frac{1}{2} + \frac{1}{6} + \frac{1}{24} = 2.5 + 0.16 + 0.04 = 2.7.
$$

Wenn man das genauer macht, erhält man

$$
\exp(1) = 2.71828\dots.
$$

Bemerkung 5.4.12. Ein anderer Zugang wären folgende Verzinsungssysteme:

- Bank 1 verzinst jährlich. Bei einem Startkapital von  $\in$  1 und einem Zinssatz von x hat man am Ende des Jahres also  $\in 1 + x$ .
- $\bullet$  Bank 2 verzinst halbjährlich mit einem Zinssatz von jeweils $\frac{x}{2}.$  Nach einem Jahr hat man dann

$$
\left(1+\frac{x}{2}\right)\left(1+\frac{x}{2}\right) = \left(1+\frac{x}{2}\right)^2 = 1 + x + \frac{x^2}{4}.
$$

 $\bullet \,$  Bank 3 verzinst dritteljährlich bei einem Zinssatz von jeweils $\frac{x}{3}.$  Nach einem Jahr hat man dann

$$
\left(1+\frac{x}{3}\right)\left(1+\frac{x}{3}\right)\left(1+\frac{x}{3}\right) = \left(1+\frac{x}{3}\right)^3 = 1 + x + \frac{x^2}{3} + \frac{x^3}{27}.
$$

• Setzt man das fort, landet man bei der "Bank  $\infty$ ", wo man nach einem Jahr

$$
\lim_{n \to \infty} \left( 1 + \frac{x}{n} \right)^n = \exp(x)
$$

hat, wie wir später sehen werden.

Für den utopischen Fall von 100% Zinsen, d.h.  $x = 1$ , hätte man mit  $\in 1$  Startkapital bei der Bank  $\infty$  also nach einem Jahr  $\in 2.71828...$ .

Satz 5.5 (Eigenschaften der Exponentialfunktion). Die Exponentialfunktion hat folgende Eigenschaften.

- 1. Für  $x > 0$  gilt  $\exp(x) > 1$ .
- <span id="page-86-0"></span>2. Für  $x, y \in \mathbb{R}$  gilt

$$
\exp(x+y) = \exp(x) \cdot \exp(y).
$$

3.  $exp(0) = 1$ .

4. Für 
$$
x \in \mathbb{R}
$$
 gilt  $\exp(-x) = \frac{1}{\exp(x)}$ .

- 5. Für  $x \in \mathbb{R}$  gilt  $\exp(x) > 0$ .
- <span id="page-86-1"></span>6. Für  $r, s \in \mathbb{N}$  gilt

$$
\exp\left(\frac{r}{s}\right) = \sqrt[s]{\exp(1)^r}.
$$

- 7.  $exp(x)$  ist eine streng monoton wachsende, stetige Funktion.
- 8.  $\lim_{x\to 0} \frac{\exp(x)-1}{x} = 1.$

BEWEIS. 1. Für  $x > 0$  gilt

$$
\exp(x) = 1 + x + \frac{x^2}{2} + \frac{x^3}{3} + \dots > 1.
$$

2. Es gilt

$$
\exp(x+y) = \sum_{n=0}^{\infty} \frac{(x+y)^n}{n!} = \sum_{n=0}^{\infty} \sum_{k=0}^n {n \choose k} \frac{x^k y^{n-k}}{n!}
$$

$$
= \sum_{n=0}^{\infty} \sum_{k=0}^n \frac{n!}{k! (n-k)!} \frac{x^k y^{n-k}}{n!} = \sum_{n=0}^{\infty} \sum_{k=0}^n \frac{x^k}{k!} \frac{y^{n-k}}{(n-k)!}
$$

$$
= \left(\sum_{k=0}^{\infty} \frac{x^k}{k!}\right) \cdot \left(\sum_{m=0}^{\infty} \frac{y^m}{m!}\right) = \exp(x) \cdot \exp(y).
$$

- 3.  $\exp(0) = 1 + 0 + \frac{0^2}{2} + \frac{0^3}{6} + \cdots = 1.$
- 4. Es gilt laut [2.](#page-86-0)

$$
\exp(-x) \cdot \exp(x) = \exp(-x + x) = \exp(0) = 1,
$$

woraus unmittelbar  $\exp(x) \neq 0$  und  $\exp(-x) = \frac{1}{\exp(x)}$  folgt.

5. Für  $x < 0$  wissen wir, dass  $\exp(x) > 1 > 0$  gilt. Für  $x < 0$  gilt  $-x > 0$  und somit

$$
\exp(x) = \frac{1}{\exp(-x)} > 0.
$$

6. Es gilt

$$
\exp\left(\frac{r}{s}\right)^s = \exp\left(\frac{r}{s}\right) \cdot \exp\left(\frac{r}{s}\right) \cdots \exp\left(\frac{r}{s}\right) = \exp\left(\frac{r}{s} + \frac{r}{s} + \cdots + \frac{r}{s}\right)
$$
\n
$$
= \exp(r) = \exp(\underbrace{1 + 1 + \cdots + 1}_{r \text{ Summanden}}) = \exp(1) \cdot \exp(1) \cdots \exp(1)
$$
\n
$$
= (\exp(1))^r
$$

und daher

$$
\exp\left(\frac{r}{s}\right) = \exp(1)^{\frac{r}{s}}.
$$

7. Sei $x < y$ . Dann gilt

$$
\exp(y) = \exp(x + (y - x)) = \underbrace{\exp(x)}_{>0} \underbrace{\exp(y - x)}_{>0} > \exp(x).
$$

Da  $\frac{x^n}{n!}$  $\frac{x^{n}}{n!}$  stetig ist und unter gewissen Voraussetzungen, auf die hier nicht näher eingegangen werden kann, die unendliche Summe stetiger Funktionen stetig ist, ist

$$
\exp(x) = \sum_{n=0}^{\infty} \frac{x^n}{n!}
$$

stetig.

8. Es gilt

$$
\lim_{x \to 0} \frac{\exp(x) - 1}{x} = \lim_{x \to 0} \frac{\left(1 + x + \frac{x^2}{2} + \frac{x^3}{6} + \frac{x^4}{24} + \dots\right) - 1}{x}
$$

$$
= \lim_{x \to 0} \left(1 + \frac{x}{2} + \frac{x^2}{6} + \frac{x^3}{24} + \dots\right) = 1.
$$

Definition 5.4.13. Definiere die Eulersche Zahl als

$$
e := \exp(1).
$$

Schreibe statt  $\exp(x)$  auch  $e^x$ .

Bemerkung 5.4.14. Laut [6.](#page-86-1) gilt

$$
\exp\left(\frac{r}{s}\right) = \sqrt[s]{e^r} = e^{\frac{r}{s}}.
$$

Für rationale x ist also  $exp(x)$  wirklich dasselbe wie  $e^x$  im klassischen Sinne. Wegen der Stetigkeit der Exponentialfunktion passt das mit reellen  $x$  auch zusammen.

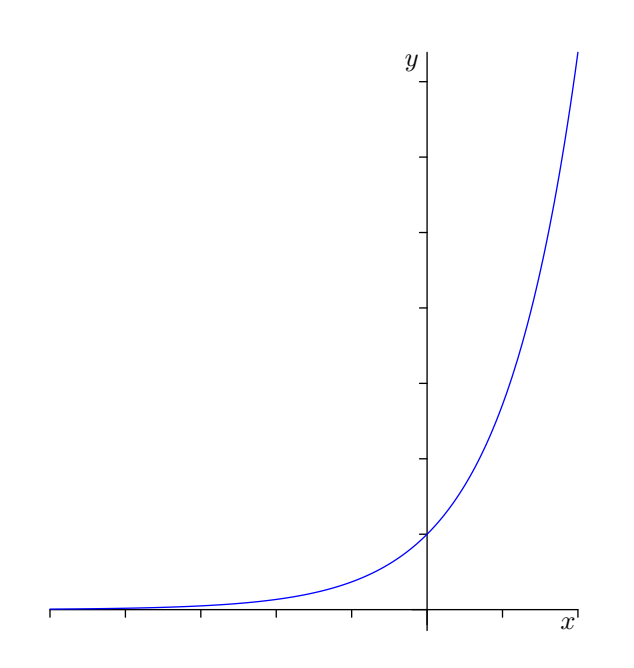

Abbildung 5.22.: Die Exponentialfunktion  $\exp(x)$ .

**Proposition 5.4.15.** Sei  $n \in \mathbb{N}$ . Dann gilt

$$
\lim_{x \to \infty} \frac{e^x}{x^n} = \infty \quad \text{und} \quad \lim_{x \to -\infty} \frac{e^x}{\frac{1}{x^n}} = 0.
$$

Beweis. Es gilt

$$
e^{x} = \sum_{k=0}^{\infty} \frac{x^{k}}{k!} \ge \frac{x^{n+1}}{(n+1)!}
$$

und daher

$$
\lim_{x \to \infty} \frac{e^x}{x^n} \ge \lim_{x \to \infty} \frac{x^{n+1}}{x^n (n+1)!} = \lim_{x \to \infty} \frac{x}{(n+1)!} = \infty,
$$

da  $(n + 1)!$  konstant bzgl. x ist.

Weiters gilt

$$
\lim_{x \to -\infty} \frac{e^x}{\frac{1}{x^n}} = \lim_{x \to -\infty} \frac{\frac{1}{e^{-x}}}{\frac{1}{x^n}} = \lim_{x \to -\infty} \frac{1}{\frac{e^{-x}}{x^n}} = \lim_{y \to \infty} \frac{1}{\frac{e^y}{(-y)^n}} = (-1)^n \frac{1}{\lim_{y \to \infty} \frac{e^y}{y^n}} = 0.
$$

### 5.4.9. Natürlicher Logarithmus

Da die Funktion exp :  $\mathbb{R} \to (0,\infty)$  bijektiv, streng monoton wachsend und stetig ist, besitzt sie dort eine bijektive, streng monoton wachsende, stetige Umkehrfunktion.

**Definition 5.4.16.** Die Umkehrfunktion von exp :  $\mathbb{R} \to (0,\infty)$  heißt natürlicher Logarithmus,

$$
\ln:(0,\infty)\to\mathbb{R}.
$$

Satz 5.6 (Eigenschaften des natürlichen Logarithmus). Der natürliche Logarithmus ln :  $(0, \infty) \to \mathbb{R}$  ist eine stetige, bijektive, streng monoton wachsende Funktion, für die gilt:

- 1.  $\ln x = y \Leftrightarrow e^y = x$ .
- 2.  $\ln(x \cdot y) = \ln x + \ln y$ ,  $\ln\left(\frac{1}{r}\right)$  $\frac{1}{x}$ ) =  $-\ln x$ ,  $\ln(x^n) = n \ln x.$
- 3.  $ln(1) = 0$ .
- 4.  $\lim_{x\to\infty} \ln(x) = +\infty$ ,  $\lim_{x\to 0^+} \ln(x) = -\infty.$

Beweis. 1. folgt direkt aus der Tatsache, dass ln die Umkehrfunktion von exp ist.

2. Sei  $a = \ln x$ ,  $b = \ln y$ , also  $x = e^a$ ,  $y = e^b$  und somit

$$
x \cdot y = e^a \cdot e^b = e^{a+b}.
$$

Das bedeutet

$$
\ln(x \cdot y) = a + b = \ln x + \ln y.
$$

Weiters gilt

$$
x^n = (e^a)^n = e^{a \cdot n},
$$

also

$$
\ln(x^n) = a \cdot n = n \cdot \ln x.
$$

Schließlich gilt mit  $\ln \frac{1}{x} = c$ , dass

also

$$
x = \frac{1}{e^c} = e^{-c}.
$$

 $e^c = \frac{1}{a}$  $\frac{1}{x}$ ,

Damit ist  $\ln x = -c$ , also

$$
-\ln x = c = \ln \frac{1}{x}.
$$

- 3. folgt aus  $e^0 = 1$ .
- 4. Da  $\lim_{y\to\infty}e^y = \infty$  und exp und ln streng monoton wachsend sind, muss auch  $\lim_{x\to\infty}\ln x=\infty$ gelten. Analog folgt die Aussage für $x\to 0^+.$  $+$ .  $\Box$

Bemerkung 5.4.17. Da ln x auf  $(0, \infty)$  eine bijektive Funktion ist, ist Logarithmieren einer Gleichung, wo beide Seiten positiv sind, eine Äquivalenzumformung.

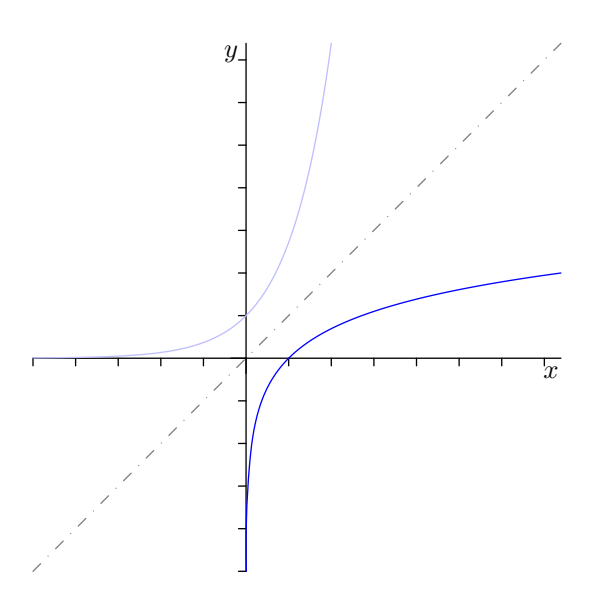

Abbildung 5.23.: Der natürliche Logarithmus  $\ln(x)$ .

Beispiel 5.4.18. Löse die Gleichung

$$
1.01^n = 17.
$$

Da beide Seiten positiv sind, können wir logarithmieren:

$$
\ln (1.01n) = \ln(17)
$$
\n
$$
\Leftrightarrow \qquad n \ln(1.01) = \ln 17 \qquad |: \ln(1.01) \neq 0
$$
\n
$$
\Leftrightarrow \qquad n = \frac{\ln(17)}{\ln(1.01)} \approx 284.7.
$$

### 5.4.10. Allgemeine Exponentialfunktion und Logarithmen zu beliebigen Basen

**Definition 5.4.19.** Sei  $a \in (0, \infty)$ . Dann heißt die Funktion  $\mathbb{R} \to (0, \infty)$  mit  $x \mapsto a^x$ allgemeine Exponentialfunktion zur Basis a, wobei

$$
a^x = \left(e^{\ln a}\right)^x = e^{\ln a \cdot x}.
$$

Wenn  $\ln a > 0$ , d.h.  $a > 1$ , so verhält sich  $a^x$  entsprechend  $e^x$  mit umskalierter x-Achse. Wenn  $\ln a < 0$ , d.h.  $a < 1$ , so verhält sich  $a^x$  entsprechend  $e^x$  gespiegelt an der y-Achse

und mit umskalierter x-Achse.

**Definition 5.4.20.** Sei  $a > 0$ ,  $a \neq 1$ . Dann heißt die Umkehrfunktion von  $x \mapsto a^x$  der Logarithmus zur Basis a von x, schreibe

 $\log_a x$ .

**Proposition 5.4.21.** Die Funktion  $\log_a x$  hat folgende Eigenschaften:

1.  $\log_a x = a \Leftrightarrow a^y = x$ . 2.  $\log_a 1 = 0$ ,  $\log_a a = 1.$ 

3.  $\log_a x = \frac{\ln x}{\ln a}$  $\frac{\ln x}{\ln a}$ .

Beweis. 1. folgt aus der Definition der Umkehrfunktion.

- 2. folgt wegen  $a^0 = 1$  und  $a^1 = a$ .
- 3. Es gilt

$$
\log_a x = y
$$
  
\n
$$
\Leftrightarrow \qquad x = a^y
$$
  
\n
$$
\Leftrightarrow \qquad \ln x = \ln a^y
$$
  
\n
$$
\Leftrightarrow \qquad \ln x = y \cdot \ln a
$$
  
\n
$$
\Leftrightarrow \qquad y = \frac{\ln x}{\ln a},
$$

also

$$
\log_a x = y = \frac{\ln x}{\ln a}.
$$

#### 5.4.11. Hyperbel- und Areafunktionen

Definition 5.4.22. Definiere die Funktionen

$$
\cosh x := \frac{e^x + e^{-x}}{2}
$$
als *Cosinus hyperbolicus*,  
\n
$$
\sinh x := \frac{e^x - e^{-x}}{2}
$$
als *Sinus hyperbolicus*,  
\n
$$
\tanh x := \frac{\sinh x}{\cosh x}
$$
als *Tangens hyperbolicus*.

Satz 5.7 (Eigenschaften der Hyperbelfunktionen). Für die Hyperbelfunktionen gelten folgende Eigenschaften:

- 1.  $\cosh x$  ist eine gerade Funktion,  $\sinh x$  eine ungerade Funktion.
- 2. cosh x ist streng monoton wachsend auf  $(0, \infty)$  und streng monoton fallend auf  $(-\infty, 0).$

 $\sinh x$  ist streng monoton wachsend auf R.

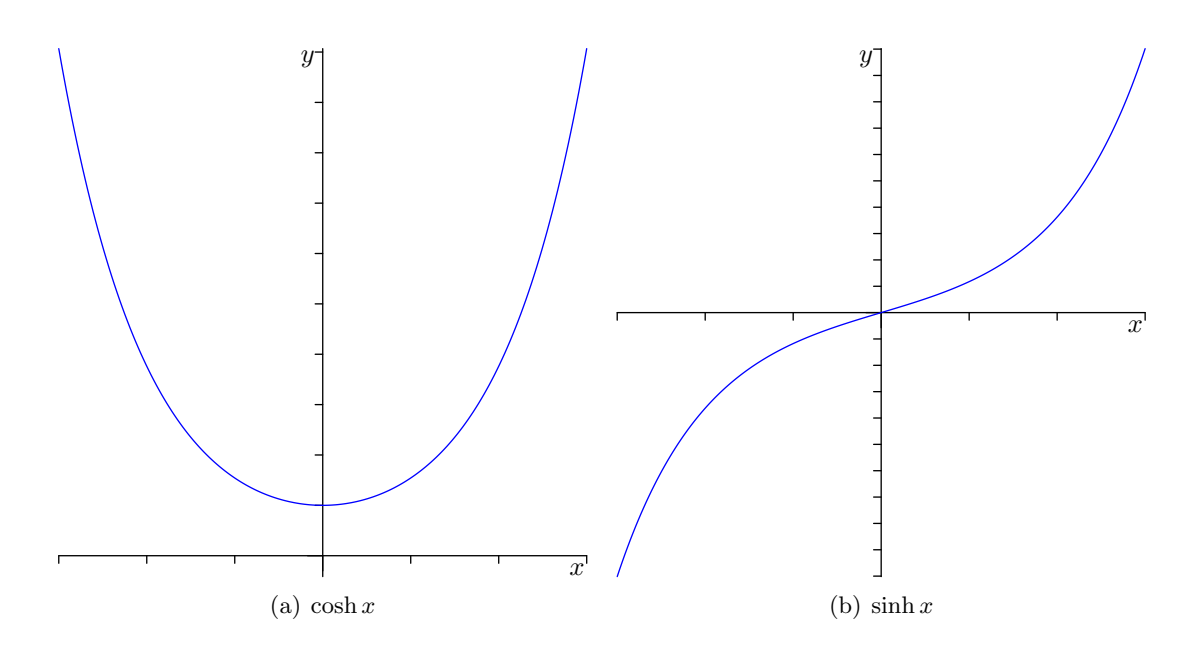

<span id="page-92-0"></span>Abbildung 5.24.: Hyperbelfunktionen cosh und sinh.

- 3.  $\cosh 0 = 1$  und  $\sinh 0 = 0$ .
- 4.  $\cosh^2 x = 1 + \sinh^2 x$  für  $x \in \mathbb{R}$ .
- 5.  $\lim_{x\to\infty} \cosh x = \lim_{x\to\infty} \sinh x = \infty$ .

Beweis. 1. Es gilt

$$
\cosh(-x) = \frac{e^{-x} + e^{-(-x)}}{2} = \cosh x
$$

und

$$
\sinh(-x) = \frac{e^{-x} - e^{-(-x)}}{2} = -\sinh x.
$$

- 2. ist jetzt zu mühsam und wird später mit Hilfe der Differentialrechnung gezeigt.
- 3. Es gilt

$$
\cosh 0 = \frac{e^0 + e^0}{2} = \frac{1+1}{2} = 1
$$

und

$$
\sinh 0 = \frac{e^0 - e^0}{2} = 0.
$$

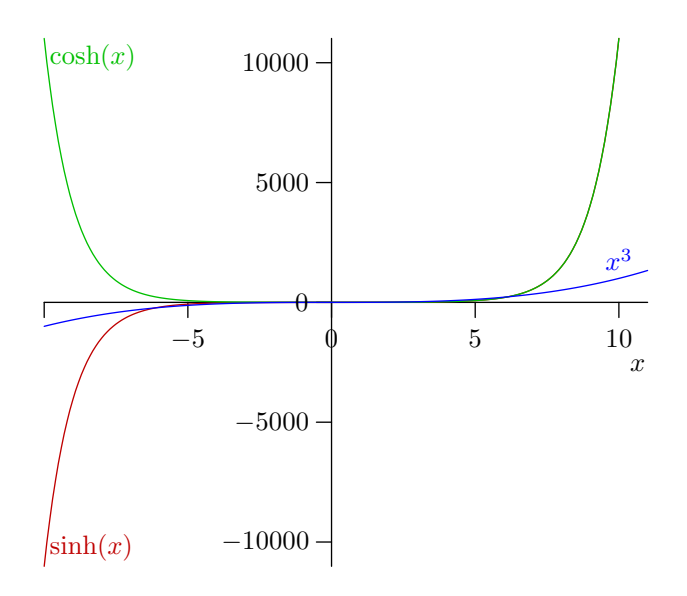

Abbildung 5.25.: Wachstum der Hyperbel- im Vergleich zu Potenzfunktionen. Die Funktionen  $sinh(x)$  und  $cosh(x)$  wachsen schneller als  $x^n$ , für beliebiges  $n \in \mathbb{N}$ .

4. Es gilt

$$
\cosh^2 x - \sinh^2 x = \left(\frac{e^x + e^{-x}}{2}\right)^2 - \left(\frac{e^x - e^{-x}}{2}\right)^2
$$

$$
= \frac{e^{2x} + 2e^{x-x} + e^{-2x}}{4} - \frac{e^{2x} - 2e^{x-x} + e^{-2x}}{4}
$$

$$
= \frac{2+2}{4} = 1.
$$

5. Es gilt

$$
\lim_{x \to \infty} \frac{\overbrace{e^x \pm e^{-x}}^{\to 0}}{2} = \frac{\infty \pm 0}{2} = \infty.
$$

Definition 5.4.23. Die Umkehrfunktion von sinh :  $\mathbb{R} \to \mathbb{R}$  heißt Areasinus hyperbolicus,

 $arsinh : \mathbb{R} \to \mathbb{R}$ .

Die Umkehrfunktion von  $\cosh : [0, \infty) \to [1, \infty)$  heißt Areacosinus hyperbolicus,

$$
\operatorname{arcosh} : [1, \infty) \to [0, \infty).
$$

Man kann diese Funktionen auf bereits bekannte zurückführen:

$$
\begin{aligned}\n\arg(\sinh x) &= y \\
x &= \sinh y \\
\Leftrightarrow \qquad x &= \frac{e^y - e^{-y}}{2}\n\end{aligned}
$$

und mit  $e^y = z$ , also  $e^{-y} = \frac{1}{z}$  $\frac{1}{z}$  und  $y = \ln z$ 

$$
\Leftrightarrow \qquad x = \frac{z - \frac{1}{z}}{2}
$$
\n
$$
\Leftrightarrow \qquad 2x = z - \frac{1}{z} \qquad | \cdot z
$$
\n
$$
\Leftrightarrow \qquad 2xz = z^2 - 1
$$
\n
$$
\Leftrightarrow \qquad z^2 - 2xz - 1 = 0
$$
\n
$$
\Leftrightarrow \qquad z = x \pm \sqrt{x^2 + 1}.
$$

Da  $z = e^y$ , folgt  $z > 0$ . Wegen

$$
\sqrt{x^2 + 1} > \sqrt{x^2} \ge x
$$

gilt aber

$$
x - \sqrt{x^2 + 1} < x - x = 0
$$

also kann das " $-$ " ausgeschlossen werden. Somit gilt

$$
z = x + \sqrt{x^2 + 1}
$$

bzw.

$$
\operatorname{arsinh} x = y = \ln\left(x + \sqrt{x^2 + 1}\right).
$$

### 5.4.12. Trigonometrische und Arcusfunktionen

Definition 5.4.24. sin, cos, tan, cot heißen trigonometrische Funktionen.

Die trigonometrischen Funktionen wurden in Mathematik 0 am Einheitskreis definiert. Über die dort behandelten Eigenschaften hinausgehend benötigen wir weitere Resultate.

Satz 5.8 (Grenzwert von  $\frac{\sin x}{x}$ ). Es gilt

$$
\lim_{x \to 0} \frac{\sin x}{x} = 1.
$$

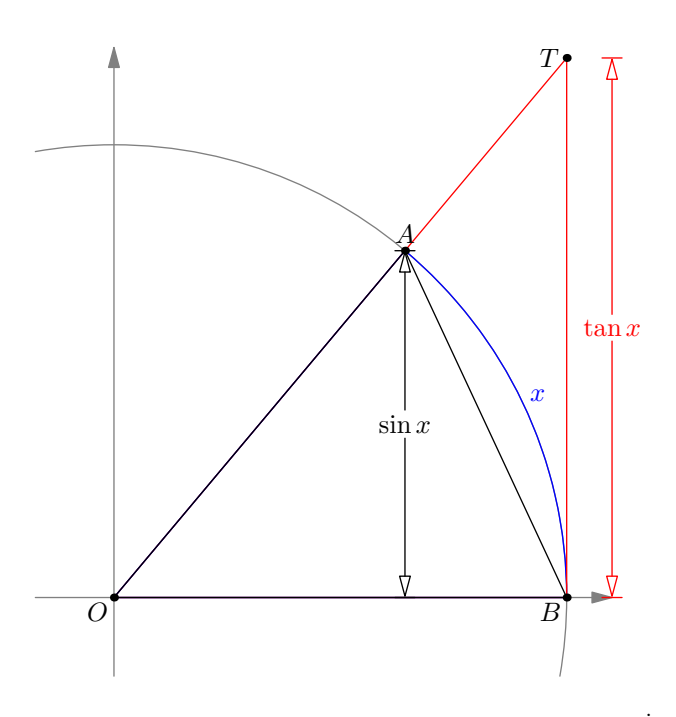

Abbildung 5.26.: Flächen bei der Betrachtung von  $\frac{\sin x}{x}$ .

BEWEIS. Betrachte die Flächen in Abbildung [5.26.](#page-95-0) Der Flächeninhalt des Dreiecks  $\triangle OAB$ ist

<span id="page-95-0"></span>
$$
\frac{1 \cdot \sin x}{2} = \frac{\sin x}{2}.
$$

Der Flächeninhalt des Dreiecks  $\triangle OTB$  ist

$$
\frac{1 \cdot \tan x}{2} = \frac{\tan x}{2}.
$$

Der Flächeninhalt des Kreissegments OBA ist

$$
\pi \cdot \frac{x}{2\pi} = \frac{x}{2}.
$$

Weil diese Flächen ineinander enthalten sind, folgt unmittelbar

$$
\frac{\sin x}{2} \le \frac{x}{2} \le \frac{\tan x}{2}.
$$

Durch Division dieser Ungleichungen durch  $2 \sin x$  folgt

$$
1 \le \frac{x}{\sin x} \le \frac{1}{\cos x}.
$$

Die Grenzwerte von 1 und  $\frac{1}{\cos x}$  für  $x \to 0$  sind jeweils 1, somit muss also gemäß Einzwicksatz (Satz [5.1,](#page-69-0) [4\)](#page-70-1) auch

$$
\lim_{x \to 0} \frac{x}{\sin x} = 1
$$

gelten. Der Grenzwert des Kehrwerts  $\frac{\sin x}{x}$  ist demnach ebenfalls 1.

<span id="page-96-1"></span>**Satz 5.9 (Additionstheoreme).** Für  $\alpha, \beta \in \mathbb{R}$  gilt

 $\cos(\alpha \pm \beta) = \cos \alpha \cos \beta \mp \sin \alpha \sin \beta$ ,  $\sin(\alpha \pm \beta) = \sin \alpha \cos \beta \pm \cos \alpha \sin \beta$ .

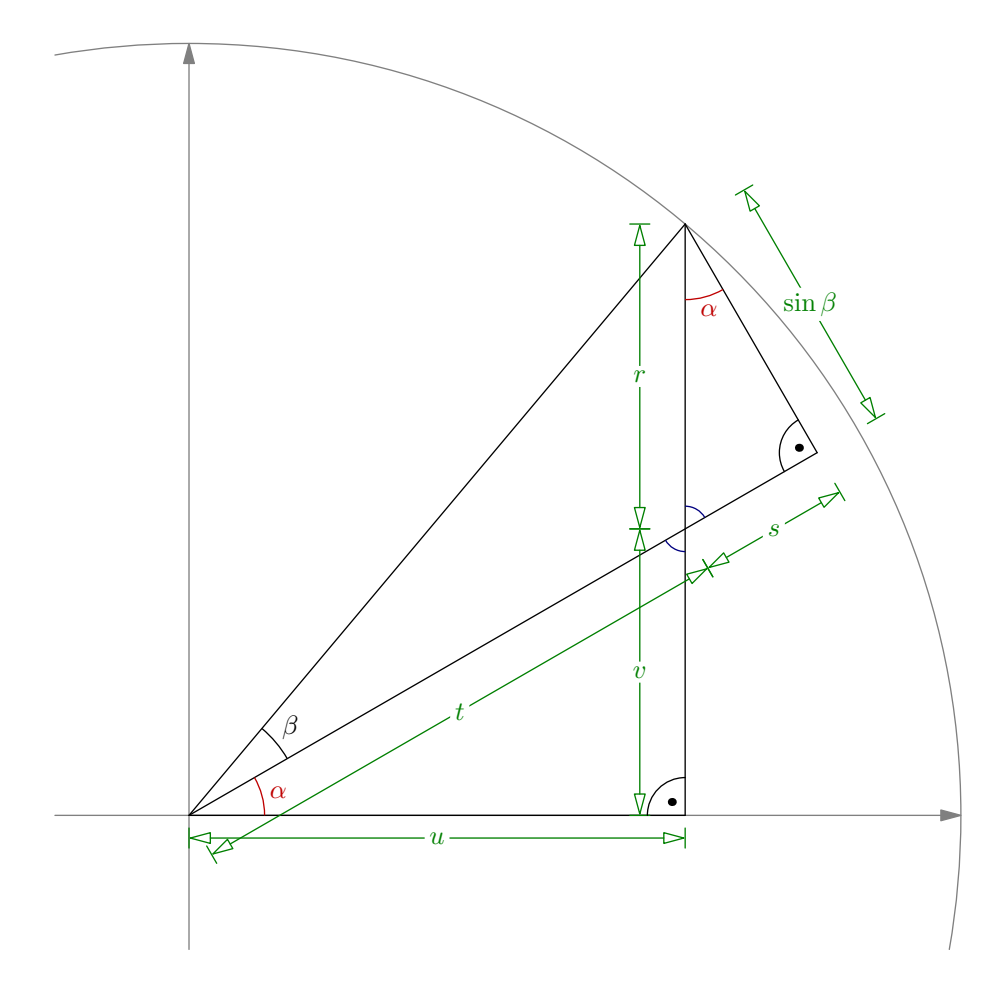

Abbildung 5.27.: Beweis der Additionstheoreme.

BEWEIS. Betrachte die Winkel  $\alpha$  und  $\beta$  im Einheitskreis und bezeichne die auftretenden Längen wie in Abbildung [5.27.](#page-96-0) Es gilt cos  $\alpha = \frac{\sin \beta}{r}$  $\frac{\text{m}\,\rho}{r}$ , also

<span id="page-96-0"></span>
$$
r = \frac{\sin \beta}{\cos \alpha}.
$$

Weiters folgt aus tan  $\alpha = \frac{s}{\sin \alpha}$  $\frac{s}{\sin \beta}$ , dass

$$
s = \tan \alpha \sin \beta.
$$

Aus  $t + s = \cos \beta$  ergibt sich

$$
t = \cos \beta - s
$$

und mit  $\cos \alpha = \frac{u}{t}$ t

$$
\cos(\alpha + \beta) = u = t \cos \alpha = (\cos \beta - \tan \alpha \sin \beta) \cos \alpha
$$

$$
= \cos \alpha \cos \beta - \sin \alpha \sin \beta.
$$

Wegen  $\sin \alpha = \frac{v}{t}$  $\frac{v}{t}$  gilt

$$
v = t \sin \alpha = (\cos \beta - \tan \alpha \sin \beta) \sin \alpha
$$

und damit

$$
\sin(\alpha + \beta) = v + r = \cos \beta \sin \alpha - \tan \alpha \sin \beta \sin \alpha + \frac{\sin \beta}{\cos \alpha}
$$

$$
= \cos \beta \sin \alpha - \frac{\sin \alpha}{\cos \alpha} \sin \beta \sin \alpha + \frac{\sin \beta}{\cos \alpha}
$$

$$
= \cos \beta \sin \alpha + \frac{\sin \beta}{\cos \alpha} \left( -\frac{\sin^2 \alpha + 1}{\cos^2 \alpha} \right)
$$

$$
= \cos \beta \sin \alpha + \sin \beta \cos \alpha.
$$

Durch Setzen von  $\tilde{\beta}=-\beta$ und Anwenden der bisherigen Resultate und

$$
\sin(-\beta) = -\sin\beta,
$$
  

$$
\cos(-\beta) = \cos\beta
$$

folgen schließlich die Aussagen für die Differenz $\alpha-\beta:$ 

$$
\cos(\alpha - \beta) = \cos(\alpha + \tilde{\beta}) = \cos \alpha \cos \tilde{\beta} - \sin \alpha \sin \tilde{\beta}
$$
  
=  $\cos \alpha \cos \beta + \sin \alpha \sin \beta$ ,  

$$
\sin(\alpha - \beta) = \sin(\alpha + \tilde{\beta}) = \sin \alpha \cos \tilde{\beta} + \cos \alpha \sin \tilde{\beta}
$$
  
=  $\sin \alpha \cos \beta - \cos \alpha \sin \beta$ .

Aus den Additionstheoremen folgt unmittelbar folgender

### Satz 5.10 (Doppelwinkelfunktionen). Für  $\alpha \in \mathbb{R}$  gilt

$$
\cos(2\alpha) = 1 - 2\sin^2 \alpha = 2\cos^2 \alpha - 1,
$$
  

$$
\sin(2\alpha) = 2\sin \alpha \cos \alpha.
$$

BEWEIS. Setze  $\beta = \alpha$  und wende Satz [5.9](#page-96-1) an:

$$
\cos(2\alpha) = \cos^2 \alpha - \sin^2 \alpha = \cos^2 \alpha + \sin^2 \alpha + \sin^2 \alpha - \sin^2 \alpha = 1 - 2\sin^2 \alpha
$$
  
= 1 - 2(1 - \cos^2 \alpha) = 2\cos^2 \alpha - 1,  

$$
\sin(2\alpha) = 2\sin \alpha \cos \alpha.
$$

Weiters folgt folgender

#### **Satz 5.11 (2. Additionstheoreme).** Für  $\alpha, \beta \in \mathbb{R}$  gilt

$$
\sin \alpha + \sin \beta = 2 \sin \frac{\alpha + \beta}{2} \cos \frac{\alpha - \beta}{2},
$$
  
\n
$$
\sin \alpha - \sin \beta = 2 \cos \frac{\alpha + \beta}{2} \sin \frac{\alpha - \beta}{2},
$$
  
\n
$$
\cos \alpha + \cos \beta = 2 \cos \frac{\alpha + \beta}{2} \cos \frac{\alpha - \beta}{2},
$$
  
\n
$$
\cos \alpha - \cos \beta = -2 \sin \frac{\alpha + \beta}{2} \sin \frac{\alpha - \beta}{2}.
$$

BEWEIS. Aus den Additionstheoremen für sin ergibt sich

$$
\sin(x+y) + \sin(x-y) = \sin x \cos y + \cos x \sin y + \sin x \cos y - \cos x \sin y
$$

$$
= 2 \sin x \cos y.
$$

Setzt man hier  $x = \frac{\alpha + \beta}{2}$  $\frac{+\beta}{2}$  und  $y = \frac{\alpha - \beta}{2}$ , folgt

$$
\sin \alpha + \sin \beta = 2 \sin \frac{\alpha + \beta}{2} \cos \frac{\alpha - \beta}{2}.
$$

Wegen sin  $-\beta = -\sin \beta$  ergibt sich daraus unmittelbar

$$
\sin \alpha - \sin \beta = 2 \cos \frac{\alpha + \beta}{2} \sin \frac{\alpha - \beta}{2}.
$$

Aus den Additionstheoremen für cos ergibt sich

$$
\cos(x + y) + \cos(x - y) = \cos x \cos y - \sin x \sin y + \cos x \cos y + \sin x \sin y
$$
  
= 2 cos x cos y,  

$$
\cos(x + y) - \cos(x - y) = \cos x \cos y - \sin x \sin y - \cos x \cos y - \sin x \sin y
$$
  
= -2 sin x sin y.

Setzt man wieder  $x = \frac{\alpha + \beta}{2}$  $\frac{+\beta}{2}$  und  $y = \frac{\alpha - \beta}{2}$ , folgt

$$
\cos \alpha + \cos \beta = 2 \cos \frac{\alpha + \beta}{2} \cos \frac{\alpha - \beta}{2},
$$
  

$$
\cos \alpha - \cos \beta = -2 \sin \frac{\alpha + \beta}{2} \sin \frac{\alpha - \beta}{2}.
$$

Da die Sinusfunktion im Intervall $\left[-\frac{\pi}{2}\right]$  $\frac{\pi}{2}, \frac{\pi}{2}$  $\frac{\pi}{2}$  streng monoton steigend von -1 bis 1 ist, ist die Funktion

$$
\sin : \left[ -\frac{\pi}{2}, \frac{\pi}{2} \right] \to \left[ -1, 1 \right]
$$

bijektiv. Es gibt also eine Umkehrfunktion mit Definitionsbereich [−1, 1] und Wertemenge  $\left[-\frac{\pi}{2}\right]$  $\frac{\pi}{2}, \frac{\pi}{2}$  $\frac{\pi}{2}].$ Ähnliche Überlegungen kann man für cos, tan, cot anstellen; es ergibt sich folgende

Definition 5.4.25 (Arcusfunktionen). Die Umkehrfunktionen zu

$$
\sin : \left[ -\frac{\pi}{2}, \frac{\pi}{2} \right] \to [-1, 1],
$$
  
\n
$$
\cos : [0, \pi] \to [-1, 1],
$$
  
\n
$$
\tan : \left( -\frac{\pi}{2}, \frac{\pi}{2} \right) \to \mathbb{R},
$$
  
\n
$$
\cot : (0, \pi) \to \mathbb{R}
$$

heißen Arcussinus, Arcuscosinus, Arcustangens bzw. Arcuscotangens, d.h.

 $arcsin : [-1,1] \rightarrow [-\frac{\pi}{2}]$  $\frac{\pi}{2}, \frac{\pi}{2}$  $\frac{\pi}{2}$ ,  $\arccos : [-1, 1] \to [0, \pi],$  $\arctan: \mathbb{R} \to \left(-\frac{\pi}{2}\right)$  $\frac{\pi}{2}, \frac{\pi}{2}$  $\frac{\pi}{2}$ ,  $\arccot : \mathbb{R} \to (0, \pi)$ .

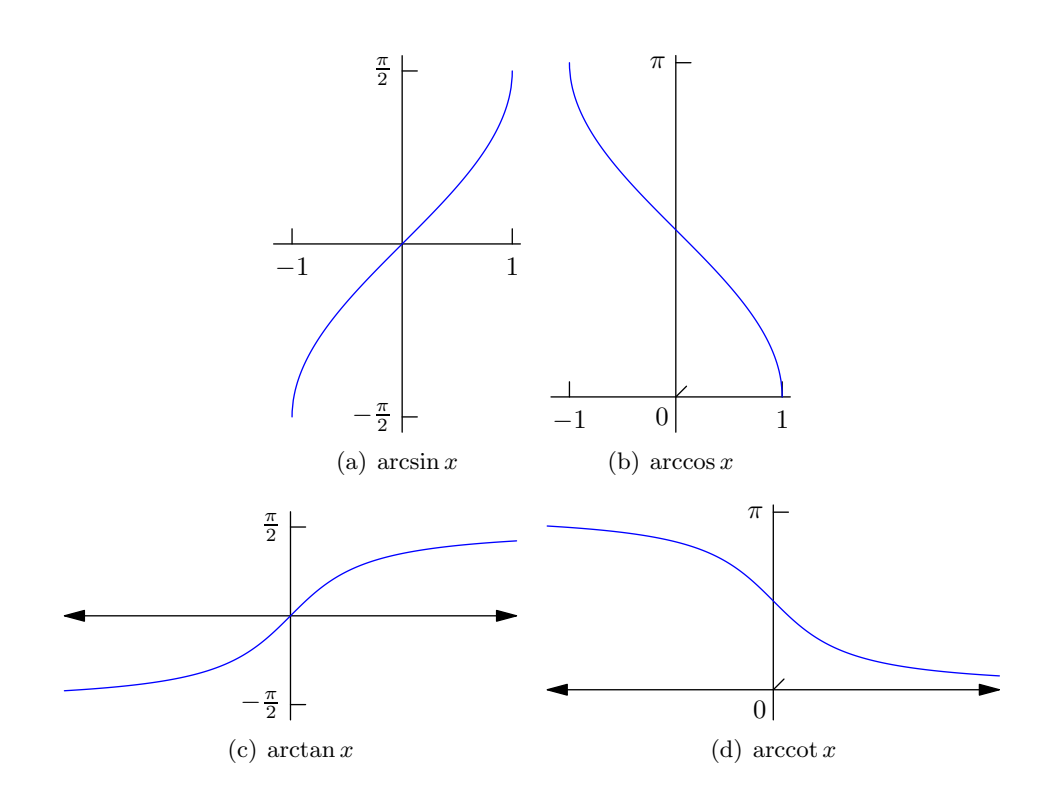

<span id="page-99-0"></span>Abbildung 5.28.: Arcusfunktionen.

Bemerkung 5.4.26. Es wurde bereits gezeigt, dass

$$
\lim_{x \to \frac{\pi}{2}} \tan x = \infty \qquad \qquad \text{bzw.} \qquad \qquad \lim_{x \to -\frac{\pi}{2}} \tan x = -\infty
$$

gilt. Daraus folgt nun für die Umkehrfunktion

$$
\lim_{x \to \infty} \arctan x = \frac{\pi}{2}
$$
 bzw. 
$$
\lim_{x \to -\infty} \arctan x = -\frac{\pi}{2}.
$$

Siehe Abbildung [5.28.](#page-99-0)

## 5.5. Funktionen mehrerer Veränderlicher

In diesem Abschnitt betrachten wir Funktionen in mehreren Veränderlichen – im Gegensatz zu bisher, wo nur Funktionen in einer Variablen behandelt wurden. Diese Ver änderlichen können entweder als einzelne "Parameter"  $x_1, \ldots, x_n$  gesehen werden, oder<br>werden is als einen Valtan  $\vec{x}$  (in mar) enterwaren Demontenaarhend arbeiltet man fasst sie als einen Vektor  $\vec{x} = (x_1, \ldots, x_n)$  zusammen. Dementsprechend schreibt man eine Funktion als

 $f: U \subseteq \mathbb{R}^n \to \mathbb{R}$ 

für ein $n \in \mathbb{N}$ . (Die Funktion  $f$  muss nicht auf ganz  $\mathbb{R}^n$  definiert sein, daher notiert man  $U \subseteq \mathbb{R}^n$ als Definitionsbereich.) In den meisten Fällen werden wir nur zwei Variablen notieren  $(n = 2)$  – die Aussagen lassen sich jedoch auf beliebiges n verallgemeinern.

Beispiel 5.5.1. Betrachte die Gasgleichung aus Beispiel [5.1.2,](#page-58-0)

$$
p \cdot V = R \cdot T.
$$

Der Druck  $p$ kann nun als Funktion  $p:U\subseteq\mathbb{R}^2\to\mathbb{R}$ der Veränderlichen  $V$ und  $T$ gesehen werden, d.h.

$$
p = p(V, T) = \frac{R \cdot T}{V}.
$$

Bemerkung 5.5.2. Im  $\mathbb{R}^3$  ist durch eine Funktion  $\mathbb{R}^2 \to \mathbb{R}$  in zwei Veränderlichen eine Fläche definiert: Jedem Punkt  $(x, y)$  in der Ebene  $\mathbb{R}^2$  wird eine "Höhe"  $z = f(x, y)$ zugeordnet.

Umgekehrt entstehen durch "Festhalten" einer bestimmten Höhe sogenannte Höhenlinien, also Kurven, auf denen

$$
z = f(x, y)
$$

konstant ist (siehe Abbildung [5.29\)](#page-101-0). Dies entspricht der Namensgebung in der Geographie, wo Höhenlinien durch Punkte gleicher Seehöhe gegeben sind. (Die Seehöhe kann ebenfalls als Funktion zum Beispiel der Koordinaten eines Punktes auf der Erde gesehen werden.)

Man spricht auch von Isolinien, z.B. Isobaren (Punkte gleichen Drucks), Isothermen (Punkte gleicher Temperatur), usw.

Analog zu Definition [5.3.2](#page-69-1) für Funktionen in einer Veränderlichen kann nun der Grenzwert einer Funktion in mehreren Veränderlichen definiert werden.

Definition 5.5.3 (Grenzwert im  $\mathbb{R}^n$ ). Sei  $f: U \subseteq \mathbb{R}^n \to \mathbb{R}, \ \vec{x} \in \mathbb{R}^n, \ y_0 \in \mathbb{R}$ . Wir sagen

$$
y_0 = \lim_{\vec{x} \to \vec{x}_0} f(\vec{x}),
$$

wenn es für jedes  $\varepsilon > 0$  ein  $\delta > 0$  gibt, sodass für alle x mit  $\|\vec{x} - \vec{x}_0\| < \delta$  gilt, dass  $|f(\vec{x}) - y_0| < \varepsilon.$ 

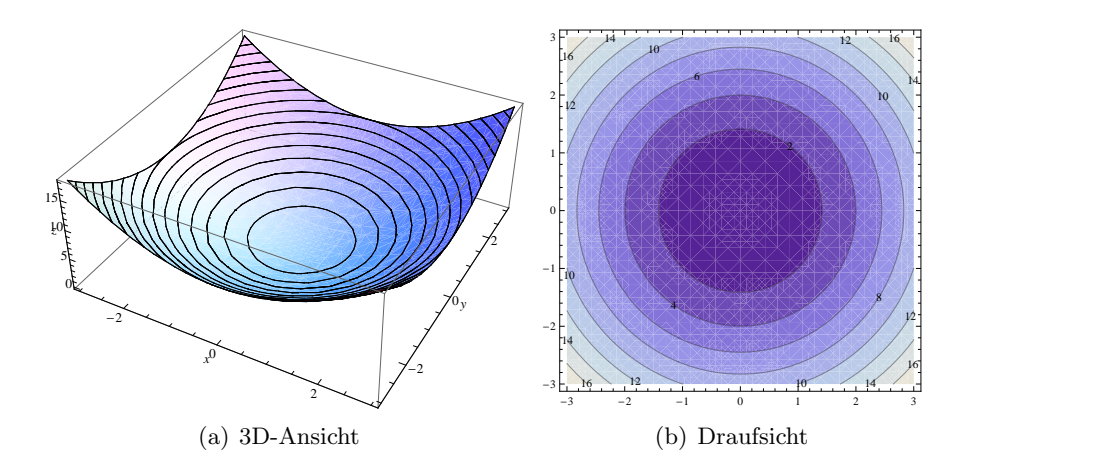

<span id="page-101-0"></span>Abbildung 5.29.: Höhenlinien von  $f(x, y) = x^2 + y^2$ .

<span id="page-101-2"></span>Bemerkung 5.5.4. Wieder kann diese formale Definition so interpretiert werden, dass man sich bei Annäherung an einen Punkt  $x_0 \in \mathbb{R}^n$ immer näher an einen bestimmten Funktionswert  $y_0$  annähert. Dabei gibt es wohlgemerkt keine Einschränkung für die Richtung der Annäherung, was gefühlsmäßig im  $\mathbb{R}^2$  (unendlich viele mögliche Richtungen) einen größeren Unterschied macht als in R (zwei Richtungen).

Es scheint daher sinnvoll, ein neues Koordinatensystem einzuführen, in dem die Richtung einen eigenen Parameter darstellt. Das erfüllen die sogenannten Polarkoordinaten (siehe Abbildung [5.30\)](#page-101-1).

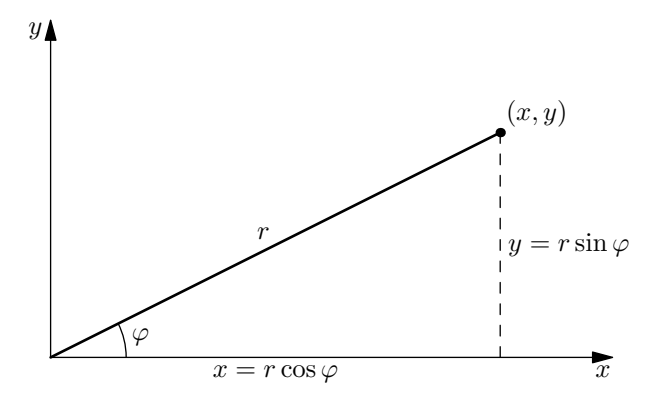

<span id="page-101-1"></span>Abbildung 5.30.: Polarkoordinaten.

Setze dementsprechend

$$
r := \sqrt{x^2 + y^2},
$$
\n
$$
\varphi := \begin{cases}\n\arctan \frac{y}{x}, & \text{falls } x > 0, \\
\arctan \frac{y}{x} + \pi, & \text{falls } x < 0, y \ge 0, \\
\arctan \frac{y}{x} - \pi, & \text{falls } x < 0, y < 0, \\
+\frac{\pi}{2}, & \text{falls } x = 0, y > 0, \\
-\frac{\pi}{2}, & \text{falls } x = 0, y < 0,\n\end{cases}
$$

bzw.

$$
x = r \cos \varphi, \qquad y = r \sin \varphi.
$$

Die Annäherung  $(x, y) \rightarrow (0, 0)$  ist nun äquivalent zu  $r \rightarrow 0$ , da es ja auf die Richtung (also den Winkel  $\varphi$ ) nicht ankommt.

Beispiel 5.5.5. 1. Bestimme den Grenzwert der Funktion

$$
f: \mathbb{R}^2 \setminus \{(0,0)\} \to \mathbb{R};
$$
  $f(x,y) = \frac{x^3 + y^3}{x^2 + y^2}.$ 

(siehe Abbildung [5.31\)](#page-102-0) gegen (0, 0), sofern er existiert.

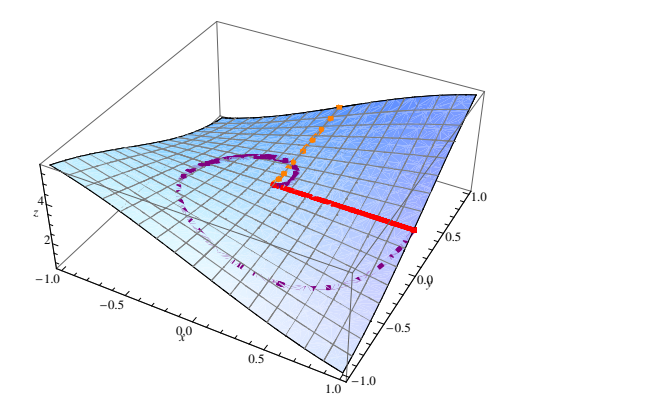

<span id="page-102-0"></span>Abbildung 5.31.: Funktion  $\frac{x^3+y^3}{x^2+y^2}$  $\frac{x^2+y^2}{x^2+y^2}$  mit verschiedenen Wegen zum Ursprung.

Durch Einfuhrung von Polarkoordinaten kann der Grenzwert geschrieben werden ¨ als

$$
L := \lim_{(x,y)\to(0,0)} \frac{x^3 + y^3}{x^2 + y^2} = \lim_{r\to 0} \frac{r^3 \cos^3 \varphi + r^3 \sin^3 \varphi}{r^2} = \lim_{r\to 0} r \cdot (\cos^3 \varphi + \sin^3 \varphi).
$$

Der Wertebereich von cos und sin ist [−1, 1], daher gilt  $-2 \le (\cos^3 \varphi + \sin^3 \varphi) \le 2$ (eigentlich wäre der Ausdruck noch stärker einschränkbar, was zählt ist aber vor allem, dass er *beschränkt* ist) und somit

$$
L = \lim_{r \to 0} r \cdot \underbrace{(\cos^3 \varphi + \sin^3 \varphi)}_{\text{beschraikt}} = 0.
$$

Der Grenzwert existiert also und ist 0.

2. Sei nun

$$
f: \mathbb{R}^2 \setminus \{(0,0)\} \to \mathbb{R};
$$
  $f(x,y) = \frac{x^2 + y^3}{x^2 + y^2}$ 

(siehe Abbildung [5.32\)](#page-103-0).

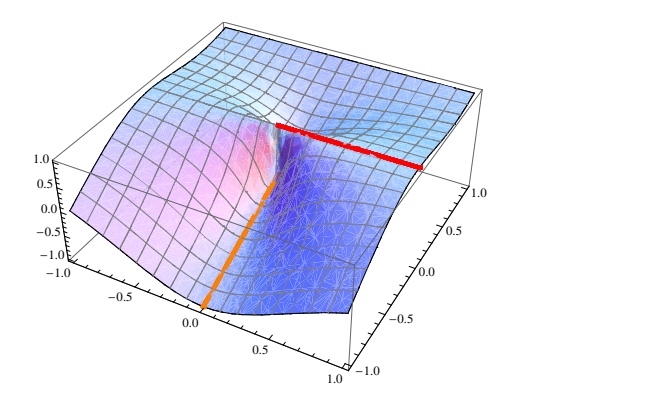

<span id="page-103-0"></span>Abbildung 5.32.: Funktion  $\frac{x^2+y^3}{x^2+y^2}$  $\frac{x+y^2}{x^2+y^2}$  mit verschiedenen Wegen zum Ursprung.

Wieder schreiben wir den Grenzwert in Polarkoordinaten:

$$
L := \lim_{(x,y)\to(0,0)} f(x,y) = \lim_{r\to 0} \frac{r^2 \cos^2 \varphi + r^3 \sin^3 \varphi}{r^2} = \lim_{r\to 0} (\cos^2 \varphi + r \sin^3 \varphi)
$$
  
= cos<sup>2</sup>  $\varphi$ .

Der Grenzwert hängt also von  $\varphi$  ab – und damit von der Richtung, in der wir uns an  $(0, 0)$  annähern! Anders ausgedrückt: Es gibt verschiedene Wege zum Ursprung, die sich jeweils einem anderen Wert annähern. Somit existiert kein Grenzwert von f gegen  $(0, 0)$ .

Bemerkung 5.5.6. Die üblichen Rechenregeln für die Grenzwerte von Summen, Produkten und Quotienten (und entsprechender Zusammensetzungen) gelten weiterhin. Das heißt: Existiert der Grenzwert der Funktionen  $f, g: U \subseteq \mathbb{R}^n \to \mathbb{R}$  im Punkt  $\vec{x}_0 \in U$ , dann existiert auch der Grenzwert von  $f + g$  und von  $f \cdot g$  in  $\vec{x}_0$ , und falls  $g(\vec{x}_0) \neq 0$ , auch von  $\frac{f}{g}$ . Es gilt dann

$$
\lim_{\vec{x}\to\vec{x}_0} (f(\vec{x}) + g(\vec{x})) = \lim_{\vec{x}\to\vec{x}_0} f(\vec{x}) + \lim_{\vec{x}\to\vec{x}_0} g(\vec{x}),
$$
  
\n
$$
\lim_{\vec{x}\to\vec{x}_0} (f(\vec{x}) \cdot g(\vec{x})) = \lim_{\vec{x}\to\vec{x}_0} f(\vec{x}) + \lim_{\vec{x}\to\vec{x}_0} g(\vec{x}),
$$
  
\n
$$
\lim_{\vec{x}\to\vec{x}_0} \frac{f(\vec{x})}{g(\vec{x})} = \frac{\lim_{\vec{x}\to\vec{x}_0} f(\vec{x})}{\lim_{\vec{x}\to\vec{x}_0} g(\vec{x})} \quad \text{(falls } g(\vec{x}_0) \neq 0).
$$

**Definition 5.5.7 (Stetigkeit).** Eine Funktion  $f: U \subseteq \mathbb{R}^2 \to \mathbb{R}$  heißt stetig in  $(x_0, y_0) \in$  $U$ , wenn

$$
\lim_{(x,y)\to(x_0,y_0)} f(x,y) = f(x_0,y_0).
$$

Bemerkung 5.5.8. Stetigkeit bedeutet also, dass der Grenzwert "in die Funktion hineingezogen" werden darf. Es gilt ja

$$
f(x_0, y_0) = f\left(\lim_{(x,y)\to(x_0,y_0)}(x,y)\right).
$$

Im Allgemeinen (also für unstetige Funktionen) ist das nicht möglich!

Beispiel 5.5.9. 1. Betrachte wieder die Funktion aus dem vorigen Beispiel, aber ergänzt um eine Definition im Ursprung  $(0, 0)$ :

$$
f: \mathbb{R}^2 \to \mathbb{R};
$$
  $f(x, y) = \begin{cases} \frac{x^3 + y^3}{x^2 + y^2} & (x, y) \neq (0, 0), \\ 0 & (x, y) = (0, 0). \end{cases}$ 

Es gilt (wie vorher ausgerechnet)

$$
\lim_{(x,y)\to(0,0)} f(x) = \lim_{(x,y)\to(0,0)} \frac{x^3 + y^3}{x^2 + y^2} = 0 = f(0,0),
$$

also ist  $f$  in  $(0, 0)$  stetig. Man spricht in so einem Fall von einer stetigen Ergänzung.

2. Betrachte

$$
f: \mathbb{R}^2 \to \mathbb{R};
$$
  $f(x, y) = \begin{cases} \frac{x^2 + y^3}{x^2 + y^2} & (x, y) \neq (0, 0), \\ 0 & (x, y) = (0, 0). \end{cases}$ 

Da der Grenzwert von  $f$  in  $(0,0)$  – wie im vorigen Beispiel gezeigt – nicht existiert, kann die Funktion in (0, 0) nicht stetig sein.

Bemerkung 5.5.10. Die Zusammensetzung stetiger Funktionen ergibt wieder eine stetige Funktion. Sind also  $f, g: U \subseteq \mathbb{R}^n \to \mathbb{R}$  stetig im Punkt  $\vec{x}_0 \in U$ , dann auch  $f + g$ und  $f \cdot g$ , und falls  $g(\vec{x}_0) \neq 0$ , dann auch  $\frac{f}{g}$ .

# 5.6. Polardarstellung komplexer Zahlen

Sei  $z = x + iy$  eine komplexe Zahl. Wie wir bereits in Abschnitt [4.4](#page-48-0) gesehen haben, kann man z durch kartesische Koordinaten  $(x, y)$  in einem Koordinatensystem graphisch darstellen. Dieser Punkt kann nun genauso durch seinen Abstand vom Ursprung und durch den Winkel, den die Gerade vom Ursprung zu  $(x, y)$  mit der x-Achse einschließt, eindeutig charakterisiert werden. Das führt auf Polarkoordinaten, wie bereits in Bemerkung [5.5.4](#page-101-2) erwähnt (vgl. Abbildung [5.30\)](#page-101-1).

Setze also für  $z = x + iy \neq 0$ 

<span id="page-104-0"></span>
$$
r := \sqrt{x^2 + y^2}, \qquad \varphi := \begin{cases} \arctan \frac{y}{x}, & \text{falls } x > 0, \\ \arctan \frac{y}{x} + \pi, & \text{falls } x < 0, y \ge 0, \\ \arctan \frac{y}{x} - \pi, & \text{falls } x < 0, y < 0, \\ +\frac{\pi}{2}, & \text{falls } x = 0, y > 0, \\ -\frac{\pi}{2}, & \text{falls } x = 0, y < 0, \end{cases}
$$
(5.1)

bzw.

$$
x = r \cos \varphi, \qquad y = r \sin \varphi. \tag{5.2}
$$

Der Winkel  $\varphi$  wird *Argument* von z genannt und stellt den Winkel zwischen der positiven x-Achse und dem Vektor  $(x, y)$  im mathematisch positiven Sinn, also gegen den Uhrzeigersinn, dar.

Was passiert nun bei der Multiplikation zweier komplexer Zahlen  $z = x+iy = r \cos \varphi +$  $ir \sin \varphi$  und  $w = u + iv = s \cos \psi + is \sin \psi$ ? Es gilt

$$
z \cdot w = (r \cos \varphi + ix \sin \varphi)(s \cos \psi + is \sin \psi)
$$
  
=  $(rs \cos \varphi \cos \psi - rs \sin \varphi \sin \psi) + i(rs \sin \varphi \cos \psi + rs \cos \varphi \sin \psi)$   
=  $rs((\cos \varphi \cos \psi - \sin \varphi \sin \psi) + i(\sin \varphi \cos \psi + \cos \varphi \sin \psi))$   
 $\cos(\varphi + \psi)$ 

(vgl. Additionstheoreme, Satz [5.9\)](#page-96-1)

$$
= \underbrace{rs}_{\text{Radius}} (\cos(\underbrace{\varphi + \psi}_{\text{Winkel}}) + i \sin(\varphi + \psi)).
$$

Das Ergebnis lässt sich wieder als Polardarstellung einer komplexen Zahl mit Radius rs und Winkel  $\varphi + \psi$  interpretieren. Der Radius von  $z \cdot w$  ist also das *Produkt* der Radien von z und von w, während der Winkel von  $z \cdot w$  die Summe der Winkel von z und von w ist.

Für Potenzen von komplexen Zahlen folgt daraus unmittelbar folgender

Satz 5.12 (Formel von de Moivre). Seien  $z = r(\cos \varphi + i \sin \varphi) \in \mathbb{C}$  und  $n \in \mathbb{N}$ . Dann gilt

<span id="page-105-0"></span>
$$
z^{n} = (r(\cos\varphi + i\sin\varphi))^{n} = r^{n}(\cos n\varphi + i\sin n\varphi).
$$
 (5.3)

.

Daraus wiederum ergibt sich ein Ansatz zum Berechnen komplexer Wurzeln.

**Beispiel 5.6.1.** Suche alle  $z \in \mathbb{C}$  mit  $z^3 = \frac{-1+i}{\sqrt{2}}$  $\frac{+i}{2}$ . Berechne dazu zunächst die Polardarstellung von  $\frac{-1+i}{\sqrt{2}}$  $\frac{+i}{2}$ : Der Radius ist

$$
r = \sqrt{\left(-\frac{1}{\sqrt{2}}\right)^2 + \left(\frac{1}{\sqrt{2}}\right)^2} = \sqrt{\frac{1}{2} + \frac{1}{2}} = 1.
$$

Der Winkel ergibt sich gemäß [\(5.1\)](#page-104-0) (mit  $x < 0, y \ge 0$ ) als

$$
\varphi = \arctan\left(\frac{-\frac{1}{\sqrt{2}}}{\frac{1}{\sqrt{2}}}\right) + \pi = \arctan(-1) + \pi = -\frac{\pi}{4} + \pi = \frac{3\pi}{4}
$$

Gesucht sind also alle  $z \in \mathbb{C}$  mit

$$
z^3 = 1 \cdot \left(\cos \frac{3\pi}{4} + i \sin \frac{3\pi}{4}\right).
$$

Der Ansatz

$$
z = s(\cos\psi + i\sin\psi) \qquad \text{mit } 0 \le \psi \le 2\pi
$$

liefert gemäß  $(5.3)$ 

$$
z^3 = s^3(\cos 3\psi + i\sin 3\psi) \qquad \text{mit } 0 \le 3\psi \le 6\pi.
$$

Somit muss einerseits  $s^3 = 1$  und damit  $s = 1$  sein, andererseits ergibt sich für den Winkel aufgrund der  $2\pi$ -Periodizität der Winkelfunktionen sin und cos

$$
3\psi = \frac{3\pi}{4} \qquad \qquad \Leftrightarrow \psi = \frac{\pi}{4} = 45^{\circ}
$$
  
oder 
$$
3\psi = \frac{3\pi}{4} + 2\pi \qquad \qquad \Leftrightarrow \psi = \frac{\pi}{4} + \frac{2\pi}{3} = 165^{\circ}
$$
  
oder 
$$
3\psi = \frac{3\pi}{4} + 4\pi \qquad \qquad \Leftrightarrow \psi = \frac{\pi}{4} + \frac{4\pi}{3} = 285^{\circ}.
$$

Wir haben also drei dritte Wurzeln von  $\frac{-1+i}{\sqrt{2}}$  $\frac{+i}{2}$  gefunden, die sich regelmäßig (d.h. in einem gleichseitigen Dreieck) um den Ursprung anordnen (siehe Abbildung [5.33\)](#page-106-0).

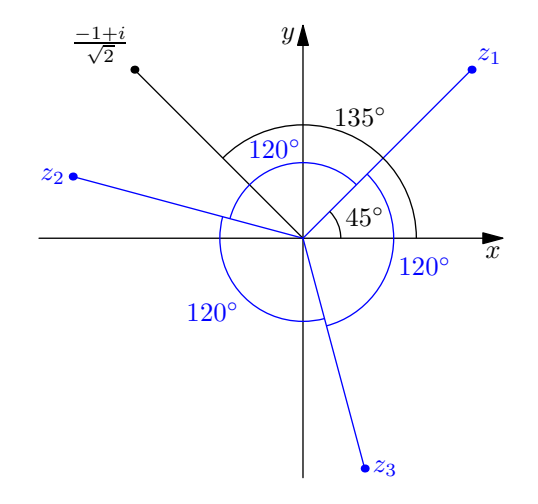

<span id="page-106-0"></span>Abbildung 5.33.: Komplexe Wurzeln von  $\frac{-1+i}{\sqrt{2}}$  $\frac{+i}{2}$ .

Schließlich kann noch von der Polardarstellung in kartesische Koordinaten zurückgerechnet werden, und wir erhalten

$$
z_1 = 1 (\cos 45^\circ + i \sin 45^\circ) = \frac{1+i}{\sqrt{2}},
$$
  
\n
$$
z_2 = 1 (\cos 165^\circ + i \sin 165^\circ) = \frac{-(1+\sqrt{3})+i(\sqrt{3}-1)}{2\sqrt{2}},
$$
  
\n
$$
z_3 = 1 (\cos 285^\circ + i \sin 285^\circ) = \frac{-1+\sqrt{3}-i(1+\sqrt{3})}{2\sqrt{2}}.
$$

Satz 5.13 (Wurzeln aus komplexen Zahlen). Sei  $w = r(\cos\varphi + i\sin\varphi)$  eine komplexe Zahl mit Radius  $r>0$ und Winkel  $\varphi$ und  $n\in\mathbb{N}.$  Dann gibt es genau $n$ komplexe Zahlen  $z_1, \ldots, z_n$  mit  $z_j^n = w$ , nämlich

$$
z_1 = \sqrt[n]{r} \left( \cos \frac{\varphi}{n} + i \sin \frac{\varphi}{n} \right),
$$
  
\n
$$
z_2 = \sqrt[n]{r} \left( \cos \left( \frac{\varphi}{n} + \frac{2\pi}{n} \right) + i \sin \left( \frac{\varphi}{n} + \frac{2\pi}{n} \right) \right),
$$
  
\n
$$
z_3 = \sqrt[n]{r} \left( \cos \left( \frac{\varphi}{n} + \frac{4\pi}{n} \right) + i \sin \left( \frac{\varphi}{n} + \frac{4\pi}{n} \right) \right),
$$
  
\n
$$
\vdots
$$
  
\n
$$
z_n = \sqrt[n]{r} \left( \cos \left( \frac{\varphi}{n} + \frac{2(n-1)\pi}{n} \right) + i \sin \left( \frac{\varphi}{n} + \frac{2(n-1)\pi}{n} \right) \right).
$$
## 6. Differentialrechnung

## 6.1. Definition

Bereits in der Antike hat man sich die Frage gestellt, wie man die Tangente an eine gegebene Kurve bestimmen kann. Ende des 17. Jahrhunderts löste schließlich Gottfried Wilhelm Leibniz dieses Tangentenproblem. Unabhängig davon löste zur selben Zeit Isaac Newton das physikalische Problem der Momentangeschwindigkeit, das dem Tangentenproblem entspricht (siehe Abbildung [6.1\)](#page-108-0).

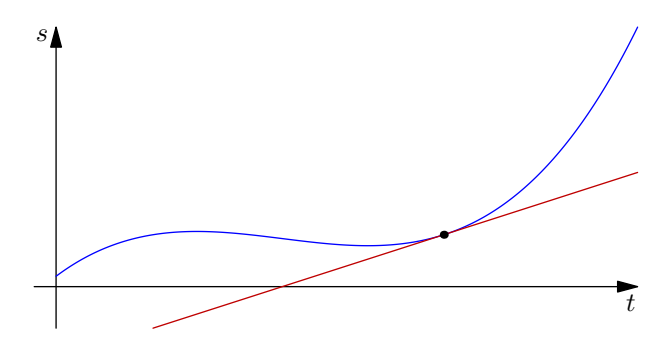

<span id="page-108-0"></span>Abbildung 6.1.: Die Momentangeschwindigkeit entspricht der Tangente an die Kurve im Zeit-Weg-Diagramm.

Die Idee zur Berechnung der Tangentensteigung in einem Punkt  $(x_0, f(x_0))$  ist die Annäherung durch eine Sekante durch zwei Kurvenpunkte (siehe Abbildung [6.2\)](#page-109-0). Wählt man eine "Schrittweite"  $\Delta x$ , ergibt sich die Steigung der Sekante als

$$
k = \frac{f(x_0 + \Delta x) - f(x_0)}{\Delta x}
$$

(vgl. Bemerkungen zur Geradensteigung in Abschnitt [5.4.2\)](#page-78-0). Dieser Quotient wird als Differenzenquotient bezeichnet.

Um die Tangente möglichst gut zu approximieren, muss man die zwei Punkte  $x_0$  und  $x_0 + \Delta x$  näher aneinander rücken. Darauf beruht folgende

**Definition 6.1.1.** Eine Funktion  $f: U \subseteq \mathbb{R} \rightarrow \mathbb{R}$  heißt *differenzierbar in einem Punkt*  $x_0$  im Inneren von  $U$ , wenn der Grenzwert

$$
\lim_{\Delta x \to 0} \frac{f(x_0 + \Delta x) - f(x_0)}{\Delta x}
$$

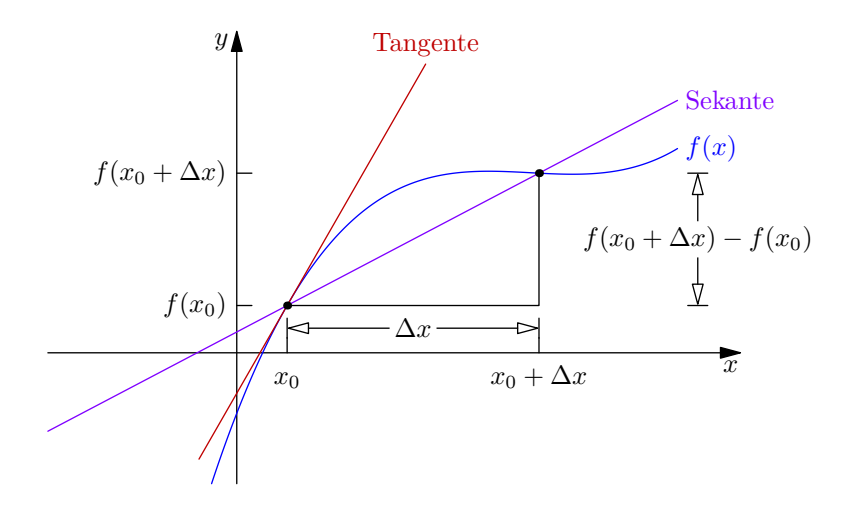

Abbildung 6.2.: Approximation der Tangente durch eine Sekante.

existiert und endlich ist. Dieser Grenzwert heißt Differentialquotient oder Ableitung von  $f$  im Punkt  $x_0$  und wird meist mit

<span id="page-109-0"></span>
$$
f'(x_0)
$$
 oder  $\frac{d}{dx}f(x_0)$ 

geschrieben.

Bezogen auf die Interpretation der Tangentensteigung als Momentangeschwindigkeit bedeutet das, dass wir die zwei Messpunkte beliebig nah zusammenrücken, sozusagen eine Section-Control mit unendlich kleinem Abstand der Kontrollpunkte.

Die Ableitung einer Funktion f in  $x_0$  ist die Steigung der Tangente an f in  $x_0$  (auch als Steigung von  $f$  selbst bezeichnet). Sie ist also die bestmögliche Approximation von  $f$  in  $x_0$  durch eine Gerade (lineare Funktion). Differenzierbarkeit kann in diesem Sinne folgendermaßen alternativ definiert werden:

Eine Funktion  $f: U \subseteq \mathbb{R} \to \mathbb{R}$  ist differenzierbar in  $x_0 \in U$  genau dann, wenn eine Konstante  $f'(x_0)$  existiert, sodass

$$
\lim_{h \to 0} \frac{f(x_0 + h) - f(x_0) - f'(x_0)h}{h} = 0,
$$

wenn also f in  $x_0$  beliebig gut durch eine lineare Funktion  $f'(x_0)h$  approximiert werden kann. Das wiederum ist gleichbedeutet mit

<span id="page-109-1"></span>
$$
f(x+h) - f(x) = hf'(x) + \varepsilon(h)h,
$$
\n(6.1)

wobei

$$
\lim_{h \to 0} \varepsilon(h) = 0.
$$

(Der "Approximationsfehler"  $\varepsilon(h)$  wird beliebig klein, wenn die Schrittweite h klein genug gewählt wird.)

Formal lässt sich das ausdrücken in folgendem

Satz 6.1 (Differenzierbarkeit als lineare Approximierbarkeit). Sei  $f: U \subseteq \mathbb{R} \rightarrow$ R und  $x_0 \in U$ . Dann ist f genau dann in  $x_0 \in U$  differenzierbar, wenn es ein  $a \in \mathbb{R}$  und eine Funktion  $\varepsilon : V \to \mathbb{R}$  gibt, sodass

$$
f(x+h) = f(x) + ah + h\varepsilon(h)
$$

für  $h \in V$  gilt, wobei  $V = (-\delta, \delta)$  für ein positives  $\delta$ . In diesem Fall gilt

$$
a = f'(x).
$$

<span id="page-110-2"></span>Bemerkung 6.1.2. Lässt man den Fehlerterm  $h\epsilon(h)$  weg, so erhält man die Approximation

$$
f(x+h) \approx f(x) + ah,
$$

also wird  $f(x)$  durch die lineare Funktion  $f(x) + ah$  approximiert. Das ist genau die Tangente an f im Punkt x. Man spricht von linearer Approximierbarkeit. Dies wird insbesondere zur Verallgemeinerung in den  $\mathbb{R}^n$  wichtig sein.

**Definition 6.1.3 (Ableitungsfunktion, Stammfunktion).** Wenn eine Funktion  $f$ :  $U \subseteq \mathbb{R} \to \mathbb{R}$  in jedem Punkt eines Intervalls  $I = (a, b)$  differenzierbar ist, heißt f differenzierbar im Intervall I. Eine Funktion  $f: U \subseteq \mathbb{R} \to \mathbb{R}$  heißt differenzierbar, wenn sie differenzierbar im Intervall  $U = (a, b)$  ist. Dann ist durch

$$
f': U \to \mathbb{R};
$$
  $x \mapsto f'(x) = \lim_{h \to 0} \frac{f(x+h) - f(x)}{h}$ 

eine neue Funktion, die Ableitung von f, definiert. Umgekehrt heißt f eine Stammfunktion von  $f'$ . Das Berechnen der Ableitung bei gegebener Funktion  $f$  wird als Differenzieren bezeichnet.

<span id="page-110-1"></span>**Beispiel 6.1.4.** Die Ableitung der Funktion  $f(x) = x$  ist

$$
f'(x) = \lim_{h \to 0} \frac{f(x+h) - f(x)}{h} = \lim_{h \to 0} \frac{x+h-x}{h} = \lim_{h \to 0} \frac{h}{h} = 1.
$$

Das entspricht der bekannten Tatsache, dass die Steigung der Geraden  $y = x$  (in jedem Punkt) gleich 1 ist.

<span id="page-110-0"></span>Beispiel 6.1.5. Berechne die Ableitung der Funktion  $f(x) = x^2 + 4x - 3$ . Es gilt per Definition

$$
f'(x) = \lim_{h \to 0} \frac{f(x+h) - f(x)}{h} = \lim_{h \to 0} \frac{((x+h)^2 + 4(x+h) - 3) - (x^2 + 4x - 3)}{h}
$$
  
= 
$$
\lim_{h \to 0} \frac{x^2 + 2xh + h^2 + 4x + 4h - 3 - x^2 - 4x + 3}{h}
$$
  
= 
$$
\lim_{h \to 0} \frac{h^2 + 2xh + 4h}{h} = \lim_{h \to 0} (h + 2x + 4)
$$
  
= 
$$
2x + 4.
$$

Der auftretende Grenzwert existiert für alle x. Die Ableitung von f ist also für alle  $x \in \mathbb{R}$ definiert.

Daraus folgt nun etwa, dass die Steigung von f im Punkt  $x = 2$ 

$$
f'(2) = 2 \cdot 2 + 4 = 8
$$

ist.

## 6.2. Differentiationsregeln

Die Ableitung ist zwar durch den Grenzwert formal definiert, die wiederholte Anwendung dieser Definition und die damit verbundene Grenzwertberechnung für jede Funktion  $f$ und jeden Punkt  $x_0$  wäre jedoch äußerst mühsam (vgl. Beispiel [6.1.5\)](#page-110-0). Daher entwickeln wir ein paar Regeln, mit denen wir die meisten in der Praxis auftretenden Funktionen differenzieren können.

Satz 6.2 (Linearität der Ableitung). Seien  $f, g : U \subseteq \mathbb{R} \to \mathbb{R}$  zwei differenzierbare Funktionen und seien  $\alpha, \beta \in \mathbb{R}$ . Dann ist

$$
\alpha f + \beta g : U \to R; \quad x \mapsto \alpha f(x) + \beta g(x)
$$

differenzierbar und es gilt

$$
(\alpha f + \beta g)' = \alpha f' + \beta g'.
$$

BEWEIS. Der Satz folgt direkt aus der Definition der Ableitung und der Linearität des Grenzwerts:

$$
(\alpha f + \beta g)'(x) = \lim_{h \to 0} \frac{\alpha f(x+h) + \beta g(x+h) - \alpha f(x) - \beta g(x)}{h}
$$
  
=  $\alpha \lim_{h \to 0} \frac{f(x+h) - f(x)}{h} + \beta \lim_{h \to 0} \frac{g(x+h) - g(x)}{h}$   
=  $\alpha f'(x) + \beta g'(x)$ .

Bemerkung 6.2.1. Aus der Linearität der Ableitung folgt, dass man Summen differenziert, indem man die einzelnen Summanden differenziert, und dass multiplikative Konstanten beim Differenzieren unverändert "stehen bleiben".

**Satz 6.3 (Produktregel).** Seien  $f, g: I \subseteq \mathbb{R} \to \mathbb{R}$  zwei auf einem Intervall  $I = (a, b)$ differenzierbare Funktionen. Dann ist das Produkt

$$
fg: I \to \mathbb{R}; \quad x \mapsto f(x) \cdot g(x)
$$

differenzierbar und es gilt

$$
(fg)' = f'g + fg'.
$$

Beweis. Es gilt

$$
\lim_{h \to 0} \frac{f(x+h)g(x+h) - f(x)g(x)}{h}
$$
\n
$$
= \lim_{h \to 0} \frac{f(x+h)g(x+h) + f(x)g(x+h) - f(x)g(x+h) - f(x)g(x)}{h}
$$
\n
$$
= \lim_{h \to 0} \left( \frac{f(x+h) - f(x)}{h} g(x+h) \right) + \lim_{h \to 0} \left( \frac{g(x+h) - g(x)}{h} f(x) \right)
$$
\n
$$
= f'(x)g(x) + f(x)g'(x).
$$

Der Grenzwert existiert also für alle  $x \in I$  und ist damit der Wert von  $(fg)'$  in  $x$ .  $\Box$ 

<span id="page-112-1"></span>Satz 6.4 (Quotientenregel). Seien  $f, g: U \subseteq \mathbb{R} \to \mathbb{R}$  zwei differenzierbare Funktionen und sei  $x \in U$  mit  $g(x) \neq 0$ . Dann ist der Quotient

$$
\frac{f}{g}: U \to \mathbb{R}; \quad x \mapsto \frac{f(x)}{g(x)}
$$

im Punkt  $x$  differenzierbar und es gilt in  $x$ 

$$
\left(\frac{f}{g}\right)' = \frac{f'g - fg'}{g^2}.
$$

Beweis. Es gilt

$$
\lim_{h \to 0} \frac{\frac{f(x+h)}{g(x+h)} - \frac{f(x)}{g(x)}}{h} = \lim_{h \to 0} \frac{f(x+h)g(x) - f(x)g(x+h)}{h \cdot g(x)g(x+h)}
$$
\n
$$
= \lim_{h \to 0} \frac{f(x+h)g(x) - f(x)g(x) - f(x)g(x+h) + f(x)g(x)}{h \cdot g(x)g(x+h)}
$$
\n
$$
= \lim_{h \to 0} \frac{\frac{f(x+h) - f(x)}{h}g(x) - \frac{g(x+h) - g(x)}{h}f(x)}{g(x)g(x+h)}
$$
\n
$$
= \frac{\lim_{h \to 0} \frac{f(x+h) - f(x)}{h}g(x) - \lim_{h \to 0} \frac{g(x+h) - g(x)}{h}f(x)}{\lim_{h \to 0} (g(x)g(x+h))}
$$
\n
$$
= \frac{f'(x)g(x) - g'(x)f(x)}{(g(x))^2}.
$$

Der Grenzwert existiert also wegen  $g(x) \neq 0$  und entspricht damit dem Wert von  $\left(\frac{f}{g}\right)$ g  $\setminus'$ in  $x$ .

<span id="page-112-0"></span>Satz 6.5 (Kettenregel). Seien  $g: U \subseteq \mathbb{R} \to V \subseteq R$  und  $f: V \to \mathbb{R}$  differenzierbare Funktionen. Dann ist die Verkettung

$$
f \circ g : U \to \mathbb{R}; \quad x \mapsto f(g(x))
$$

differenzierbar in  $x$  und es gilt

$$
(f \circ g)'(x) = f'(g(x))g'(x).
$$

Bevor wir zum Beweis kommen, ein Beispiel hierzu:

 $(\cos(x^3))' = 3x^2 \cdot (-\sin(x^3))$ . Hierbei ist  $f(x) = \cos x$  und  $g(x) = x^3$ .  $(\cos^3(x))' = 3\cos^2(x) \cdot (-\sin x)$ . Hierbei ist  $f(x) = x^3$  und  $g(x) = \cos x$ .

Beweis. Wegen der Differenzierbarkeit bzw. linearen Approximierbarkeit von g (vgl. [\(6.1\)](#page-109-1)) gibt es in jedem Punkt  $x \in U$  einen Ableitungswert  $g'(x)$ , sodass

$$
g(x+\delta) = g(x) + \delta g'(x) + \varepsilon(\delta)\delta
$$

mit  $\varepsilon(\delta) \to 0$ , wenn  $\delta \to 0$ . Weil  $g(x) \in V$  im Definitionsbereich von f liegt, gilt ebenso

$$
f(g(x) + \alpha) = f(g(x)) + \alpha f'(g(x)) + \eta(\alpha) |\alpha|
$$

mit  $\eta(\alpha) \to 0$ , wenn  $\alpha \to 0$ . Damit folgt nun

$$
f(g(x+\delta)) = f(g(x) + \delta g'(x) + \varepsilon(\delta)\delta)
$$

und mit  $\alpha_{\delta} := \delta g'(x) + \varepsilon(\delta)\delta$ 

$$
= f(g(x)) + f(g(x) + \alpha_{\delta}) - f(g(x)),
$$

also wegen der linearen Approximierbarkeit von f

$$
= f(g(x)) + \alpha_{\delta} f'(g(x)) + \eta(\alpha_{\delta}) \alpha_{\delta}
$$

mit  $\eta(\alpha_{\delta}) \to 0$ , wenn  $\alpha_{\delta} \to 0$ . Wenn nun  $\delta \to 0$  geht, geht auch  $\varepsilon(\delta) \to 0$  und somit  $\frac{\alpha_{\delta}}{\delta} \to g'(x)$ . Es gilt also

$$
\frac{f(g(x+\delta)) - f(g(x))}{\delta} \to g'(x)f'(g(x)) \quad \text{für } \delta \to 0,
$$

was genau der Definition der Ableitung von  $f \circ g$  im Punkt x entspricht.

<span id="page-113-0"></span>Satz 6.6 (Ableitung der Umkehrfunktion). Sei  $f: U \subseteq \mathbb{R} \to V \subseteq \mathbb{R}$  eine bijektive, differenzierbare Funktion und sei  $x \in U$  mit  $f'(x) \neq 0$ . Dann ist die Umkehrfunktion  $f^{-1}: V \to U$  differenzierbar in  $y := f(x)$  und es gilt

$$
(f^{-1})'(y) = \frac{1}{f'(x)} = \frac{1}{f'(f^{-1}(y))}.
$$

BEWEIS. Da  $f^{-1}$  die Umkehrabbildung von f ist, ist die Verkettung die identische Funktion, d.h.

$$
(f \circ f^{-1})(y) = y.
$$

Die Ableitung dieser Funktion ist gemäß Beispiel [6.1.4](#page-110-1) gleich 1. Laut Kettenregel können wir die Ableitung aber auch ausdrücken durch

$$
(f \circ f^{-1})(y) = f'\left(f^{-1}(y)\right) \left(f^{-1}\right)'(y).
$$

Zusammen folgt daraus

$$
(f^{-1})'(y) = \frac{1}{f'(f^{-1}(y))} = \frac{1}{f'(x)}.
$$

Nachdem wir nun Regeln für das Differenzieren von Summen, Produkten, Quotienten, allgemeinen Funktionsverknüpfungen und Umkehrfunktionen haben, wollen wir die Ableitungen konkreter Funktionen ermitteln.

## Potenzen

Sei  $n \in \mathbb{N}$ . Dann gilt

$$
(x^{n})' = \lim_{h \to 0} \frac{(x+h)^{n} - x^{n}}{h},
$$

das ist gemäß Binomischem Lehrsatz  $(x^n$  fällt weg)

$$
= \lim_{h \to 0} \frac{\sum_{k=1}^{n} {n \choose k} x^{n-k} h^{k}}{h}
$$

$$
= \lim_{h \to 0} \sum_{k=1}^{n} {n \choose k} x^{n-k} h^{k-1}.
$$

Hier gehen alle Summanden außer der zu  $k = 1$  gegen 0, wenn  $h \to 0$  geht. Wir erhalten also

$$
(x^n)' = \binom{n}{1} x^{n-1}
$$

$$
= nx^{n-1}.
$$

## Exponentialfunktion

Sei  $x \in \mathbb{R}$ . Dann gilt

$$
\exp' x = (e^x)' = \lim_{h \to 0} \frac{e^{x+h} - e^x}{h} = \lim_{h \to 0} e^x \frac{e^h - 1}{h} = e^x \lim_{h \to 0} \frac{e^h - 1}{h}
$$

$$
= e^x,
$$

da wir bereits

$$
\lim_{x \to 0} \frac{e^x - 1}{x} = 1
$$

wissen.

## Natürlicher Logarithmus

Sei  $x \in \mathbb{R}^+$ . Da der natürliche Logarithmus l<br/>n die Umkehrfunktion zur Exponentialfunk-tion exp ist, gilt gemäß Satz [6.6](#page-113-0) und wegen  $\exp x = \exp x$ 

$$
\ln' x = \frac{1}{\exp'(\ln x)} = \frac{1}{\exp \ln x} = \frac{1}{x}.
$$

## Allgemeine Exponentialfunktion und Logarithmen zu beliebigen Basen

Sei $a \in \mathbb{R}^+$ . Es gilt $a^x = \exp(x \ln a)$ und daher mit der Kettenregel (Satz [6.5\)](#page-112-0)

$$
(ax)' = \exp'(x \ln a) = \exp(x \ln a) \ln a = ax \ln a.
$$

Für  $\log_a x = \frac{\ln x}{\ln a}$  $\frac{\ln x}{\ln a}$  gilt

$$
\log_a' x = \left(\frac{\ln x}{\ln a}\right)' = \frac{1}{\ln a} \ln' x = \frac{1}{x \ln a}.
$$

Bemerkung 6.2.2. Hier ist der natürliche Logarithmus also wirklich "natürlich".

## Hyperbel- und Areafunktionen

Die Hyperbelfunktionen können einfach mit Hilfe ihrer Definition über die Exponentialfunktion differenziert werden:

$$
\cosh' x = \left(\frac{e^x + e^{-x}}{2}\right)' = \frac{e^x - e^{-x}}{2} = \sinh x,
$$
  
\n
$$
\sinh' x = \left(\frac{e^x - e^{-x}}{2}\right)' = \frac{e^x + e^{-x}}{2} = \cosh x,
$$
  
\n
$$
\tanh' x = \left(\frac{\sinh x}{\cosh x}\right)',
$$

das ist gemäß Quotientenregel (Satz [6.4\)](#page-112-1)

$$
= \frac{\sinh' x \cosh x - \sinh x \cosh' x}{\cosh^2 x} = \frac{\cosh^2 x - \sinh^2 x}{\cosh^2 x} = \frac{1}{\cosh^2 x}.
$$

Für die Areafunktionen gilt damit als Umkehrfunktionen der Hyperbelfunktionen gemäß Satz [6.6](#page-113-0)

$$
\arccosh' x = \frac{1}{\cosh' \operatorname{arcosh} x} = \frac{1}{\sinh \operatorname{arcosh} x} = \frac{1}{\sqrt{\cosh^2 \operatorname{arcosh} x - 1}} = \frac{1}{\sqrt{x^2 - 1}},
$$
  

$$
\operatorname{arsinh}' x = \frac{1}{\sinh' \operatorname{arsinh} x} = \frac{1}{\cosh \operatorname{arsinh} x} = \frac{1}{\sqrt{1 + \sinh^2 \operatorname{arsinh} x}} = \frac{1}{\sqrt{x^2 + 1}},
$$
  

$$
\operatorname{artanh}' x = \frac{1}{\tanh' \operatorname{artanh} x} = \frac{1}{\frac{1}{\cosh^2 \operatorname{artanh} x}} = \frac{1}{\frac{1 - \cosh^2 \operatorname{artanh} x}{\cosh^2 \operatorname{artanh} x} + 1} = \frac{1}{-\frac{\sinh^2 \operatorname{artanh} x}{\cosh^2 \operatorname{artanh} x} + 1}
$$
  

$$
= \frac{1}{-\tanh^2 \operatorname{artanh} x + 1} = \frac{1}{1 - x^2}.
$$

## Trigonometrische Funktionen

Es gilt per Definition der Ableitung

$$
\sin' x = \lim_{h \to 0} \frac{\sin(x+h) - \sin x}{h},
$$

das ist laut 2. Additionstheorem (Satz [5.11\)](#page-97-0)

$$
= \lim_{h \to 0} \frac{2}{h} \cos \frac{x+h+x}{2} \sin \frac{x+h-x}{2} = \lim_{h \to 0} \frac{2}{h} \cos \left(x + \frac{h}{2}\right) \sin \frac{h}{2}
$$

$$
= \lim_{h \to 0} \frac{\sin \frac{h}{2}}{\frac{h}{2}} \cos \left(x + \frac{h}{2}\right).
$$

Nun ist der Grenzwert des ersten Faktors gemäß Satz [5.8](#page-94-0) gleich

$$
\lim_{h \to 0} \frac{\sin \frac{h}{2}}{\frac{h}{2}} = \lim_{y \to 0} \frac{\sin y}{y} = 1.
$$

Weiters ist natürlich  $\lim_{h\to 0} \frac{h}{2} = 0$ . Also erhalten wir

$$
\sin' x = 1 \cdot \cos(x+0) = \cos x.
$$

Ähnlich folgt

$$
\cos' x = \lim_{h \to 0} \frac{\cos(x+h) - \cos x}{h} = \lim_{h \to 0} -\frac{2}{h} \sin \frac{2x+h}{2} \sin \frac{h}{2}
$$

$$
= \lim_{h \to 0} -\frac{\sin \frac{h}{2}}{\frac{h}{2}} \sin \left(x + \frac{h}{2}\right) = -1 \cdot \sin(x+0) = -\sin x.
$$

Damit gilt schließlich mit der Quotientenregel (Satz [6.4\)](#page-112-1)

$$
\tan' x = \left(\frac{\sin x}{\cos x}\right)' = \frac{\sin' x \cos x - \sin x \cos' x}{\cos^2 x} = \frac{\cos^2 x + \sin^2 x}{\cos^2 x} = \frac{1}{\cos^2 x}
$$

bzw.

$$
\cot' x = \left(\frac{1}{\tan x}\right)' = \frac{-\tan' x}{\tan^2 x} = -\frac{1}{\cos^2 x \frac{\sin^2 x}{\cos^2 x}} = -\frac{1}{\sin^2 x}.
$$

Für die Umkehrfunktionen gilt somit

$$
\arcsin' x = \frac{1}{\sin' \arcsin x} = \frac{1}{\cos \arcsin x} = \frac{1}{\sqrt{1 - \sin^2 \arcsin x}} = \frac{1}{\sqrt{1 - x^2}}
$$

(da arcsin : [-1,1] → [- $\frac{\pi}{2}$  $\frac{\pi}{2}, \frac{\pi}{2}$  $\frac{\pi}{2}$  und cos auf dem Intervall  $\left[-\frac{\pi}{2}\right]$  $\frac{\pi}{2}, \frac{\pi}{2}$  $\frac{\pi}{2}$  positiv ist, war die positive Wurzel gerechtfertigt),

$$
\arccos' x = \frac{1}{\cos' \arccos x} = -\frac{1}{\sin \arccos x} = -\frac{1}{\sqrt{1 - \cos^2 \arccos x}} = -\frac{1}{\sqrt{1 - x^2}}
$$

(ähnlich zu vorher war die positive Wurzel gerechtfertigt, da arccos :  $[-1, 1] \rightarrow [0, \pi]$  und sin auf dem Intervall  $[0, \pi]$  positiv ist),

$$
\arctan' x = \frac{1}{\tan' \arctan x} = \frac{1}{\frac{1}{\cos^2 \arctan x}} = \frac{1}{\frac{1 - \cos^2 \arctan x}{\cos^2 \arctan x} + 1}
$$

$$
= \frac{1}{\frac{\sin^2 \arctan x}{\cos^2 \arctan x} + 1} = \frac{1}{\tan^2 \arctan x + 1} = \frac{1}{x^2 + 1},
$$

und ähnlich

$$
\arccot' x = \frac{1}{\cot' \operatorname{arccot} x} = -\frac{1}{\frac{1}{\sin^2 \operatorname{arccot} x}} = -\frac{1}{\frac{1-\sin^2 \operatorname{arccot} x}{\sin^2 \operatorname{arccot} x} + 1}
$$

$$
= -\frac{1}{\frac{\cos^2 \operatorname{arccot} x}{\sin^2 \operatorname{arccot} x} + 1} = -\frac{1}{\cot^2 \operatorname{arccot} x + 1} = -\frac{1}{x^2 + 1}.
$$

Nachdem wir nun die Ableitungen aller elementaren Funktionen ermittelt haben, können wir auch jedwede Kombinationen derselbigen differenzieren:

Beispiel 6.2.3. Die Ableitung von

$$
f(x) = \arccos\left(\cosh(x) + e^{x^2} + \operatorname{arcosh} x\right)
$$

ist nach der Kettenregel

$$
f'(x) = -\frac{1}{\sqrt{1 - (\cosh x + e^{x^2} + \operatorname{arcosh} x)^2}} \cdot \left(\sinh x + e^{x^2} \cdot 2x + \frac{1}{\sqrt{x^2 - 1}}\right).
$$

## 6.3. Differentialrechnung in mehreren Veränderlichen

Wie in Abschnitt [5.5](#page-100-0) über Funktionen in mehreren Veränderlichen werden wir auch hier oft nur Funktionen in zwei Veränderlichen betrachten, wobei sich die dargestellten Konzepte auf beliebig viele Dimensionen verallgemeinern lassen.

Zunächst wird, wie bereits in Bemerkung [6.1.2](#page-110-2) angedeutet, Differenzierbarkeit in mehreren Veränderlichen über lineare Approximierbarkeit definiert.

**Definition 6.3.1 (Differenzierbarkeit).** Eine Funktion  $f: U \subseteq \mathbb{R}^2 \to \mathbb{R}$  heißt (total) differenzierbar in  $(x_0, y_0) \in U$ , falls f als

<span id="page-117-0"></span>
$$
f(x,y) = f(x_0, y_0) + a(x - x_0) + b(y - y_0) + \left\| \begin{pmatrix} x \\ y \end{pmatrix} - \begin{pmatrix} x_0 \\ y_0 \end{pmatrix} \right\| \varepsilon(x,y) \tag{6.2}
$$

mit

$$
\lim_{(x,y)\to(x_0,y_0)}\varepsilon(x,y)=0
$$

dargestellt werden kann.

Bemerkung 6.3.2. Lässt man den Restterm weg, so erhält man die Approximation

$$
f(x, y) \approx f(x_0, y_0) + a(x - x_0) + b(y - y_0).
$$

Schreibt man  $f(x, y) = z$  und  $f(x_0, y_0) = z_0$ , so ergibt sich

$$
z \approx z_0 + a(x - x_0) + b(b(y - y_0)),
$$

also

$$
ax + by - z \approx ax_0 + by_0 - z_0.
$$

Denkt man sich hier Gleichheit, ist das eine Ebenengleichung in Normalform; der Normalvektor ist  $\sqrt{ }$  $\overline{ }$ a b −1  $\setminus$  und ein Punkt der Ebene  $\sqrt{ }$  $\overline{ }$  $x_0$  $y_0$  $z_0 = f(x_0, y_0)$  $\setminus$ . Die Funktion  $f(x, y)$ wird also durch eine Ebene (linear) approximiert, die sogenannte Tangentialebene (siehe

Abbildung [6.3\)](#page-118-0).

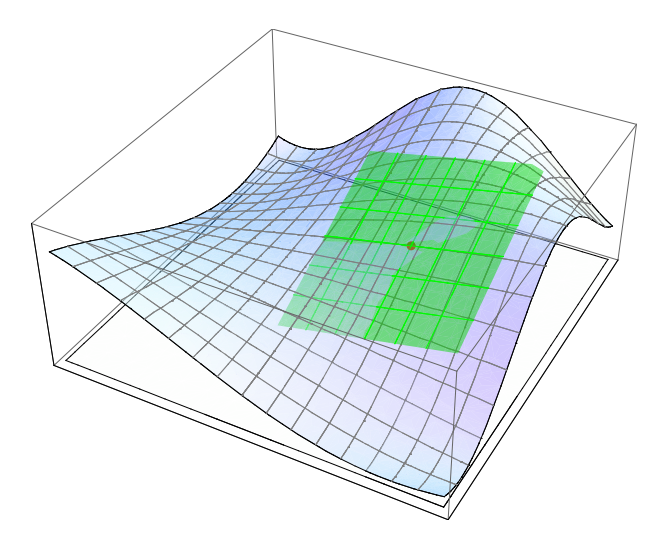

<span id="page-118-0"></span>Abbildung 6.3.: Tangentialebene an eine Funktion  $f : \mathbb{R}^2 \to \mathbb{R}$ .

Bemerkung 6.3.3. Die Gleichung [\(6.2\)](#page-117-0) kann im Allgemeinen für eine Funktion  $f$ :  $\mathbb{R}^n \to \mathbb{R}$ im Punkt $\vec{x}_0$ als

$$
f(\vec{x}) = f(\vec{x}_0) + \langle \vec{v}, \vec{x} - \vec{x}_0 \rangle + ||\vec{x} - \vec{x}_0|| \epsilon(\vec{x})
$$

mit

$$
\lim_{\vec{x}\to\vec{x}_0}\varepsilon(\vec{x})=0
$$

geschrieben werden.

Was passiert, wenn wir in einer Funktion in mehreren Veränderlichen gewisse Variablen festhalten, sodass eine eindimensionale Funktion entsteht? Dann können wir diese Funktion wie bisher gewohnt nach dieser einen Variablen ableiten. Das motiviert die folgende

<span id="page-119-0"></span>**Definition 6.3.4 (Partielle Ableitung).** Sei  $f: U \subseteq \mathbb{R}^2 \to \mathbb{R}$ . Die partiellen Ableitungen in  $x$  bzw.  $y$  sind definiert als

$$
\frac{\partial f}{\partial x}(x_0, y_0) = \lim_{x \to x_0} \frac{f(x, y_0) - f(x_0, y_0)}{x - x_0}
$$

bzw.

$$
\frac{\partial f}{\partial y}(x_0, y_0) = \lim_{y \to y_0} \frac{f(x_0, y) - f(x_0, y_0)}{y - y_0},
$$

sofern diese Grenzwerte existieren. Die Funktion f heißt dann im Punkt  $(x_0, y_0)$  partiell differenzierbar.

Bemerkung 6.3.5. Um eine Funktion beispielsweise partiell nach x abzuleiten, sieht man sie also als Funktion in x alleine und die anderen Variablen als konstant an und differenziert wie im Eindimensionalen nach x.

Bemerkung 6.3.6. In der Thermodynamik ist es üblich, die konstant gehaltenen Variablen als Subskripts anzuführen, also beispielsweise

$$
\left(\frac{\partial f}{\partial x}\right)_y
$$

zu schreiben.

In der Mathematik ist es auch üblich, partielle Ableitungen durch Subskripts zu bezeichnen, etwa

 $f_x$ .

Alles, wonach nicht abgeleitet wird, ist konstant.

Es besteht keine Verwechslungsgefahr zwischen den Notationen: Sobald das Symbol ∂ wie in  $\frac{\partial \dots}{\partial \dots}$  vorkommt, ist ein Subskript im "thermodynamischen Sinn" zu verstehen.

Beispiel 6.3.7. Betrachte ein reales Gas mit Druck  $p$ , Volumen  $V$ , Temperatur  $T$  und Stoffmenge  $n = 1$  mol. Dann lautet die Van-der-Waals-Gleichung

$$
\left(p + \frac{a}{V^2}\right)(V - b) = RT,
$$

wobei  $R$  die universelle Gaskonstante,  $a$  den Kohäsionsdruck und  $b$  das Kovolumen bezeichnet. Durch Umformen erhält man  $p$  als Funktion in den Veränderlichen  $V$  und  $T:$ 

$$
p(V,T) = \frac{RT}{V-b} - \frac{a}{V^2}.
$$

Diese Funktion kann nun partiell nach V bzw. T abgeleitet werden. Durch Anwenden der gewohnten Ableitungsregeln für eindimensionale Funktionen erhält man

$$
\left(\frac{\partial p}{\partial T}\right)_V = \frac{R}{V - b}, \qquad \left(\frac{\partial p}{\partial V}\right)_T = -\frac{RT}{(V - b)^2} + \frac{2a}{V^3}.
$$

Das Zusammenenfassen aller partiellen Ableitungen zu einem Vektor fuhrt auf folgende ¨

**Definition 6.3.8 (Gradient).** Sei  $f: U \subseteq \mathbb{R}^2 \to \mathbb{R}$  eine Funktion in zwei Veränderlichen  $x, y$ . Definiere den Gradient von  $f$  als den Zeilenvektor

grad 
$$
f = \nabla f = \begin{pmatrix} \frac{\partial f}{\partial x} & \frac{\partial f}{\partial y} \end{pmatrix}
$$
.

Das Zeichen  $\nabla$  steht für den sogenannten Nabla-Operator.

Bemerkung 6.3.9. Manchmal wird der Gradient auch als Spaltenvektor geschrieben. Die Definition als Zeilenvektor wird sich jedoch in Definition [6.3.15](#page-122-0) als sinnvoll – weil leichter verallgemeinerbar – herausstellen.

Satz 6.7 (Zusammenhang zwischen totaler und partieller Differenzierbarkeit). Falls eine Funktion  $f: U \subseteq \mathbb{R}^2 \to \mathbb{R}$  in  $(x_0, y_0)$  differenzierbar mit

$$
f(x,y) = f(x_0, y_0) + a(x - x_0) + b(y - y_0) + \left\| \binom{x}{y} - \binom{x_0}{y_0} \right\| \varepsilon(x,y)
$$

(entsprechend [\(6.2\)](#page-117-0)) ist, dann gilt

$$
a = \frac{\partial f}{\partial x}(x_0, y_0)
$$
 und  $b = \frac{\partial f}{\partial y}(x_0, y_0)$ .

Umgekehrt gilt: Falls f in  $(x_0, y_0)$  partiell differenzierbar und die partiellen Ableitungen  $\frac{\partial f}{\partial x}$  und  $\frac{\partial f}{\partial y}$  in  $(x_0, y_0)$  stetig sind, dann ist f in  $(x_0, y_0)$  (total) differenzierbar.

Beweisskizze. Der erste Teil ergibt sich direkt durch Einsetzen von [\(6.2\)](#page-117-0) in die Definition [6.3.4](#page-119-0) der partiellen Ableitung:

$$
\frac{f(x,y_0) - f(x_0, y_0)}{x - x_0} = a + 0 + \underbrace{\frac{|x - x_0|}{x - x_0} \varepsilon(x, y_0)}_{\to 0},
$$

somit ist

$$
\frac{\partial f}{\partial x}(x_0, y_0) = \lim_{x \to x_0} \frac{f(x, y_0) - f(x_0, y_0)}{x - x_0} = a.
$$

Es gibt also einen starken Zusammenhang zwischen totaler und partieller Differenzierbarkeit. Dies motiviert folgende

**Definition 6.3.10 (Totales Differential).** Sei  $f: U \subseteq \mathbb{R}^n \to \mathbb{R}$  eine Funktion in n Veränderlichen  $x_1, \ldots, x_n$ . Dann ist das totale Differential von f definiert als

$$
df := \sum_{i=1}^{n} \frac{\partial f}{\partial x_i} dx_i.
$$

Für  $f: U \subseteq \mathbb{R}^2 \to \mathbb{R}$  in zwei Variablen x und y bedeutet das also

$$
df = \frac{\partial f}{\partial x} dx + \frac{\partial f}{\partial y} dy.
$$

Bemerkung 6.3.11. Das totale Differential von  $f: U \subseteq \mathbb{R}^2 \to \mathbb{R}$  beschreibt die Anderung von  $f(x, y)$  bei kleinen Anderungen von x und y. Dies entspricht der Tangentialebene an  $f$  in einem Punkt  $(x, y)$ .

Die partiellen Ableitungen entsprechen also den Steigungen einer Funktion in Koordinatenrichtung (wie im Eindimensionalen). Ebenso kann man die Steigung einer Funktion in einer beliebigen Richtung definieren:

**Definition 6.3.12 (Richtungsableitung).** Sei  $f: U \subseteq \mathbb{R}^2 \to \mathbb{R}$  und  $\vec{r} \in \mathbb{R}^2$  ein normierter Richtungsvektor, d.h.  $\|\vec{r}\| = 1$ . Die Richtungsableitung von f im Punkt  $\vec{x}_0$  in Richtung  $\vec{r}$  ist definiert als

$$
\frac{\partial f}{\partial \vec{r}}(\vec{x}_0) = \lim_{h \to 0} \frac{f(\vec{x}_0 + h\vec{r}) - f(\vec{x}_0)}{h},
$$

sofern der Grenzwert existiert.

Bemerkung 6.3.13. Das entspricht genau der linearen Approximierbarkeit von f im Punkt  $\vec{x}_0$  in Richtung r.

Satz 6.8 (Berechnung der Richtungsableitung). Sei  $f: U \subseteq \mathbb{R}^2 \to \mathbb{R}$  und  $\vec{r} \in \mathbb{R}^2$ mit  $\|\vec{r}\| = 1$ . Dann lässt sich die Richtungsableitung berechnen als

$$
\frac{\partial f}{\partial \vec{r}} = \text{grad } f \cdot \vec{r},
$$

wobei hier die Multiplikation des Zeilenvektors grad  $f$  mit dem Spaltenvektor  $\vec{r}$  gemeint  $\bigg)$  $\setminus$ 

ist. Das Produkt eines Zeilenvektors  $\begin{pmatrix} a_1 & \cdots & a_n \end{pmatrix}$  mit einem Spaltenvektor  $\overline{\phantom{a}}$  $b_1$ . . .  $b_n$ ist

als

$$
a_1b_1+\cdots+a_nb_n
$$

definiert.

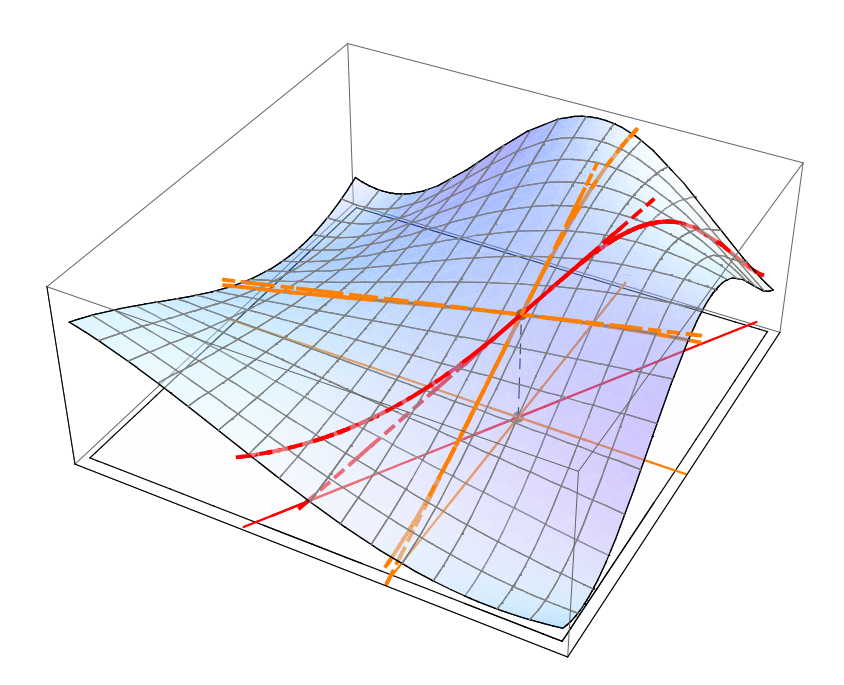

Abbildung 6.4.: Partielle Ableitungen und Richtungsableitung.

Bewets. Sei 
$$
\vec{r} = \begin{pmatrix} s \\ t \end{pmatrix}
$$
. Dann gilt  

$$
\frac{\partial f}{\partial \vec{r}}(\begin{pmatrix} x_0 \\ y_0 \end{pmatrix}) = \lim_{h \to 0} \frac{f(\vec{x}_0 + h\vec{r}) - f(\vec{x}_0)}{h}
$$

Bemerkung 6.3.14. Nach der Cauchy-Schwarzschen Ungleichung gilt

 $\|\operatorname{grad} f\| \leq \operatorname{grad} f \cdot \vec{r} \leq \|\operatorname{grad} f\|$ 

und Gleichheit gilt genau dann, wenn grad f parallel zu  $\vec{r}$  ist. Somit gibt grad f die Richtung des stärksten Anstiegs und – grad f die Richtung des stärksten Abstiegs an.

Bis jetzt haben wir nur Funktionen in mehreren Veränderlichen, aber mit einer einzigen mehrere Werte (bzw. einen Vektor) zurückgeben, also Funktionen  $\mathbb{R}^n \to \mathbb{R}^m$ . Solche "Ergebnisgröße" betrachtet. Es sind aber auch *vektorwertige Funktionen* denkbar, die Funktionen werden prinzipiell komponentenweise betrachtet, wie in folgender

**Definition 6.3.15 (Jacobi-Matrix).** Sei  $f: U \subseteq \mathbb{R}^n \to \mathbb{R}^m$  eine differenzierbare vektorwertige Funktion in  $n$  Veränderlichen mit  $m$  Werten der Form

<span id="page-122-0"></span>
$$
f(x_1,\ldots,x_n) = \begin{pmatrix} f_1(x_1,\ldots,x_n) \\ \vdots \\ f_m(x_1,\ldots,x_n) \end{pmatrix}.
$$

Dann lautet die Jacobi-Matrix von f

$$
J_f = \frac{\partial f}{\partial x} = \begin{pmatrix} \frac{\partial f_1}{\partial x_1} & \frac{\partial f_1}{\partial x_2} & \cdots & \frac{\partial f_1}{\partial x_n} \\ \vdots & \vdots & \ddots & \vdots \\ \frac{\partial f_m}{\partial x_1} & \frac{\partial f_m}{\partial x_2} & \cdots & \frac{\partial f_m}{\partial x_n} \end{pmatrix}.
$$

**Bemerkung 6.3.16.** Die Jacobi-Matrix entspricht dem Gradient für  $m = 1$  (die Matrix wird zu einem Zeilenvektor) bzw. der gewöhnlichen Ableitung für  $m = n = 1$  (die Matrix enthält nur einen einzigen Wert).

Im Eindimensionalen kennen wir bereits die Kettenregel (siehe Satz [6.5\)](#page-112-0), mit der man die Ableitung einer verketteten Funktion (also der Hintereinanderausführung mehrerer Funktionen) berechnen kann. Entsprechendes lässt sich auch auf mehrere Dimensionen verallgemeinern:

Sei  $f : \mathbb{R}^2 \to \mathbb{R}$  eine Funktion in zwei Veränderlichen  $x, y$ , und sei  $g : \mathbb{R}^2 \to \mathbb{R}^2$  eine Funktion in zwei Veränderlichen  $u, v$ . Betrachte die Hintereinanderausführung

$$
(f \circ g)(u, v) = f(g(u, v)) = f(x, y)
$$
 mit  $(x, y) = g(u, v)$ .

Die "Koordinaten" u und v werden also durch g auf x und y transformiert und anschlie-<br>Canderinatellen Funktionsmutsern februarischer und weind senit Funktionen in wurd ßend wird der Funktionswert von  $f$  berechnet.  $x$  und  $y$  sind somit Funktionen in  $u$  und v, d.h.  $x = x(u, v)$  und  $y = y(u, v)$ . Ihre totalen Differentiale sind daher

$$
dx = \frac{\partial x}{\partial u} du + \frac{\partial x}{\partial v} dv,
$$
  

$$
dy = \frac{\partial y}{\partial u} du + \frac{\partial y}{\partial v} dv.
$$

Das totale Differential von  $f$  ist dann

$$
df = \frac{\partial f}{\partial x} dx + \frac{\partial f}{\partial y} dy = \frac{\partial f}{\partial x} \left( \frac{\partial x}{\partial u} du + \frac{\partial x}{\partial v} dv \right) + \frac{\partial f}{\partial y} \left( \frac{\partial y}{\partial u} du + \frac{\partial y}{\partial v} dv \right)
$$
  
=  $\left( \frac{\partial f}{\partial x} \frac{\partial x}{\partial u} + \frac{\partial f}{\partial y} \frac{\partial y}{\partial u} \right) du + \left( \frac{\partial f}{\partial x} \frac{\partial x}{\partial v} + \frac{\partial f}{\partial y} \frac{\partial y}{\partial v} \right) dv.$ 

Es gilt also folgender

Satz 6.9 (Zweidimensionale Kettenregel). Seien  $g : \mathbb{R}^2 \to \mathbb{R}^2$  und  $f : \mathbb{R}^2 \to \mathbb{R}$ differenzierbare Funktionen in u, v bzw. x, y mit  $(x, y) = g(u, v)$ . Dann gilt für die Ableitung der Hintereinanderausführung

$$
\frac{\partial (f \circ g)}{\partial u} = \frac{\partial f}{\partial x} \frac{\partial x}{\partial u} + \frac{\partial f}{\partial y} \frac{\partial y}{\partial u}, \n\frac{\partial (f \circ g)}{\partial v} = \frac{\partial f}{\partial x} \frac{\partial x}{\partial v} + \frac{\partial f}{\partial y} \frac{\partial y}{\partial v}.
$$

Satz 6.10 (Satz von Schwarz). Es sei  $f: U \subseteq \mathbb{R}^n \to \mathbb{R}$  mindestens p mal differenzierbar, und es seien alle p-ten Ableitungen in U stetig, so ist die Reihenfolge der Differentiation in allen q-ten Ableitungen, mit  $q \leq p$  beliebig. Sei  $p = 2, n = 2$ :

$$
\frac{\partial}{\partial x}\left(\frac{\partial}{\partial y}f(x,y)\right) = \frac{\partial}{\partial y}\left(\frac{\partial}{\partial x}f(x,y)\right).
$$

Beispiel 6.3.17.  $f : \mathbb{R}^2 \to \mathbb{R}$  mit  $f(x, y) = e^{x^2} \sin y$ .

$$
\frac{\partial}{\partial x} \left( \frac{\partial}{\partial y} f(x, y) \right) = \frac{\partial}{\partial x} \left( e^{x^2} \cos y \right) = 2xe^{x^2} \cos y.
$$

$$
\frac{\partial}{\partial y} \left( \frac{\partial}{\partial x} f(x, y) \right) = \frac{\partial}{\partial y} \left( 2xe^{x^2} \sin y \right) = 2xe^{x^2} \cos y.
$$

Beispiel 6.3.18 (Laplace-Operator in Polarkoordinaten). Der Laplace-Operator  $\Delta$  ist definiert als die Summe der "reinen" zweiten partiellen Ableitungen in kartesi-<br>schen Karalitature Fünsting Funktion fan D<sup>2</sup> an Die sprai Mathlangen in kalentat schen Koordinaten. Für eine Funktion  $f : \mathbb{R}^2 \to \mathbb{R}$  in zwei Variablen x, y bedeutet das

$$
\Delta f := f_{xx} + f_{yy}.
$$

Um den Laplace-Operator in einem anderen Koordinatensystem auszudrücken, müssen die Ableitungen umgerechnet werden.

Sei  $f(x, y) = f(r, \varphi)$  die Transformation von f in Polarkoordinaten (siehe Abbildung [5.30\)](#page-101-0), also

$$
x = x(r, \varphi) = r \cos \varphi,
$$
  

$$
y = y(r, \varphi) = r \sin \varphi.
$$

Dann gilt aufgrund der Kettenregel

$$
f_x = f_r r_x + f_\varphi \varphi_x,
$$
  

$$
f_y = f_r r_y + f_\varphi \varphi_y,
$$

somit folgt für die höheren Ableitungen durch Ketten- und Produktregel

$$
f_{xx} = (f_r r_x)_x + (f_\varphi \varphi_x)_x = f_{rx} r_x + f_r r_{xx} + f_{\varphi x} \varphi_x + f_\varphi \varphi_{xx}
$$
  
= 
$$
f_{rr} r_x^2 + 2f_{r\varphi} \varphi_x r_x + f_r r_{xx} + f_{\varphi \varphi} \varphi_x^2 + f_\varphi \varphi_{xx}
$$

(beachte  $f_{rx} = f_{rr}r_x + f_{r\varphi}\varphi_x$  aufgrund der Kettenregel) und analog

$$
f_{yy} = f_{rr}r_y^2 + 2f_{r\varphi}\varphi_y r_y + f_r r_{yy} + f_{\varphi\varphi}\varphi_y^2 + f_{\varphi}\varphi_{yy}.
$$

Die partiellen Ableitungen von r und  $\varphi$  nach x und y sind (in r und  $\varphi$  ausgedrückt)

$$
r_x = \frac{1}{2} \cdot (x^2 + y^2)^{-\frac{1}{2}} \cdot 2x = \frac{x}{r} = \frac{r \cos \varphi}{r} = \cos \varphi,
$$
  
\n
$$
r_{xx} = \frac{1}{r} - \frac{x}{r^2} r_x = \frac{1}{r} - \frac{r \cos^2 \varphi}{r^2} = \frac{1 - \cos^2 \varphi}{r},
$$
  
\n
$$
r_y = \frac{y}{r} = \frac{r \sin \varphi}{r} = \sin \varphi,
$$
  
\n
$$
r_{yy} = \frac{1}{r} - \frac{r \sin^2 \varphi}{r^2} = \frac{1 - \sin^2 \varphi}{r},
$$
  
\n
$$
\varphi_x = \frac{1}{1 + (\frac{y}{x})^2} \left( -\frac{y}{x^2} \right) = -\frac{y}{r^2} = -\frac{\sin \varphi}{r},
$$
  
\n
$$
\varphi_{xx} = -y \left( -\frac{2}{r^3} r_x \right) = \frac{2xy}{r^4} = \frac{2 \cos \varphi \sin \varphi}{r^2},
$$
  
\n
$$
\varphi_{yy} = \frac{x}{r^2} = \frac{\cos \varphi}{r},
$$
  
\n
$$
\varphi_{yy} = -\frac{2xy}{r^4} = -\frac{2 \cos \varphi \sin \varphi}{r^2}.
$$

Eingesetzt in  $f_{xx}$  und  $f_{yy}$  liefert das

$$
\Delta f = f_{xx} + f_{yy} =
$$
\n
$$
= f_{rr} (r_x^2 + r_y^2) + 2 f_{r\varphi} (\varphi_x r_x + \varphi_y r_y) + f_r (r_{xx} + r_{yy}) + f_{\varphi\varphi} (\varphi_x^2 + \varphi_y^2) + f_{\varphi} (\varphi_{xx} + \varphi_{yy}) =
$$
\n
$$
= f_{rr} \underbrace{(\cos^2 \varphi + \sin^2 \varphi)}_{=1} + 2 f_{r\varphi} \underbrace{\left(-\frac{\sin \varphi}{r} \cdot \cos \varphi + \frac{\cos \varphi}{r} \cdot \sin \varphi\right)}_{=0} +
$$
\n
$$
+ f_r \underbrace{\left(\frac{1 - \cos^2 \varphi}{r} + \frac{1 - \sin^2 \varphi}{r}\right)}_{= \frac{1}{r}} + f_{\varphi} \underbrace{\left(\frac{\sin^2 \varphi + \cos^2 \varphi}{r^2}\right)}_{= \frac{1}{r^2}} +
$$
\n
$$
+ f_{\varphi} \underbrace{\left(\frac{2 \cos \varphi \sin \varphi - 2 \cos \varphi \sin \varphi}{r^2}\right)}_{=0}
$$
\n
$$
= f_{rr} + \frac{1}{r} f_r + \frac{1}{r^2} f_{\varphi\varphi}.
$$

## 6.4. Regel von de L'Hospital

In Abschnitt [5.3](#page-68-0) haben wir gesehen, dass gewisse unbestimmte Ausdrücke wie  $\frac{0}{0}$  $\frac{0}{0}$  nicht unmittelbar ausgewertet werden dürfen (siehe speziell Bemerkung [5.3.5\)](#page-71-0). Gibt es eine allgemeine Vorgangsweise, wie man mit so einem Fall umgehen kann?

Seien  $f,\,g:U\subseteq\mathbb{R}\rightarrow\mathbb{R}$  differenzierbare (und damit stetige) Funktionen und  $x_0\in U$ mit  $\lim_{x\to x_0} f(x) = \lim_{x\to x_0} g(x) = 0$ . Aufgrund der linearen Approximierbarkeit können

 $f(x)$  und  $g(x)$  geschrieben werden als

$$
f(x) = f(x_0) + (x - x_0)f'(x_0) + (x - x_0)R(x)
$$

bzw.

$$
g(x) = g(x_0) + (x - x_0)g'(x_0) + (x - x_0)S(x)
$$

mit  $\lim_{x\to x_0} R(x) = \lim_{x\to x_0} S(x) = 0$ . Eingesetzt in  $\frac{f(x)}{g(x)}$  ergibt das (unter der Annahme, dass der neue Grenzwert existiert)

$$
\lim_{x \to x_0} \frac{f(x)}{g(x)} = \lim_{x \to x_0} \frac{f(x_0) + (x - x_0)f'(x_0) + (x - x_0)R(x)}{g(x_0) + (x - x_0)g'(x_0) + (x - x_0)S(x)},
$$

nun folgt wegen der Stetigkeit von f und g, dass  $f(x_0) = g(x_0) = 0$ , also erhalten wir

$$
= \lim_{x \to x_0} \frac{f'(x_0) + R(x)}{g'(x_0) + S(x)} \cdot \underbrace{\frac{x - x_0}{x - x_0}}_{=1}
$$

und damit wegen  $\lim_{x\to x_0} R(x) = \lim_{x\to x_0} S(x) = 0$  das Ergebnis

$$
=\frac{f'(x_0)}{g'(x_0)}.
$$

Diese Vorgangsweise kann auf die Fälle  $\frac{\infty}{\infty}$  und  $x_0 = \pm \infty$  erweitert werden und führt auf folgenden

<span id="page-126-0"></span>Satz 6.11 (Regel von de L'Hospital). Seien  $f, g: U \subseteq \mathbb{R} \to \mathbb{R}$  reelle, differenzierbare Funktionen und  $x_0 \in \mathbb{R} \cup \{-\infty, \infty\}$ . Falls

$$
\lim_{x \to x_0} f(x) = \lim_{x \to x_0} g(x) = 0
$$

oder

$$
\lim_{x \to x_0} f(x) = \lim_{x \to x_0} g(x) = \infty
$$

gilt und

$$
\lim_{x \to x_0} \frac{f'(x)}{g'(x)}
$$

existiert, folgt

$$
\lim_{x \to x_0} \frac{f(x)}{g(x)} = \lim_{x \to x_0} \frac{f'(x)}{g'(x)}.
$$

Diese Regel ist benannt nach Guillaume François Antoine, Marquis de L'Hospital  $(1661-1704)$ .

Beispiel 6.4.1. Betrachte

$$
\lim_{x \to \infty} \frac{20x + 17}{5x + 9},
$$

also  $f(x) = 20x+17$ ,  $g(x) = 5x+9$ , beides differenzierbare Funktionen mit lim<sub>x→∞</sub>  $f(x)$ lim<sub>x→∞</sub>  $g(x) = \infty$ . Es folgt

$$
\lim_{x \to \infty} \frac{20x + 17}{5x + 9} = \lim_{x \to \infty} \frac{f'(x)}{g'(x)} = \lim_{x \to \infty} \frac{20}{5} = 4.
$$

Das hätte man natürlich auch ohne Regel von de L'Hospital durch Kürzen der höchsten Potenzen von  $x$  sehen können:

$$
\lim_{x \to \infty} \frac{20x + 17}{5x + 9} = \lim_{x \to \infty} \frac{20 + \frac{17}{x}}{5 + \frac{9}{x}} = \frac{20}{5} = 4.
$$

Beispiel 6.4.2. Betrachte

$$
\lim_{x \to 0} \frac{\sin x}{x}
$$

(vgl. Satz [5.8\)](#page-94-0). Es gilt  $\lim_{x\to 0} \sin x = \lim_{x\to 0} x = 0$ , es liegt also ein unbestimmter Ausdruck der Form  $\frac{0}{0}$  vor. Wende die Regel von de L'Hospital an:

$$
\lim_{x \to 0} \frac{\sin x}{x} = {}_{\eta} \frac{0}{0}^{\mu} \stackrel{\text{de L'Hospital}}{=} \lim_{x \to 0} \frac{\cos x}{1} = \frac{1}{1} = 1.
$$

Die Aussage des Satzes haben wir so also in einfacher Weise durch die Regel von de L'Hospital bewiesen. (Allerdings haben wir hier die Information über die Ableitung des Sinus verwendet, die ihrerseits wieder Satz [5.8](#page-94-0) erforderte. Die damaligen Uberlegungen ¨ waren also nicht umsonst.)

#### Beispiel 6.4.3. Betrachte

$$
\lim_{x \to \infty} \left( 1 + \frac{a}{x} \right)^x
$$

(vgl. Bemerkung [5.4.12\)](#page-85-0). Der Ausdruck  $\left(1+\frac{a}{x}\right)^x$  kann mittels Exponentialfunktion umgeschrieben werden als

$$
\left(1 + \frac{a}{x}\right)^x = \exp\left(x \log\left(1 + \frac{a}{x}\right)\right)
$$

Nun gilt aufgrund der Stetigkeit der Exponentialfunktion

$$
\lim_{x \to \infty} \exp\left(x \log\left(1 + \frac{a}{x}\right)\right) = \exp\left(\lim_{x \to \infty} x \log\left(1 + \frac{a}{x}\right)\right).
$$

(Der Grenzwert kann aufgrund der Stetigkeit "in die Funktion hineingezogen" werden.)<br>Zu unterwerken hisikt also Zu untersuchen bleibt also

$$
\lim_{x \to \infty} x \log \left( 1 + \frac{a}{x} \right).
$$

Es gilt  $\lim_{x\to\infty} x = \infty$  und  $\lim_{x\to\infty} \log(1 + \frac{a}{x}) = \log 1 = 0$ , es handelt sich also um einen unbestimmten Ausdruck der Form  $\infty \cdot 0$ . Durch Umschreiben auf einen "künstlichen"

Bruch erhalten wir nun einen unbestimmten Ausdruck der Form $\frac{0}{0}$ und können die Regel von de L'Hospital anwenden:

$$
\lim_{x \to \infty} x \log \left( 1 + \frac{a}{x} \right) = \lim_{x \to \infty} \frac{\log \left( 1 + \frac{a}{x} \right)}{\frac{1}{x}} = \lim_{x \to \infty} \frac{0}{0} \lim_{x \to \infty} \frac{\lim_{x \to \infty} \frac{1}{1 + \frac{a}{x}} \cdot \left( -\frac{a}{x^2} \right)}{-\frac{1}{x^2}}
$$
\n
$$
= \lim_{x \to \infty} \frac{-ax^2}{-\left( 1 + \frac{a}{x} \right)x^2} = \lim_{x \to \infty} \frac{a}{1 + \frac{a}{x}} = a.
$$

Damit gilt nun insgesamt

$$
\lim_{x \to \infty} \left( 1 + \frac{a}{x} \right)^x = \exp \left( \lim_{x \to \infty} x \log \left( 1 + \frac{a}{x} \right) \right) = \exp(a) = e^a.
$$

Bemerkung 6.4.4. Wie bereits im vorigen Beispiel veranschaulicht, können verschiedenste unbestimmte Ausdrücke durch Umformen auf die Formen  $\frac{0}{0}$  $\frac{0}{0}$  oder  $\frac{\infty}{\infty}$  gebracht werden:

1.  $0 \cdot \infty$ , also  $\lim_{x \to x_0} f(x) \cdot g(x)$  mit  $\lim_{x \to x_0} f(x) = 0$  und  $\lim_{x \to x_0} g(x) = \infty$ :

Es kann ein Bruch der Form $\frac{0}{0}$ oder  $\frac{\infty}{\infty}$  konstruiert werden:

$$
\lim_{x \to x_0} f(x)g(x) = \lim_{x \to x_0} \frac{f(x)}{\frac{1}{g(x)}} = \frac{0}{0}.
$$

bzw.

$$
\lim_{x \to x_0} f(x)g(x) = \lim_{x \to x_0} \frac{g(x)}{\frac{1}{f(x)}} = \lim_{x \to x_0} \frac{\infty}{x}.
$$

2.  $\infty - \infty$ , also  $\lim_{x \to x_0} f(x) - g(x)$  mit  $\lim_{x \to x_0} f(x) = \lim_{x \to x_0} g(x) = \infty$ :

Indem die Kehrwerte von  $f(x)$  und  $g(x)$  auf gemeinsamen Nenner gebracht werden, entsteht ein Bruch der Form  $\frac{0}{0}$ :

$$
\lim_{x \to x_0} f(x) - g(x) = \lim_{x \to x_0} \frac{1}{\frac{1}{f(x)}} - \frac{1}{\frac{1}{g(x)}} = \lim_{x \to x_0} \frac{\frac{1}{g(x)} - \frac{1}{f(x)}}{\frac{1}{f(x)} \cdot \frac{1}{g(x)}} = .,0^{\circ}.
$$

1

3. 1<sup>∞</sup>, 0<sup>0</sup>,  $\infty$ <sup>0</sup>, also unbestimmte Ausdrücke mit Potenzen:

Durch Umschreiben auf die Exponentialfunktion und unter Berucksichtigung ihrer ¨ Stetigkeit kann die Potenz im Grenzwert eliminiert werden:

$$
\lim_{x \to x_0} (f(x))^{g(x)} = \lim_{x \to x_0} \exp\left(g(x) \log\left(f(x)\right)\right) = \exp\left(\lim_{x \to x_0} g(x) \log\left(f(x)\right)\right).
$$

Nachdem der "innere" Grenzwert berechnet ist, ergibt sich das Gesamtergebnis durch exponentieren bzw. mittels

$$
, \exp(-\infty) = 0^{\circ} \quad \text{bzw.} \quad , \exp(\infty) = \infty^{\circ}.
$$

## 6.5. Taylorreihen

Sei  $f: U \subseteq \mathbb{R} \to \mathbb{R}$  eine in  $x_0 \in U$  differenzierbare Funktion. Dann gilt aufgrund der linearen Approximierbarkeit

<span id="page-129-1"></span>
$$
f(x) = f(x_0) + f'(x_0)(x - x_0) + (x - x_0)R_1(x)
$$
\n(6.3)

mit

<span id="page-129-0"></span>
$$
\lim_{x \to x_0} R_1(x) = 0. \tag{6.4}
$$

Das bedeutet

$$
R_1(x) = \frac{f(x) - f(x_0) - f'(x_0)(x - x_0)}{x - x_0}
$$

und somit nach der Quotientenregel

$$
R'_1(x) = \frac{(f'(x) - f'(x_0))(x - x_0) - (f(x) - f(x_0) - f'(x_0)(x - x_0))}{(x - x_0)^2}.
$$

Betrachtet man nun den Grenzwert für  $x \to x_0$ , ergibt sich der unbestimmte Ausdruck  $\overline{0}$  $\frac{0}{0}$ . Durch Anwendung der Regel von de L'Hospital erhält man schließlich

$$
\lim_{x \to x_0} R'_1(x) = \lim_{x \to x_0} \frac{f''(x)(x - x_0) + f'(x) - f'(x)}{2(x - x_0)} = \frac{f''(x_0)}{2}.
$$

Unter der Annahme, dass  $R_1$  differenzierbar ist (also  $f$  zweimal differenzierbar), kann man auch  $R_1$  in  $x_0$  linear approximieren:

<span id="page-129-2"></span>
$$
R_1(x) = R_1(x_0) + R'_1(x_0)(x - x_0) + (x - x_0)R_2(x),
$$
\n(6.5)

wobei  $R_1(x_0) = 0$  wegen [\(6.4\)](#page-129-0) und  $\lim_{x\to x_0} R_2(x) = 0$ . In [\(6.3\)](#page-129-1) eingesetzt ergibt das insgesamt

$$
f(x) = f(x_0) + f'(x_0)(x - x_0) + \frac{1}{2}f''(x_0)(x - x_0)^2 + (x - x_0)^2 R_2(x).
$$

Lässt man den "Fehler"  $R_2(x)$  weg, erhält man so also eine *quadratische Approximation* von  $f$  in  $x_0$  (siehe Abbildung [6.5\)](#page-130-0), d.h.

$$
f(x) \approx f(x_0) + f'(x_0)(x - x_0) + \frac{1}{2}f''(x_0)(x - x_0)^2.
$$

Dieser Vorgang kann nun fortgesetzt werden: Aus [\(6.5\)](#page-129-2) ergibt sich

$$
R_2(x) = \frac{R_1(x) - R_1'(x_0)(x - x_0)}{x - x_0}
$$
  
= 
$$
\frac{f(x) - f(x_0) - f'(x_0)(x - x_0) - \frac{1}{2}f''(x_0)(x - x_0)^2}{(x - x_0)^2}
$$

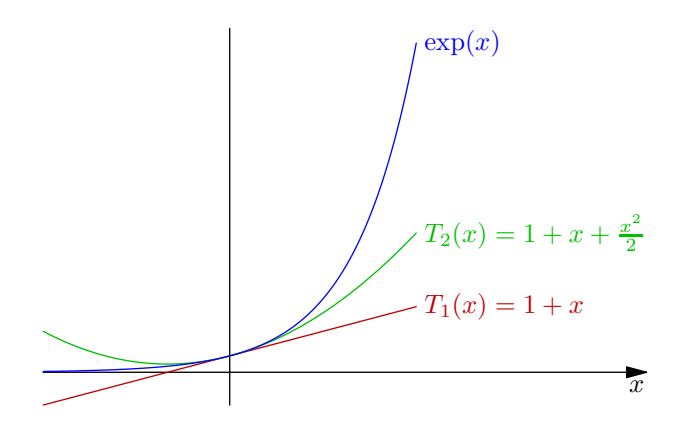

<span id="page-130-0"></span>Abbildung 6.5.: Approximation von  $exp(x)$  durch die Taylorpolynome 1. und 2. Ordnung.

und daraus wiederum

$$
R'_2(x) = \frac{f'(x) - f'(x_0)}{(x - x_0)^2} - 2 \cdot \frac{f(x) - f(x_0) - f'(x_0)(x - x_0)}{(x - x_0)^3},
$$

somit durch mehrmalige Anwendung der Regel von de L'Hospital

$$
\lim_{x \to x_0} R'_2(x) = \lim_{x \to x_0} \left( \frac{f''(x)}{2(x - x_0)} - 2 \cdot \frac{f'(x) - f'(x_0)}{3(x - x_0)^2} \right)
$$
\n
$$
= \lim_{x \to x_0} \left( \frac{f''(x)}{2(x - x_0)} - 2 \cdot \frac{f''(x)}{6(x - x_0)} \right) = \lim_{x \to x_0} \frac{f''(x)}{6(x - x_0)} = \lim_{x \to x_0} \frac{f'''(x)}{6}
$$
\n
$$
= \frac{f'''(x_0)}{6}.
$$

Mit der linearen Approximation

$$
R_2(x) = R_2(x_0) + R'_2(x_0)(x - x_0) + (x - x_0)R_3(x)
$$

führt das auf die Darstellung

$$
f(x) = f(x_0) + f'(x_0)(x - x_0) + \frac{1}{2}f''(x_0)(x - x_0)^2 + \frac{1}{6}f'''(x_0)(x - x_0)^3 + (x - x_0)^3 R_3(x),
$$

also auf eine Approximation 3. Ordnung von f.

**Definition 6.5.1 (Taylor-Polynom).** Sei  $n \in \mathbb{N}$  und  $f : \mathbb{R} \to \mathbb{R}$  eine *n*-mal differenzierbare Funktion. Dann ist das n-te Taylor-Polynom von f in  $x_0 \in \mathbb{R}$  definiert als

$$
T_n(x) = f(x_0) + f'(x_0)(x - x_0) + \frac{1}{2}f''(x_0)(x - x_0)^2 + \dots + \frac{1}{n!}f^{(n)}(x_0)(x - x_0)^n
$$
  
= 
$$
\sum_{k=0}^n \frac{1}{k!}f^{(k)}(x_0)(x - x_0)^k.
$$

(Beachte 0! = 1 und  $f^{(0)} = f$ .)

Bemerkung 6.5.2. Manchmal ist der Fehler der Approximation von  $f$  durch  $T_n$  für  $n \to \infty$  so klein, dass f als eine unendliche *Taylorreihe* geschrieben werden kann. Das ist etwa bei den Funktionen exp, sin, cos und ln (dort aber nur für  $0 < x \le 2$ ) der Fall. Es gilt

$$
\exp(x) = \sum_{n\geq 0} \frac{x^n}{n!} = 1 + x + \frac{x^2}{2!} + \frac{x^3}{3!} + \cdots \qquad \text{(vgl. Definition 5.4.10)},
$$
  
\n
$$
\ln(1+x) = \sum_{n\geq 0} (-1)^{n+1} \frac{x^n}{n} = x - \frac{x^2}{2} + \frac{x^3}{3} - \frac{x^4}{4} + \cdots \qquad \text{für } -1 < x \leq -1,
$$
  
\n
$$
\cos(x) = \sum_{n\geq 0} (-1)^n \frac{x^{2n}}{(2n)!} = 1 - \frac{x^2}{2!} + \frac{x^4}{4!} - \cdots ,
$$
  
\n
$$
\sin(x) = \sum_{n\geq 0} (-1)^n \frac{x^{2n+1}}{(2n+1)!} = x - \frac{x^3}{3!} + \frac{x^5}{5!} - \cdots .
$$

Aus den Definitionen  $\cosh(x) = \frac{\exp(x) + \exp(-x)}{2}$  und  $\sinh(x) = \frac{\exp(x) - \exp(-x)}{2}$  ergibt sich unmittelbar

$$
\cosh(x) = \sum_{n\geq 0} \frac{x^{2n}}{(2n)!} = 1 + \frac{x^2}{2!} + \frac{x^4}{4!} + \cdots,
$$
  

$$
\sinh(x) = \sum_{n\geq 0} \frac{x^{2n+1}}{(2n+1)!} = x + \frac{x^3}{3!} + \frac{x^5}{5!} + \cdots.
$$

Auch zwischen exp, sin und cos scheint ein starker Zusammenhang zu bestehen. Betrachtet man die komplexe Exponentialfunktion

$$
\exp(iy) = \sum_{n\geq 0} \frac{(iy)^n}{n!} = 1 + iy - \frac{y^2}{2!} - i\frac{y^3}{3!} + \frac{y^4}{4!} + i\frac{y^5}{5!} + \dots,
$$

erkennt man

$$
\exp(iy) = \cos(y) + i\sin(y).
$$

Weiters kann man, ähnlich zum Binomischen Lehrsatz, die Reihenentwicklung

$$
(1+x)^{\alpha} = \sum_{n\geq 0} {\alpha \choose n} x^n \quad \text{für } |x| < 1
$$

zeigen (die sogenannte Binomische Reihe), wobei der verallgemeinerte Binomialkoeffizient definiert ist als

$$
\binom{\alpha}{n} = \frac{\alpha \cdot (\alpha - 1) \cdot (\alpha - 2) \cdots (\alpha - n + 1)}{n!}.
$$

Für  $\alpha = -1$  und  $-x$  statt x entspricht das der bekannten geometrischen Reihe

$$
\frac{1}{1-x} = \sum_{n\geq 0} x^n,
$$

denn es gilt

$$
\binom{-1}{n}(-x)^n = \frac{(-1) \cdot (-2) \cdots (-n)}{n!}(-x)^n = \frac{(-1)^n n!}{n!}(-1)^n x^n = x^n.
$$

Die Reihenentwicklung von Funktionen kann etwa bei Grenzwertberechnungen nützlich sein, wie in folgendem

Beispiel 6.5.3. Berechne

$$
\lim_{x \to 0} \frac{\sin x - x + \frac{x^3}{6}}{\cosh x - 1 - \frac{x^2}{2}}.
$$

Der Wert von Zähler und Nenner ist für  $x = 0$  gleich 0, es liegt also ein unbestimmter Ausdruck der Form  $\frac{0}{0}$  vor und wir können die Regel von de L'Hospital anwenden:

$$
\lim_{x \to 0} \frac{\sin x - x + \frac{x^3}{6}}{\cosh x - 1 - \frac{x^2}{2}} = \lim_{x \to 0} \frac{\cos x - 1 + \frac{x^2}{2}}{\sinh x - x},
$$

wir erhalten also wieder einen unbestimmten Ausdruck der Form  $\frac{0}{0}$ . Nochmaliges Anwenden von de L'Hospital liefert

$$
= \lim_{x \to 0} \frac{-\sin x + x}{\cosh x - 1},
$$

also noch einmal $\frac{0}{0}$ und mittels de L'Hospital

$$
= \lim_{x \to 0} \frac{-\cos x + 1}{\sinh x},
$$

somit nach der vierten Anwendung der Regel von de L'Hospital

$$
= \lim_{x \to 0} \frac{\sin x}{\cosh x} = \frac{0}{1} = 0.
$$

Unter Verwendung der Taylorreihen von sin und cosh können wir den Ausdruck andererseits umschreiben als

$$
\frac{\sin x - x + \frac{x^3}{6}}{\cosh x - 1 - \frac{x^2}{2}} = \frac{\frac{x^5}{5!} - \frac{x^7}{7!} + \frac{x^9}{9!} - + \cdots}{\frac{x^4}{4!} + \frac{x^6}{6!} + \frac{x^8}{8!} + \cdots}.
$$

So erhalten wir nach dem Kürzen der höchsten Potenz von  $x$ 

$$
\lim_{x \to 0} \frac{\sin x - x + \frac{x^3}{6}}{\cosh x - 1 - \frac{x^2}{2}} = \lim_{x \to 0} \frac{\frac{x}{5!} - \frac{x^3}{7!} + \frac{x^5}{9!} - + \cdots}{\frac{1}{4!} + \frac{x^2}{6!} + \frac{x^4}{8!} + \cdots} = \frac{0}{\frac{1}{24}} = 0.
$$

## 6.6. Kurvendiskussion

Unter einer Kurvendiskussion versteht man das Berechnen bestimmter Eigenschaften einer Funktion, wie Monotonie, Hoch- und Tiefpunkte, Krümmungsverhalten, Wendepunkte, Polstellen, Verhalten im Unendlichen, usw. Manche dieser Eigenschaften können vielleicht direkt aus dem Graphen der Funktion "abgelesen" werden, allerdings können<br>war dansk sins famuels Banskunnen die sutzumelsenden sozitten Werts kanssanforden nur durch eine formale Berechnung die entsprechenden exakten Werte herausgefunden werden. Abgesehen davon ist die Kenntnis der Eigenschaften eine Voraussetzung dafur, ¨ überhaupt einen adäquaten Graphen skizzieren zu können.

#### 6.6.1. Definitionsbereich

Ist nur die Zuordnungsvorschrift einer Funktion  $f$ , nicht aber ihr Definitionsbereich gegeben, sucht man zuerst den *maximalen* Definitionsbereich, also die "größtmögliche"<br>Manne D.C.<sup>Fr</sup>eitschaft auf D. definition Derstaust werden wiederum Werte für die f Menge  $D \subseteq \mathbb{R}$ , sodass f auf D definiert ist. Dazu sucht man wiederum Werte, für die f nicht definiert ist, also z.B. Nullstellen von Nennern, negative Argumente von geraden Wurzeln, Argumente ≤ 0 von Logarithmen, bzw. beachte man Definitionsmengen der Arcus- bzw. Area-Funktionen.

#### 6.6.2. Nullstellen

Die Nullstellen einer Funktion  $f$  sind jene Werte  $x$  im Definitionsbereich, für die

$$
f(x) = 0
$$

gilt (vgl. Definition [5.1.5\)](#page-61-0). Zur Berechnung der Nullstellen von Polynomen siehe Abschnitt [4.3.](#page-42-0)

#### 6.6.3. Extremwerte

Definition 6.6.1 (Lokale und globale Extrema). Sei  $f: U \subseteq \mathbb{R} \to \mathbb{R}$  eine reelle Funktion. Ein Punkt  $x_0 \in U$  heißt lokales Minimum von f, wenn es eine Umgebung  $I = (x_0 - \varepsilon, x_0 + \varepsilon), \varepsilon > 0$ , von  $x_0$  gibt, sodass

$$
f(x) \ge f(x_0)
$$

für alle  $x \in I$  gilt. Entsprechend heißt  $x_0 \in U$  lokales Maximum, wenn  $f(x) \leq f(x_0)$  für alle  $x \in I$  gilt.

Wenn die Bedingungen nicht nur einer Umgebung von  $x_0$ , sondern im gesamten Definitionsbereich von f gelten, spricht man von einem globalen Extremum:  $x_0 \in U$  ist also ein globales Minimum, wenn  $f(x) \ge f(x_0)$  für alle  $x \in U$ , bzw. ein globales Maximum, wenn  $f(x) \leq f(x_0)$  für alle  $x \in U$  gilt.

Satz 6.12 (Notwendiges Kriterium für ein lokales Extremum). Sei f differenzierbar auf  $D$  und sei  $x_0$  ein lokales Extremum im Inneren von  $D$ . Dann gilt

$$
f'(x_0)=0.
$$

BEWEISSKIZZE. Die Tangente in  $x_0$  muss horizontal sein, sonst könnte man links oder rechts von  $x_0$  einen größeren bzw. kleineren Wert als  $f(x_0)$  erhalten. Die Steigung der Tangente ist aber genau

$$
f'(x_0) = 0. \Box
$$

Bemerkung 6.6.2. Der Satz beschreibt eine notwendige Bedingung für das Vorliegen eines Extremums. Umgekehrt folgt aus  $f'(x_0) = 0$  nicht notwendigerweise, dass in  $x_0$ ein Extremum vorliegt. Zum Beispiel gilt für  $f(x) = x^3$  mit  $f'(x) = 3x^2$ , dass  $f'(0) =$ 0; in  $x_0 = 0$  liegt aber kein Extremum vor – es handelt sich um einen sogenannten "Sattelpunkt" (siehe Abbildung [5.6\)](#page-62-0).

Um ein hinreichendes Kriterium zu erhalten, betrachte die Taylorentwicklung von f in einem Punkt  $x_0$  mit  $f'(x_0) = 0$  (siehe Abbildung [6.5\)](#page-130-0):

$$
f(x) = \underbrace{f(x_0)}_{\text{Punkt}} + \underbrace{(x - x_0)f'(x_0)}_{\text{Tangentte}} + \frac{1}{2} \underbrace{(x - x_0)^2 f''(x_0)}_{\text{Parabel}} + \underbrace{(x - x_0)^2 R_2(x)}_{\text{klein}}.
$$

Dabei stellt  $f(x_0)$  einen Punkt dar,  $(x-x_0)f'(x_0)$  die Tangente an f in  $x_0$ , die ja gemäß notwendiger Bedingung horizontal sein muss, und  $(x-x_0)^2 f''(x_0)$  ist eine Parabel. Wenn nun  $f''(x_0) > 0$  ist, ist diese Parabel nach oben offen, während der Fehlerterm  $(x - x_0)^2 R_2(x)$  für  $x \to x_0$  vernachlässigbar klein wird. In einer Umgebung von  $x_0$  sind dann also alle anderen Funktionswerte  $f(x)$  größer als  $f(x_0)$ , somit ist  $x_0$  ein lokales Minimum. Analog ist  $x_0$  ein lokales Maximum, wenn  $f''(x_0) < 0$ . Das wird ausgedrückt in folgendem

Satz 6.13 (Hinreichendes Kriterium für ein lokales Extremum). Sei  $f : U \subseteq$  $\mathbb{R} \to \mathbb{R}$  eine zweimal differenzierbare Funktion und  $x_0$  im Inneren von U mit  $f'(x_0) = 0$ . Wenn zusätzlich  $f''(x_0) > 0$  gilt, liegt in  $x_0$  ein lokales Minimum vor. Wenn  $f''(x_0) < 0$ gilt, liegt in  $x_0$  ein lokales Maximum vor.

<span id="page-134-0"></span>**Bemerkung 6.6.3.** Es gilt allgemeiner: Sei  $f: U \subseteq \mathbb{R} \to \mathbb{R}$  eine *n*-mal differenzierbare Funktion,  $n \geq 2$ ,  $x_0$  im Inneren von U und es gelte

$$
f'(x_0) = f''(x_0) = \dots = f^{(n-1)}(x_0) = 0
$$
 and  $f^{(n)}(x_0) \neq 0$ .

Wenn *n* gerade ist und  $f^{(n)}(x_0) > 0$  (bzw. < 0), so liegt in  $x_0$  ein lokales Minimum (bzw. lokales Maximum) vor.

Ist *n* ungerade, so liegt in  $x_0$  kein Extremum vor.

#### 6.6.4. Monotonie

Monotonie wurde bereits in Definition [5.2.1](#page-61-1) definiert. Ist die zu untersuchende Funktion differenzierbar, ist auch eine andere Charakterisierung möglich:

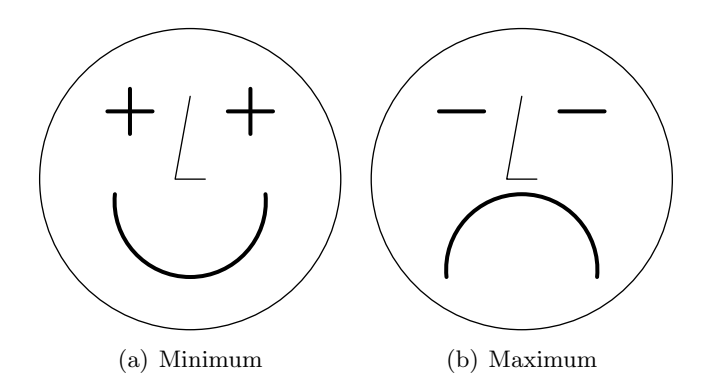

Abbildung 6.6.: Merkhilfe zum Zusammenhang zwischen dem Vorzeichen von  $f''$  und der Art des Extremwerts. (Der Extremwert befindet sich an der Zungenspitze.)

**Proposition 6.6.4.** Sei  $f: U \subseteq \mathbb{R} \to \mathbb{R}$  stetig differenzierbar. Dann ist f genau dann monoton steigend auf einem Intervall  $I \subseteq U$ , wenn

 $f'(x) \geq 0$ 

für alle  $x \in I$  gilt. Entsprechend ist sie streng monoton steigend, wenn  $f'(x) > 0$  für alle  $x \in I$ . Die Funktion f ist genau dann monoton fallend, wenn  $f'(x) \leq 0$  für alle  $x \in I$ , bzw. streng monoton fallend, wenn  $f'(x) < 0$  für alle  $x \in I$ .

<span id="page-135-0"></span>Bemerkung 6.6.5. Die Monotonieintervalle einer Funktion f können also durch Lösen der Ungleichungen (vgl. Abschnitt [4.5\)](#page-51-0)  $f'(x) > 0$  bzw.  $f'(x) < 0$  bestimmt werden. Alternativ dazu kann, sofern  $f'$  stetig ist, ausgenutzt werden, dass die Monotonieintervalle genau zwischen Punkten mit  $f'(x) = 0$  sind. Um zu sehen, ob auf einem Intervall  $f'(x) > 0$  oder  $f'(x) < 0$  gilt, reicht es dann, einen beliebigen Punkt im Intervall in  $f'$ einzusetzen.

#### 6.6.5. Krümmung

**Definition 6.6.6 (Krümmung).** Eine zweimal differenzierbare Funktion  $f: U \subseteq \mathbb{R} \rightarrow$ R heißt positiv (links) gekrümmt oder konvex auf einem Intervall  $I \subseteq U$ , wenn

 $f''(x) > 0$ 

für alle  $x \in I$  gilt. Die Funktion f heißt negativ (rechts) gekrümmt oder konkav auf I, wenn

$$
f''(x) < 0
$$

für alle  $x \in I$  gilt.

Bemerkung 6.6.7. Die Krümmung gibt die Richtungsänderung einer Funktion an.

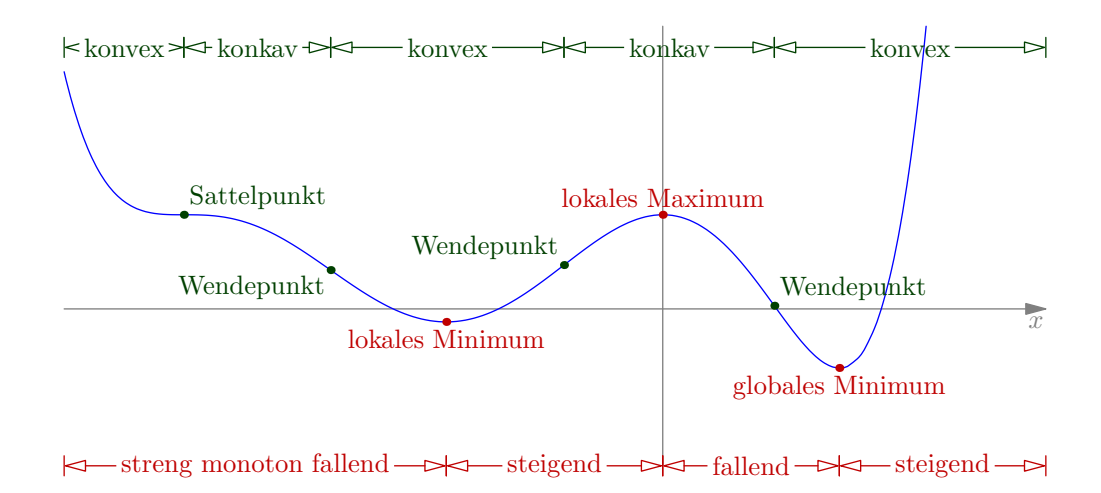

Abbildung 6.7.: Extrema, Wendepunkte, Monotonie und Krümmung.

## 6.6.6. Wendepunkte

**Definition 6.6.8 (Wendepunkt).** Sei  $f: U \subseteq \mathbb{R} \to \mathbb{R}$  zweimal differenzierbar. Ein Punkt  $x_0 \in U$  heißt Wendepunkt von f, wenn sich das Krümmungsverhalten von f in  $x_0$  ändert, wenn sich also das Vorzeichen von  $f''(x)$  in  $x_0$  ändert.

**Proposition 6.6.9.** In einem Wendepunkt  $x_0$  gilt  $f''(x_0)$ .

**Proposition 6.6.10.** Wenn  $f''(x_0) = 0$  und  $f'''(x_0) \neq 0$  gilt, liegt in  $x_0$  ein Wendepunkt vor. (Der Punkt  $x_0$  ist dann ein lokales Extremum von  $f'$ .)

**Definition 6.6.11 (Sattelpunkt).** Ein Wendepunkt  $x_0$  von f mit  $f'(x_0) = 0$  heißt Sattelpunkt.

#### 6.6.7. Verhalten am Rand des Definitionsbereichs

Es sind die Grenzwerte der Funktion an den Rändern des Definitionsbereichs zu bestimmen, gegebenenfalls auch für  $x \to \infty$  bzw.  $x \to -\infty$ .

Beispiel 6.6.12 (Kurvendiskussion). Diskutiere die Funktion

$$
f(x) = e^{-x}(x^2 + 2x + 2).
$$

- 1. Der Definitionsbereich von f ist R.
- 2. Für Nullstellen von f muss

$$
f(x) = 0
$$
  
\n
$$
\Leftrightarrow \qquad e^{-x}(x^2 + 2x + 2) = 0 \qquad |: e^{-x} > 0
$$
  
\n
$$
\Leftrightarrow \qquad x^2 + 2x + 2 = 0
$$
  
\n
$$
\Leftrightarrow \qquad (x+1)^2 + 1 = 0
$$

gelten. Wegen  $(x + 1)^2 + 1 \ge 0 + 1 > 0$  hat diese Gleichung aber keine Lösung in  $\mathbb{R}$ , die Funktion  $f$  hat also keine reellen Nullstellen.

<span id="page-137-0"></span>3. Um die  $Extrema$  zu berechnen, ermittle zunächst die ersten drei Ableitungen von  $f$ :

$$
f'(x) = -e^{-x}(x^2 + 2x + 2) + e^{-x}(2x + 2) = -x^2e^{-x},
$$
  
\n
$$
f''(x) = e^{-x}(x^2 - 2x),
$$
  
\n
$$
f'''(x) = e^{-x}(-x^2 + 4x - 2).
$$

Kandidaten für lokale Extrema im Inneren des Definitionsbereichs ergeben sich also aus

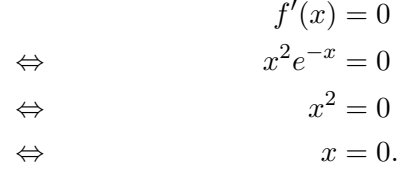

Es gilt

$$
f''(0) = 0,
$$
  

$$
f'''(0) = -2 < 0.
$$

Die 3. Ableitung ist also die "erste" Ableitung ungleich 0; weil 3 ungerade ist, liegt<br>is a sololalis Extremum sex (sisks Bemanhum 6.6.3) in  $x = 0$  kein Extremum vor (siehe Bemerkung [6.6.3\)](#page-134-0).

- 4. Zur Untersuchung der Monotonie gibt es zwei Möglichkeiten:
	- a) Es gilt

$$
f'(x) = -\underbrace{x^2}_{\geq 0} \underbrace{e^{-x}}_{>0} \leq 0,
$$

somit ist  $f$  monoton fallend auf  $\mathbb{R}$ .

b) Die Funktion  $f$  hat keine Extrema und  $f'$  ist stetig, somit ist  $f$  überall mono-ton fallend oder überall monoton wachsend (siehe Bemerkung [6.6.5\)](#page-135-0). Durch Einsetzen eines beliebigen Wertes, z.B.

$$
f'(1) = -1^2 \cdot e^{-1} = -\frac{1}{e} < 0,
$$

kann man feststellen, dass  $f$  auf  $\mathbb R$  monoton fallend ist.

5. Die Kandidaten für Wendepunkte ergeben sich aus der Gleichung

$$
f''(x) = 0
$$
  
\n
$$
\Leftrightarrow \qquad e^{-x}(x^2 - 2x) = 0
$$
  
\n
$$
\Leftrightarrow \qquad x^2 - 2x = 0
$$
  
\n
$$
\Leftrightarrow \qquad x(x - 2) = 0
$$
  
\n
$$
\Leftrightarrow \qquad x = 0 \quad \text{oder} \quad x = 2.
$$

Es gilt

$$
f'''(0) = -2 \neq 0
$$
 bzw.  $f'''(2) = e^{-2}(2) > 0$ ,

daher sind 0 und 2 Wendepunkte. Im Punkt 0 hat  $f$  eine horizontale Wendetangente (siehe Punkt [3\)](#page-137-0). Im Punkt 2 gilt

$$
f'(2) = -4e^{-2}
$$
 and  $f(2) = e^{-2}(4 + 4 + 2) = \frac{10}{e^2}$ ,

die Wendetangente ist somit

$$
y = \frac{10}{e^2} - 4e^{-2}(x - 2).
$$

- 6. Um das Krümmungsverhalten zu untersuchen, gibt es wie bei der Monotonie zwei Möglichkeiten:
	- a) Betrachte die Ungleichung

$$
f''(x) > 0
$$
  
\n
$$
\Leftrightarrow \qquad (x^2 - 2x)e^{-x} > 0
$$
  
\n
$$
\Leftrightarrow \qquad x^2 - 2x > 0
$$
  
\n
$$
\Leftrightarrow \qquad x(x - 2) > 0
$$
  
\n
$$
\Leftrightarrow \qquad (x > 0 \text{ und } x - 2 > 0) \text{ oder } (x < 0 \text{ und } x - 2 < 0)
$$
  
\n
$$
\Leftrightarrow \qquad x > 2 \text{ oder } x < 0.
$$

Das ist der Bereich, auf dem f konvex ist, also auf  $(-\infty, 0)$  und auf  $(2, \infty)$ . Auf  $(0, 2)$  ist f hingegen konkav.

b) Die Funktion f hat Wendepunkte bei 0 und 2, es sind also die drei Intervalle  $(-\infty, 0)$ ,  $(0, 2)$  und  $(2, \infty)$  zu untersuchen. Es gilt

$$
f''(1) = e^{-1}(1 - 2) = -\frac{1}{e} < 0,
$$

somit ist f in  $(0, 2)$  konkav. Da 0 und 2 "echte" Wendepunkte sind (es gilt<br>with any  $f''(x) = 0$ ) in dat sich dark der Krönnung werde kan erwit ist f nicht nur  $f''(x) = 0$ , ändert sich dort das Krümmungsverhalten, somit ist f auf  $(-\infty, 0)$  und auf  $(2, \infty)$  konvex.

7. Am Rand des Definitionsbereichs R gilt

$$
\lim_{x \to \infty} \underbrace{e^{-x}}_{\to 0} \underbrace{(x^2 + 2x + 2)}_{\to \infty} = , 0 \cdot \infty^u = \lim_{x \to \infty} \frac{x^2 + 2x + 2}{e^x}
$$
\n
$$
= , \frac{\infty}{\infty} u \stackrel{\text{de L'Hospital}}{=} \lim_{x \to \infty} \frac{2x + 2}{e^x}
$$
\n
$$
= , \frac{\infty}{\infty} u \stackrel{\text{de L'Hospital}}{=} \lim_{x \to \infty} \frac{2}{e^x} = \frac{2}{\infty} = 0
$$

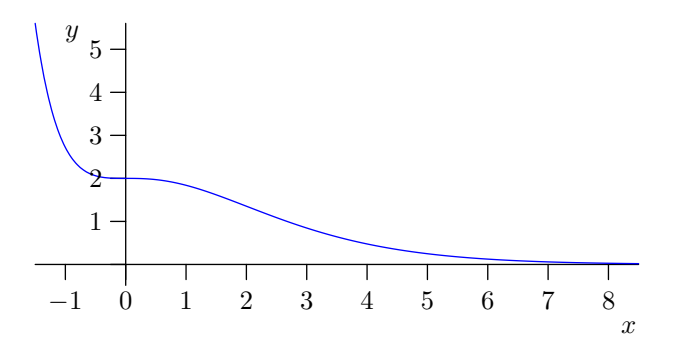

Abbildung 6.8.: Funktion  $f(x) = e^{-x}(x^2 + 2x + 2)$ .

(siehe Satz [6.11\)](#page-126-0) bzw.

<span id="page-139-0"></span>
$$
\lim_{x \to -\infty} \underbrace{e^{-x}}_{\to \infty} \underbrace{(x^2 + 2x + 2)}_{\to \infty} = \infty.
$$

Eine entsprechender Graph der Funktion f ist in Abbildung [6.8](#page-139-0) zu sehen.

## 6.7. Notwendige Bedingungen für Extrema im  $\mathbb{R}^d$

Sei  $f: D \subseteq \mathbb{R}^d \to \mathbb{R}$  eine Funktion in mehreren Veränderlichen. Wie kann man hier lokale Extrema finden? Im Eindimensionalen gibt es ja die notwendige Bedingung, dass die erste Ableitung 0 sein muss. Betrachte in ähnlicher Weise die Taylorentwicklung von f, der Einfachheit halber in zwei Variablen x, y (also  $d = 2$ ):

$$
f(\vec{x}) = f(\vec{x}_0) + \frac{\partial f}{\partial x}(x - x_0) + \frac{\partial f}{\partial y}(y - y_0) + R.
$$

Wenn f in  $\vec{x}_0$  ein lokales Extremum hat, dann muss dort grad  $f = \vec{0}$  gelten, weil die Tangentialebene parallel zur Ebene  $z = 0$  sein muss. Es handelt sich dabei also um ein notwendiges Kriterium für das Vorliegen eines lokalen Extremums. Punkte mit grad  $f =$  $\vec{0}$  heißen stationäre Punkte. Ob diese wirklich Extreme sind (hinreichendes Kriterium), wird hier noch nicht weiter behandelt.

Beispiel 6.7.1. Betrachte die Funktion

$$
f(x,y) = x^2 - 4xy + 5y^2 - 24y + 2161.
$$

Es gilt

$$
\frac{\partial f}{\partial x} = 2x - 4y, \qquad \qquad \frac{\partial f}{\partial y} = -4x + 10y - 24.
$$

Setze beide Terme gleich 0 und erhalte so  $x = 2y$  und aus  $2y - 24 = 0$  weiters  $y = 12$ , also  $x = 24$ . In  $f(24, 12) = 2017$  liegt also ein stationärer Punkt vor.

# 7. Integration

## 7.1. Bestimmtes Integral

Während es beim Differenzieren um die Steigung einer Funktion in einem bestimmten Punkt gegangen ist, geht es nun um eine andere Fragestellung: Wie groß ist der Flächeninhalt "unter" einer Funktion in einem bestimmten Bereich?

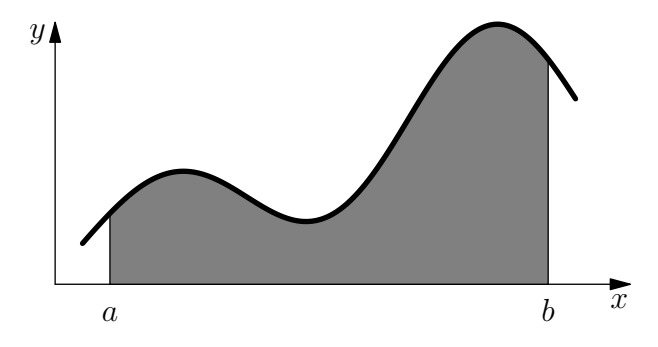

Abbildung 7.1.: Flächeninhalt unter einer Kurve.

**Definition 7.1.1.** Sei  $f: U \subseteq \mathbb{R} \to \mathbb{R}$  eine Funktion und  $[a, b] \subseteq U$  ein Intervall im Definitionsbereich. Dann bezeichnet das *bestimmte Integral* von  $a$  nach  $b$  über  $f$ 

$$
\int_{a}^{b} f(x) \, dx
$$

den orientierten Flächeninhalt unter der Kurve (bildlich gesprochen zwischen der  $x$ -Achse und dem Graphen der Funktion).

Dabei heißen a und b Integrationsgrenzen, x Integrationsvariable und die Funktion  $f(x)$  wird als *Integrand* bezeichnet.

Bemerkung 7.1.2. Orientiert bedeutet in dem Fall, dass Flächenstücke unter der x-Achse negativ zählen, und dass für  $a > b$  das Vorzeichen umgedreht wird (siehe Aussage [3](#page-141-0) der nachfolgenden Proposition [7.1.5\)](#page-141-1).

Beispiel 7.1.3. Die physikalische Arbeit W ist bei Kraft F und Weglänge s gegeben als

$$
W = F \cdot s.
$$

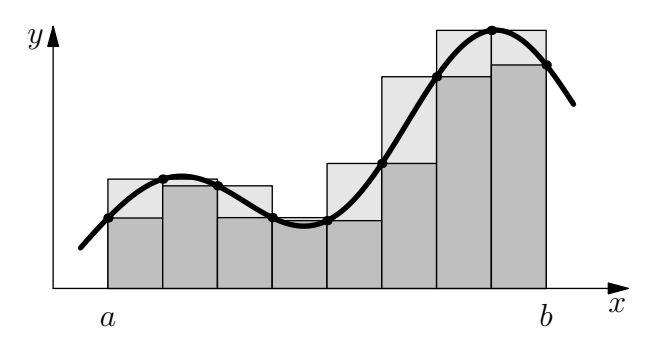

Abbildung 7.2.: Ober- und Untersumme.

Wenn sich die Kraft entlang des Weges ändert, kann die Arbeit als Flächeninhalt unter der Kraftfunktion  $F(s)$  berechnet werden. Für einen Wegabschnitt [a, b] gilt dann

<span id="page-141-2"></span>
$$
W = \int_{a}^{b} F(s) \, ds.
$$

Bemerkung 7.1.4. Um die Fläche zu berechnen, wird das Intervall  $[a, b]$  in viele (kleine) Teile unterteilt und jeweils ein Rechteck von der x-Achse bis zum Minimum bzw. bis zum Maximum in einem Teil gelegt. Die Summe der Flächeninhalte dieser Rechtecke wird als Ober- bzw. Untersumme bezeichnet (siehe Abbildung [7.2\)](#page-141-2). Dann wird der Grenzübergang für die Feinheit der Unterteilungen (maximaler Abstand zwischen zwei Unterteilungspunkten) gegen 0 gemacht. Wenn Ober- und Untersumme zum selben Wert konvergieren, stellt dieser Wert den Flächeninhalt unter der Funktion dar; ansonsten existiert keine Fläche. (Dies ist dann der Fall, wenn die Funktion  $f$  zu viele "Sprünge" macht.)

<span id="page-141-1"></span>Proposition 7.1.5 (Rechenregeln für bestimmte Integrale). Aufgrund der Definition als orientierte Fläche ergeben sich folgende Rechenregeln:

<span id="page-141-4"></span><span id="page-141-3"></span><span id="page-141-0"></span>1. 
$$
\int_a^b (f(x) + g(x)) dx = \int_a^b f(x) dx + \int_a^b g(x) dx.
$$
  
\n2. 
$$
\int_a^b (\lambda \cdot f(x)) dx = \lambda \cdot \int_a^b f(x) dx \text{ für } \lambda \in \mathbb{R}.
$$
  
\n3. 
$$
\int_a^b f(x) dx = -\int_b^a f(x) dx.
$$
  
\n4. 
$$
\int_a^b f(x) dx + \int_b^c f(x) dx = \int_a^c f(x) dx.
$$

[1.](#page-141-3) und [2.](#page-141-4) drücken die Linearität der Integration aus.

Folgender Satz stellt nun eine wichtige Verbindung zwischen Ableiten und Integrieren her:

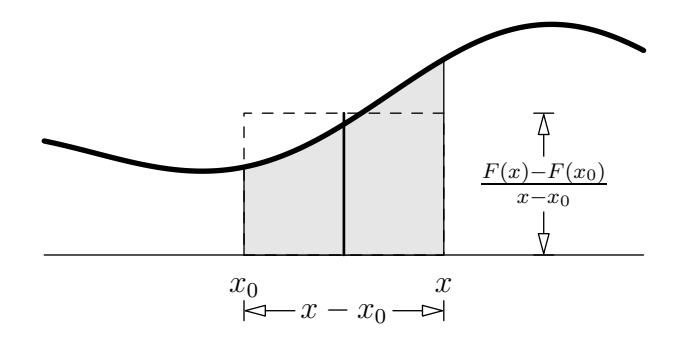

Abbildung 7.3.: Fläche  $F(x) - F(x_0)$ .

Satz 7.1 (Hauptsatz der Differential- und Integralrechnung). Sei  $f : [a, b] \to \mathbb{R}$ eine stetige Funktion. Dann ist für alle  $x \in [a, b]$  die Funktion

<span id="page-142-0"></span>
$$
F(x) := \int_{a}^{x} f(t) dt
$$

differenzierbar und es gilt

$$
F'(x) = f(x).
$$

BEWEISSKIZZE.  $F(x) - F(x_0)$  ist der Flächeninhalt unter f im Intervall  $[x_0, x]$  (siehe Abbildung [7.3\)](#page-142-0). Daher ist

$$
\frac{F(x) - F(x_0)}{x - x_0}
$$

die durchschnittliche Höhe von  $f$  in diesem Intervall. Macht man nun den Abstand zwischen  $x$  und  $x_0$  klein, liefert der Quotient eine gute Annäherung an den tatsächlichen Funktionswert von f innerhalb des Intervalls, also

$$
\lim_{x \to x_0} \frac{F(x) - F(x_0)}{x - x_0} = f(x_0).
$$

Dieser Grenzwert ist aber genau die Definition der Ableitung von F an der Stelle  $x_0$ .

Bemerkung 7.1.6. Somit ist die Integration (Flächenbestimmung) eine Art Umkehroperation der Differentiation. Dies erleichtert das Berechnen von bestimmten Integralen.

**Definition 7.1.7.** Sei  $f : [a, b] \to \mathbb{R}$  eine Funktion. Eine Funktion F mit

$$
F'(x) = f(x)
$$

heißt Stammfunktion von f. Schreibe

$$
F(x) = \int f(x) \, dx
$$

(unbestimmtes Integral).

Bemerkung 7.1.8. Wenn es eine Stammfunktion zu einer Funktion gibt, gibt es mehrere. Diese unterscheiden sich aber nur um eine additive Konstante, der sogenannten Integrationskonstanten, die meist mit C bezeichnet wird und beim Differenzieren verschwindet. Schreibe daher

$$
F(x) = \int f(x) \, dx + C,
$$

um eine allgemeine Stammfunktion anzugeben. Nachdem es auf die Integrationskonstante in den meisten Fällen nicht ankommt, wird oft von der Stammfunktion einer Funktion gesprochen, obwohl es streng genommen unendlich viele gibt.

Beispiel 7.1.9 (Integration von Polynomen). Bestimme das unbestimmte Integral

$$
\int x^n dx \quad \text{mit } n \in \mathbb{N} \text{ konstant.}
$$

Gesucht ist also eine Funktion in  $x$ , die differenziert  $x^n$  ergibt. Aufgrund der Rechenregeln der Differentialrechnung wissen wir, dass

$$
(x^{n+1})' = (n+1) \cdot x^n
$$

gilt. Dividieren wir durch die Konstante  $n + 1$ , steht also das Gewünschte da. Somit gilt

$$
\int x^n dx = \frac{x^{n+1}}{n+1} + C.
$$

Aufgrund der Linearität der Integration können Polynome integriert werden:

$$
\int (a_n x^n + \dots + a_1 x + a_0) dx = a_n \int x^n dx + \dots + a_1 \int x^1 dx + a_0 \int x^0 dx
$$

$$
= a_n \frac{x^{n+1}}{n+1} + \dots + a_1 \frac{x^2}{2} + a_0 x + C.
$$

Satz 7.2 (Hauptsatz der Differential- und Integralrechnung, 2. Teil). Sei  $f : [a, b] \rightarrow$  $\mathbb R$  eine Funktion und F eine Stammfunktion von f. Dann gilt

$$
\int_a^b f(x) \, dx = F(b) - F(a).
$$

Bemerkung 7.1.10. Ein bestimmtes Integral kann also leicht durch Einsetzen der Integrationsgrenzen in die Stammfunktion berechnet werden.

Für das Einsetzen von b und a und die Subtraktion wird meist  $\Big|_a^b$  $a \text{ geschrieben}$  (siehe folgendes Beispiel).

Beispiel 7.1.11. Berechne das bestimmte Integral

$$
\int_{2}^{5} (4x^3 - 2x + 2) \, dx.
$$
Aus Beispiel [7.1.9](#page-143-0) wissen wir bereits, dass das unbestimmte Integral

$$
\int (4x^3 - 2x + 2) \, dx = x^4 - x^2 + 2x + C
$$

ist. Somit gilt

$$
\int_{2}^{5} (4x^{3} - 2x + 2) dx = x^{4} - x^{2} + 2x\Big|_{2}^{5} = (5^{4} - 5^{2} + 2 \cdot 5) - (2^{4} - 2^{2} + 2 \cdot 2)
$$

$$
= 610 - 16 = 594.
$$

Ahnlich wie in Beispiel [7.1.9](#page-143-0) kann eine ganze Reihe von Integralen berechnet werden, ¨ indem anhand der bekannten Differentiationsregeln auf die Stammfunktion geschlossen wird. Hier eine Übersicht über die wichtigsten Funktionen und ihre Stammfunktionen (ohne Integrationskonstante C):

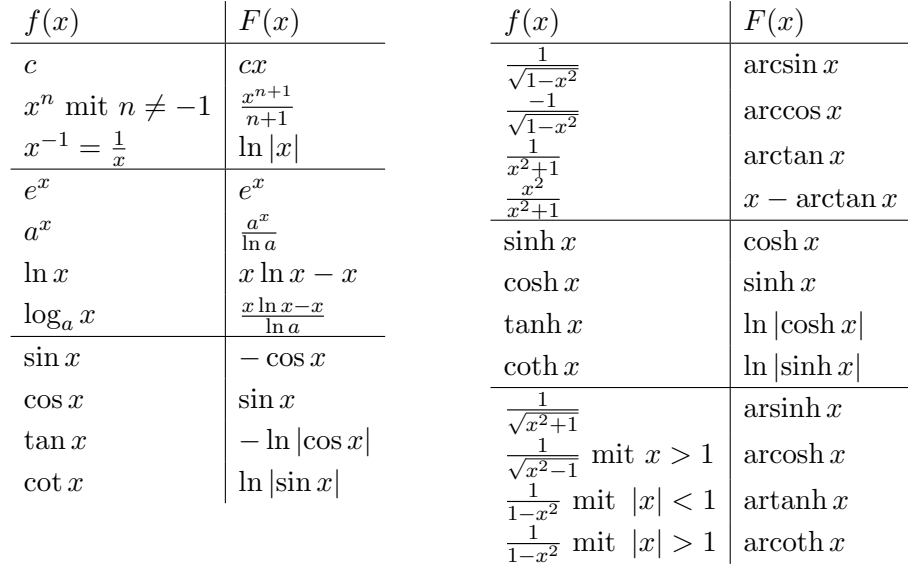

Dabei sind  $c, n$  und  $a$  von  $x$  unabhängige Konstanten.

Beispiel 7.1.12. Betrachte die Funktion

$$
f(x) = 12 + x + 2010x^{3} + \sin 11x + e^{3x} + \frac{1}{1+x^{2}}.
$$

Eine Stammfunktion von  $f$  ist

$$
\int f(x) dx = \int 12 dx + \int x dx + \int 2010x^2 dx + \int \sin 11x dx + \int e^{3x} dx + \int \frac{1}{1+x^2} dx
$$
  
=  $12 \int 1 dx + \int x dx + 2010 \int x^2 dx + \int \sin 11x dx + \int e^{3x} dx + \int \frac{1}{1+x^2} dx$   
=  $12x + \frac{1}{2}x^2 + 2010\frac{1}{3}x^3 + \frac{1}{11}(-\cos 11x) + \frac{1}{3}e^{3x} + \arctan x + C.$ 

(Beachte die Konstanten  $\frac{1}{11}$  bzw.  $\frac{1}{3}$ , die hinzumultipliziert werden müssen, um den Faktor zu "korrigieren", der beim Ableiten durch die innere Ableitung entstehen würde; vgl. Satz<br>c 5 [6.5.](#page-112-0))

# 7.2. Anwendungen der Integralrechnung

#### 7.2.1. Flächenberechnung

Das bestimmte Integral ist definiert als eine *orientierte* Fläche, d.h. Flächen "im Nega-<br>tinen" sählen namtin. Will was die "gewähnliche" (als americationte) Fläche errischen tiven" zählen negativ. Will man die "gewöhnliche" (also unorientierte) Fläche zwischen einer Kurve und der  $x$ -Achse berechnen, müssen also die Schnittpunkte der Kurve mit der x-Achse berechnet und die einzelnen Abschnitte extra integriert werden. Die Fläche ergibt sich als Summe der Beträge der Teilintegrale.

Beispiel 7.2.1. Berechne die von der Funktion  $f(x) = x^2 + 4x + 3$ , der x-Achse,  $x = -3$ und der y-Achse eingeschlossene Fläche (siehe Abbildung [7.4\)](#page-145-0).

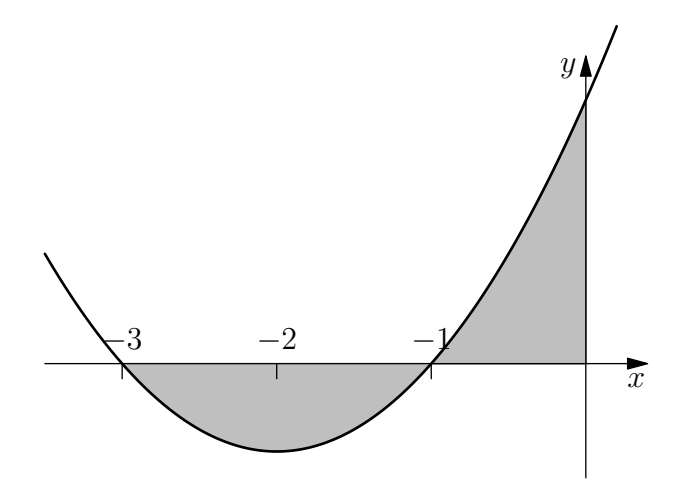

Abbildung 7.4.: Fläche zwischen  $f(x)$  und x-Achse.

Die Schnittpunkte von  $f(x)$  mit der x-Achse sind die Lösungen der Gleichung

<span id="page-145-0"></span>
$$
x^2 + 4x + 3 = 0,
$$

also  $x_1 = -3$  und  $x_2 = -1$ . Die gesuchte Fläche ist daher

$$
F = \left| \int_{-3}^{-1} f(x) dx \right| + \left| \int_{-1}^{0} f(x) dx \right|
$$
  
=  $\left| \frac{x^3}{3} + 2x^2 + 3x \right|_{x=-3}^{-1} + \left| \frac{x^3}{3} + 2x^2 + 3x \right|_{x=-1}^{0}$   
=  $\left| -\frac{4}{3} - 0 \right| + \left| 0 + \frac{4}{3} \right|$   
=  $\frac{8}{3}$ .

Bemerkung 7.2.2. Würde man in obigem Beispiel die Schnittpunkte der Funktion mit der x-Achse ignorieren und "drüberintegrieren", erhielte man als vermeintliche Fläche das Integral

$$
\int_{-3}^{0} f(x) dx = 0,
$$

was offensichtlich nicht stimmen kann.

Bemerkung 7.2.3. Die Fläche zwischen zwei beliebigen Funktionen kann berechnet werden, indem man zuerst die Schnittpunkte der Funktionen ermittelt und dann die Integrale der Differenz uber die entsprechenden Abschnitte berechnet. ¨

Beispiel 7.2.4. Berechne die Fläche, die von den Funktionen

$$
f(x) = x^3 + 4x^2 - 6x + 2
$$

und

$$
g(x) = -3x^3 + 12x^2 + 14x - 22
$$

eingeschlossen wird (siehe Abbildung [7.5\)](#page-146-0).

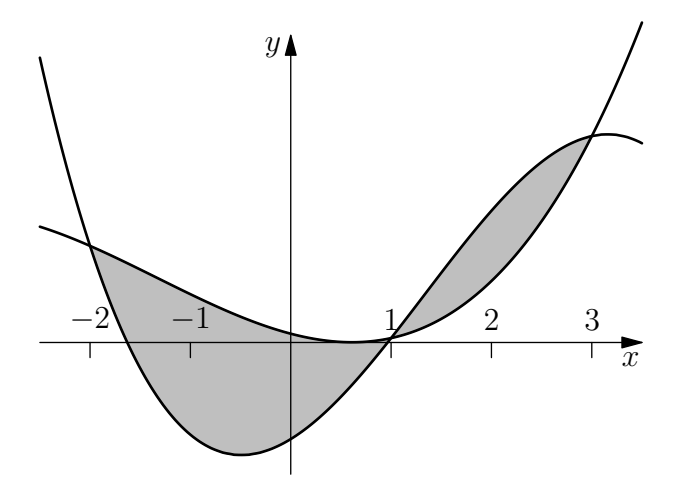

Abbildung 7.5.: Fläche zwischen  $f(x)$  und  $g(x)$ 

Die Schnittpunkte der Funktionen ergeben sich als Lösungen der Gleichung

<span id="page-146-0"></span>
$$
f(x) = g(x)
$$
  

$$
\iff f(x) - g(x) = 0
$$
  

$$
\iff 4x^3 - 8x^2 - 20x + 24 = 0.
$$

Durch geschicktes Raten und Polynomdivision findet man  $x_1 = -2$ ,  $x_2 = 1$  und  $x_3 = 3$ . Die gesuchte Fläche ist also

$$
F = \left| \int_{-2}^{1} (f(x) - g(x)) dx \right| + \left| \int_{1}^{3} (f(x) - g(x)) dx \right|
$$
  
=  $\left| x^{4} - \frac{8x^{3}}{3} - 10x^{2} + 24x \right|_{x=-2}^{1} + \left| x^{4} - \frac{8x^{3}}{3} - 10x^{2} + 24x \right|_{x=1}^{3}$   
=  $\left| \frac{37}{3} + \frac{152}{3} \right| + \left| -9 - \frac{37}{3} \right|$   
=  $\frac{253}{3}$ .

#### 7.2.2. Arbeit

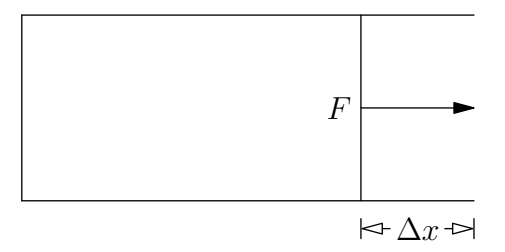

Abbildung 7.6.: Arbeit durch Gasdruck

Betrachte ein Gas mit Druck  $p$  in einem geschlossenen Behälter, an den ein Kolben mit beweglichem Stempel mit Fläche  $B$  angeschlossen ist. Dann wirkt den Stempel eine Kraft

<span id="page-147-0"></span>
$$
F = p \cdot B.
$$

Wenn sich der Stempel nun ein Stück  $\Delta x$  bewegt, wird von dem Gas eine Arbeit

$$
\Delta A = F \cdot \Delta x = p \cdot B \cdot \Delta x = p \cdot \Delta V
$$

verrichtet, wobei  $\Delta V = B \cdot \Delta x$  die entsprechende Änderung des Volumens ist (siehe Abbildung [7.6\)](#page-147-0). Mit dem Volumen ändert sich auch der Druck, was als Funktion  $p =$  $p(V)$  gegeben sei. Die gesamte Arbeit kann so als Summe über mehrere Teile berechnet werden, also  $\sum_{i=1}^{n} p(V_i) \Delta V$ , wobei für den exakten Wert der Grenzübergang  $n \to \infty$ bzw.  $\Delta V \rightarrow 0$  gemacht werden muss. So erhält man

$$
A = \int_{V_1}^{V_2} p(V) \, dV.
$$

Beispiel 7.2.5. Berechne die Arbeit eines idealen Gases bei der Ausdehnung vom Volumen  $V_1$  auf  $V_2$ . Es gilt  $p = \frac{nRT}{V}$  $\frac{RT}{V}$ , wobei *n* die Molanzahl, *R* die Gaskonstante und *T* die Temperatur bezeichne. Somit folgt

$$
A = \int_{V_1}^{V_2} \frac{nRT}{V} \, dV = nRT \ln V \Big|_{V_1}^{V_2} = nRT(\ln V_2 - \ln V_1) = nRT \ln \frac{V_2}{V_1}.
$$

#### 7.2.3. Bogenlänge

Die Bogenlänge des Graphen einer beliebigen Funktion  $f$  kann man approximieren, indem man die Kurve in kleine Teile mit Breite ∆x unterteilt und jeweils durch ein Dreieck annähert (siehe Abbildung [7.7\)](#page-148-0). Die Höhe eines solchen Dreiecks kann wiederum mit Hilfe der Ableitung  $f'$  (= Steigung) berechnet werden und ist einfach  $f'(x) \cdot \Delta x$ . Die Hypothenusenlänge des Dreiecks ist somit  $\sqrt{\Delta x^2 + (f'(x)\Delta x)^2} = \sqrt{1 + (f'(x))^2} \cdot \Delta x$ , daher ist die gesamte Bogenlänge

$$
L \approx \sum_{i=1}^{n} \sqrt{1 + (f'(x_i))^2} \cdot \Delta x.
$$

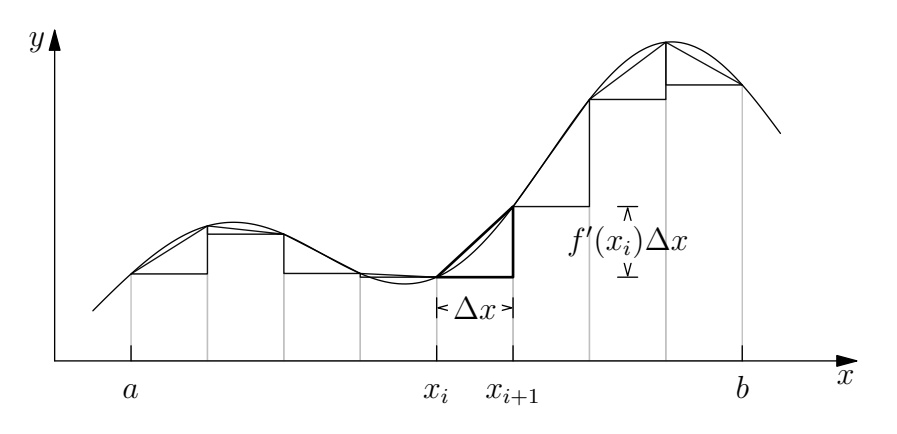

<span id="page-148-0"></span>Abbildung 7.7.: Bogenlänge

Macht man nun den Grenzübergang  $n \to \infty$  bzw.  $\Delta x \to 0$ , erhält man das Integral

<span id="page-148-1"></span>
$$
L(a,b) = \int_{a}^{b} \sqrt{1 + (f'(x))^{2}} dx.
$$
 (7.1)

Beispiel 7.2.6 (Länge des Viertelkreises). Der Vierteleinheitskreises kann als Funktion

$$
f(x) = \sqrt{1 - x^2}, \qquad 0 \le x \le 1,
$$

gesehen werden. Deren Ableitung ist

$$
f'(x) = -\frac{x}{\sqrt{1-x^2}}.
$$

Die Bogenlänge ist gemäß [\(7.1\)](#page-148-1) somit

$$
L(0,1) = \int_0^1 \sqrt{1 + \frac{x^2}{1 - x^2}} dx = \int_0^1 \sqrt{\frac{1}{1 - x^2}} dx = \arcsin x \Big|_0^1 = \frac{\pi}{2}.
$$

(Daraus folgt die bekannte Formel  $u = 2\pi r$  für den Umfang eines Kreises mit Radius r.)

## 7.3. Mehrfachintegrale

#### 7.3.1. Definition und Beispiele

Das bestimmte Integral einer Funktion f in einer Variablen wurde definiert als der Grenzwert der Summe

$$
\sum_{i=1}^{n} f(x_i) \Delta x
$$

mit  $n \to \infty$  bzw.  $\Delta x \to 0$ .

Dieses Konzept kann nun auf höhere Dimensionen verallgemeinert werden: Der (höherdimensionale) Integrationsbereich B wird wieder in kleine Teile aufgeteilt und die Summe über alle Teile nach dem Grenzübergang für ihre Feinheit gegen 0 berechnet (siehe Abbildung [7.8\)](#page-150-0). Das Mehrfachintegral einer Funktion in zwei Variablen ist somit

$$
\iint_B f(x, y) dA := \lim_{i \to 1} \lim_{j \to 1} \sum_{j=1}^n f(x_i, y_j) \Delta x \Delta y,
$$

wobei der Grenzwert für die Feinheit der Unterteilung gegen 0 genommen wird. Dabei wird statt dem Linienelement dx das Flächenelement d $A (= dx dy)$  in kartesischen Koordinaten) für Funktionen in zwei Variablen und das Volumselement  $dV = dx dy dz$ in kartesischen Koordinaten) bei drei Variablen verwendet, usw. Die  $x_i$ ,  $y_i$  stellen eine (immer "feiner" werdende) Unterteilung des Bereichs  $B$  dar.

Beispiele 7.3.1. Unter anderen sind folgende Berechnungen über Mehrfachintegrale möglich:

• Volumen des Bereichs B:

$$
V = \iiint_B 1 \, dV.
$$

• Masse von B bei Dichte  $\rho(x, y, z)$ :

$$
M = \iiint_B \rho(x, y, z) \, dV.
$$

• Schwerpunkt  $S = (x_s, y_s)$  eines Bereichs B mit Dichte  $\rho(x, y)$ :

$$
x_s = \frac{\iint_B x \cdot \rho \, dA}{\iint_B \rho \, dA},
$$

$$
y_s = \frac{\iint_B y \cdot \rho \, dA}{\iint_B \rho \, dA}.
$$

• Trägheitsmoment bei Dichte  $\rho(r)$ , wobei r die Entfernung eines Punktes zur Rotationsachse ist:  $\overline{r}$   $\overline{r}$ 

$$
I = \iiint_B r^2 \rho \, dV.
$$

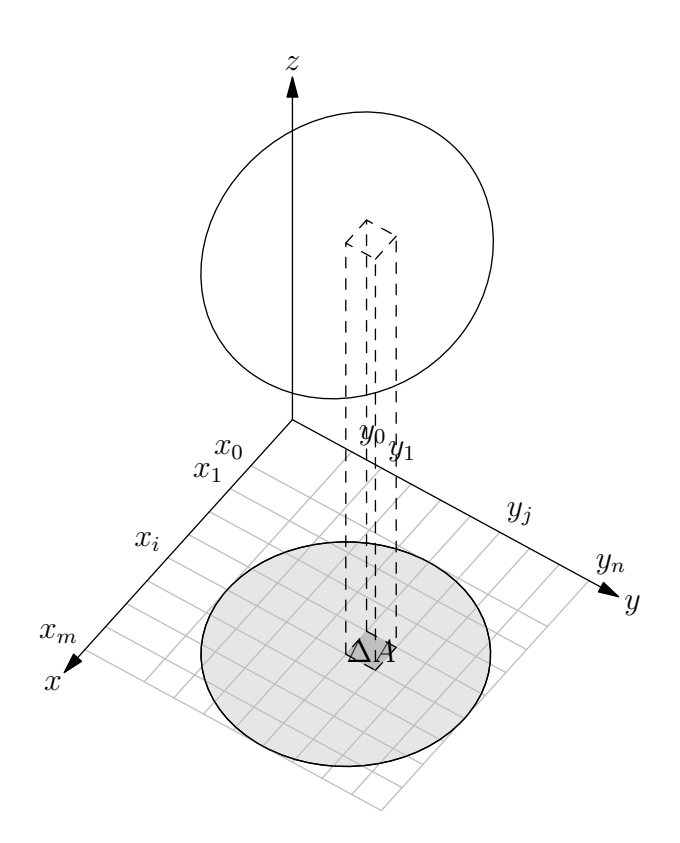

<span id="page-150-0"></span>Abbildung 7.8.: Mehrfachintegral

#### 7.3.2. Normalbereiche und Satz von Fubini

Definition 7.3.2 (Normalbereich). Sei B ein zweidimensionaler Bereich.

1. Wenn  $B$  als

$$
a \le x \le b
$$
  

$$
g_1(x) \le y \le g_2(x)
$$

mit Konstanten a, b und stetigen Funktionen g1, g<sup>2</sup> geschrieben werden kann, spricht man von einem Normalbereich bezüglich  $x$ .

2. Wenn B als

$$
c \le y \le d
$$
  

$$
h_1(y) \le x \le h_2(y)
$$

mit Konstanten  $c, d$  und stetigen Funktionen  $h_1, h_2$  geschrieben werden kann, spricht man von einem Normalbereich bezüglich  $y$ .

(Siehe Abbildung [7.9.](#page-151-0))

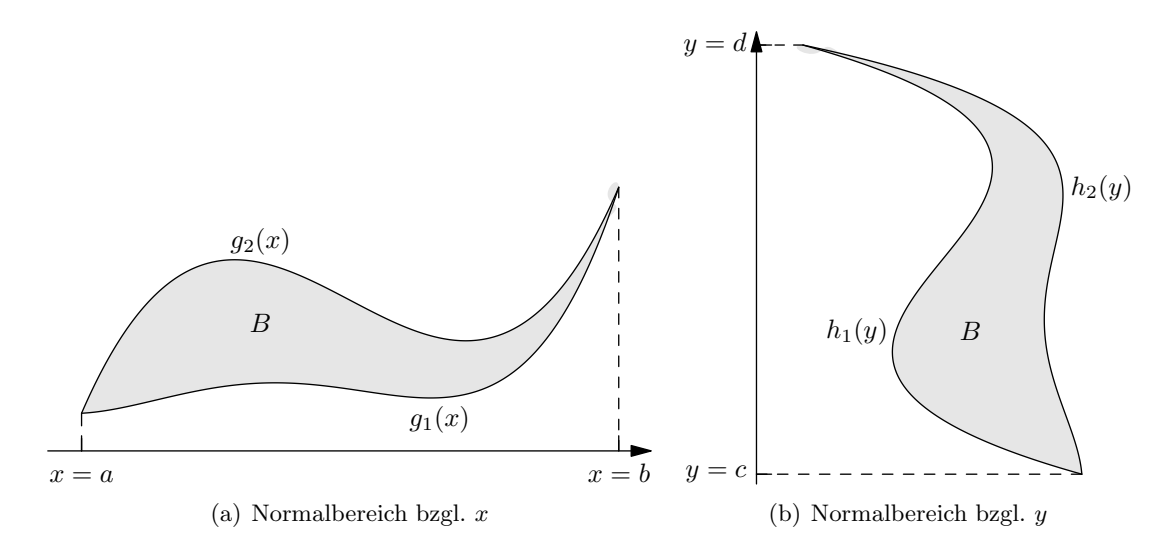

<span id="page-151-0"></span>Abbildung 7.9.: Normalbereiche.

Bemerkung 7.3.3. Für einen Normalbereich bzgl.  $x$  gilt also Folgendes: Wenn man in y-Richtung an einer beliebigen Stelle x in den Bereich "hineinsticht", ergibt sich genau ein "Eintritts"- und ein "Austrittspunkt" (nämlich genau an den y-Koordinaten  $g_1(x)$ )<br>und  $g_2(x)$ ). Die Eurleismus (x) gibt die untere Granze der Bensiehe zw. (x) die eheme und  $g_2(x)$ ). Die Funktion  $g_1(x)$  gibt die untere Grenze des Bereichs an,  $g_2(x)$  die obere.

Entsprechendes gilt für einen Normalbereich bzgl y. Hier ist  $h_1(y)$  die linke Grenze,  $h_2(x)$  die rechte.

Bemerkung 7.3.4. Die Definition von Normalbereichen kann entsprechend auf höhere Dimensionen verallgemeinert werden.

Mehrfachintegrale über Normalbereiche können gemäß folgendem Satz mittels mehrerer Einfachintegrale berechnet werden:

Satz 7.3 (Satz von Fubini). Sei B ein Normalbereich bzgl.  $x$ . Dann gilt für das Mehrfachintegral einer Funktion  $f(x, y)$  über dem Bereich B

$$
\iint_B f(x, y) dA = \int_a^b \int_{g_1(x)}^{g_2(x)} f(x, y) dy dx = \int_{x=a}^b \left( \int_{y=g_1(x)}^{g_2(x)} f(x, y) dy \right) dx.
$$

Entsprechend gilt bei einem Normalbereich bzgl. y

<span id="page-151-1"></span>
$$
\iint_B f(x, y) dA = \int_c^d \int_{h_1(y)}^{h_2(y)} f(x, y) dx dy.
$$

Bemerkung 7.3.5. Bei den einzelnen Integralen im Satz von Fubini handelt es sich um gewöhnliche Einfachintegrale, die schrittweise (von innen nach außen) nach den bekannten Integrationsregeln berechnet werden können.

Bemerkung 7.3.6. Nicht-Normalbereiche kann man gegebenenfalls in mehrere Normalbereiche zerteilen.

<span id="page-152-1"></span>Beispiel 7.3.7. Berechne das Integral der Funktion

$$
f(x,y) = xy
$$

über dem Bereich B, der von der Parabel  $y = x^2$ , der Hyperbel  $y = \frac{32}{x}$  $\frac{32}{x}$ , den Geraden  $y = 2x$  und  $x = 8$  und der x-Achse begrenzt wird (siehe Abbildung [7.10\)](#page-152-0).

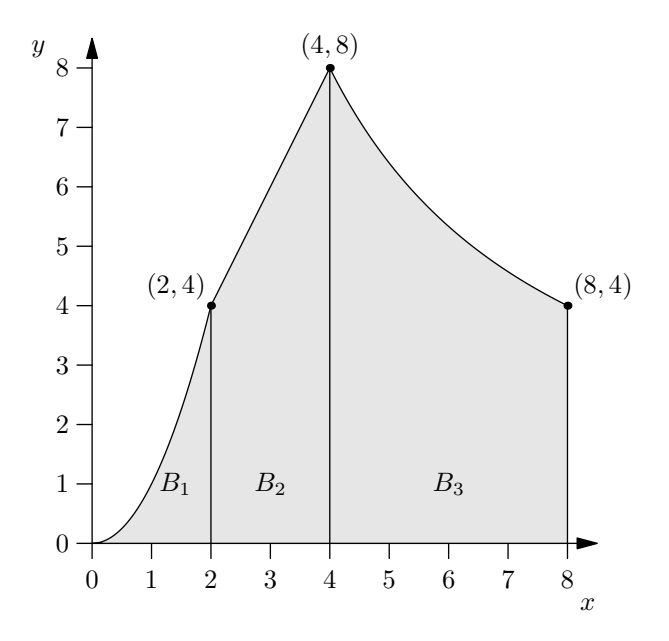

<span id="page-152-0"></span>Abbildung 7.10.: Integrationsbereich aus Beispiel [7.3.7](#page-152-1)

Um das entsprechende Integral berechnen zu können, spalten wir zunächst den Bereich gemäß der Begrenzungsfunktionen in drei einzelne Bereiche  $B_1, B_2, B_3$  auf, wie in der Abbildung ersichtlich:

$$
\iint_B f(x, y) \ dx \ dy = \underbrace{\iint_{B_1} xy \ dx \ dy}_{=:I_1} + \underbrace{\iint_{B_2} xy \ dx \ dy}_{=:I_2} + \underbrace{\iint_{B_3} xy \ dx \ dy}_{=:I_3}.
$$

Es handelt sich um drei Normalbereiche bzgl.  $x$ , wir können also jeweils den Satz von

Fubini anwenden und erhalten

$$
I_1 = \int_{x=0}^2 \int_{y=0}^{x^2} xy \, dy \, dx = \int_{x=0}^2 x \frac{y^2}{2} \Big|_{y=0}^{x^2} dx = \int_{x=0}^2 \frac{x^5}{2} \, dx = \frac{x^6}{12} \Big|_{0}^2 = \frac{2^6}{12} = \frac{16}{3},
$$
  
\n
$$
I_2 = \int_{x=2}^4 \int_{y=0}^{2x} xy \, dy \, dx = \int_{x=2}^4 x \frac{y^2}{2} \Big|_{y=0}^{2x} dx = \int_{x=2}^4 2x^3 \, dx = \frac{x^4}{2} \Big|_{2}^4 = 128 - 8 = 120,
$$
  
\n
$$
I_3 = \int_{x=4}^8 \int_{y=0}^{32/x} xy \, dy \, dx = \int_{x=4}^8 x \frac{y^2}{2} \Big|_{y=0}^{32/x} dx = \int_{x=4}^8 \frac{512}{x} \, dx
$$
  
\n
$$
= 512 \ln x \Big|_{4}^8 = 512(\ln 8 - \ln 4) = 512 \ln 2.
$$

Durch Summieren erhalten wir so das gesuchte Integral

$$
\iint_B f(x, y) \, dx \, dy = I_1 + I_2 + I_3 = \frac{16}{3} + 120 + 512 \ln 2 = \frac{376}{3} + 512 \ln 2.
$$

# A. Formelsammlung

Lösungsformel für quadratische Gleichungen

• der Form  $x^2 + px + q = 0$ :

$$
x=-\frac{p}{2}\pm\sqrt{\frac{p^2}{4}-q}
$$

• der Form  $ax^2 + bx + q = 0$ :

$$
x = \frac{-b \pm \sqrt{b^2 - 4ac}}{2a}
$$

**Satz von Vieta** Für die Lösungen  $\alpha_1$ ,  $\alpha_2$  von  $x^2 + px + q = 0$  gilt

$$
p = -\alpha_1 - \alpha_2,
$$
  

$$
q = \alpha_1 \alpha_2,
$$

und es folgt die Faktorisierung

$$
x^2 + px + q = (x - \alpha_1)(x - \alpha_2).
$$

#### Binomischer Lehrsatz

$$
(a+b)^n = \sum_{k=0}^n \binom{n}{k} a^{n-k} b^k
$$

mit

$$
\binom{n}{k} = \frac{n!}{k!(n-k)!} = \frac{n(n-1)\cdots(n-k+1)}{k(k-1)\cdots1}.
$$

Speziell

$$
(a + b)2 = a2 + 2ab + b2
$$
  
(a + b)<sup>3</sup> = a<sup>3</sup> + 3a<sup>2</sup>b + 3ab<sup>2</sup> + b<sup>3</sup>  
(n = 3).  
(n = 3).

#### Zerlegung von Differenzen n-ter Potenzen

$$
a^{n} - b^{n} = (a - b) (a^{n-1} + a^{n-2}b + \dots + ab^{n-2} + b^{n-1}).
$$

Speziell

$$
a^2 - b^2 = (a - b)(a + b)
$$
 (n = 2),

$$
a3 - b3 = (a - b)(a2 + ab + b2)
$$
 (n = 3).

#### Rechenregeln für Potenzen und Logarithmen

$$
a^{x} = e^{x \ln a}
$$
  
\n
$$
a^{x+y} = a^{x} \cdot a^{y}
$$
  
\n
$$
(a^{x})^{y} = a^{x \cdot y}
$$
  
\n
$$
log_{a}(x \cdot y) = log_{a} x + log_{a} y
$$
  
\n
$$
log_{a}(x^{y}) = y \cdot log_{a} x
$$

#### Hyperbel- und Areafunktionen

$$
\cosh x = \frac{e^x + e^{-x}}{2}
$$
\n
$$
\sinh x = \frac{e^x - e^{-x}}{2}
$$
\n
$$
\cosh x = \ln (x + \sqrt{x^2 - 1})
$$
\n
$$
\sinh x = \frac{\sinh x}{\cosh x}
$$
\n
$$
\operatorname{arcsinh} x = \ln (x + \sqrt{x^2 + 1})
$$
\n
$$
\operatorname{arcsinh} x = \frac{1}{2} \ln \left( \frac{1 + x}{1 - x} \right)
$$

$$
\cosh^2 x - \sinh^2 x = 1
$$

## Trigonometrische Funktionen

$$
\tan x = \frac{\sin x}{\cos x}
$$

$$
\sin^2 x + \cos^2 x = 1
$$

Additionstheoreme

$$
\cos(\alpha \pm \beta) = \cos \alpha \cos \beta \mp \sin \alpha \sin \beta
$$
  

$$
\sin(\alpha \pm \beta) = \sin \alpha \cos \beta \pm \cos \alpha \sin \beta
$$

#### Doppelwinkelfunktionen

$$
\cos(2\alpha) = 1 - 2\sin^2 \alpha = 2\cos^2 \alpha - 1
$$
  

$$
\sin(2\alpha) = 2\sin \alpha \cos \alpha
$$

#### 2. Additionstheoreme

$$
\sin \alpha + \sin \beta = 2 \sin \frac{\alpha + \beta}{2} \cos \frac{\alpha - \beta}{2}
$$

$$
\sin \alpha - \sin \beta = 2 \cos \frac{\alpha + \beta}{2} \sin \frac{\alpha - \beta}{2}
$$

$$
\cos \alpha + \cos \beta = 2 \cos \frac{\alpha + \beta}{2} \cos \frac{\alpha - \beta}{2}
$$

$$
\cos \alpha - \cos \beta = -2 \sin \frac{\alpha + \beta}{2} \sin \frac{\alpha - \beta}{2}
$$

#### Polarkoordinaten

$$
r := \sqrt{x^2 + y^2},
$$
\n
$$
\varphi := \begin{cases}\n\arctan \frac{y}{x}, & \text{falls } x > 0 \\
\arctan \frac{y}{x} + \pi, & \text{falls } x < 0, y \ge 0 \\
\arctan \frac{y}{x} - \pi, & \text{falls } x < 0, y < 0 \\
+\frac{\pi}{2}, & \text{falls } x = 0, y > 0 \\
-\frac{\pi}{2}, & \text{falls } x = 0, y < 0\n\end{cases}
$$

bzw.

$$
x = r \cos \varphi, \qquad \qquad y = r \sin \varphi
$$

#### Produkt komplexer Zahlen in Polarkoordinaten

$$
r(\cos\varphi + i\sin\varphi) \cdot s(\cos\psi + i\sin\psi) = rs(\cos(\varphi + \psi) + i\sin(\varphi + \psi))
$$

#### Formel von de Moivre

$$
(r(\cos\varphi + i\sin\varphi))^n = r^n(\cos n\varphi + i\sin n\varphi)
$$

Wurzeln aus komplexen Zahlen Sei  $w = r(\cos \varphi + i \sin \varphi)$ ,  $n \in \mathbb{N}$ . Dann gibt es genau *n* komplexe Zahlen  $z_1, \ldots, z_n$  mit  $z_j^n = w$ :

$$
z_1 = \sqrt[n]{r} \left( \cos \frac{\varphi}{n} + i \sin \frac{\varphi}{n} \right)
$$
  
\n
$$
z_2 = \sqrt[n]{r} \left( \cos \left( \frac{\varphi}{n} + \frac{2\pi}{n} \right) + i \sin \left( \frac{\varphi}{n} + \frac{2\pi}{n} \right) \right)
$$
  
\n
$$
z_3 = \sqrt[n]{r} \left( \cos \left( \frac{\varphi}{n} + \frac{4\pi}{n} \right) + i \sin \left( \frac{\varphi}{n} + \frac{4\pi}{n} \right) \right)
$$
  
\n
$$
\vdots
$$
  
\n
$$
z_n = \sqrt[n]{r} \left( \cos \left( \frac{\varphi}{n} + \frac{2(n-1)\pi}{n} \right) + i \sin \left( \frac{\varphi}{n} + \frac{2(n-1)\pi}{n} \right) \right)
$$

#### Differentiationsregeln

| Linearität:      | $(\alpha f + \beta g)' = \alpha f' + \beta g'$      |
|------------------|-----------------------------------------------------|
| Produktregel:    | $(fg)' = f'g + fg'$                                 |
| Quotientenregel: | $\left(\frac{f}{g}\right)' = \frac{f'g - fg'}{g^2}$ |
| Kettenregel:     | $(f \circ g)' = (f' \circ g) \cdot g',$             |
| Umkehrfunktion:  | $(f^{-1})' = \frac{1}{f' \circ f^{-1}}$             |

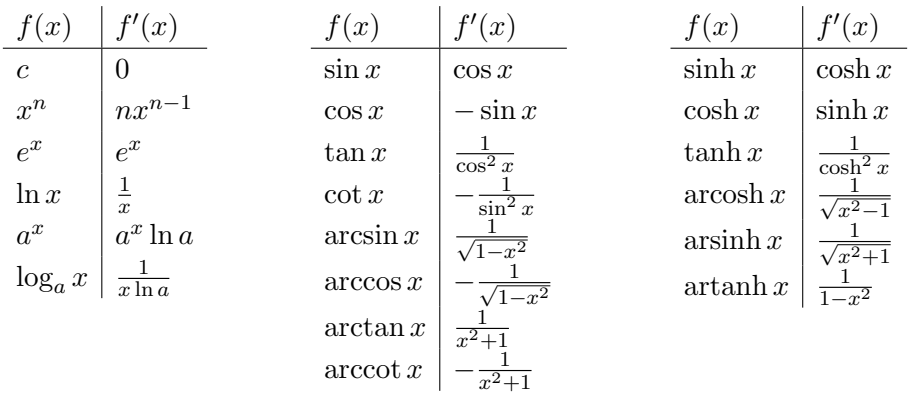

Ableitungstabelle In der folgenden Tabelle seien  $a, c, n$  Konstanten mit  $a > 0, n \in \mathbb{N}$ .

# Zweidimensionale Kettenregel

$$
\frac{\partial (f \circ g)}{\partial u} = \frac{\partial f}{\partial x} \frac{\partial x}{\partial u} + \frac{\partial f}{\partial y} \frac{\partial y}{\partial u}
$$

$$
\frac{\partial (f \circ g)}{\partial v} = \frac{\partial f}{\partial x} \frac{\partial x}{\partial v} + \frac{\partial f}{\partial y} \frac{\partial y}{\partial v}
$$

Richtungsableitung

$$
\frac{\partial f}{\partial \vec{r}} = \operatorname{grad} f \cdot \vec{r}
$$
 bei Richtung $\vec{r}$ mit  $\|\vec{r}\| = 1$ 

Regel von de L'Hospital

$$
\lim_{x \to x_0} \frac{f(x)}{g(x)} = \lim_{x \to x_0} \frac{f'(x)}{g'(x)}
$$

falls

$$
\lim_{x \to x_0} f(x) = \lim_{x \to x_0} g(x) = 0 \quad \text{oder} \quad \lim_{x \to x_0} f(x) = \lim_{x \to x_0} g(x) = \infty
$$

## Taylor-Polynom

$$
T_n(x) = f(x_0) + f'(x_0)(x - x_0) + \frac{1}{2}f''(x_0)(x - x_0)^2 + \dots + \frac{1}{n!}f^{(n)}(x_0)(x - x_0)^n
$$
  
= 
$$
\sum_{k=0}^n \frac{1}{k!}f^{(k)}(x_0)(x - x_0)^k
$$

#### Taylor-Entwicklungen

$$
\exp(x) = \sum_{n\geq 0} \frac{x^n}{n!} = 1 + x + \frac{x^2}{2!} + \frac{x^3}{3!} + \cdots
$$
  
\n
$$
\cos(x) = \sum_{n\geq 0} (-1)^n \frac{x^{2n}}{(2n)!} = 1 - \frac{x^2}{2!} + \frac{x^4}{4!} - + \cdots
$$
  
\n
$$
\sin(x) = \sum_{n\geq 0} (-1)^n \frac{x^{2n+1}}{(2n+1)!} = x - \frac{x^3}{3!} + \frac{x^5}{5!} - + \cdots
$$
  
\n
$$
\exp(iy) = \cos(y) + i\sin(y)
$$
  
\n
$$
\cosh(x) = \sum_{n\geq 0} \frac{x^{2n}}{(2n)!} = 1 + \frac{x^2}{2!} + \frac{x^4}{4!} + \cdots
$$
  
\n
$$
\sinh(x) = \sum_{n\geq 0} \frac{x^{2n+1}}{(2n+1)!} = x + \frac{x^3}{3!} + \frac{x^5}{5!} + \cdots
$$
  
\n
$$
\ln(1+x) = \sum_{n\geq 0} (-1)^{n+1} \frac{x^n}{n} = x - \frac{x^2}{2} + \frac{x^3}{3} - \frac{x^4}{4} + \cdots
$$
 für  $-1 < x \leq -1$   
\n
$$
(1+x)^{\alpha} = \sum_{n\geq 0} {(\alpha) \choose n} x^n
$$
 für  $|x| < 1$ 

mit

$$
\binom{\alpha}{n} = \frac{\alpha \cdot (\alpha - 1) \cdot (\alpha - 2) \cdots (\alpha - n + 1)}{n!}
$$

#### Kurvendiskussion

- 1. Definitionsbereich
- 2. Nullstellen:  $f(x) = 0$
- 3. Extremwerte:  $f'(x) = 0$ ,  $f''(x) > 0$  (Minimum) bzw.  $f''(x) < 0$  (Maximum) und Randuntersuchung
- 4. Monotonie:  $f'(x) > 0$  bzw.  $f'(x) < 0$
- 5. Wendepunkte:  $f''(x) = 0, f'''(x) \neq 0$
- 6. Krümmung:  $f''(x) > 0$  bzw.  $f''(x) < 0$
- 7. Verhalten am Rand des Definitionsbereichs: Grenzwertberechnung

(Details siehe Abschnitt [6.6\)](#page-133-0)

# Integrationsregeln

$$
\int (f(x) + g(x)) dx = \int f(x) dx + \int g(x) dx
$$

$$
\int \lambda f(x) dx = \lambda \int f(x) dx
$$
 (λ konstant)

**Stammfunktionen** In der folgenden Tabelle seien  $a, c, n$  von x unabhängige Konstanten mit $a>0,\,n\in\mathbb{N}.$ 

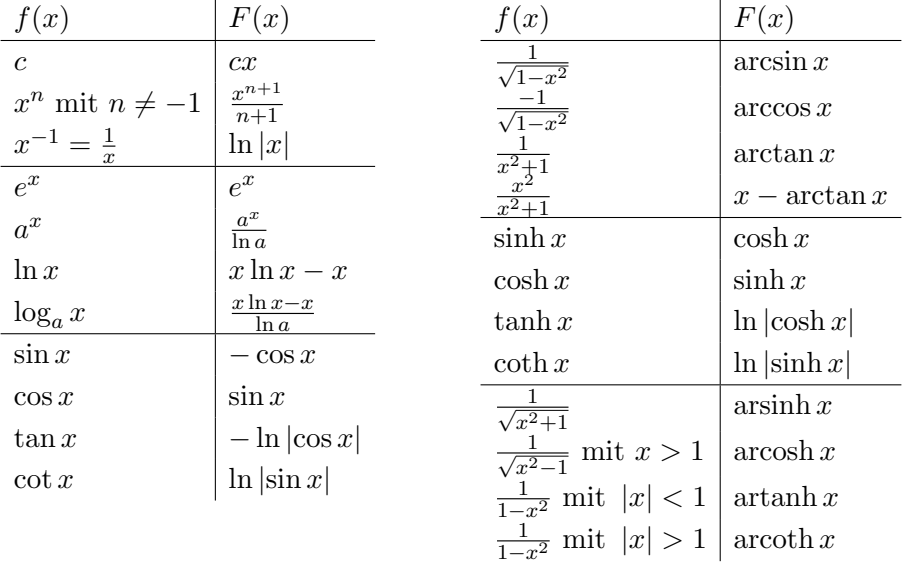

# Sätzeverzeichnis

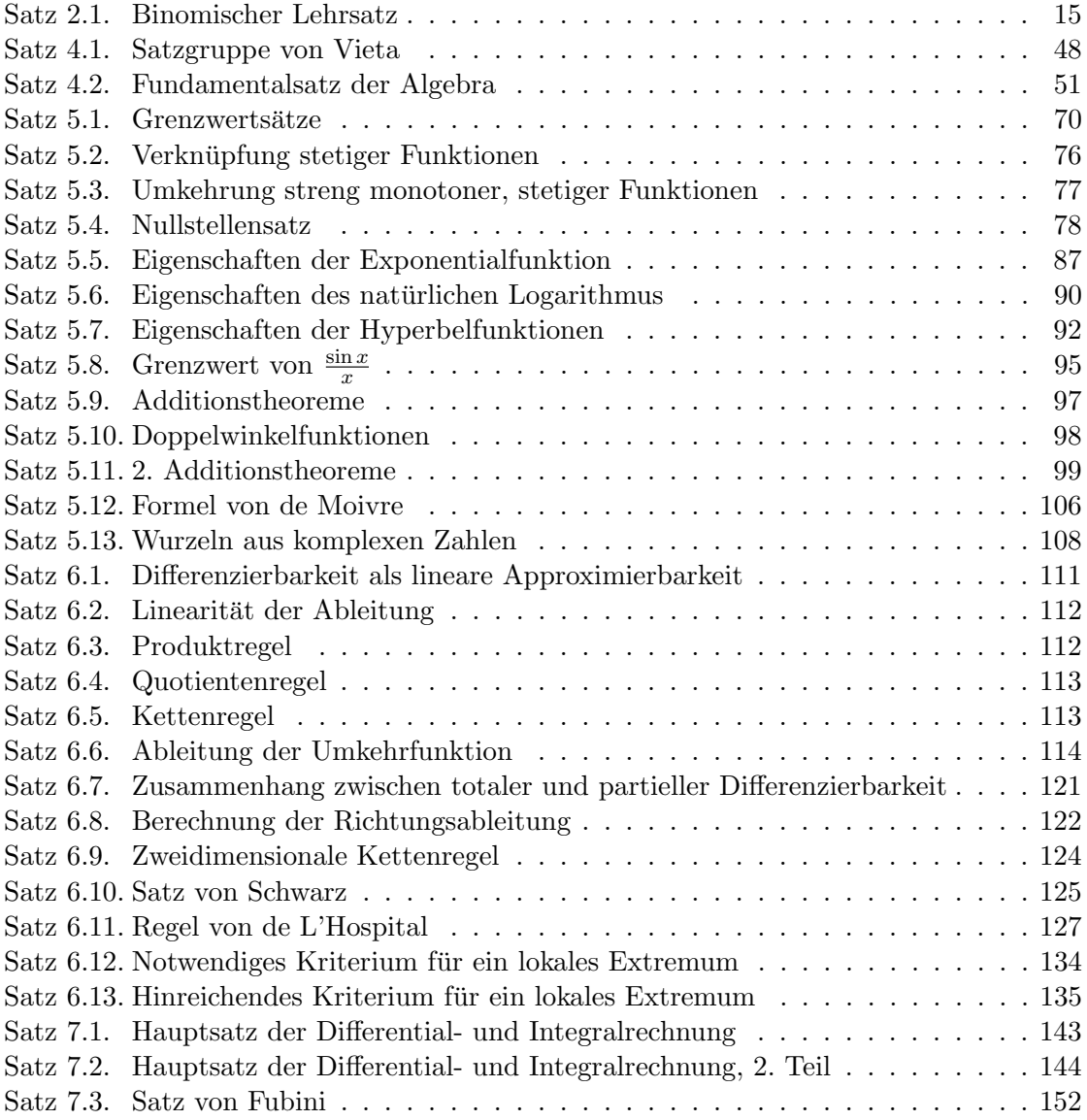

# Abbildungsverzeichnis

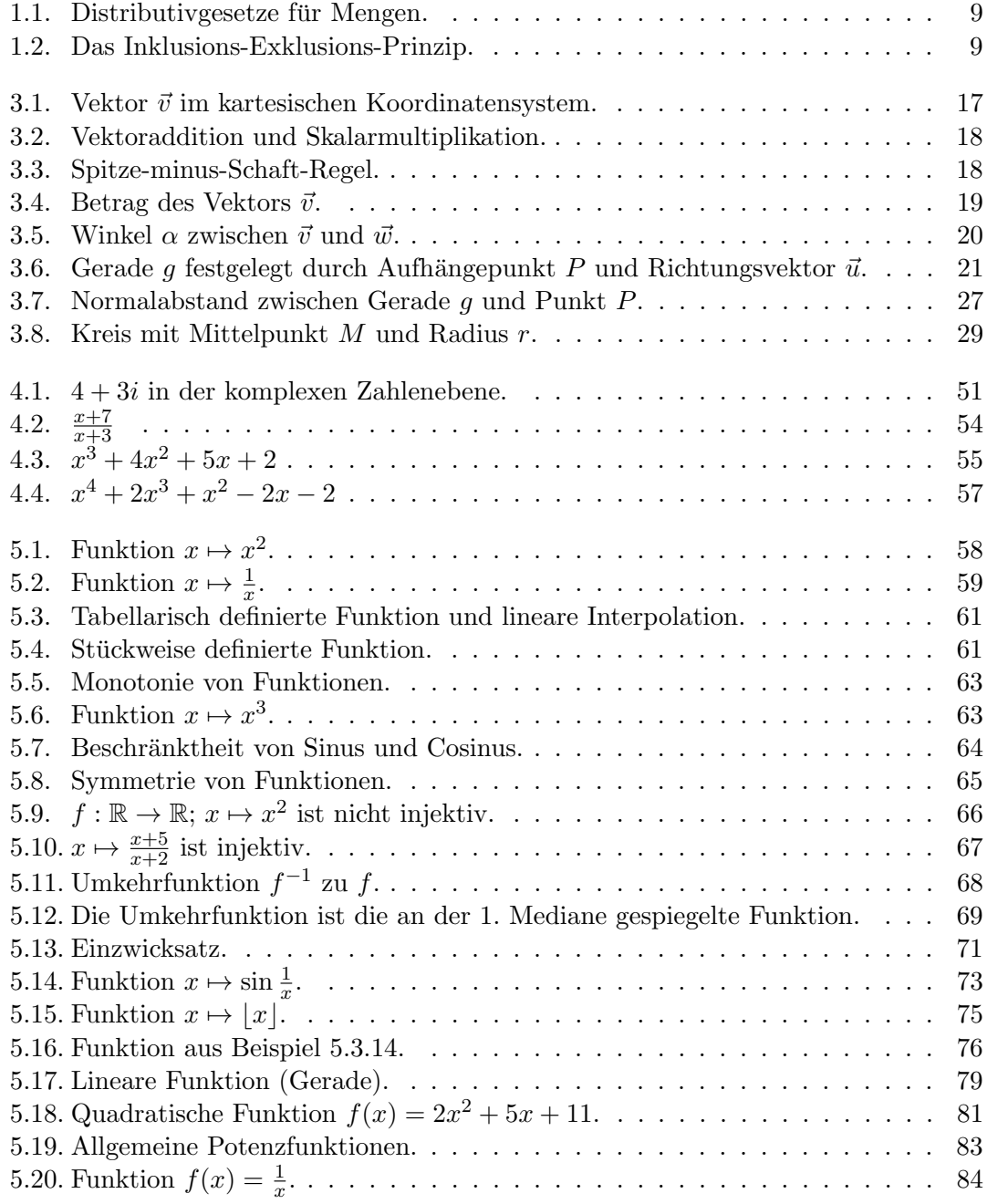

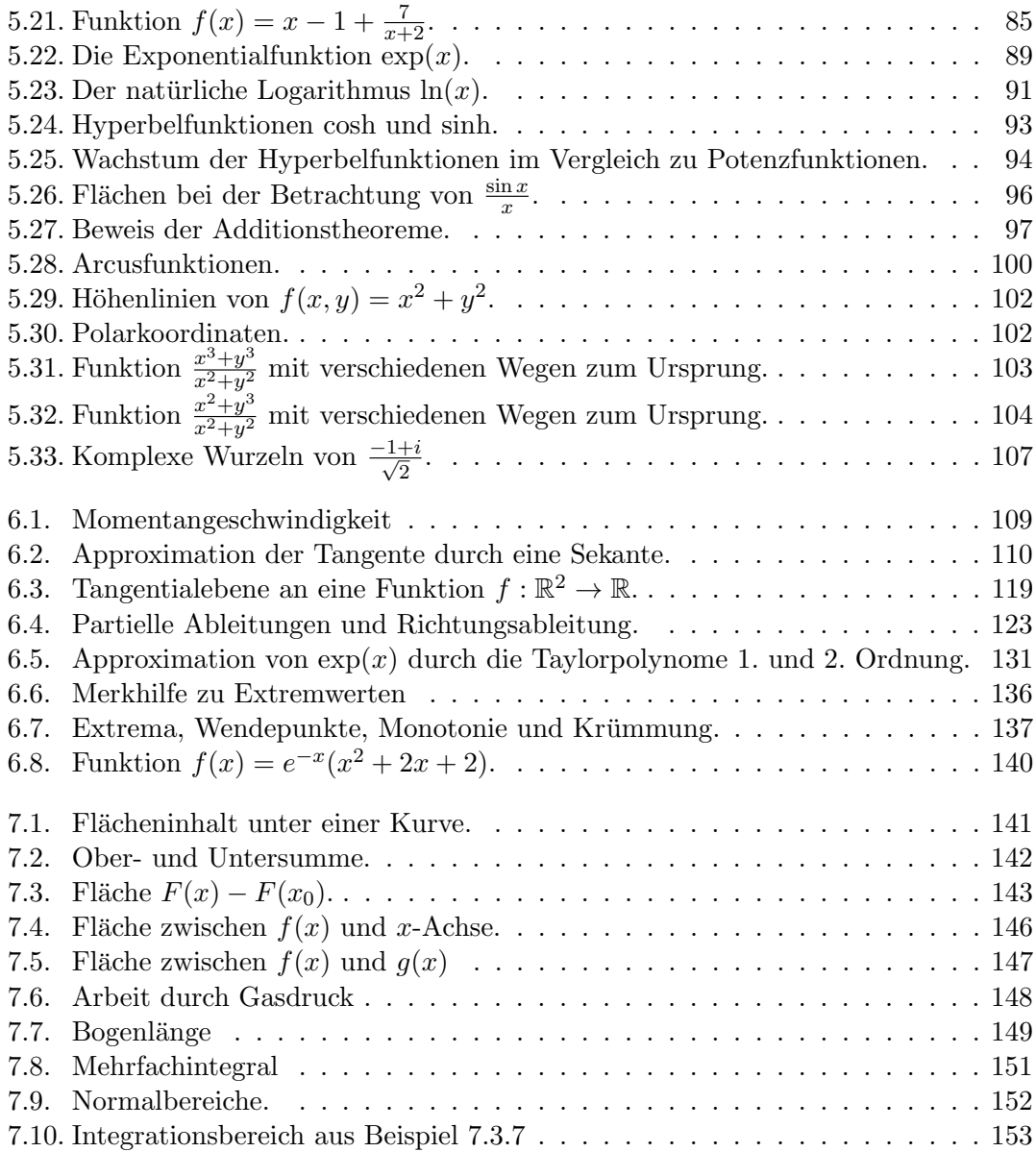